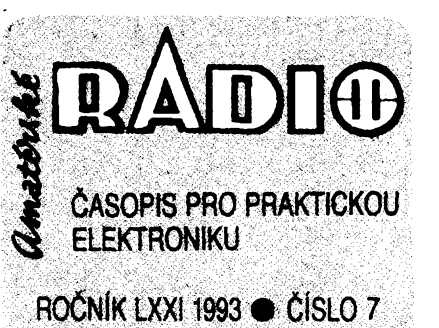

# **V TONTO SEèlTË**

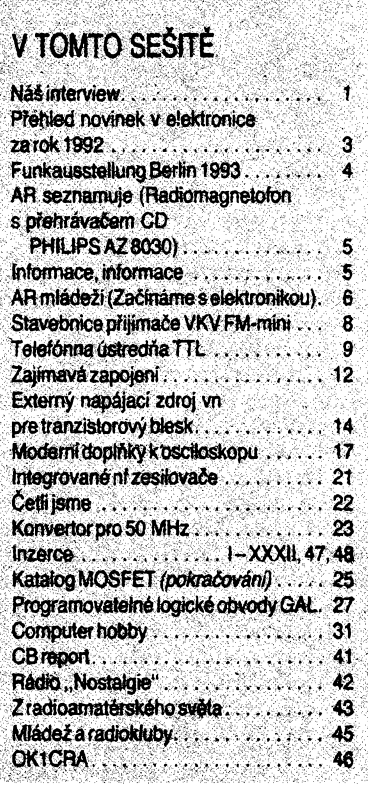

# **<AMATÉRSKÉ RADIO RADA <sup>A</sup>**

Vydavate/: Vydavatelství MAGNET-PRESS, s. p. Vladislavova 26, 113 66 Praha 1, tel. 26 06 51. *Redakce:* Jungmannova 24, 113 66 Praha 1,. tel. 26 06 51.

Séfredaktor: Luboè Kalousek, OK1FAC, I. 354. Redaktoři: ing. Josef Kellner (zást. šéfred.), Petr Havlis, OK1PFM, I. 348, ing. Jan Klabal, ing. Jaroslav Belza I. 353. Sekretariât: Tamara Trnková, I. 355.

*Tiskne:* Nase vojsko, tiskárna, zàvod 08, Vlastina 889/23, 160 05 Praha 6.

*Roiné vychází* 12 õísel. Cena vÿtisku 9,80 Kõ, pololetní predplatné 58,80 Kõ, celoroõní pfedplatné 117,60 Kõ.

*Rozèiruje* MAGNET-PRESS a PNS, informace o předplatném podá a objednávky přijímá každá administrace PNS, poèta, doruõovatel a predplatitelské stredisko. Objednávky prijímá <sup>i</sup> redakce. Velkoodbëratelé a prodejci si mohou objednat tento titul za výhodných podmínek přímo na oddělení velkoobchodu Vydavatelství MAGNET-PRESS (tel. 26 06 51-9, linka 386).

Podávání novinovÿch zásilek povoleno Aeditel-stvím poèt. pfepravy Praha õ.j. 349/93 ze dne 2. 2. 1993.

Objednávky do zahraniõí vyrizuje ARTIA, a. s., Ve smeõkách 30, 111 27 Praha 1.

*Inzerci* prijímá inzertní oddèleni Vydavatelství MAGNET-PRESS, Jungmannova 24. 113 66 Praha 1. tel. 26 06 51, linka 342 nebo telefon a fax 236 24 39, **odbornou inzerci** Ize dohodnout s kterÿmkoli redaktorem AR,

Za původnost a správnost příspěvků odpovídá autor. Nevyžádané rukopisy nevracíme

ISSN 0322-9572, õíslo indexu 46 043.

Rukopisy cisla odevzdány tiskárnè 20. 5. 1993. Císlo má vyjít podle harmonogramu výroby 7. 1993.

**<sup>L</sup>** © Vydavatelství **MAGNET-PRESS s.** *p.* Praha *j*

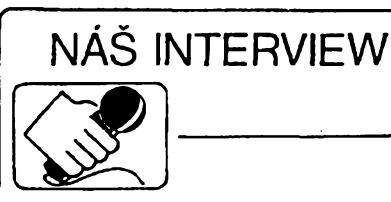

**s Josefem Klimoszem, OK2ALC, spolecníkem firmy** *VYCOM***s.r.o. a Ing. Jorge Truffinem, majitelem firmy** *M-T-M* **a zástupcem Asociace elektronického prúmyslu Baskicka, o spolupráci ceskÿch a spanëlskÿch podnikatelú v oboru radiokomunikací a elektroniky.**

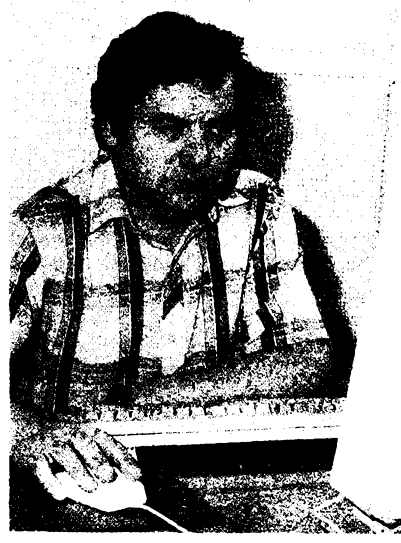

*Josef Klimosz, OK2ALC*

### **Vysvètlete prosím nasim õtenáfúm, co je to Asociace elektronického prúmyslu Baskicka a jaky je její vztah k Õeské republice?**

**Ing. Truffin: Tato asociace, spanèlsky Asociación de Industrias Electrónicas del País Vasco** *(AEIPV)* **je nevydélecná organizace, zalozená v Baskické autonomní oblasti ve épanélsku v roce 1983 pro technickou, obchodní a ekonomickou pomoc nové vznikajícím baskickym firmám, podnikajícim v elektronice. V souõasné dobè sdruzuje 91 firem s celkovym obchodním obratem près 60 mid. peset (asi 15 mid. Kc). Jedná se pfevázné o malé a stfedni firmy, které zaméstnávají celkem asi 1600 diplomovanÿch a 4250 ostatních pracovnikû. Vÿrobni program téchto firem zahrnuje prakticky celou elektroniku od vyroby elektronickych a elektrotechnickÿch souõástek az po slozifá zafizeni prúmyslové, komunikacní a pocítacové elektroniky. Asociace podporuje exportai aktivity firem. Trhy ve vychodní Evropè jsou pro baskické firmy velmi zajímavé, a to zvlásté v Õeské republice, kde pfedpokládáme rychlÿ rozvoj prúmyslu a infrastruktury.**

### **Múzete nám nëkteré baskické elektronické firmy predstavit blize?**

**Ing. Truffin: Napf. firma** *INDELEC, S.A.* **je akciová spolecnost, zabÿvajici se vÿrobou radiokomunikacni techniky. Byla zalozena v r. 1984 ve spolupráci s firmou** *PHILIPS.* **Pfevzala od firmy** *PHILIPS* **nejmodernèjsi technologie ve vÿrobé mobilnich radiostanic a radiotelefonú. Firma vybudovala moderni vÿrobni a vÿvojovÿ komplex v technologickém parku Zamudio pobliz Bilbaa. Zamèstnává 170 pracovnikû, z nich 21 pracuje ve vÿzkumu a vÿvoji. Prezidentem firmy je pan Javier**

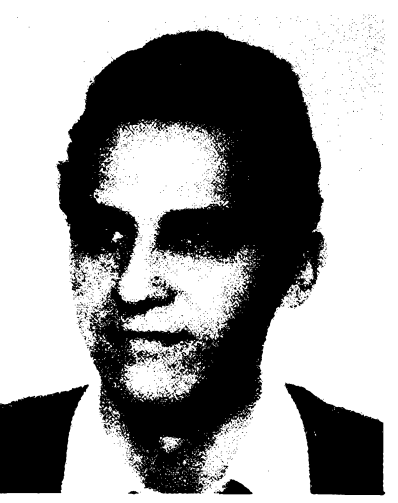

*Ing. Jorge Truffin*

**Aguirre. Ve vÿrobé <sup>i</sup> vÿvoji firma pouzívá nejmodernèjsí systémy CAD-CAM-CAE, montáz elektronickych prvkú je témèf vÿhradnè technologií SMD. Vÿvoj se zabÿvà jednak modernizad vÿrobkù** *PHI-LIPS,* **jednak vlastními novinkami, napfíklad pfenosem dat (interfejs FFSK) s pfedpokládanym pouzitím pro integrovany systém fízení mèstské hromadné dopravy (propojení s palubním pocítacem). Firma spolupracuje pfi realizad celoevropského systému vyhledávání osob (ERMES). V oboru vefejnÿch radiotelefonních siti pfecházejí uzivatelé ve épanélsku z pásma 450 MHz (pouzívaného <sup>v</sup> ÕR -** *pozn. red.)* **do pásma <sup>900</sup> MHz. Pro tofo pásmo vyrábí a prodává** *INDELEC az* **5000 radiotelefonú mèsícnè, Pro zajímavost -<sup>v</sup> minulém roce zajisfovala firma** *INDELEC* **kompletní spojení v rámci olympijskych her v Barcelone. Pro mobilní radiokomunikace dodává** *INDELEC také* **multiuzivatelské, tzv. trunkingové sité, fízené poõítacem.**

### **Tento vyraz -trunking -je asi pro vëtëinu ctenáfú AR neznámy. O co v podstatë jde?**

**Ing. Truffin: Jedná se o systém, kterÿ umozñuje mnohem efektivnëjsi vyuziti kmitoctového spektra. V zásadé pracuje tak, ze fídicí poõítac sleduje provoz na pfidèlenÿch kmitoõtovych kanálech. Pfi pozadavku na spojení z mobilní stanice jí pfidêlí nèkterÿ z momentàlné volnÿch kanálú. Jsou-li obsazeny kanály, poõítac pozadavek zaregistruje a kanál pfidêlí ihned po uvolnèní. Kazdá mobilní stanice má pochopitelné pfedprogramován svúj originální volaci znak a v paméti poõítaõe má pfidèlen urcitÿ stupeñ priority. Rádiové spojení se podobá telefonnímu - pocítaó na základé pozadavku - volby znakú volané stanice - vyhledá volnou nebo nejméné zatízenou trasu spojení. Systém umozñuje <sup>i</sup> propojení s vefejnou nebo soukromou telefonní siti. Pro pfedstavu Ize uvést, ze napfíklad na 20 pfidèlenÿch vf kanálech Ize provozovat 200 nezávislych rádiovych siti o prùmèmém poctu kolem 20 az 40 stanic v kazdé siti. Provoz takové trunkingové sité vyhovuje ve Spanélsku pro zajisténí zásobování, bezpecnostních sluzeb, taxisluzeb apod. v rámci velké mèstské aglomerace. Systém je méné vhodnÿ pro rozsáhlé rádiové sité s poetem nékolika stovek stanic v siti (méstská hromadná doprava, státní policie, hasicské sbory). Tyto velké sité je lépe resit samostatnè s pfípadnou moznosti vstupu do trunkingové sité na úrovni dispecinku. Velkou vÿhodou trunkingové sité je jednoduchá legislativa - síf se provozuje na základé jediné koncese, která je vydána provozovateli. Ten piati veskeré poplatky za pfidélené kmitoctové kanály. Uzivatelé platí provozní poplatky podle délky spojení, která je registrována pocítacem.**

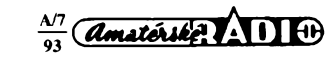

**i**

**Systém je fesen modulárné, tzn. ze je mozné postupné doplñování a rozsifování podle poctu uzivatelû a pozadavkù na rychlost spojeni.**

## **Mohl byste ctenárúm priblízit nékteré daléí baskické firmy se zàjmem o spolupráci s ÕR?**

**Ing. Truffin: Dalsí firmou, která se uz v ÓR úspésné zavedla, je firma** *NOVATRONIC, S.A.* **Tato firma vyrábí a dodává vynikajici elektronické systémové vàhy, propojitelné do pocitacem fizenÿch prodejních systémú. Õtenári AR je mohou vidèt napríklad v novÿch spanèlskÿch supermarketech SYP v Praze-Chodovè a v Praze na Proseku. Generàlnim feditelem firmy je pan Antonio Matute. Firma zaméstnává pouze 50 pracovnikû, z nichz je 17 diplomovanÿch inzenÿrû. Firma dále dodává uzavfené televizni systémy (CCTV) pouzitelné pro zabezpeceni a kontrolu objektù bank, obchodû, továren a podobné.**

**Tretí firmou, kterou ctenárúm pfedstavím, je firma** *KONEK, S.A.L.,* **zalozená v roce 1985. Tato firma s 46 zaméstnanci se specializuje na vÿrobu kondenzátorú, a to vétsích kapacit. Ve vyrobním programu jsou metalizované polyesterové a polypropylenové kondenzátory, válcové elektrolytické kondenzátory, tantalové kondenzátory pro SMD, kondenzátory a automatické kondenzátorové baterie pro kompenzaci jalové energie. Firma úspésné exportuje svoje vÿrobky na tak nárocné trhy, jako je SRN, Velká Británie, Norsko, Francie a Itálie. Generálním feditelem firmy je pan Juan José Bengoechea Yarza.**

### **Jakÿ je vztah mezi brnénskou firmou** *VYCOM* **s.r.o. a zmínénymi baskickymi firmami?**

**Josef Klimosz: Nejprve nékolik slov o nasi firmé.** *VYCOM s.r.o.* **se zabyvá obchodní cinností, prodejem, servisem a montázemi radiostanic a zajisfováním stavebních a ùdrzbovÿch prací ve vyskách za pouzití horolezecké techniky. Zacínali jsme jako podnikatelé <sup>v</sup> Brné - Ôernÿch Polich spoluprácis firmou** *ALLAMAT,* **tj. prodejem a servisem pfevázné obcanskÿch a radioamatérskÿch stanic. Vzhledem k rostoucímu zájmu o modernizaci profesionálních rádiovych siti a zkusenostem nasich pracovnikû v tomto oboru jsme hledali patinera pro dovoz kvalitní a cenové pfístupné techniky do ÖR. Ing. Truffin nás objevil na základé doporucení Inspektorátu radiokomunikací v záfí minulého roku. V té dobé jsme ze sdruzení podnikatelú vytvorili spoleónost s rucením omezenÿm** *VYCOM.* **Firma** *INDELEC* **nás prostfednictvím Ing. Truffina pozábala o zajisténí homologace radiostanic ve Vÿzkumném ústavu spojú Praha. Jednalo se o dva typy licencní vyroby** *PHILIPS,* **a to pfenosnou radiostanici PR 710 a vozidlovou radiostanici PRM 80 pro pásma 80, 160 a 450 MHz. Vzorky téchto radiostanic jsme dodali do VÚS a byly úspésné homologovány pro pouzití v ÓR. Od té doby pouzíváme radiostanice** *INDELEC* **pfi návrhu <sup>i</sup> realizaci radiokomunikacních siti nasi firmou. Podobné je tomu <sup>i</sup> u zarízení z produkce jinÿch baskickÿch firem.**

## **Popiste prosím ctenárúm strucnè radiostanice** *PHILIPS,* **vyrâbèné ve èpanëisku firmou** *INDELEC.*

**Josef Klimosz: Obé radiostanice jsou moderni konstrukce, fizené mikroprocesorem. Vsechny funkce radiostanice vcetné prijimanÿch a yysilanÿch kmitoctù jsou programovatelné osobnim pocitacem. Obé radiostanice jsou standardnè vybaveny tônovÿm umlcovacem sumu CTCSS a selektivnim kôdovÿm voláním (SELCALL) ve vsech pouzivanÿch evropskÿch formátech. Pfenosnà radio-**

 $\frac{\Delta M}{\Delta M}$ 

**2**

Ñ,

*Radiostanice INDE-LEC PRM 80, pohled dovnitf. Vpravo lezi vestavnÿ modem pro prenos dat*

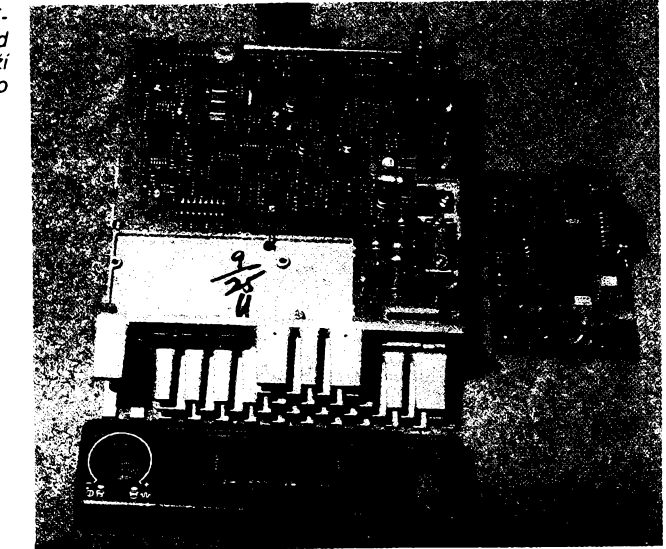

**stanice PR 710 má vykon <sup>1</sup> nebo 5 W a az 10 kanálú v pásmech 80,160 nebo 450 MHz. Je reseña jako velmi robustní a odolná stanice do prostfedí s prachem, stríkající vodou <sup>a</sup> slanou mlhou - má krytí IP 54. Pomocí kódú selektivního volání Ize vysílat, prijímat a vyhodnotit identifikacní znak stanice, hromadnou vyzvu, poplachové volání a az 99 volitelnych smluvenych kódú charakteristické cinnosti, coz umozñuje omezit hovorové spojeni na mínimum. Ve spolupráci s vozidlovou radiostanici PRM 80 umozñuje vyhodnotit vyzvu dispecinku pro vozidlo a informovat obsluhu signalizací; slouzí tedy jako pfijímac pagingu.**

**Vozidlová radiostanice PRM 80 má vykon programovatelny <sup>1</sup> nebo az 25 W na 64 kanálech, opét v pásmech 80,160 a 450 MHz. Umozñuje rovnéz pfíjem a vysílání identifikace, skupinové nebo hromadné identifikace a poplachu. Lze naprogramovat napríklad automatickou odpovéd' na volání dispecinku nebo poplachové volání v pravidelnych intervalech ze zdánlivé vypnuté stanice s automatickym zapínáním mikrofonu, coz je velmi zajímavé pfedevsím pro ridice taxi. Stanice umozñuje velmi jednoduchou vestavbu interního modemu pro píenos dat rychlostí 1200 Bd.**

### **Jaké daléí sluzby nabízíte pro uzivatele rádiovych siti?**

**Josef Klimosz: Kromé prodeje radiostanic** *IN-DELEC, PHILIPS, MOTOROLA* **a** *MIDLAND* **a doplñkú ràdiovÿch siti (pfevádéóú, propojení s telefonní siti) od firmy** *ZETRON* **nabízíme kompletní návrh rádiového spojeni vcetné projektu a zajisténí kmitoctu, mérení slysitelnosti, montáze antén, dispecerskÿch a vozidlovÿch stanic, zárucní a pozárucni servis. Pri nabidce radiostanic spolupracujeme <sup>s</sup> dalsimi firmami - dodavateli, jako napf.** *KONEKTEL, a.s.* **Pardubice (radiostanice** *MOTO-ROLA),* **a dealery, kterÿm dodáváme radiostanice za vÿhodnÿch obchodnich podminek. Zajisfujeme rovnéz smluvni servis na dosud provozované sité, osazené radiostanicemi** *TESLA.* **V pfípadé rozhodnutí uzivatele o modernizad sité zafizujeme odkoupení a likvidaci starÿch radiostanic. V této souvislosti upozorñujeme uzivatele pásma 80 MHz na vÿhodnou moznost postupného pfechodu na moderni radiostanice bez nutnosti zmény provozovaného pásma pfi pouzití radiostanic vÿroby** *INDE-LEC* **nebo** *PHILIPS.*

### **Jaké dalsí obchodní aktivity bude firma** *VYCOM***s.r.o. rozvíjet ve spolupráci s Asociací elektronického prúmyslu Baskicka?**

**Ing. Truffin: Prostfednictvím firmy** *VYCOM* **nabízí** *NOVATRONIC, S.A.* **systémy CCTV, televizni** **monitorování chrânénÿch prostorú v bankách, spoñtelnách, prúmyslu, verejnÿch budovách a podobné. Pro tyto úcely dodává kamery a monitory japonské vyroby** *ELBEX,* **z nichz zvlásté skryté kamery série EX400 a EX400C umozñují naprosto nenápadné umísténí do jakéhokoliv interiéru. Zajímavé jsou rovnéz miniaturní kamery EXPD007 pro pfenosné pouzití, napríklad pro kontrolní orgány apod.**

**Dalsím oborem s velkou budoucnostíje kompenzace jalové energie, dúlezitá v souvislosti s diskusí o úsporách enerie v ÕR. Firma** *KONEK, S.A.L.* **nabízí prostrednictvím firmy** *VYCOM s.r.o.* **kvalitní a osvédcené kompenzacní kondenzátory a automatické kompenzátory. Domnívám se, ze <sup>i</sup> dalsí vÿrobky této firmy mohou bÿt zajimavé pro dodavatele elektronickÿch soucástek.**

### **Kde najdou zájemci a zákazníci firmu** *VYCOM* **s.r.o.?**

**Josef Klimosz: Firma** *VYCOM se* **pfestéhovala do novÿch prostor<sup>v</sup> Brné - Slatinò, Hviezdoslavova 55, PSÕ 627 00. Najdete nás v objektu První brnénské strojírny, vÿpocetniho stfediska. Telefonní a faxové spojeni je (05) 531 611 (453 215 23). Ràdi uvítáme zájemce o rádiové sité, kamery, monitory <sup>i</sup> dalsí spickovou techniku.**

### **Jaké úspééné akce jiz firma** *VY-COM* **zajiéfovala?**

**Josef Klimosz: Jak uz jsem se zmínil, firma** *VYCOM* **byla jako spoleónost s ruóením omezenym zaregistrována v záfí minulého roku. V oboru rádiového spojeni jsme realizovali napfíklad sité pro taxisluzby ve Znojmè, Tredici a v Brné, sité pro hlídací sluzbu na brnénském vystavisti, síf bezpecnostní sluzby v Óeské spofitelné, a.s. Brno a dalsí. V oboru vyskovych prací jsme zajistovali napr. údrzbu a opravy pavilónú na vystavisti a speciální stavební práce na rùznych místech na jizní Moravé.**

**Dèkujeme za rozhovor.**

### **Pripravi<sup>I</sup> P. Havliè, OK1PFM**

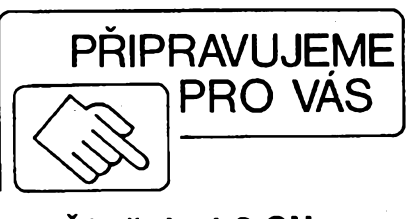

**Õítac do 1,3 GHz**

# **Prehled novinek v elektronice za rok 1992**

*(Dokonõení)*

**g)** *Vykonová elektronika* **souvisi tèsnë s elektronikou prúmysiovou, ale má jestë èirsi oblast aplikací v energetice a v depravé. Za zminku stoji zejména:**

**- <sup>u</sup> vÿkonovÿch polovodiëovÿch prvkù je snaha zmenèit ùbytek napëti v otevfeném stavu, coz prispívá ke zmensení ztrâtového vÿkonu a ke zvëtèeni ùcinnosti.**

**Harris Semiconductor uvádí tyristor MCTV75P60E1, Fizenÿ pôlem, s ùbytkem pouze 1,2 V, ale Toshiba uvádí, ze nové typy bipolárních tranzistorú s izolovanou bází budou schopny dosâhnout téhoz vÿsledku. Mnichovskÿ Siemens ve spolupráci s Hitachi** Ltd. vyvinul měniče s dvojitou šířkovou mo**dulaci impulsù s megawattovÿmi vÿkony, osazené tyristory GTO misto cyklokonvertorù pro tëzké pohony;**

**- vÿkonné mëniëe energie <sup>a</sup> regulacni servosystémy pomohly podstatnë zvëtsit ùcinnost vëtrnÿch elektrâren, optimalizovat vyuziti vétru naklàpënim lopatek vrtulí a regulad' zàtëzového momentu a trvale pfizpùsobovat zpûsob transformace energie na pevnÿ jak kmitoõet, tak napètí napájené sité. Vêtrná energie se tak stává schopnou konkurence, v Davenportu (lowa) se stavi 600 vëtrnÿch kol s celkovÿm vÿkonem 250 MW, Holandsko rozjízdí zkuèební projekt 25 MW, obyvatelstvo má vèak estetické námitky;**

**- vÿkonovà elektronika má téz rozhodující vÿznam pro bezpecnost jadernÿch reaktorû, lábré se nyni stavi zejména nejen ve vÿchodni Asii (Tchaj-wan), Singapur, Indie, Filipíny, Korea, Õína), ale <sup>i</sup> v USA a v Anglii, kde bylo nutno nëkteré staré reaktory po 12 az 25 letech provozu od^avit pro únavu materiálu tlakovÿch nádob. Neistarèí reaktor v Bradwellu (25 let) je vèak schopnÿ pracovat jeètë 10 let, jak ukazují provedená mëreni. Americkÿ dozorõí úfad nad nukleární energii nyni studuje nëkolik vyvinutÿch typù reaktorû (napr. SBWR-General Electric), které jsou jednoduèèi nez dosavadni a maji podstatnë vëtèi spolehlivost a bezpecnost;**

**- <sup>v</sup> obiasti mikrovln bylo** *téi* **dosaÉeno velkÿch vÿkonû novÿmi typy** *elektronek* **(napr. magnicon s vÿkonem 2,6 MW na <sup>1</sup> GHz s úõinností 73 %, nebo gyratron s vÿkonem 500 kW na 110 GHz, tj. vina 0,9 mm). Tyto vÿkony mohou bÿt vyuzity v lineárních urychlovacích õástic a slóuzit k bombardování radioaktivniho odpadu z jadernÿch elektrâren. Tímto zpúsobem je mozné podstatnë zkrâtit poloëas radioaktivniho rozpadu a usnadnit tak Feèeni problémû s radioaktivnim odpadem;**

**- pro vÿkonové mëniëe energie byly vyvinuty tyristory s vestavënou ridici logikou pro 8500 V a 3000 A.**

**h) V obiasti** *dopravy* **byly jiz vyreseny elektronické systémy pro elektromobily, ovèem hlavnim problémem zústávají akumulâtory, do jejichz vÿvoje bude investováno 260 miliénû \$ v priètich ctyrech letech. Zatim bylo dosazeno zlepèeni parametrû o 60 % u klasickÿch olovënÿch akumulátorú vyuzitim skelnÿch tkanin jako nosiëû aktivni hmoty <sup>i</sup> jako separâtorû.**

**- Elektronika má znacnÿ podíl <sup>i</sup> na vÿvoji velmi rychlÿch drâhovÿch systémû, kde sou-** **tëzi klasickÿ systém kolejové dopravy se systémy magnetické levitace. Nëmeckÿ systém levitace Transrapid, uzívající pritazlivÿch sii misto odpudivÿch, se zdà ùspësnëjèi a energeticky ùspomëjèi, <sup>i</sup> kdyz vyzaduje** přísnější tolerance ve stavbě podloží a rych**lejèi odezvu v ovládání elektromagnetù.**

**- Byla ovërena pouzitelnost magnetohydrodynamického principu v pohonu lodi v moFské vodë, a to pomoci supravodivÿch magnetû, v jejichz poli vznikají síly, zenoucí vodu ve smëru kolmém k profékajicimu stejnosmërnému proudu mezi elektrodami na protilehlÿch stënâch pfisluèné trubice. Pohon nemà pohyblivé souõásti a je naprosto bezhlucnÿ, pokusnà ponorka dosâhla rychlosti 6 km/hodinu. Moznosti dalèiho vÿvoje nejsou omezeny, potrebnÿ ss proud je Fàdu 10 000 A.**

**- Nejdûlezitëjsim projektem do budoucna v obiasti dopravy se vsak zdà bÿt tzv. inteligentni dàlnicovÿ systém (IVHS - Intelligent Vehicle-Highway System), kterÿ je dnes vyvíjen asi ve 20 variantách s nákladem 660 miliónù \$, rozlozenÿm na 6 let. Podobné systémy se vyvíjejí <sup>i</sup> v Japonsku a v Evropë (Prometheus) za ùëasti vedoucich vÿrobcù automobilû. Predpokládá se, ze pûjde o komplexni systém, zahrnující elektronickà zafízení v automobilech (pfijimaëe, displeje, informacní a varovné signály ap.) <sup>i</sup> na dàlnicich (ôidla, radary, vysilaëe, fidici poëitaëe). Ùëelem systému je zvëtèit bezpeënost, zmenèit moznost vzniku kolizi, zlepèit vyuziti silniõní sitë a urychlit feéení dopravních problémû. Ridiô vozidla bude mit na palubnim displeji informace o dopravni situaci na silnicich v jeho okoli, takze se bude moci vyhnout zácpám a volit optimální trasu apod.**

**i) Lékafskà elektronika se rozviji v obiasti laboratorni, diagnostické, terapeutické a protetické, ovèem povëtèinë jen v inovacich nizsich fàdû. Podstatnëjsi pokroky v minulém roce nastaly pouze v obiasti implantabilních defibrilátorú, které odstrañují elektrickÿm impulsem nebezpeëné fibrilace srdeôniho svalu, dále v biosensorech pro monitorování sloveni plynû absorbovanÿch v krvi pacienta (PB3000, Paritan-Benett Co., Kansas) a pfi zjièfování drasliku, sodiku a gluko-** **sy (i-Stat Corp., - Princeton, NJ) béhem 90 sekund (uplatñuje se <sup>i</sup> fada dalèich firem).**

**Za zminku stoji jestë vyuziti excimerovÿch laserù pro ztenëeni vrstvy epithelu na rohovce oka, õímz je mozno odstranit krâtkozrakost. V chirurgii se rozvijeji aplikace televizni techniky se svëtelnÿmi svazky vlàken pro endoskopii a pro chirurgické zàsahy uvnitf organismu pomoci mikromechanickÿch dálkovë ovlàdanÿch nàstrojû, nejcastëji pro biopsie apod.**

**Zàvërem bychom tedy mohli konstatovat, ze vÿvoj elektroniky nám dává celou fadu podnëtû k zamysleni.**

**První dojem z uvedenÿch skuteënosti ne-Fíká nie nového - ze elektronika ve svëtë a zejména v USA je o 15 az 20 let pfed nàmi, je dávno znâmé. To ovèem neznamenà, ze bychom mèli rezignovat a spoléhat jen na dovoz. Skuteõnost, ze u nàsje znaônÿ poõet inzenÿrû a technikû s dobrÿm rozhledem v této obiasti a ze je zde <sup>i</sup> urcitá zàkladna nëkterÿch materiâlû a tëchnologie, jistè neunikne pozornosti podnikatelû - ovèem, bohuzel, ne naèich, ti se u nàs zatim neurodili. Budeme se muset alespoñ pro první léta vrátit do ôasù první republiky, kdy nasi elektronickou vÿrobu ovládal Philips, Telefunken, Marconi nebo Lorentz. Naèi domácí podnikatelé v této obiasti budou vyrüstat jen pomalu, budou se postupné rekrutovat <sup>z</sup> dneéních obchodníkü -importérû <sup>a</sup> budou otevírat drobné vÿrobni podniky podle moznosti trhu, pfevázné s dovezenou technologií. To je zàkonitÿ postup vÿvoje, kterÿ se asi nedá pfeskoõit. Vëdomosti a informace budou mit vzdycky cenu, a proto je nutné svëtovÿ vÿvoj sledovat.**

**Druhÿ zàvër z pfedchoziho pfehledu je nasnadë: vlády nejpokroõilejèích zemi, USA, Japonska <sup>i</sup> západní Evropy se nerozpakuji podporovat znaônÿmi prostfedky vÿzkum a vÿvoj kliôovÿch obiasti prùmyslu - elektromobily, mechatroniku, dopravni systémy apod. Nespoléhaji tak ûplnë na silu volné soutëze na domácím trhu, protoze rozhodujícím ôinitelem je svëtovÿ trh, a na tomto trhu se <sup>i</sup> jednotlivé státy dostávají do role podnikatelû a to piati nejen pro velmoci, ale <sup>i</sup> pro malé státy, jak vidíme na pfíkladech Holandska, Belgie, Dánska nebo na nëkterÿch státech v Tichomofí. To je ovèem mozné jen u takovÿch státú, které jiz mají silnÿ domácí prûmysl, kterÿ je schopnÿ efektivné**

**Vëcné prémie <sup>i</sup> 40 000 Kc pripraveny!**

**Nezapomente, ze 4. zèri 1993 (poët. razitko) je uzâvërka konkursu AR o nejlepëi amatérské konstrukee za rok 1993. Podrobné -letos velice vÿhodné - podminky konkursu jsou zverejnëny v AR A2/1993, s. 3 a 4.**

**Kromë 40 000 Kë z prostredku redakee AR budou udëlovâny vëcné prémie od tëchto sponzorù:** *AMA Plzen* **(vënuje prémii FM transceiver ALINCO DJ S1 )** *ELING Nová Dubnica* **(vënuje skFínky BOPLA)** *ELIX Praha* **(vënuje druzicovÿ pfijimaë AMSTRAD 320)** *FAN radio Plzen* **(vënuje vozidlovou CB radiostanici DNT Coupé)** *GES Electronics Plzeh* **(vënuje sady souõástek)** *GM Electronic Praha* **(vënuje digit, osciloskop Hung Chang)**

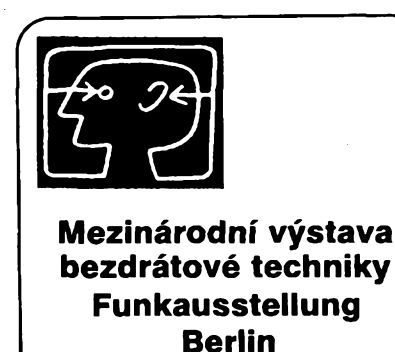

Letos se uskuteční opět tradiční meziná**rodní vÿstava s názvem Funkausstellung Berlin 1993. Prvni byla uspofádána v roce 1924 a letosní 39. roõník bude ve dnech 28. 8.-5. 9. 1993. Pofadatelé informují dopfedu prostfednictvím odbornÿch ëasopisû**

**1993**

**o "svátku elektroniky pro komunikacní úõely, volnÿ cas a zábavu", jak je vystava mnohdy pfezdívána. V letosním roce se vÿstavni piocha zvétsí z púvodních 83 500 m<sup>2</sup> na 100 000 m<sup>2</sup> pod televizní vézí bÿvalého Západního Berlina. Prezentace vystavovatelú se konala jiz 26. února v Berlinë a pro letosní rok se vystavy zúcastní 600 vystavovatelú asi ze 30 zemí a 350 dalëich firem, které tam budou mit zastoupení. Presto, ze bude puprvé vyuzita <sup>i</sup> hala é. 26 a první cást veletrzní haly A, na mnohé z zadatelú o vÿstavni plochu se nedostalo.**

**Ocekávají se opét ukázky novinek v televizní technice, hifi zafízeních, vi^eo, telekomunikacni, studiové, vysílací <sup>i</sup> prijímací technice. élágrem budou urõitè nové televizní prijímace se áirokou obrazovkou a pomërem stran 16:9, vyuzití digitálních kompaktních kazet prosazujících se na trh vedle CD nosicú, CD ve formátu MD (minidisk), interaktivní** **CD disky (CDI) a v neposlední radè <sup>i</sup> fotografická technika se záznamem na CD.**

**Vÿstava ovèem neznamená jen obvyklé pfedvedení novinek, podpisy obchodních kontraktú c¡ prúzkum trhu pro nové technologie, ale také atraktivní konfrontace spolecností jako jsou tradiõní ARD a ZDF, SAT 1, RTL plus, RTL2, Pro7, Eurosport/Sportkanal, Arte, Premiere a velkého mnozství dalsich soukromÿch rozhlasovÿch vysílaõú. O dvou pfekvapenich proti drive zabëhlé praxi vime jiz nyni: ARD a ZDF budou kromé obvyklé letní zahrady vyuzivat ke svÿm zábavnÿm pfenosúm <sup>i</sup> prostor v nové veletrzní hale A a Telekom bude pfedvádét celou paletu jak svÿch sluzeb, tak nabizenÿch prístrojû v halách 25/26. Pripravuje se také celá rada populárné vëdeckÿch programó, pfednáéky a semináfe pro odborníky a Friedrichstadtpalast bude dne 27.8. dèjistèm úvodního zahajovacího poradu.**

**QX**

# **Elektronka s vÿkonem <sup>1</sup> MW pro vf generátory**

**Elektronky jeètë zdaleka neskonõily ve své éfe, alespoñ ne v oblasti vf generátorú velkého vÿkonu. Obfí elektronku - triodu RS3700CJ s extrémnë velkÿm vÿkonem vëtéím nez <sup>1</sup> megawatt, jejíz nasazeníje plánováno jako vysokofrekvenõní generátor ve strojírenství, pfedstavila firma Siemens. Dosud se generátory s tak velkÿm vÿkonem osazovaly dvëma nebo vice vÿkonovÿmi elektronkami. Zapojeni generâtoru bylo pomérnë slozité a v praxi nároéné na provoz <sup>i</sup> údrzbu. Nová generátorová elektronka metalo-keramické konstrukce, vyvinutá v berlínském závodé na vÿrobu elektronek, pracuje v kmitoõtovém rozsahu do 30 MHz. Její robustní konstrukce snásí tvrdé provozni podminky võetnè velkého kolísání zátéze, jak je tomu právé u vf generátorú, pouzívanÿch ke kalení ocelovÿch nástrojú. Dalsí obor pouzití elektronky je pri indukcním** **svafování trubek, kalení a tvrzení ozubenÿch kol automobilovÿch souõástek, kde se vyzaduje rychlé a rovnomërné ohfívání.**

**Zajímavé jsou elektrické vlastnosti elektronky. Katoda je vyrobena z thoriovaného wolframu, je primo zhavená, zhavicí napéti je 13,5 V, zhavicí proud 1300 A. Zesilovací õinitel elektronky je 35, strmost 400 mA/V pri anodovém napétí 4 kV a anodovém proudu 20 A. Pri provozu jako oscilátor s kmitoõtem do 15 MHz odevzdá vÿstupni vÿkon 1250 kW pri anodovém napëti 16 kV, pfedpétí ridici mrizky -850 V, anodovém proudu 100 A, stejnosmërném proudu mrizky 16 A. Úõinnost je 78 %, anodovÿ zatëzovaci odpor 95ÍL K vybuzení na uvedenÿ vÿkon je zapotrebí èpiõkové budicí napëti mfíÈky 1450 V.**

**Pri provozním kmitoõtu do 30 MHz je vÿstupni vÿkon elektronky jen 900 kW pfi anodovém napëti 14 kV, pfedpëti fidici mfizky -800 V, anodovÿ proud 86 A, proud fidici mrizky 14 A, úõinnost 75%, anodovÿ zatëzovaci odpor 97 il.**

**Popsaná generátorová trioda neni malá souõástka. Její vÿèka je 815 mm, prùmér anody má 350 mm, hmotnost má 80 kg.**

**V provozu se musí chladit vodou a vzduchem. K chlazeni je zapotfebi nejménë 0,61/ /min. vody na kazdÿ kW ztrâtového vÿkonœ Metalokeramickÿ spoj se musí chladit proudem vzduchu 8 m3/min. Si**

*Informace Siemens*

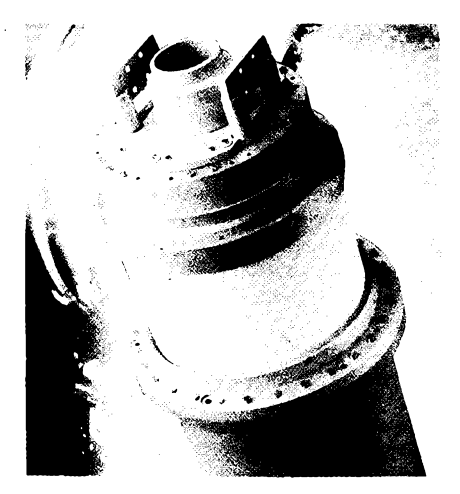

**vyuzit finaneni injekei. To by si mèli uvëdomit jak nasi podnikatelé, tak <sup>i</sup> naéi národohospodàfi a politici.**

**Nemohu si ovèem odepfit jeëtë tfeti hledisko k hodnocení tohoto vÿvoje, hledisko ekologické a sociologické. Zde vycházejí jednotlivé obory elektroniky velmi rozdilnë.**

**Velmi pfiznivÿ dopad ekologickÿ má napf. obor prûmyslové elektroniky, jehoz vÿsledky púsobí úspory energie <sup>i</sup> úspory materiálu, prodlouzení doby zivota strojù <sup>i</sup> zvëtëeni spolehlivosti vÿrobkù pri soucasném zvysování produktivity vÿroby. Podobné pfíznivé je mozno hodnotit <sup>i</sup> vÿkonovou elektroniku a její aplikace v dopravé, pokud umozñují snízit spotfebu pohonnÿch hmot.**

**Pozitivné je mozno hodnotit <sup>i</sup> inovace v oblasti polovodicú a aktivních prvkú, které realizují uzitecnÿm zpúsobem vÿsledky fyzikálního vÿzkumu a nejsou nároené na spotfebu materiálu a energie. Totéz piati do jisté míry <sup>i</sup> pro oblast pocítacú.**

**Naproti tomu s urôitÿmi obavami pozorujeme vÿvoj v oblasti telekomunikací, multimédií a zejména spotfebni elektroniky. Dalsí rozsífení telekomunikaõních moznosti, diverzifikace prostfedkú a cest a snadná dostupnost pfispëje jisté na jedné strané ke globalizaci svétového obehodu, ale múze bÿt také snadno zneuzita k svëtové koordinaci pololegálních nebo pfímo zlocinnÿch aktivit, pro drogové mafie nebo sífení totalitních ideologií. Nové moznosti vytváfejí téméf vzdy také nové problémy.**

**To piati téz pro oblasti spotfebni elektroniky a multimédií, které se dnes orientují vice na majetné vrstvy obyvateistva, rozsifují na jedné strané moznosti jejich kulturního rústu, ale na druhé stranë, pri celosvétové klesající kulturní úrovni programé masmédií, tyto vrstvy zasahují do oblasti kulturné problematickÿch, mohou ohrozovat vÿchovu dëti intelektuálné <sup>i</sup> morálné a kladou tedy zvÿsenou odpovédnost na uzivatele téchto zafízení.**

**Obecnë pak celÿ obor elektroniky pfispívá svÿm rozvojem ke zvÿèeni technické <sup>i</sup> ekonomické ûrovnë pfedevsím ve státech prúmyslovë vyspëlÿch a ke zvÿëeni zivotní úrovnë majetnëjèich vrstev a pfispívá tak k dalsímu prohloubení rozdílú mezi tëmito státy a rozvojovÿmi zemëmi <sup>i</sup> mezi vrstvami spolecnosti - coz ovèem neni vinou jeho, nÿbrz vinou celkové ekonomické politiky <sup>i</sup> politiky kulturní. To je vèak problém, kterÿ pfekracuje daleko rámec tohoto clánku.**

**Slusí se jesté doplnit, ze tento pfehled novinek byl sestaven pfevázné na základé informaci z lednového císla casopisu IEEE Spectrum a zcásti <sup>i</sup> z daléích casopisu, vydávanÿch mezinárodní spolecností The Institute of Electronic and Electrical Engineers. Pokud by õtenáfe zajímaly podrobnëjsi informace o nèkterÿch uvedenÿch novinkách, je mozno se obrátit na autora clánku nebo na vefejné technické knihovny, kde jsou casopisy této organizace k dispozici.**

**Doc. Ing. Jirí Vackár, CSc.**

 $\frac{\Delta N}{\Delta N}$ **4**

# **AMATÉRSKÉ RADIO SEZNAMUJE**

# **Radiomagnetofon s prehrávacem CD**

**PHILIPS AZ 8030 Celkovÿ popis**

**Radiomagnetofon s prehrávacem CD je, jak jiz název napovídá, kombinací rozhlasového pfijimace, magnetofonu a pfehrávace kompaktnich desek.**

**Prijimac má ladëni knoflikem, bez moznosti ulozit vysilace do pamëti. Má tri vlnové rozsahy: velmi krâtké vlny, stfedni vlny a dlouhé vlny. Pro pfijem vysilacû VKV je vybaven vÿklopnou teleskopickou anténou, pro ostatni rozsahy má vestavènu feritovou anténu. Magnetofón má mechanické ovládání a dojde-li pásek na konec (pri vsech zafazenÿch funkcich), tlacitka se odaretuji a magnetofón se automatickÿ vypne. Prehrávac kompaktnich desek je standardniho provedeni se vsemi bëznÿmi funkcemi (jako je zrychlenà reprodukee obëma smëry, reprodukee skladeb v nàhodnë voleném poradí, opakování skladby nebo celé desky, informativni reprodukee zacàtkù vèech skladeb na desee a moznost naprogramovat az "5Ò skladeb v libovolném pofadí). K funkci pfehràvaëe CD patri <sup>i</sup> displej z tekutÿch krystalû na predni stënë. Nizkofrekvencni cást prístroje nemá tónovou clonu, ale je doplnëna spinacem obvodu Dynamic Bass Boost, ktery v reprodukci zdùrazni hluboké tony.**

**Je treba vsak upozornit na to, ze obdobnë jako u vsech pristrojù podnbného provedeni a tfidy, k nëmu nelze pripojit zàdnÿ vnëjsi zdroj signálu a predstavuje tedy uzavrenou jednotku. Má vsak zàsuvku (JACK 3,5 mm) pro pfipojeni sluchátek. Zasunutím zàstrëky sluchâtek se automatickÿ odpoji vestavëné reproduktory.**

**Véechny ovládací prvky prístroje jsou soustredény na celni sténë, pouze ovládání magnetofonu je na homi stënë. Pristroj Ize**

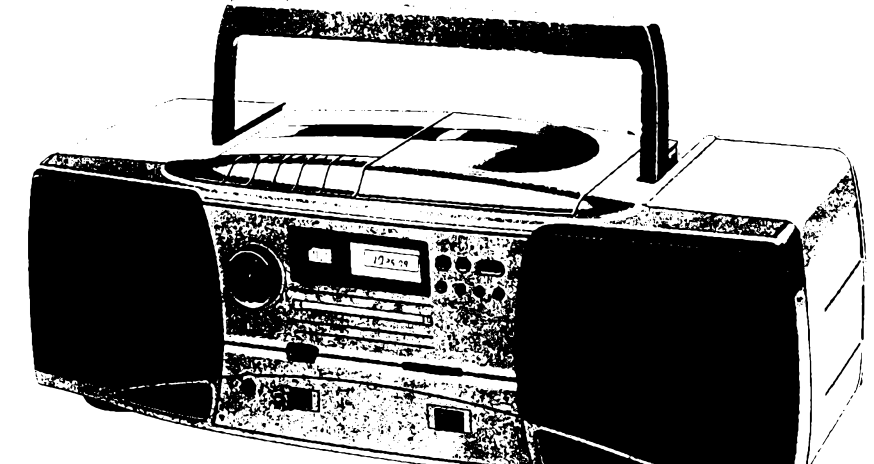

napájet jak ze sítě, tak i ze suchých článků. **Napájecí clánky se vkládají do prostoru pod vikem na zadni stënë a k provozu je treba osmi velkÿch monoclánkú. Blizsí technické údaje vÿrobce v návodu neudává.**

# **Funkce prístroje**

**Tento pfístroj jsem vybral k testu predevsím proto, ze je rozmërovë prijatelnÿ, v pouzití velice univerzální a také proto, ze je nabizen, podle mého presvëdèeni, za velice pfijatelnou cenu. Jeho reprodukee je pfitom velmi pfíjemná. Skutecnost, ze neni vybaven tónovou clonou, nepovaiuji v zàdném pfípadé za nedostatek, protoze naprostá vëtsina posluchaòù tak jako tak poslouchá s nepotlacenÿmi vÿskami. Naproti tomu jiz zminënÿ obvod Dynamic Bass Boost poskytuje pri poslechu hudby velice pfijemnÿ reprodukeni dojem.**

**Vzhledem k relativné velmi nízké prodejní cené nemûze bÿt tento pfístroj vybaven vstupy pro pripojení vnèjsich zdrojú. To je ostatné zeela bèzné u vsech vÿrobcû obdobnÿch pristrojù. Lze tedy bezproblémové napfíklad nahrávat pofady z rozhlasu nebo z kompaktnich desek, nikoli vsak z druhého magnetofonu. Pfi prepisu z kompaktní desky Ize navíc vyuzít automatiky, která zajístí soucasné spusténí záznamu magnetofonu <sup>i</sup> reprodukcí pfehrávace CD. Pfitom vsak musí uzivatel pamatovat na to, ze v pfípadé, kdyz**

**bude nahrávat od zacátku pásku, musí nejprve ruené posunout zacátek pásku tak, aby se dostal az na konec nemagnetické zavádécí folie. Jinak by v prepisu první skladby chybélo nékolik sekund zacátku. Pokud nenahráváme od zacátku pásku, není tento úkon pochopitelnè nutnÿ.**

### **Závér**

**Radiomagnetofon s prehrávacem kompaktnich desek Philips AZ 8030 povazuji za velice zdafily pfístroj. Vyznaóuje se velkou univerzálností v pouzití a velice pfíjemnou reprodukcí. Stejnë pfíznivá je <sup>i</sup> jeho prodejní cena, která v podnikové prodejnë firmy Philips v Praze 8 V mezihofí 2 ciní 4990,- Kc.**

**Vrátíme-li se do roku 1987, kdy jsem testoval dosti problematicky radiomagnetofon TESLA KM 350, zjistíme, ze se tento pristroj tehdy prodával za 3900,- Kcs. A je zcela nesporné, ze se s popisovanÿm AZ 8030, kterÿ je <sup>i</sup> s pfehrávaéem CD a podstatné lepsími celkovÿmi vlastnostmi nabízen jen o 1000,- Kc dráze, tehdejsí vÿrobek nedá vúbec srovnávat. Domnívám se proto, ze o AZ8030 budou mit zájem predevsím ti, kdo nemají nadbytek penéz a presto by si chtëli pofídit jednoduchÿ pristroj, kterÿ jim umozní poslouchat rozhlas, prehrávat kompaktní desky <sup>i</sup> pouzívat magnetofón.**

### **Hofhans**

# **Informace, informace ...**

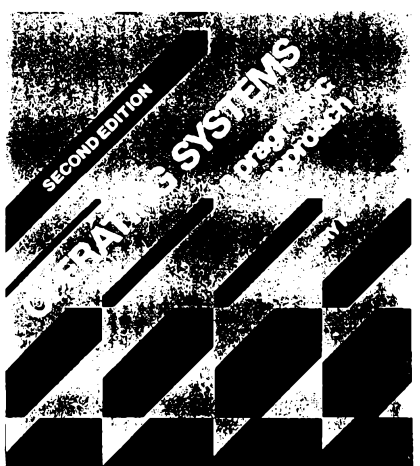

**Nabídku americkÿch ëasopisù, uvàdènou pod titulkem Informace, informace ... <sup>v</sup> AR jiz nékolik mésícú, doplñujeme dnes informaci, ze v knihovnë STARMAN Bohemia v Konviktské ul. 5, Praha 1, Staré mèsto, tel. (02) 26 63 41 si Ize kromë casopisû predplatit nebo vypûjcit, popr. prostudovat <sup>i</sup> knihy z oboru elektroniky a vÿpocetni techniky. Z celkové nabidky nékolika desitek knih a nëkolika desitek publikací jsme pro ukázku vybrali knihu Harry Katzana, JR.: Operacni systémy, pragmatickÿ vÿklad. Autor je mezinàrodnë uznàvanÿm odbomikem - konsultantem ve vÿpocetni technice, specializujici se systémy umélé inteligence, pracoval kromë jiného jako profesor na oddéleni pocitacovÿch vëd znâmého Prattova institutu.**

**Knihu vydalo ve druhém vydání vydavatelstvi Von Nostrand Reinhold Company Inc. v roce 1986.**

**V knize jsou podány praktické informace o mikropocitacich a hlavnich operacnich systémech a to vse se zfetelem na pouzivatele vÿpocetni techniky. Kniha se skládá ze tri základních cásti:**

**1. Popis cinnosti modernich operacnich systémú (cinnost fidicich programù, soubory dat, zacházení s daty, postup pri fesení ùloh, komunikace IO),**

**2. Cinnost univerzálních systémú se sdílením casu (programové systémy, virtuální pamëf a stránkování, ridici struktury úloh, sdílení programu, dynamické zavádéní, multiprocessing),**

**3. Technika operacnich systémú (procesory jazyka, realizace programù, systémová usporádání, cinnost CPU).**

**Kniha má 450 stran a Ize ji charakterizovat jako ,,néco" mezi ucebnicí a praktickÿm prúvodcem.**

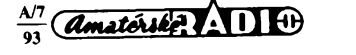

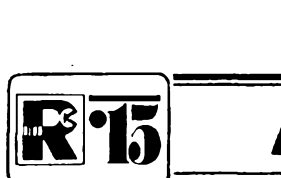

# **¡RlÍal. AMATÉRSKÉ RADIO MLÁDEZI**

# **ZAČÍNÁME S ELEKTRONIKOU**

**Ing. Jaroslav Winkler, OK1AOU**

*(Pokracování)*

### **Tranzistor jako zesilovaõ**

**Po vyzkousení zapojení tranzistoru jako spínaée se müzeme vrátit k jiz známému zapojení tranzistoru na obr. 38, v némz rezistor R1 nahradíme promënnÿm rezistorem - potenciometrem, zapojenÿm podle schématu na obr. 75 (obr. 76).**

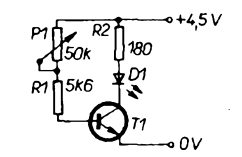

*Obr. 75. Tranzistorjako zesilovac proudu*

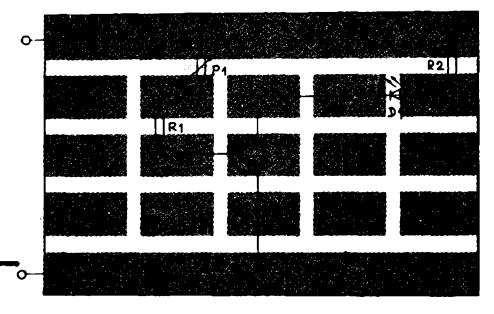

*Obr. 76. Zapojení na zkuèební destiõee*

**Pfi správném zapojení bude svítivá dioda reagovat na otáõení hfídelem potenciometru. Pfi nejmenéím nastaveném odporu odporové dráhy bude svítit naplno, zvétéováním odporu bude její svétlo postupné slábnout.**

**Tento jev má logické vysvétlení. Pfi nejmenéím odporu potenciometru protéká bází nejvétéí proüd, kterym je tranzistor plné otevfen. Se zvétéujícím se odporem potenciometru se zmenéuje proud báze s tím <sup>i</sup> proud tekoucí tranzistorem - tranzistor se pfivírá. Zménou malého proudu báze tedy müzeme fídit mnohem vétéí proud kolektoru.**

**V tomto zapojení pracuje tedy tranzistor jako zesilovac proudu.**

**Zbyvá jeétë vysvétlit vyznam rezistoru R1. Tento rezistor je v obvodu báze zafazen proto, aby pfi nastavení hfídele potenciometru na nejmenéí odpor odporové dráhy nebylo na bázi plné napéti zdroje, které by zpüsobilo zvétéení proudu báze a kolektoru nad pfípustnou mez a tím zniõení tranzistoru. Tento rezistor tedy slouzí jako omezovací. Casto se oznaõuje jako "ochrannÿ".**

**Nyní zapojíme tranzistor podle obr. 77.** Svítivou diodou se sériovým rezistorem bu**deme kontrolovat velikost napéti mezi kolek-**

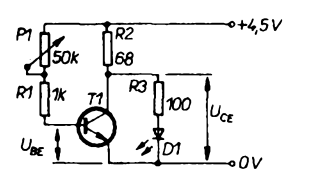

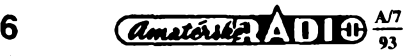

**torem a emitorem tranzistoru. Zapojení na desee s ploènÿmi spoji je na obr. 78.**

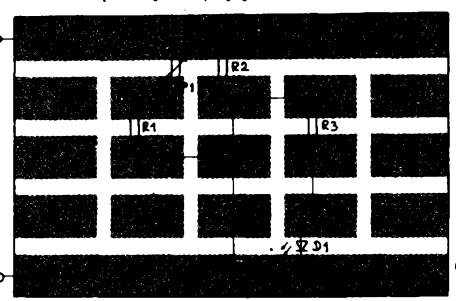

*Obr. 78. Zapojení na zkuèební destiõee*

**Pri otáõení bézcem potenciometru se postupné méní velikost napéti pfivedeného do báze tranzistoru. Pokud je toto napéti malé, dioda sviti, protéká jí proud omezenÿ rezistory R2, R3. V jednom misté dráhy potenciometru zaéne dioda slabé svítit. Pak postaéí jen daléí malé pootoéení bézce potenciometru a dioda zcela zhasne.**

**Staéila tedy malá zména napéti privedeného mezi bázi a emitortranzistoru, tj. napéti t/BE, k vyvolání velké zmény napéti mezi kolektorem a emitorem tranzistoru, tj. napéti**  $U_{CE}$ 

**V tomto zapojení pracuje tranzistor jako zesilovaõ napéti.**

**Aby se pfi òinnosti tranzistoru nechténé neménily proudy a napéti, je nutno nastavovat u tranzistoru tzv. pracovní bod. Pracovní bod lze nastavit rúznymi zpüsoby. Nékteré si dále ukázeme.**

**Jedno z õasto pouzívanych zapojení je na obr. 79. Rezistory R1 a R2 jsou zapojeny**

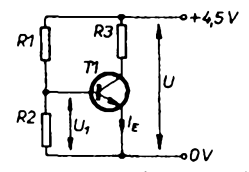

*Obr. 79. Nastavení proudu báze*

**jako délié napéti. Napéti na bázi tranzistoru je závislé na odporech téchto rezistorù a na proudu, ktery jimi protéká. Tím je nastaven**  $i$  **proud báze tranzistoru.** Protože jsme si již **vysvétlili,** *le* **proudem báze se ovládá proud kolektorovy, je tímto zpúsobem urõena <sup>i</sup> velikost kolektorového proudu, ktery prochází rezistorem R3, kolektorem a emitorem tranzistoru. Mezi emitor a pfívod napéti se vétéinou jeété zapojuje daléí rezistor, oznaõeny na obr. 80 jako R4.**

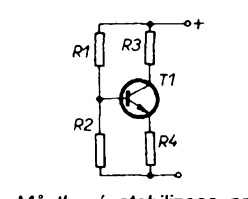

*Obr. 77. Tranzistorjako zesilovac napéti* **poznali pod oznaéením** *UBE. Obr. 80. Mústková stabilizace pracovního bodu*

**Toto zapojení se nazyvá mùstkové.** Všechna uvedená zapojení slouží k nasta**vení a stabilizaci pracovního bodu tranzistoru. Nastavení kolektorového proudu si opét prakticky vyzkouéíme. Nejprve zapojíme souéástky podle schématu na obr. 81. Zapojení souõástek na zkuèební destiõee je na obr. 82.**

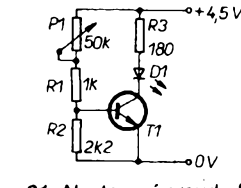

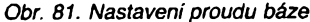

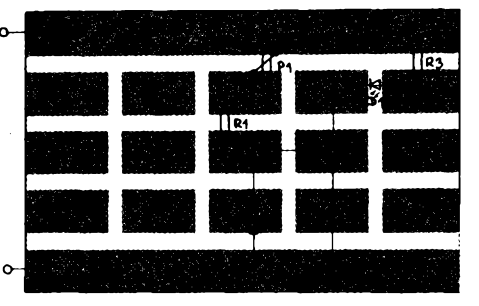

*Obr. 82. Zapojení souòàstek na zkuèební destiõee*

**Pfi správném zapojení dioda reaguje na zménu odporu potenciometru P1. Pri nastaveném minimálním odporu potenciometru sviti dioda nejvíc. Nyní zapojíme mezi emitor tranzistoru a nulovy pól zdroje rezistor R4 podle schématu na obr. 83.**

**Zapojení na destiõee je na obr. 84.**

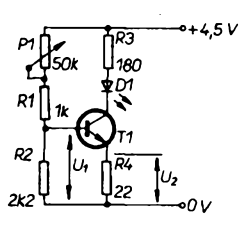

*Obr. 83. Zapojení tranzistoru s odporem v emitoru*

*Obr. 84. Zapojení na zkuèební destiõee je shodné se zapojením na obr. 86, vypustí-l¡ se kondenzàtor C1*

**Proud báze je opét fízen napétím z odporového déliée slozeného z rezistorù R1 a R2. Celkové napájecí napéti se na rezistorech déliée rozdélí v poméru jejich odporú. Cást napájecího napéti, pfipadající na rezistor R2, je na schématu oznaéena jako** *U,.*

**Je-li tranzistor "otevfen", tj. vede-l¡ elektrickÿ proud, tvofí rezistor R3, dioda a rezistor R4 daléí délié napéti. Prùtokem proudu vzniká na diodé tzv. úbytek napéti, na rezistoru R4 vzniká daléí úbytek napéti, které je na schématu oznaéeno jako** *U2.*

**Pro správnou funkci tranzistoru musí bÿt napéti** *U-,* **vétéí** *nel U2.* **Rozdíl mezi témito dvéma napétími musí bÿt 0,4 V** *ai* **0,7 V podle typu tranzistoru. Tento rozdíl je vlastné napéti mezi bází a emitorem, které jsme jiz**

**Odporovÿ dèlie napëti pfipojenÿ k bázi tranzistorù musí bÿt tedy nastaven tak, aby bylo dosazeno potfebného rozdilu mezi napëtimi a** *U2.* **Urôenl potfebné velikosti odporu rezistorù a napëti popr. proudû se nazÿvà "nastaveni pracovniho bodu tranzistoru". Správné nastaveni pracovniho bodu je pro dobrou cinnost tranzistorù nezbytné. Nez budeme mit moznost nastavovat velikost kolektorového proudu sami podle méficiho pfistroje, budeme proto pfesné dodrzovat predevsim odpory rezistorù uvedené ve schématech. Zniceni tranzistorù velkÿm proudem, popr. signály, zpracované se zkreslenim u zesilovaôù a dalsich vÿrobkù zacinajicich radiotechnikù jsou pfevàzné zpûsobeny nedodrzenim pfedepsanÿch soucástek.**

**Správné nastaveni pracovniho bodu je tedy prvnim pfedpokladem- správné cinnosti tranzistorù. Jiz jsme si vysvëtlili,** *ie* **proud kolektoru je ovládán proudem bàze, tento proud nastavujeme rezistory, zapôjenÿmi do bàze, pficemz tranzistor nevykonává zádnou funkci -je <sup>v</sup> klidu. Mluvime pak <sup>o</sup> klidovém proudu báze a o klidovém proudu kolektoru. Jak se vsak budou mënit tyto proudy pri** činnosti tranzistoru? Ověříme si to následují**cím zpúsobem.**

**V zapojení podle obr. 83 nastavime potenciometrem jas diody asi na polovinu maxi-**

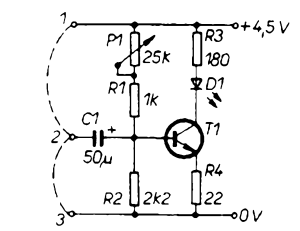

### *Obr. 85. Pfipojeni kondenzàtorù*

**málního jasu. Vezmeme kondenzâtor o kapacité 50 |xF a pfilozime jej na okamzik k vÿvodûm baterie, pficemz dodrzime polaritu. Kondenzâtor se tím nabije. Takto nabitÿ kondenzâtor pfidrzime kladnÿm pôlem k bázi tranzistorù a zâpornÿm pôlem se dotkneme pfivodu 0 V. Dioda se okamzitë vice rozzáfí. To je zpùsobeno tim, ze se kondenzâtor vybil pfes rezistor R2. Na okamzik se tim zvétsil proud protékajici bázi z pûvodni klidové velikosti na vétéi.**

**Opét zkusime nabit elektrolytickÿ kondenzâtor a pfilozime jej mezi nulovÿ pél zdroje a bázi, tentokrát vsak opacnë tak, ze kladnÿ pòi kondenzàtorù bude pfipojen k nulovému pôlu zdroje a zâpornÿ pôl na bázi. Dioda na okamzik pohasne. Kondenzâtor se opét vybil pfes odpor R2. Tentokrát se vsak nastavenÿ proud báze pfipojenim kondenzàtorù zmenèil.**

**Nyní kondenzâtor pfipojime jednim pôlem do báze tranzistorù trvale podle schématu na obr. 85. Pfipojeni na zkusebni desticku je na obr. 86.**

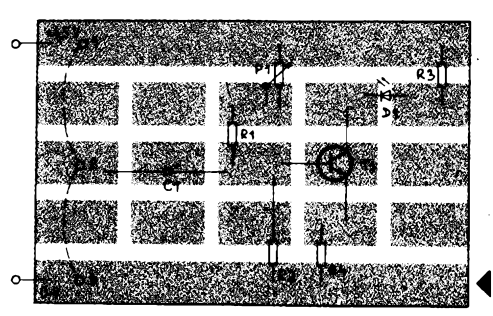

**Svorku 2stfidavé spojujeme kouskem vodice s kladnÿm a se zâpornÿm pôlem zdroje. Kondenzâtor se tak postupné nabiji a vybiji, ale k nastavenému klidovému proudu je "pfipocítáván" (nebo "odecitan") proud vzniklÿ stridavÿm nabijenim a vybijenim kondenzàtorù.**

**Protoze proud kolektoru je znaénë vétsi nez proud báze, tranzistor zesiluje. Velikost zesílení je dâna proudovÿm zesilovacim éinitelem tranzistorù, jak jsme si jiz vysvëtlili. Vétsi proud kolektoru vyvolà na kolektorovém rezistorù vétsi úbytek napétí, které mùzeme odebirat. Tranzistor v tomto pfípadé pracuje jako zesilovac. Tuto funkci tranzistoru si mùzeme pfedstavit podle obr. 87.**

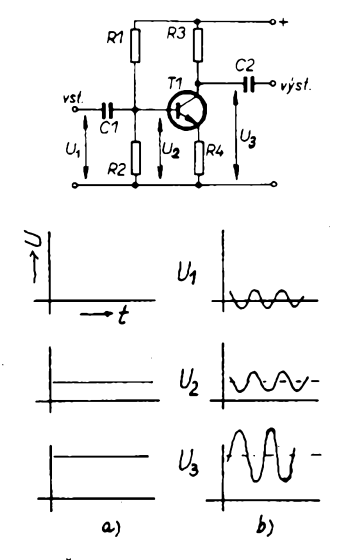

*Obr. 87. Ôinnost tranzistorù jako zesilovace prûbèh napétía) bez signálu, b) se signálem*

**Není-li pfivâdén zàdnÿ signál** *(U^),* **je na bázi a na kolektoru urcité stálé napétí. Pfivedeme-li na vstup stfidavÿ signál, projde pfes kondenzâtor C1 na bázi tranzistorù. Napëti** *U2* **na bázi se mëni (posouvà) v rytmu signálu na vstupu.**

**Napétí na bázi ovládá proud protékajici tranzistorem. Zesilené napétí, oznaôené na obrázku jako** *U3,* **odebíráme z kolektoru tranzistoru pfes kondenzâtor C2.**

**Na obr. 88 je pouzivâné oznaôeni provozních napétí zesilovace.**

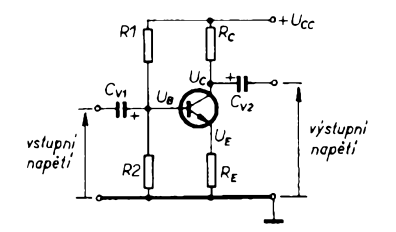

# *Obr. 88. Schéma zesilovace*

**Zapojení zesilovace si mùzeme vyzkouset podle schématu na obr. 89. Jedná se o jednoduchÿ zesilovac s tranzistorem, v jehoz kolektoru jsou zapojena sluchátka. Pro toto zapojení Ize pouzit sluchátka z vÿprodeje, jejichz impedance (odpor) je kolem 2000 Q, neni vhodné pouzit sluchâtkové vlozky napf. z telefonu (mají malÿ odpor); sluchâtkové vlozky mùzeme vsak zapojit bud' podle obr. 90 nebo podle obr. 91.**

*Obr. 86. Zapojení na zkusebni desticce*

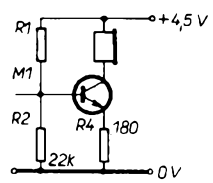

Obr. 89. Schéma zesilovače

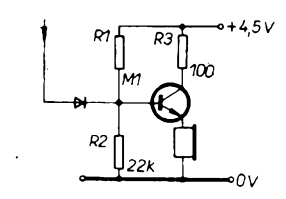

*Obr. 90. Schéma zesilovace*

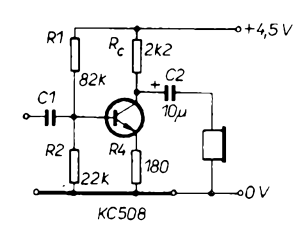

*Obr. 91. Schéma zesilovace*

*(Pokraõování)*

# **Pololetni test**

**ékolni rok jiz sice skoncil, ale kurs "Zacinâme s elektronikou" je právè v polovinë. Pro vnímavé ctenáfe jsme proto pfipravili pololetni test na ovéfeni znalosti.**

**Správné odpovëdi postaci struenè napsat na korespondeneni listek a zaslat jej na adresu redakee Amatérského radia do konce cervence 1993.**

**Autoh sprâvnÿch a nejrychleji zaslanÿch odpovédi budou odménéni elektronickÿmi souõástkami.**

**1. Jaké bude vÿsledné napétí sesti sériovè zapojení elektrickÿch clánku, které známe z pioché baterie?**

**2. Jaké bude vÿsledné napétí téchto clánku, zapojíme-li je paralelné?**

**3. Na zdroj ze sesti sériovë zapojenÿch clánkú pfipojíme rezistor oznacenÿ 12k. Jak velkÿ proud potece tímto rezistorem?**

**4. Jakÿ odpor bude mít rezistor oznacenÿ barevnÿm càrkovÿm ködern, na kterém budou barevné prouzky v pofadí:**

- **a) zlutÿ-fialovÿ-cervenÿ,**
- **b) bilÿ-hnédÿ-oranzovÿ,**
- **c) zelenÿ-modrÿ-hnëdÿ.**

**5. Ke svítivé diodé potfebujeme zapojit sériovÿ rezistor s odporem 820 Q ±10 %, tj. v rozmezí 738 az 902 Q. Z jakÿch dvou rezistorù mùzeme tento odpor slozit, bude-li jeden z nich 470 Q?**

**Jakÿ odpor z fady E 12 bude mít rezistor, kterÿ ve spojeni s rezistorem 470 Q bude mit odpor co nejblizsi pozadovanému odporu 820 Q?**

**7. Jakÿ musí bÿt nejmensi zesilovaci cinitel** *h2ie* **tranzistorù, jehoz bázi tece proud 0,1 mA a kolektorovÿ proud pozadujeme alespoñ 0,015 A?**

**8. V pfistroji nahradime poskozenÿ tranzistor KC509 se zesilovacim cinitelem h21e = 250 tranzistorem KS500 se zesilovacim cinitelem h21e = 30. Jakÿ bude dûsledek této "opravy"?**

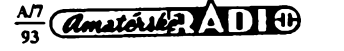

# **STAVEBNICE PRIJÍMAÕE VKV-FM -mini**

**Pfijímac je konstruován jako kapesní, pro pfíjem**  $rot$ **rozhlasových v pásmu VKV. Mùze bÿt napájen z devítivoltové baterie, nebo z externího stabilizovaného zdroje, pak Ize vypustit stabilizâtor 78L05, kterÿ stabilizuje napétí pro IO1 + D1.**

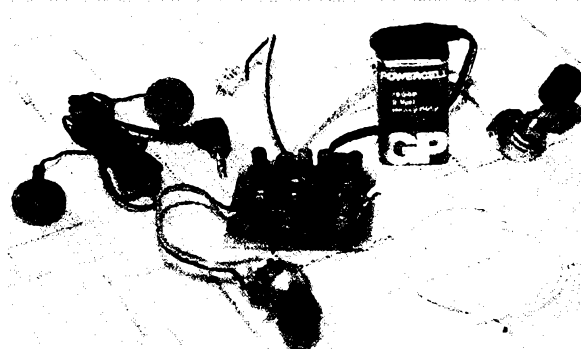

### **Technické údaje**

*Napájecínapëti: Klidovÿodporproudu:* **9V(7Vaz15V).** *Citlivostpro odstup s/s = 20 dB: Vÿstupnivÿkon:* **12mA. 4(iV. 0,5 W. VKV <sup>I</sup> nebo VKV II.**

*Kmitoctovÿrozsah:* **Základ prijímace tvorí integrovanÿ obvod TDA7000 fy Philips, je to IO pro superhet s fàzovÿm závésem (s mezifrekvencí 70 kHz, je urcen pro prijímace VKV). Základní funkcni bloky IO: vf zesiiovac se smësovacem, místní oscilátor, mezifrekvencní zesiiovac s omezovacem, fàzovÿ demodulator, detektor a umlcovac sumu (tiché ladéní), obr. 2.**

**médënÿm lakovanÿm drátem o prúméru 0,6 mm. Potenciometr pro ladéní by mél bÿt lineární, 25 az 100 kQ. Potenciometr pro regulaci hlasitosti by mél bÿt logaritmickÿ 4,7 az 47 kQ. Odpor rezistorû R3, jímz se nastavuje maximální hlasitost, závisí na pouzitém potenciometru. V závislosti na pouzitém reproduktoru je treba zvolit <sup>i</sup> odpor rezistorû R5 a to tak, aby R5 vcetnê reproduktorú mél odpor asi <sup>20</sup> Q. Napf. - reproduktor <sup>8</sup> Q, R5 = 12 Q. Misto reproduktorú je mozné pfipojit <sup>i</sup> malá sluchátka, pak se odpor rezistoru R5 voli podle citlivosti sluchátek (R5 obvykle 220 Q). Deska s ploënÿmi spoji (5x5 cm) byla navrzèna <sup>s</sup> ohledem na zvÿsené nároky na stabilitu proti vazbám.**

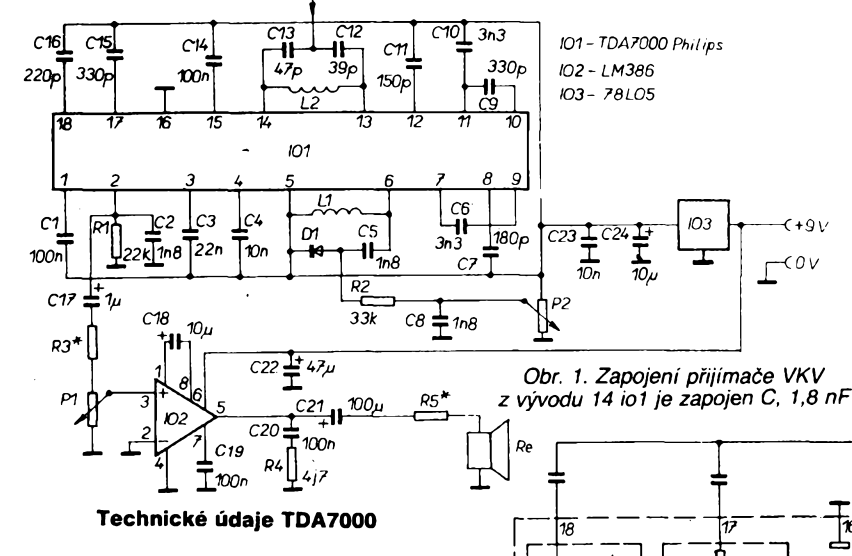

*Napájecínapétí:* **2,7 az 10 V max.** *Odbérproudu (4,5 V):* **8 mA.** *Kmitdcet vstupních signálú:* **1,5 az 110 MHz.** *Citlivostpro odstup s/s = 20 dB: Max. vstupninapëti: Vÿstupninapëti: Zkresleni(pro 50kHz):* **4^V. 200 mV. 80 mV. 1,5%.**

### **Konstrukce prijímace**

**Celÿ pfijímac je konstruován na jedné desce s plosnÿmi spoji o rozmérech 5x5 cm. Kmitoctovÿ rozsah je urcen indukcností cívek L1 + L2. Soucástky prijímace stavebnice jsou voleny pro pfíjem v rozsahu VKV <sup>11</sup>. Rozsahu VKV <sup>I</sup> Ize jednoduse dosáhnout zménou poctu závitú L1 + L2 (zvétsením na 6 závitú). Pro ladéní je vhodné pouzít varikap KB109G (nebo polovinu BB204). Civky L1 + L2 jsou samonosné, vinuté na prúméru <sup>5</sup> mm, závit vedle závitú - <sup>4</sup> závity**

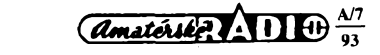

### **Seznam souõástek**

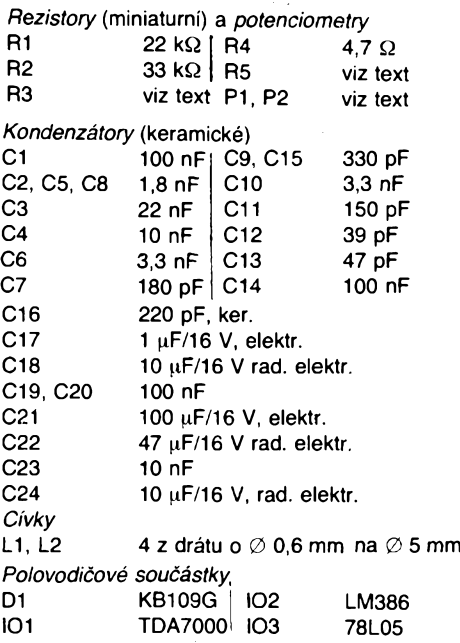

**deska s plosnÿmi spoji, rozmér 5 x 5 cm**

## **Ozívení prijímace**

**Po správném a peclivém zapájení pripojíme napájecí napétí. Kontrolujeme napëti pro integrovÿ obvod TDA7000 (sp. 5), musí bÿt 5 V. Kontrolujeme, zda se méní napëti na anodë varikapu D1 v závislosti na nastavení P2. Pripojíme reproduktor a anténu (drát o délce <sup>1</sup> metr). V prípadé venkbvní antény a svodu 75 Q se "druhÿ konec" pfipojí na zem. Pfijímac jiz musí zachytit rozhlasové vysílání po naladéní potenciometrem P2. Pfijímané pásmo Ize nastavit podle potfeby roztahováním závitú civky L1.**

**Sadu souõástek - rezistory, varikap, kondenzátory, integrované obvody, stabilizâtor, civky, desku s plosnÿmi spoji, konektor pro baterií 9 V a nàvod Ize objednat za 245 Kc, osazenou à ozivenou desticku Ize objednat za 279 Kc, 25 Kc postovné, na dobirku <sup>u</sup> firmy DAVID - elektronik, Teyschlova 15, 635 00 Bmo.**

**1<sup>1</sup>** *vf vstup*

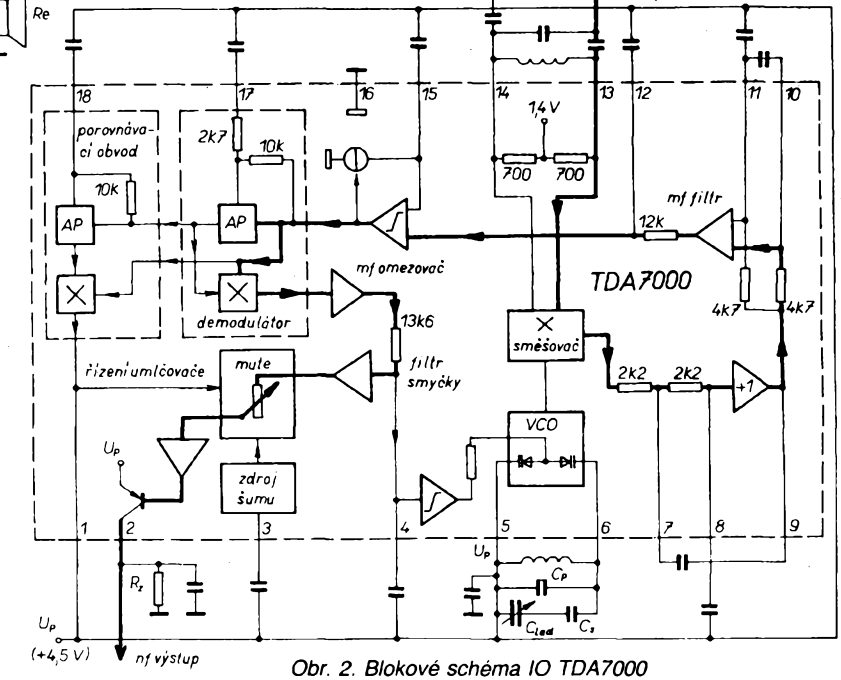

# <span id="page-8-0"></span>Telefónna ústredňa TTL

# **Milan Removčík**

**Je to jednoduchà domâca ûstredna pre 6 ùcastnikov, ktorà nie je pripojenà na jednotnù telefónnu siet'.**

**V dnesnej dobe je na trhu nepreberné mnozstvo malÿch telefónnych ûstredm. Pre pouzitie v rodinnÿch domoch a bytoch su vsak**  $\mathbf{v}$ eľmi drahé. Preto som navrhol zapojenie, ktoré nepresiahne nákla**dy 500 Kc a môze ho realizovaf aj zacinajuci amatér.**

# **Popis zapojenia**

V zapojeni sù pouzité bezné IO TTL. Ústredňa pozostáva:

- ûcastnicke sady <sup>v</sup> pocte <sup>6</sup> kusov; - logická časť, ktorú tvorí hľadač, čítač impulzov a dekodér;

- spojovacie pole vytvorené dvoma analógovými spínačmi MAB08;

- siefovÿ zdroj dodévajùci napàtia  $+5$  V,  $+60$  V, str 55 V a  $-3$  V.

Na ústredňu je možné pripojiť ľubovofnÿ telefón s impulznou vorbou. Účastnícke čísla sú 1 až 6. Vstup do

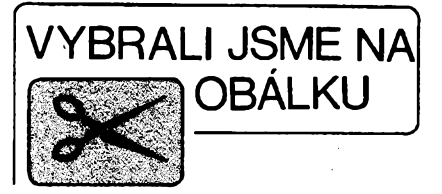

ùstredne je nesymetrickÿ a pri dlhsich vedeniach použijeme symetrizačné trafâ podia AR 5/90 str. 216.

# **Popis cinnosti**

Ústredňa pracuje na podobnom princípe ako niekdajší hľadačový systém a ma len jednu spojnicu. Schéma ùstredne je na obr. 1. Hradlâ H6 a H7 pracujú ako generátor na kmitočte okolo 12 Hz. Tento kmitočet je privádzaný cez H4 a H5 do čítača IO4, ktorý výstup-

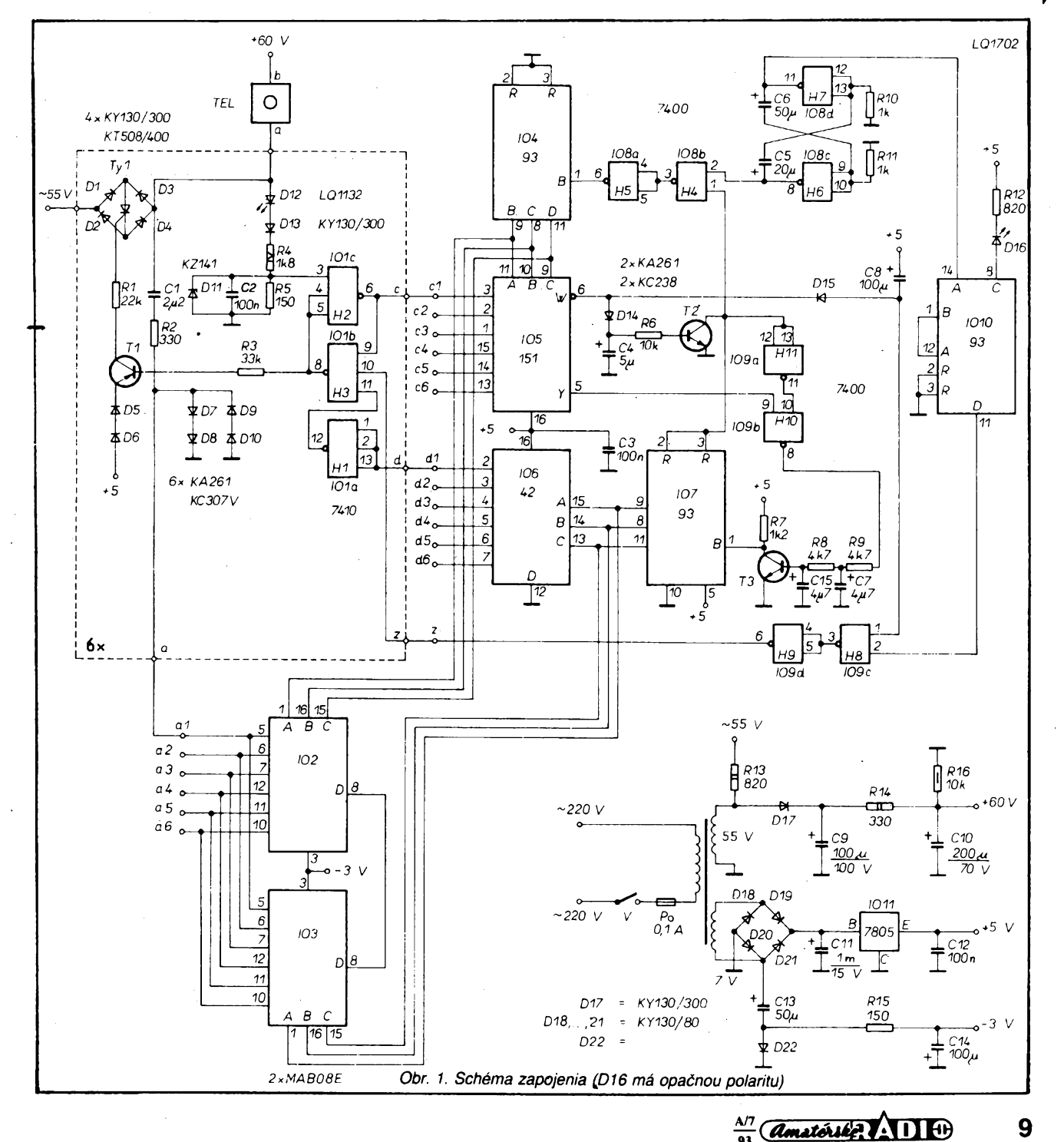

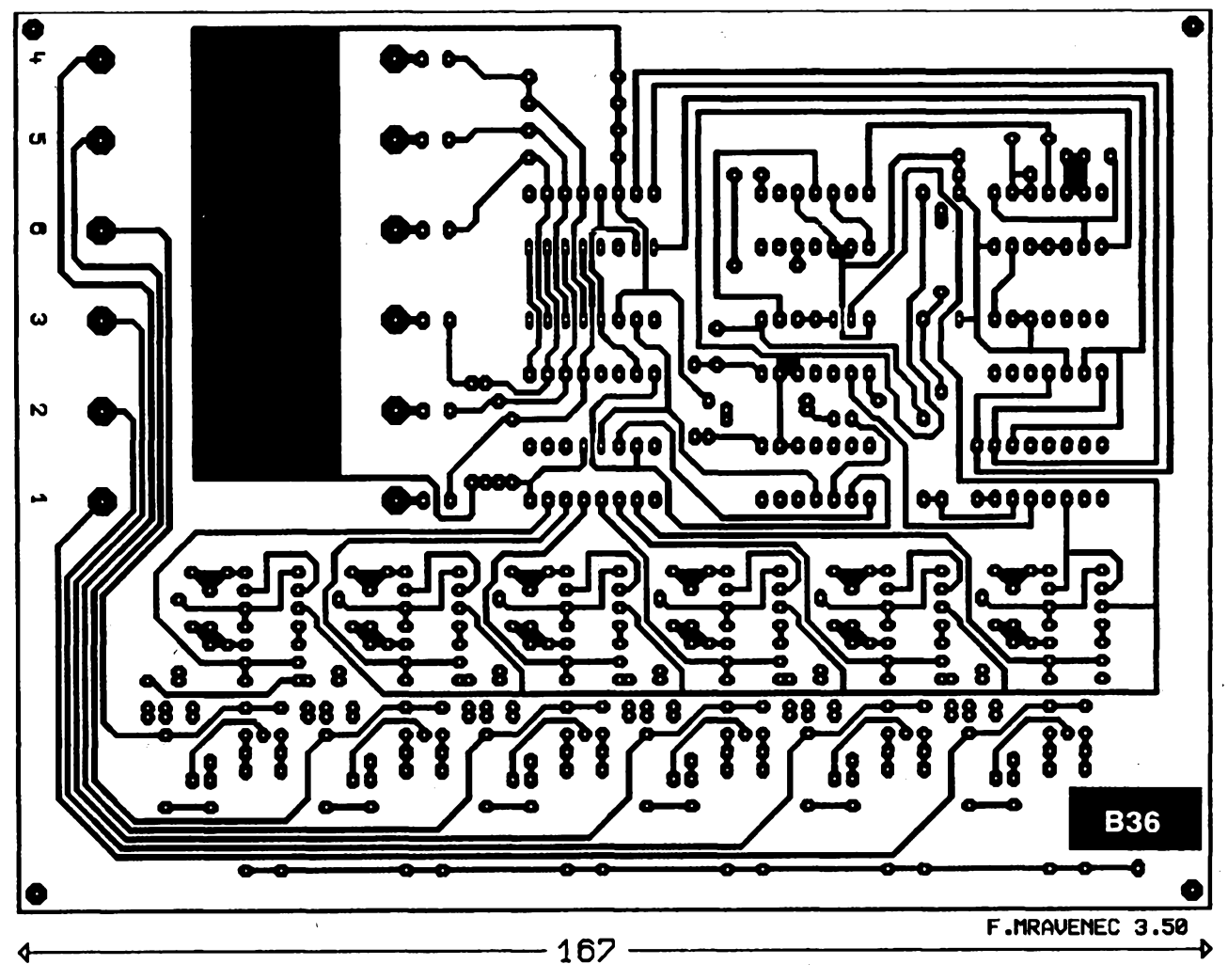

*Obr. 2. Doska s ploënÿmi spojmi*

mi B C D cyklicky adresuje multiplexer 105 (74151). Tieto tri IO tvoria hiadac. Ak niektorý účastník zdvihne mikrotelefón, dostane sa napätie +60 V cez telefónny pristroj. D12, D13 na deliõ R4R5 a tÿm prejde vst. *3* hradla H2 do log. 1 a príslušný vstup multiplexeru do log. 0. Keď čítač nakrokuje na túto adresu, objaví sa na negovanom výstupe w" log. 1, čím sa cez D14 a R6 otvorí, T2. (Náboj C4 udrziava T2 otvorenÿ počas voľby.) Tranzistor T2 uzavrie hradlo H4 a hľadač sa zastaví. Zároveň je na tej istej adrese nastavený aj analógovÿ spínac IO2, ktorÿ prepojí hovorovÿ drôt "a" volajúceho účastníka na svoj vÿstup. Tranzistor T2 zároveñ cez hradlo H1<sup>1</sup> odblokuje H10 pre prijem impulzov z číselnice a odblokuje tiež čítač IO7.

Úcastník môze volit õíslo. Impulzami õíselnice sa preklápa hradlo H2 a cez neneg. výstup "y" multiplexera aj hradlo H10. Na vÿstup tohto hradla je zaradenÿ dvojitÿ integraônÿ ölen R9C7R8C15, ktorÿ odfiltruje zàkmity z õíselnice. Potom sù voliace impulzy vedené cez T3 do čítača IO7. Výstup čítača sa nastaví v kóde B C D na číslo volaného. Toto číslo je dekódované dekodérom IO6 (7442) a zároveñ privedené na vstupné adresy spínača IO3,

ktorý uzatvorí hovorový obvod účastníkov. Na vÿstupe dekodéra IO6 prisluchajúcemu volanému sa objavi log. 0, ktorá spôsobi cez hradlo H1 a H3 otvorenie tranzistoraT<sup>1</sup> a tyristora Ty1. Tÿm je úcastník vyzvânanÿ.

Cyklické preruèovanie vyzváñania je zabezpečené z generátora, ktorého kmitočet sa delí 16 pomocou IO10. Cez hradlà H8 a H9 sa privádza do spoloôného bodu ,,z". Vyzváñacie napàtie sa zároveñ cez C1 a R2, obmedzené diôdami D7 ÷ 10 na 1 V dostane k volajúcemu a slúzi ako vyzváñací tón. Pri vyzvàñaní úõastníka je hradlo H2 blokované z vÿstupu hradla H3, aby nevzniklo samoprihlásenie. Prihlàsenie volaného je vyhodnotené v medzere medzi zvoneniami a vÿstup hradla H2 prejde vtedy na log. 0, õím zablokuje H3 vÿvod 9 a skončí sa vyzváňanie. Potom môže prebiehaf hovor.

Keď volajúci položí sluchátko, čítač impulzov by to vyhodnotil ako další impulz. Tomu zabrañuje hradlo H8, ktoré je okamzite pri polození sluchátka blokované cez D15. Kondenzátor C8 sa uplatní pri voľbe čísla a udržiava počas nej vstup <sup>1</sup> hradla H8 na log. 0.

Spojenie sa prerusí, ked' sluchátko položí volajúci účastník, podobne ako pri zostavení spojenia.

# **Mechanickâ konstrukcia**

Celá ústredňa je zapojená na jednostrannej doske s plošnými spojmi podľa obr. 2. **Zo strany spojov treba urobif nasledovné drôtové prepojky.**

- 1. Napàtie +5 <sup>V</sup> vèetky IO.
- 2. Napätie 0 V všetky IO s výnimkou: *4, 8, 9, 10.*
- 3. Vst. ùôas. *2,3, 4, 5, 6* (vÿv. *6*<sup>101</sup> ) do IO5 - vÿv. *2, 1, 15, 14, 13,*
- 4. Vÿv. *16-* IO3 na vÿv. *<sup>14</sup> -* IO6.
- 5. Vÿvody è. *<sup>3</sup>* IO2 <sup>a</sup> IO3 navzâjom  $(-3 V)$ .

Vývody k účastníkom sú zapojené na lámaciu svorkovnicu. Drôty "a" sú vyvedené z C1<sup>1</sup> *ai* C1IV *oznaèené na* doske <sup>1</sup> az 6. Drôty ,,b" sù pripojené na +60 V. Napâjaci zdroj je na kùsku univerzálnej dosky s plošnými spojmi o rozmeroch 5,5  $\times$  8 cm. Stabilizátor je priskrutkovaný na bok šasi. Rezistor R6 je priamo na vÿvode transformâtora. Diôdy D6<sup>1</sup> až D6<sup>VI</sup> sú zo strany spojov, taktiež C15, ktorý bol zapojený dodatočne. Diôdy D7 az D10 sù najprv spojené do ètvoric a potom dané do dosky. éasi ùstredne tvori hlinikovÿ plech hr. 2 mm ohnutÿ do tvaru ,,U". Celkové usporiadanie vidno na obr. 3. Celá ústredňa môze byf umiestnenâ v rozvodnej skrini na stene, kde končia vývody od účastní-

10

 $\frac{A}{2}$   $\frac{1}{2}$   $\frac{1}{2}$   $\frac{1}{2}$   $\frac{1}{2}$   $\frac{1}{2}$ 

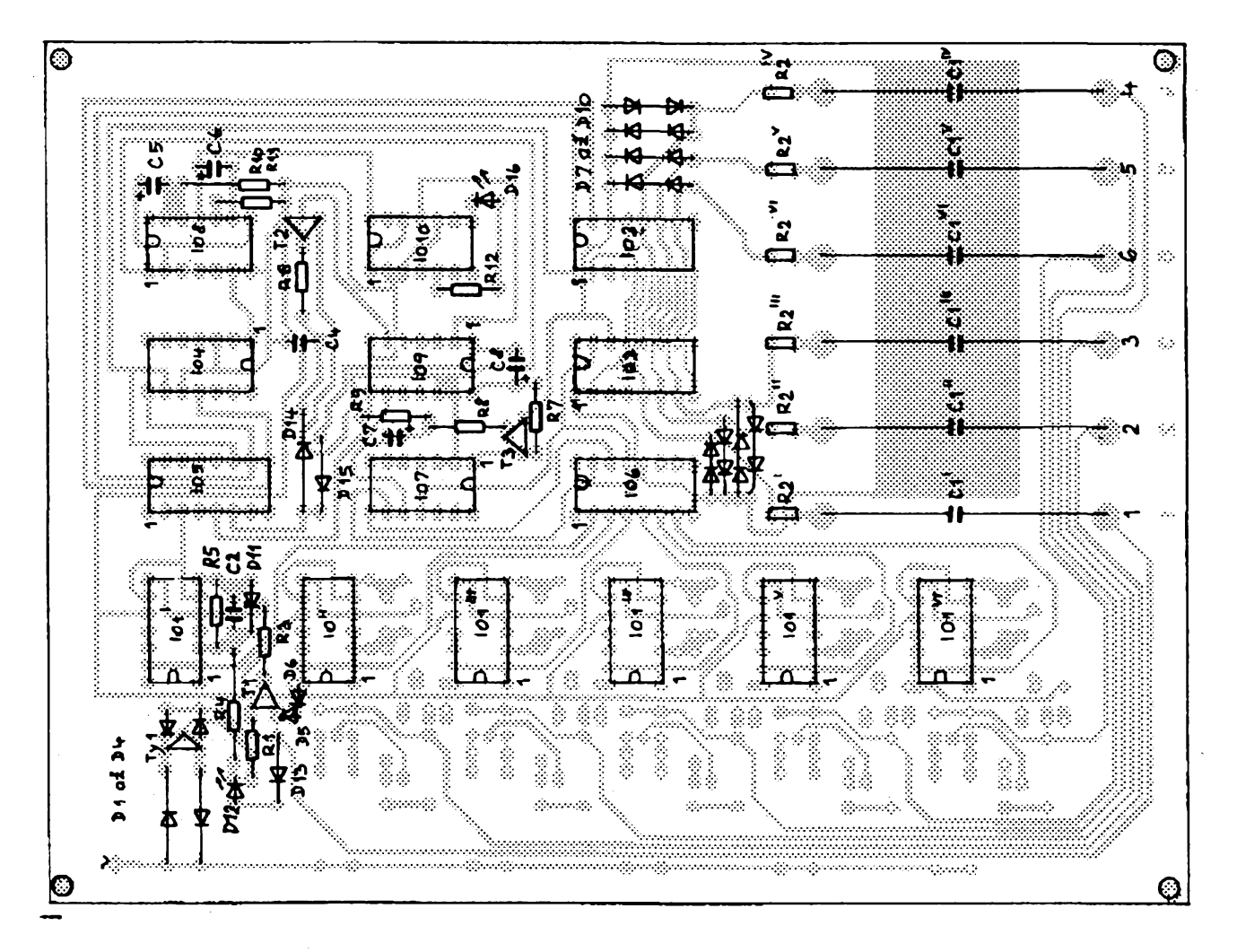

# **Zoznam súciastok**

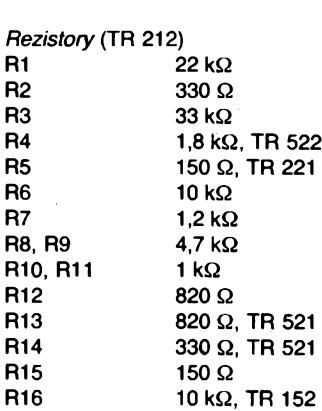

## *Kondenzátory*

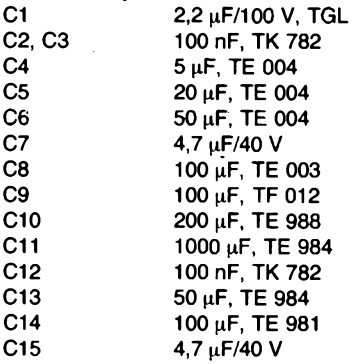

*Polovodicové súciastky*

D1, D2, D3, D4, D13, D17, D22 KY130/300

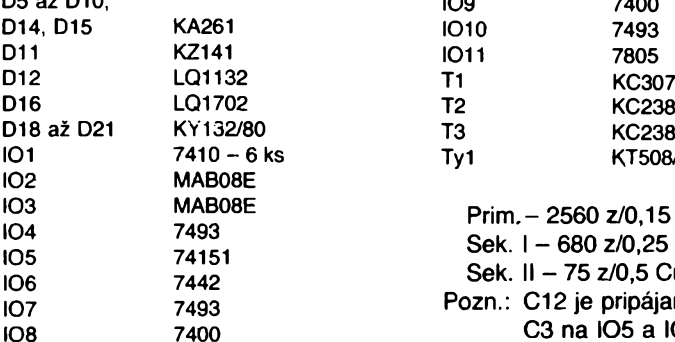

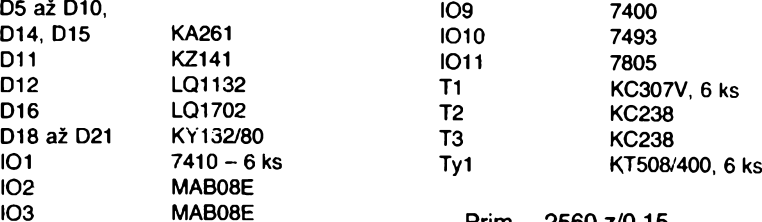

Sek. II - 75 z/0,5 CuL. Pozn.: C12 je pripájaný na IO11 C3 na IO5 a IO4.

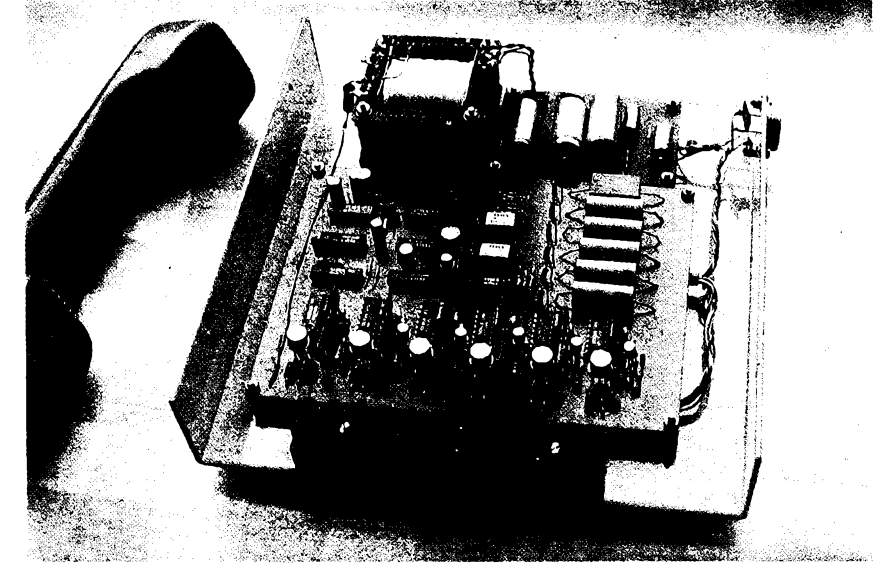

Obr. 3. Celkové usporiadanie

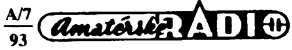

# Zajímavá zapojeni

# **Dva zajímavé snímace**

**Teplota a tlak patri mezi veliéiny, jejichz méfení je pozadováno v technické praxi <sup>i</sup> bézném zivoté velmi éasto. Proto se mimo klasickÿch snímaéú téchto veliéin objeví éas od éasu snímaé novy svym principem, éi vystupní "méronosnou" velicinou. Vyrobci se dnes vétsjnou snaíí, aby se uzivatel mohl soustredit pouze na vlastní problém, kvüli nëmuz tyto veliéiny zjièfuje a mél k dispozici pouzitelnÿ elektrickÿ signál s definovanym vztahem k mérené veliéiné. V poslední dobé se objevily dva takové snímaée, z nichz první, urèenÿ k mérení teploty, je vyrobkem známé firmy National Semiconductors.**

**Snímaée této firmy, které jsou oznaéeny jako série LM35, obsahují integrovanÿ obvod, jehoz vystupní napétí je primo úmérné teploté ve stupních Celsia s citlivostí 10mV/°C a nelinearitou pouhÿch ±1/4 °C. Snímaé má malou vystupní impedanci (0,1 Q) pfi zatézi <sup>1</sup> mA. Aniz je nutno cokoliv nastavovat éi kalibrovat, Ize méfit teplotu v rozsahu -55 az 150 °C s chybou ±3/4 °C. Protoze snímaée se nastavují primo pfi vÿrobé éipu, jsou pomérné levné. Obvod Ize napájet z jediného zdroje 4 az 30 V, odbérje typicky pouhÿch 60 pA, takze vliv vlastního — ohfevu je zanedbatelnÿ. Snímaé je pouzdren do kovového pouzdra TO-46, plastového TO-92 a TO-202 a osmivÿvodového pouzdra pro ploánou montáz SO-8. Podle pracovního rozsahu teplot jsou dále tfídény na LM35, LM35A pro teploty -50 az +150 °C, LM35C a LM35CA pro -40 az +110 °C a LM35D pro 0 az 100 °C. Doplñkové písmeno A znaéi uzéí toleranéní pole chyby pfevodu napétí/ teplota.**

**Snímaée jsou vhodné napf. pro méfení povrchové teploty pfedmétû, ke kterÿm se pfipevñují napr. lepením. Pfi velkÿch rozdilech teplot méfeného pfedmétu** *a* **okolního prostfedí je zvlásté v pripadé plastového pouzdra nutno zmenéit vliv médènÿch vstupnich pfivodù, které tvofí parazitní tepelnou cestu. Vhodné je jejich krytí napfíklad epoxidovou pryskyficí. Snímaée v kovovém pouzdfe Ize k pfedmétu pfipájet, pak je ováem zem napájení spojena s tímto pfedmétem. Pfi pouzití pro méfení teploty obsahu rûznÿch nádrzí je tfeba chránit vÿvody snímaée pfed zneéisténím s následkem svodu mezi vÿvody.**

kov. Predná časť môže byť prípadne zakrytá plexisklom, aby bolo vidno svit LED, ktoré signalizujú obsadenie účastníkov a činnosť generátora. Transformátor je navinutý na jadre M17  $\times$  22.

## **Uvedenie do prevádzky**

Ústredña nemá ziadny nastavovací prvok. V prípade, *ze* by impulzy vofby boli orezané, zmenšíme kapacity C7 a C15, naopak, ak je počet impulzov

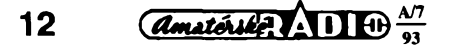

**Základní zapojeni pro mérení teploty 2 az 150 °C je na obr. 1. Na obr. 2a je zapojeni pro získání vystupniho signálu ze vzdáleného éidla s uzemnénym zápornym pólem napájení, na obr. 2b je se zemí spojen záporny pól vystupu. V obou pfípadech je pfívodem ke snímaéi krouceny dvouvodié. V obr. 3 je uvedeno méfení kladnych <sup>i</sup> zápornych teplot pri uzití jediného napájecího zdroje. Pri zpracování mérené teploty na poéítaéi Ize vyuzít zapojeni z obr. 4a, kde je vystupem sériovy signál, éi obvodu na obr. 4b, kde je vystup v paralelním tvaru. Teplotní signál Ize pfevést <sup>i</sup> na kmitoéet s vyuzitím zapojeni z obr. 5. Ótenáre jisté tento obvod ¡nspiruje k radè dalèich aplikaci.**

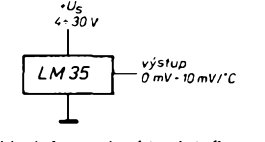

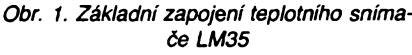

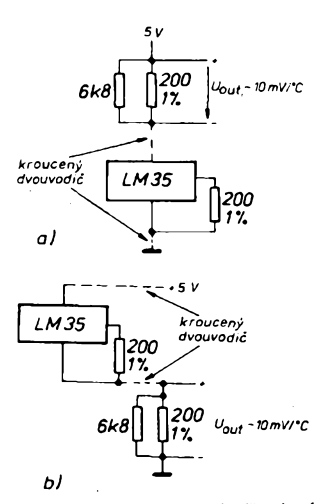

*Obr. 2 Dvouvodiéové pfipojení vzdáleného snímaée LM35*

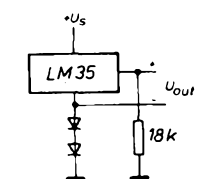

*Obr. 3. Mérení v rozsahu -55 az 150 °C*

väčší ako volané číslo, kapacitu zväčšíme. Ak by generátor z H6, H7 nechcel kmitat, upravíme odpory R10, R11. Napájací zdroj musí mať strmý nábeh napátia.

Nedoporučujem používať staré vyradené telefóny, ktorych kontakty sú zdrojom nedefinovatefnÿch zákmitov a skreslenÿch impulzov. Tieto nie je schopná ústredña spracovat. Prednostne pouzijeme kompaktné telefóny, ktoré dostat v bazáre.

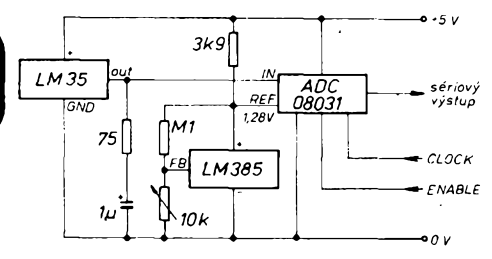

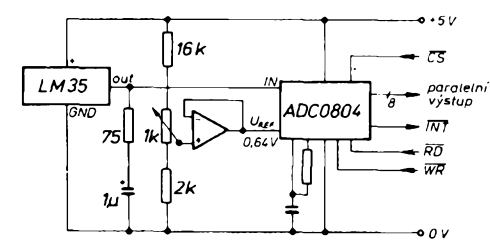

*Obr. 4. Pfevodník teploty na paralelní a sériovy éíslicovy signál s rozsahem 128 °C*

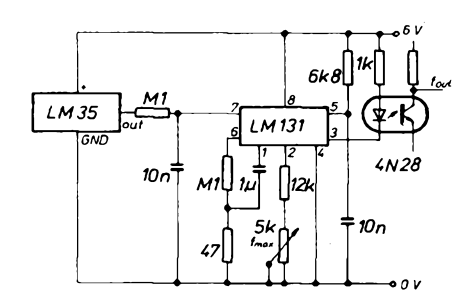

*Obr. 5. Pfevodník teploty na kmitoéty (2 az 150 °C)/(20 ai 1500 Hz)*

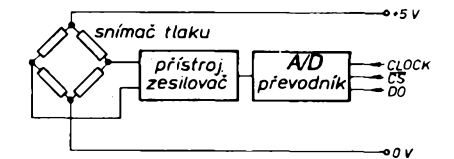

*Obr. 6. Blokové schéma snímaée tlaku série B08SxxxDC*

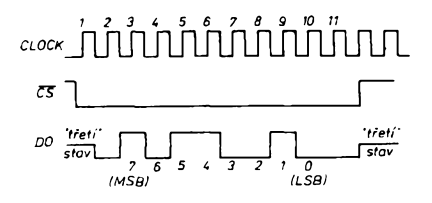

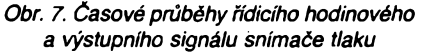

**Závér**

Pre jednoduchosť nemá ústredňa oznamovací a obsadzovací tón. Taktiez nemá separátor poruchových slučiek. Pre slabú prevádzku v domácnosti však plne vyhovuje. K ústredni je možné pripojiť "domofón" a to tým spôsobom, ze hovorovÿ drôt vyvedieme z IO3 - vÿv. *<sup>9</sup> <sup>a</sup>* ovládanie napájania (zapínania) <sup>z</sup> IO6 - vÿv. *9.* Spojenie dosiahneme voľbou č. 7.

**Pro méfení pfetlaku ci tlakového rozdílu jsou urceny snimace série B08Sx x DC firmy Sensor Technics ze SRN (Aubinger Weg 27, D-8039 Puchheim). Snimace, které v péti typech pokrÿvaji rozsah od 0 az 70 mbar po 0 az 10 bar, se vyznacují tim, ze poskytuji primo sériovÿ osmibitovÿ cislicovÿ vÿstup. Snimace jsou urceny pro kapalná a plynná média, která nemají korozní úcinky. Teplotní vlivy jsou kompenzovány v rozsahu pracovhích teplot 0 az 70 °C. Snímac, jehoz blokové schéma je na obr. 6, se napájí napétím 5 V a odebírá ze zdroje asi 5 mA. Na obr. 7 jsou casové prúbéhy hodinového, vÿbërového a vystupního signálu. Pouzity pfevodník A/D je stejného typu jako v aplikacním schématu teplotního snimace na obr. 4a. V provedení urceném k pfímému osazení na desku s plosnÿmi spoji má snímac rozméry 29,2x37x37,3 mm (sxhxv) a hmotnost 16 g, modulové provedení o rozmérech 40x40x35,5 má hmotnost 30 g. Vÿska pfitom zahrnuje pfívody vstupních tlakú a elektrické vÿvody. Typická velikost nelinearity a hystereze je ±1/2 hodnoty odpovídající nejméné vÿznamnému bitu.**

### **JH**

*Firemní literatura firmy National Semiconductors a Sensor Technics*

**• • •**

# **Automatickÿ odpojovac motorú RC modelu**

**Pokud rádiem fizenÿ model neobsahuje oddélené napájení pro pohánécí elektromo-Jprek a pfijímac se servy, snadno se stane, ze po vycerpání kapacity akumulátoru pfestane bÿt model nejen pohánén, ale pfestañe bÿt také ovladatelnÿ. Proto múze bÿt pro modeláfe zajímavé zapojení uvedené v [1 ], které automatickÿ odpojí od baterie motor s velkou spotfebou tehdy, kdyz zbytek její kapacity jesté postaci k provozu pfijímace a serv. Vyuzití zapojení umozní v pfípadé vybavení modelu dvéma bateriemi uspofit baterii pro elektroniku a tím <sup>i</sup> prostor a hmotnost.**

**Funkce zapojení vychází z typického prúbéhu vybíjecí charakteristiky akumulátoru NiCd (sest clánkú), jehoz napétí pfi zátézi s velkou spotfebou klesne po vycerpání kapacity rychle z 7,2 V na nulu. Je-li mezní**

> LM2940T<br>5.0 **TLC271 BC517**  $+5V$  $7.2V$  $101$  $\frac{c_2}{1}$ R5  $\frac{\mathcal{L}5}{22\mu}$  $\frac{R}{27k}$  $47 \mu$  $7$ R7  $102$  $\overline{\overline{M1}}$ D2  $\mathcal{C}1$ D3 ю .D5  $220n$  $\frac{C4}{100}$  R6<br> $\frac{1}{100}$  M1 D1  $\frac{R2}{18k}$  $T<sub>1</sub>$ ||R3<br>||10k ||R4<br>||104 ∘RS1  $\overline{\mathcal{O}}$ v 0 v **BC557**  $4 \times 104148$

*Obr. 2. Zapojení automatického odpojovaõe motorú RC modelu pfi kritickém poklesu napétí baterie*

**napétí potfebné pro elektroniku 5 V, je tfeba zajistit odpojení motorú jeété pfed poklesem napétí na tuto velikost, zbytek kapacity akumulátoru pak postaci pro napájení elektroniky jesté po dobu nutnou na pfistání leteckého modelu.**

**Praktícké zapojení je uvedeno na obr. 1. Integrovanÿ stabilizátor IO1 (pracující <sup>i</sup> pfi malém rozdílu vstupního a vÿstupniho napètí 0,5 az 0,8 V) vytváfí ze vstupních 7,2 V stabilizovanÿch 5 V, kondenzàtory C2, C3 slouzí k odstranéní ruéivÿch spicek vznikajících v motorú. Uvedenÿ typ stabilizátoru je s chladicem vhodnÿ do proudové spotfeby <sup>1</sup> A. Prahové napétí baterie, pfi némz se odpojí motor, musí bÿt minimálné o úbytek na stabilizátoru vétsí nez minimální potfebné napétí pro elektroniku. Zjísténí tohoto stavu je úkolem komparátoru IO2, kterÿ porovnává napétí z délicú R5, R6 a R1, R2, P1. Nastavením P1 Ize nastavit pfeklápécí úroveñ mezi 5,2 a 6,6 V.**

**Kondenzàtory slouzí k vf blokování zmínénÿch déliéú. Cívka relé A je pfipnuta tranzístorem T2 k baterii tehdy, je-li napétí dostatecné, tedy je-li napétí najezdci P1 vétéí nez na referencním délici R5, R6.**

**Paralelné spojené R8, C6 slouzí jako "spofié" proudu. Proudová spiéka vzniklá po sepnutí T2 pfi nabíjení C6 dodá potfebnÿ vétsí proud nutnÿ pro sepnutí relé. Pfes R8 pak následné teée mensí pfidrznÿ proud, postacující pro udrzení relé v sepnutém stavu. Odpor rezistorú R8 je tfeba upfesnit experimentálné. Kladná zpétná vazba zavedená z vÿstupu komparátoru na jeho vstup tranzistorem T1 zabrání po vypnutí relé jeho opétovnému zapnutí, které by nastalo po odpojení motorú, kdy se napétí odlehcené baterie opét zvétsí. Opétovné sepnutí relé po zvétsení napétí baterie je mozné az po spojení svorky RST na napétí +5 V, coz je mozné uskutecnit <sup>i</sup> dálkové. Automatickÿ je signál RST generován po vlození nabité baterie v dúsledku funkce obvodu R4, C5, D3. Svítivá dioda D5 má jen signalizacní funkci. Rozepne-li relé, dioda se rozsvítí. JH**

### **Literatura**

**[1 ] Power - Off für RC-Modelle. Elektor <sup>23</sup> (1992); 12; s. 57, 58**

**• • •**

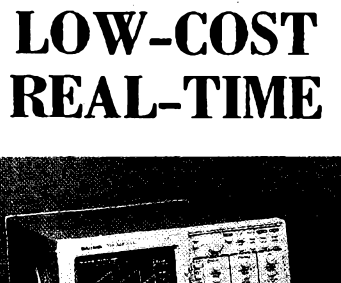

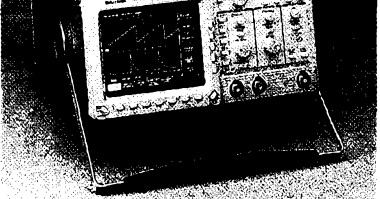

# *Digital Scope*

# **Univerzální osciloskop spickovych parametri!**

**predstavuje** *nwÿ* **typ digjtáiního osciloskopu**

**TDS320 kterÿm firma Tektronix rozëlruje**

**úspiánou radu osciloskopú TDS.**

**I Vy máte dnes moinost získat prístroj s revoluéní technologií záznamu, snadnou obsluhou a triletou zárukou**

# **...za prijatelnou cenu**

## **Technické údaje:**

- $\Box$ **sírka pásma 100 MHz**
- $\sigma$ **2 kanály**
- **vzorkování 500 MS/s na kanál** σ
- **<sup>5</sup> ns/díl-<sup>5</sup> <sup>s</sup> /díl**  $\mathbf \sigma$
- $\Box$ **<sup>2</sup> mV/díl - <sup>10</sup> V/dn**
- **délka záznamu 1 K/kanál**  $\mathbf{\Omega}$
- $\sigma$ **AUTOSETUP, ANTIUASING**  $\sigma$ **pamét pro 10 nastavení**
- **celního panelu**
- $\sigma$ **automatické vyhodnocování 21 parametrú**
- $\sigma$ **kurzorové odecftání casu a amplitudy soucasné**
- $\Omega$ **detekce krátkych rusivych impulsú (glitch) od IO ns**
- Ω **sbémice GPIB, CENTRONICS HCOPY**
- σ
- **Sample, Envelope, Average,**  $\sigma$ **PeakDet**
- о **zobrazení typu Vector, Dots, Accumulate Vector/Dot**
- $\sigma$ **TV Trigger PAL, NTSC**

# **Tektronix**

Vyžádejte si další podrobné informace:

**ZENIT - zastoupení TEKTRONIX** Bartolomëjskâ 13

> 110 00 Praha 1 tel. (02) 22 32 63 fax (02) 236 13 46

**...KVAUTA A SPOLEHLIVOST!**

 $\frac{\Delta f}{\Omega}$  (Amatérike  $\overline{A}$  )  $\overline{B}$ 

# **Externÿ napájací zdroj VN pre tranzistorovÿ blesk**

# **Filip Kuzman**

### *(Dokonõení)*

**Dutinky konektoru K1 sù na dosku s plosnÿmi spojmi prilepené lepidlom Epoxy. Pou- ¿ijeme FubovoFne dostupné z rozobratého konektora, ktoré zabezpeèia spofahlivÿ kontakt, s prierezom kolikov asi <sup>1</sup> mm2. Konektory na prepojovaci kâbel som zhotovil tak, ze na dvojlinku som nasunul dve vhodné veFké krytky z popisovacov fix, potom som pripâjal koliky, resp. dutinky na strane blesku a upravil vzâjomnù polohu kontaktov a krytiek. Do konektora K3 som vlozil treti nepripojenÿ kolik (kFùc), vnûtro krytky som vyplnil lepidlom Epoxy a potom zasunul do konektora K2. Medzi stenu skrinky a krytku K3 som dal kûsok fólie PVC, aby sa vzâjomne nezlepili. Konektor K4 s dutinkami je o mnoho mensi, bol nutnÿ inÿ postup. Opâf som nasunul dutinky na koliky v blesku, do medzery medzi nimi som vlozil kùsok laminâtu a vzâjomne zlepil sekundovÿm lepidlom (pozor na veFkù vzlinavosf lepidla, lepif postupne malÿm mnozstyom). Po ûplnom zaschnuti som dutinky vytiahol, nasunul na ne krytku a dokoncil lepenie. Na vonkajèiu stranu krytky je tiez prilepenÿ "kFùc". Dizka kâbla je <sup>1</sup> m.**

**Transormâtor menica je zhotovenÿ podFa obr. 14. Vsetky teorie vÿpoètu menicov kon-**

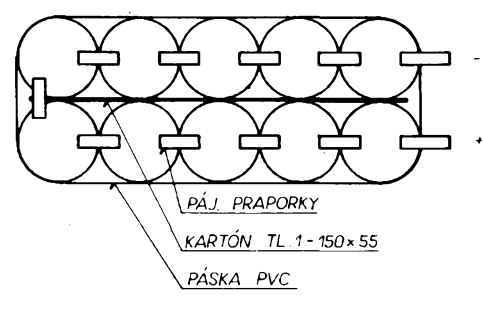

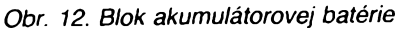

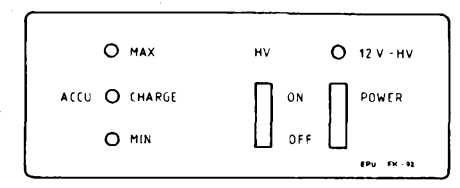

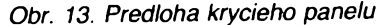

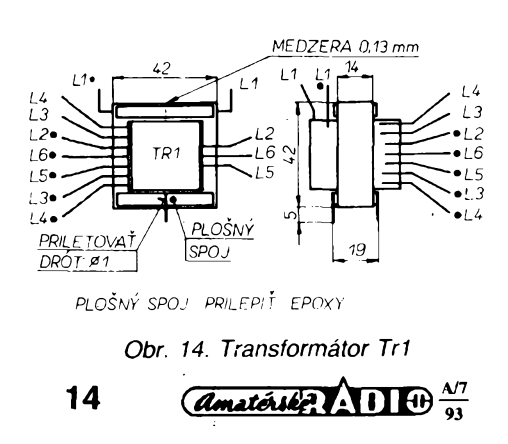

**cia konètatovanim, ze vÿsledky ziskané na zâklade exaktnÿch <sup>i</sup> empirickÿch vzorcov sa aj tak musia upravif na zâklade nameranÿch hodnôt. Skutoène to platí. Bolo treba experimentovaf s materiâlom a prierezom jadra, hlavne vèak s poctom zâvitov jednotlivÿch vinuti. Optimâlne hodnoty, ku ktorÿm som dospel, sù uvedené na schème. Feritové jadro EE z Prametu èumperk mâ prierez stredného stipika 12 x 14 mm a základnú medzeru v strede 0,4 mm: Najvàcèiu úcinnosf som dosiahol pri medzere krajnÿch stipikov 0,13 mm. Vinutie L3, L4 sù naspodu a vinuté bifilârne. Nasledujù vinutia L2, L6, L5 opâf vinuté sùcasne. Nakoniec je navinuté vinutie L1. Vsetky vrstvy vinutia sù oddelené prekladovÿm papierom (medzi L1 a ostatnÿmi 5 zâvitov prekladu). Usporiadanie vÿvodov je na obrâzku. Medzeru v jadre vymedzime napr. papierom, obe polovièky stlacime a z boku prilepime prùzky kuprextitu. Na spodnej strane pripâjame koliky z drôtu, pomocou ktorÿch je trafo pripâjané do dosky s ploénÿmi spojmi. Na diody D12, D13 a D14, D15 je pripevnenÿ chladiè podFa obr. 15. Zosilñovací èiniteF tranzistorov T1 a T2 by mal byf 80 az 100. Kondenzátor C3 musí byf zvitkovÿ, aby neovplyvñoval cinnosf 101 ..Rezistory doporuèujeme pouzif kovové, napr. TR 151, pre menèie nâroky vyhovuje beznÿ typ TR 212. R31 je drôtovÿ na zafazenie 6 W, napr. TR 506. Ako zberací kondenzátor C1 som pouzil Philips 250 ¡1F/400 V 0 <sup>30</sup> x 30 mm. Cez otvor medzi emitorom T3 a distanènÿm stípikom prechâdza vodiè od vÿvodu +12 V akumulâtora na prepinac V1A. Diody LED sù do otvorov zalepené.**

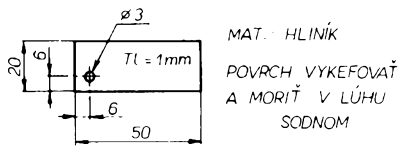

*Obr. 15. Chladic diod D12 az D15*

## **Ozivenie a nastavenie**

**K oziveniu potrebujeme pomocnÿ stabilizovanÿ zdroj 0 az 20 V, 3 A, zafazovaci rezistor 4,7 kQ/30 W (zlozenÿ napr. z 10 ks 470/6 W) a univerzàlny V-Ameter. Ak je k dispozicii aj osciloskop, ktorÿm sledujeme priebeh napâtia na emitoroch T1, T2 ârdigitâlny V-Ameter s pamâfou na zistenie spickovÿch prùdov, je nastavenie pohodlnejèie.**

**Vÿchodzi stav: akumulâtor je odpojenÿ, kolektory T1 a T2 su odpojené, bezce trimrov R1, R2, R22, R29 sù v strede drâhy, bezce R18 na strane** *U^<sup>f</sup>,* **vypínace V1 <sup>a</sup> V2 vypnuté, na mieste C1 je kondenzátor 2(iF/ 400 V. Namiesto akumulâtora pripojíme stabilizovanÿ zdroj, nastavime na nom 14 V. Zapneme vypínac V1. Na meracom bode MB2 voci zemi MB1 nameriame napájacie napätie +14 V. Na MB3 musí byf** L/RE<sup>f</sup> **okolo**

**+5,8 V. Paralelne k D3 pripojíme rezistor 18 kQ, na MB5 bude úroveñ L, D9 svieti. Otácaním bezca R18 preklopí 101, na MB5 bude úroveñ H, D9 nesvíeti. Bezec vrátime do vychodzej polohy a rezistor 18 kQ odpojíme. Preklápanie 101 svedõí o správnej óinnosti regulátora. Bezec trimrà R29 nastavíme tak, aby sa práve rozsvietila dioda D11. Konecné napatie pine nabitého akumulátora je okolo 14 V. Napatie z pomocného zdroja znízime na 10,5 V a trimrom R22 nájdeme okamih, ked sa práve rozsvieti dioda D10.**

**Dany typ clánkov NiCd mozno vybíjaf do napátia 1,0 V. Napatie pomocného zdroja vrátime na 12 V, zapneme vypínac V2, rozsvieti sa dioda D9, kolektory T1, T2 spojíme s napájacím napátím. Na merací bod MB4 pripojíme voltmetr a vypneme vypínaõ V2. Díoda D9 zhasne, menic sa rozbehne a na kondenzátore C1 zaõne rásf napatie. Malo by dosiahnuf asi -335 V, meniõ vypne, rozsvieti sa dioda D9. Napátie na C1 bude pomaly klesaf. Pri poklese asi o 3 az 5 V znova nabehne meniõ a dobije C1 na -335 V. Bezec R18 otáõaním smerom k diode D8 nastavíme na -350 V, alebo inú pozadovanú hodnotu. Dà sa dosiahnuf az -750 V. Zostáva nastavif maximálnu úcinnosf meniõa. Ku kondenzátoru C1 pripojíme paralelne odporovú záfaz 4,7 kQ, vid obr. 16.**

**Zapneme meniõ, pozorujeme osciloskopom priebeh napátia na emitoroch T1 a T2 atrimrami R1 a R2 nastavíme najlepèí obdíznikovy priebeh, comu zodpovedá aj maxímálne napátie na Rz. Bez osciloskopu meriame práve toto napátie. Kedze úõinnosf závisí aj na veFkosti medzery jadra Tr1, skúsime ju tiez menif. Po dosiahnutí maximálnej úcinnosti jadro zalepíme a vystupné napátie dostavíme na 350 V. Úcinnosf je pomer vykonu na záfazi k príkonu, krát 100 %.**

$$
\eta = \frac{U_2 \cdot I_1}{U_1 \cdot I_1} \cdot 100 = \frac{U_2^2 \cdot 100}{R_2 \cdot U_1 \cdot I_1} = \frac{U_2^2 \cdot 100}{5.6 \cdot 10^4 \cdot I_1} \quad [% \cdot V, A]
$$

**Úcinnosf by sa mala pohybovaf v rozsahu 80 az 90 %. Prúd zo zdroja pri** *U1* **= 12 V a** *U2* **= 350 V bol 2,43 A, õomu zodpovedá úõinnosf 89,38 %. Tranzistory <sup>i</sup> pri dlhodobej prevádzke so záfazou 4,7 kQ budú len vlazné. Pri menej vÿkonnom pomocnom zdroji zvãcèíme odpor záfaze. Tÿm je celé ozivenie a nastavenie skoncené. Odpojíme pomocnÿ zdroj a Rz a prispájkujeme akumulâtor. Zdroj EPU, v¿dy pri vypnutom vypínaci V1, prepojíme káblom s bleskom a mózeme odskúsaf prevádzku. Batérie v blesku musia zostaf, lebo napájajú jeho automatiku.**

## **Skúsenosti zo stavby a dosiahnuté vÿsledky**

**Ako napájacie clánky sú vhodné NiCd akumulátory so sintrovanymi elektródami a pájacími praporkami. Vÿhodou je tesnosf,**

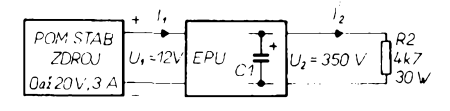

*Obr. 16. Zapojenie k nastaveniu úcinnosti menica*

**prijatefnÿ pomer hmotnosti k objemu energie, odolnost voci definovanému prebijaniu, rovnà vybijacia Charakteristika, moznost rychlonabijania, dostupnosf na trhu (i na elekronickÿch burzách vÿrobky Varta, UC, Slanÿ, Panasonic). Pri vÿbere treba dodrzat zásady uvedené v [17] a [18J, hlavne s ohfadom na kapacitu a samovybijanie. V zahranicí sù k dispozicii uz zostavené kompaktné batérie. Koneënë napâtie èlânku zâvisi öd veíkosti pretekajúceho nabíjacieho prúdu a teploty, preto okamih signalizácie diody D1<sup>1</sup> môzeme pozmenit pre konkrétne podmienky. V kazdom prípade je vhodné skontrolovat kapacitu véetkÿch õlánkov, aby nedoslo k prepólovaniu pri vybijani.**

**Ak na mieste V1 pouzijeme mikrospinaö len s tromi kontaktami, treba ho premiestnit do zápornej vetvy. Zdroj EPU nie je treba pocas práce úzkostlivo vypínat, pretoze pri chode naprázdno spotrebuje za <sup>1</sup> hodinu menej ako <sup>1</sup> % kapacity akumulátora. Poöet zábleskov, ktorÿ sa dá získat z pinej kapacity akumulátora som zmeral tak, ze náboj kondenzátora C1 (1250 ^F, 350 V) som vybíjal cez rezistor 10 Q a tyristor prakticky na nulové napâtie (pri vÿbojke zostáva asi 60 V). Pre pokles napätia <sup>1</sup> V na najslabéom clánku to bolo 2080 zábleskov. V skutoönosti pri súcinnosti EPU a blesku, batérie v blesku napájajú jehó automatiku <sup>i</sup> menic. Ak póvodne bol blesk pripravenÿ na záblesk povedzme priemerne za 15 s, s EPU pre 1250 pF a 350 V sa tato doba skráti na 1,5 s. Ale blesk aj dodá 10 % energie na kondenzátor, cize poõet zábleskov bude asi o 10 % vyssí ako zo samotného EPU a zivotnost batérie v blesku sa predízi 10 az 20krát, lebo jeho .automatika pracuje <sup>i</sup> pri napatí 4 V. Cize na jedno nabitie akumulátora a s jednou sadou batérií získame minimálne 2000 zábleskov s plnou energiou. Na hodnoty 1250 |iF a 350 V sa odvolávam preto, ze sú v blesku National PE 3057, ktorÿ som pouÈíval.**

**Osobne povazujem za najvâèiu vÿhodu EPU rÿchlosf nabijania blesku, co umozní bez problémov pouzivat aj motorovy pohon filmu pri fotografování s bleskom. Zvuk meni- ¿a nerusí, je teraz vítanou signalizáciou pripravenosti (okrem LED). Ôaléou vÿhodou je zaruëené smerné disio, pretoze napâtie na zberacom kondenzâtore je stabilizované. Jeho zvÿsenim na l/DOv spickové (ëo je spravidla minimálne o 10 % viac ako udávané prevâdzkové) a pouzitim vÿbojkového kondenzátora <sup>i</sup> na pozicii C1 zvâësime <sup>i</sup> SÓ blesku. Dbâme na to, aby sme neprekroëili dovolené zatazenie vÿbojky (bezne 120 az 150 Ws). Ci uz tieto ùpravy urobime, alebo nie, je uzitoèné presvedcit sa o skutoènom SÓ, ktoré máme k dispozicii. Je to vetmi jednoduchá vec. K tomu potrebujeme zistii kapacitu kondenzátora a aké je na ñom napâtie. Zapojenie meracieho obvodu je na obr. 17. Blesk otvorime, zberací kondenzátor vybijeme a odpojime jeden vÿvod od obvodov a pripravime meraci obvod. C musí byt naformovanÿ a pred zacatim merania <sup>1</sup> min. skratovanÿ. Pre priebeh napätia na C piati vztah**

$$
U_{C} = U_{Z} \cdot (1 - e^{-\frac{1}{T}}) = U_{Z} \cdot 1 - e^{-\frac{1}{P4C}}
$$
  
[V; s,  $\Omega$ , F] (1)

**kde** *t* **je cas merania a r casová konstante obvodu** *RC.* **Pri** *t = r,* **to je za <sup>1</sup> casovú konstantu, dosiahne** *Uc* **63,2 % napätia zdroja Uz, v naáom prípade 6,32 V.** Zo **vzťahu**  $t = \tau = AC$  **vyjadrime**  $C$ :

$$
C = \frac{t}{R} = \frac{t}{100 \cdot 10^{3}} = t \cdot 10^{-s} = t \cdot 10^{-s}
$$
  
= t \cdot 10 \cdot 10^{-6} [F; s] (2)

**To znamená, ze <sup>1</sup> s zodpovedá 10 ^F. Odmeraním casu od rozopnutia S po dosiahnutie 6,32 V na C a dosadením do vzorca (2) vypocítame kapacitu** *C.* **Meranie viackrát zopakujeme. Obvody blesku uvedieme do póvodného stavu, voltmeter necháme pripojeny na C. Blesk napájame z regulovaného stabilizovaného zdroja a zmeriame závislost** *U<sup>c</sup>* **na** *UB.* **Zo získanych údajov vypocítame energiu na zberacom kondenzátore aj smerné císlo. Potrebné vztahy nebudem odvodzovat, len ich uvediem:**

- **- energía nabitého kondenzátora:**
- *W =0,50.17* **|Ws;nF,kVj (3), - teoreticky dosiahnuteíné smerné císlo v závislosti na energii kondenzátora je podía empirického vzorca**  $S\bar{C} = 4.1\sqrt{W}$  (4)
- **- <sup>2</sup> násobok kapacity zodpovedá V<sup>2</sup> násobku IV (5),**
- **- <sup>2</sup> násobok IV(O) zodpovedá y^násobku SU \_ (6), - <sup>2</sup> násobok** *<sup>U</sup><sup>c</sup>* **zodpovedáV<sup>2</sup> násobku SÓ**
- **(7),**
- **- zmena <sup>o</sup> <sup>1</sup> clonové éíslo zodpovedá V<sup>2</sup> násobku SÓ (8),**
- **- SÓ znamená súóin vzdialenosti blesku od fotografovaného objektu a clonového éísla nastaveného na objektíve fotoaparátu. Platí pre pouzitie fotomateriálu o citlivosti 100 ASA (21 DIN, 21° ÓSN).**

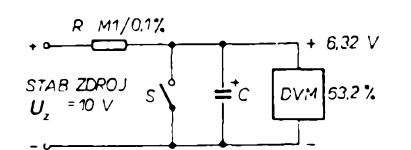

### *Obr. 17. Obvod na meranie kapacity kondenzátorov*

**Z uvedenÿch vztahov (3) az (8) sa dá urobit predstava o torn, akÿm spôsobom získame vâõáie SÓ. Je vzdy vÿhodnejèie pouzit kondenzátor na vyséíe napâtie, ako zvâcéovat kapacitu pre rovnaké zvÿéenie SÓ (objem zaberanÿ kondenzâtorom bude menéi).**

*Tab. <sup>1</sup>*

**Pre zaujimavost uvediem namerane hodnoty na blesku PE 3057. Udävane SÖ pre 100 ASA a vyzarovaci uhol 55° (pre zäkladny objektiv) je 35. Napäja sa styrmi tuzkovymi bateriami. Kapacita kondenzätora je presne ako udävanä, t.j. 1250 nF. Namerane hodnoty sü v tab. <sup>1</sup> a na obr. 18.**

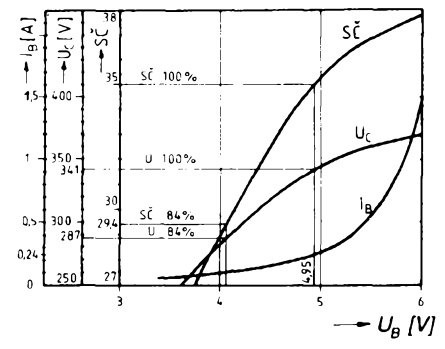

*Obr. 18. Paramétré blesku PE 3057*

**Z tabuíky je vidíet, ze cerstvé batérie v pociatocnej fáze pretazujú menic a rÿchlo sa neekonomicky vycerpajù. O mnoho vÿhodnejéie sú NiCd akumulátory (v nàvode bÿva uvedené, ci ich mozno pouzit), ktorÿch napâtie je 4,8 az 5,2 V. Signalizáciu pripravenosti blesku som prestavil na 84 % SÓ (287 V), co zodpovedá poklesu o poi clony. V mojom prípade to súcasne znamená, ze ak sa signálka nerozsvieti, sú NiCd v EPU práve vybité na 1,0 V na clánok. Pre rozsah napájacieho napätia 4,5 a 6,0 V je zmena SÓ len o poi clony, co je v praxí zanedbatel'né. Samozrejme v spolupráci s EPU je zmena nulová. Naprostá väösina bleskov má menile bez stabilizácie, preto doporuëujem overit si ich vlastnosti.**

## **Záver**

**Pri experimentálnych prácach pri vÿvoji sa potvrdila spoíahlivá reprodukovatetnost zapojenia. Uvedenie véetkÿch obvodov do chodu neciní ziadne problémy. Zvÿsenù pozornost treba venovat nastavovaniu úóinnosti menica podía popisu, aby sme dosiahli maximum.**

## **Zoznam súciastok**

*Rezistory (TR 151, TR 212)*

 $\frac{\Delta T}{m}$  (*Amatorike*)  $\Delta T$ 

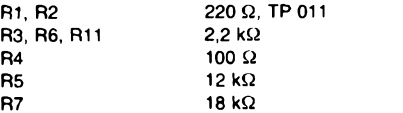

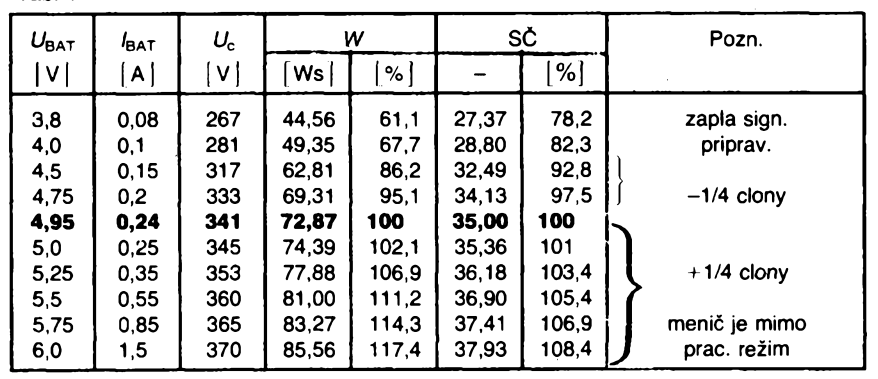

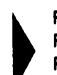

**k R8, R16, R21, R28 27 kQ k R9 <sup>22</sup> <sup>Q</sup> F**  $\overline{AB}$  **R9 R10, R12 12 k** $\Omega$ **r R13, R33 180 Q R14, R15, R23 47 kQ R17 2,9 MQ, TR 152 R18, R22, R29 330 kQ, TP 011 R19 5,1 MQ, TR 152 R20, R30 820 Q R24 120 kQ R25 270 Q R26, R27 68 kQ R31 470 Q, TR 510 R32 5,6 Q, TR 510 R34 56 Q R35 22 kQ** *Kondenzátory*

**. C1 2 iiF/450 V, TE 993 alebo 250 nF/400 V (vid. text) 02 150 nF, keramicky C4 20 nF/15 V, TE 984**

**C3 2,2 p.F/63 V, WIMA MKS C5 330 pF/63 V, TGL 5155 C6 <sup>1</sup> mF/15 V, TE 984 C7 500 p.F/35 V, TE 986 08 50 p.F/35 V, TE 986**

*Polovodiõové súciastky*

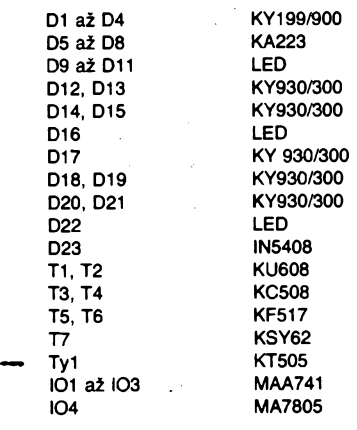

### *Ostatné súõiastky*

- **Tri - feritové jadro EE 42x42, str. stipik 12x14 mm vinutiaCuLLI 930 z, 0 0,25, L2 8 z, 0 0,4, L3 26 z, 0 0,1, L4 <sup>26</sup> z, 0 1,0, L5 8 z, 0 0,4, L6 <sup>8</sup> z, 0 0,4**
- **Tr2 - trafo <sup>220</sup> V/26 V, El 25x32 Akumulátory -10 ks NiCd 4000 s páskovymi vyvodmi**

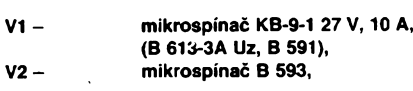

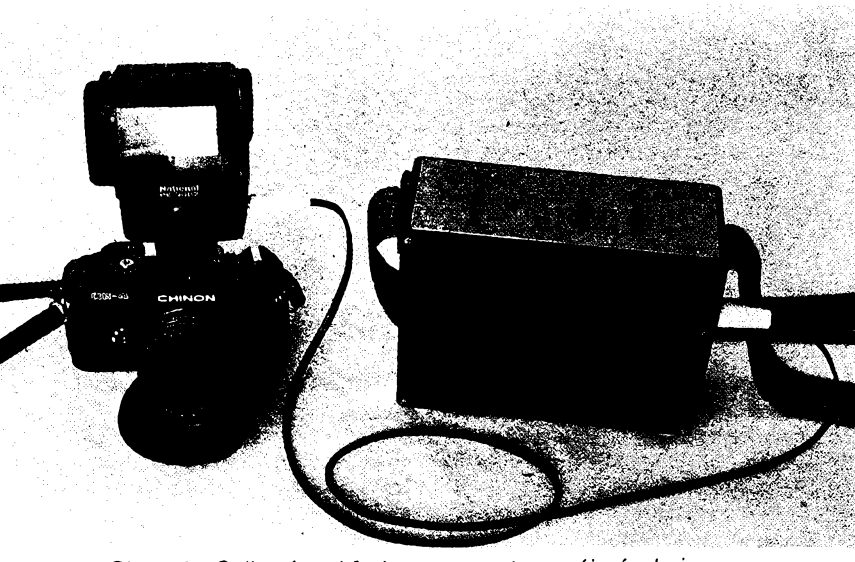

*Obr. 19. Celkovy pohfad na externy napájací zdroj*

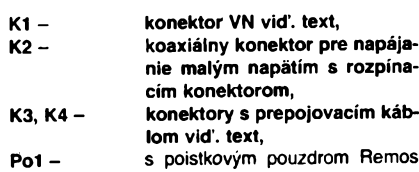

**6,3/250.**

# **Pouzitá literatura**

- 1<sup>1</sup> <sup>|</sup> AR-A 11 /77, s. 425. Elektronické blesky v teórii a praxi.
- <sup>1</sup>2<sup>1</sup> AR-A 10/74, s. 375. *Ott,* M./Tranzistorový blesk s nastavitelným směrným číslem.
- |3|ST 5/73, s. 167. *Ott, M.:* Novy zpúsob zavedení proudové zpétné vazby u dvojčinných tranzistorových měničů a střídačů.
- <sup>1</sup>4<sup>1</sup> Príloha AR 1975, s. 52. *Becka, R.:* Elektronicky blesk na batérie <sup>i</sup> na sief.
- <sup>1</sup>5<sup>1</sup> AR-A 5/75, s. 180. *Bètik, S.:* Elektronicky blesk.
- [6] AR-A 12/75, s. 458. *Smola, P.:* Měnič pro zábleskové zařízení.
- <sup>1</sup>7] AR-A 7/78, s. 251. *Kolarik, M.:* Elektronicky blesk.
- f8] AR-A 2/75, s. 50. *Pachner, M.:* Bateriový napáječ k fotoblesku.
- |9|AR-A 1/76, s. 370. *Vondrák, J.:* Bateriový napáječ pro síťový blesk.
- 110<sup>1</sup> *Krist'an L.; Vachala, V.:* Prirucka pro navrhování elektronických obvodú. *SNTL, Praha 1082.*
- 111 ] *Moerder, C. ; Henke, H. :* Praktické výpočty v tranzistorové technice, *SNTL. Praha 1978*
- 112<sup>1</sup> *Syrovatko, M.:* Navrhování napájecích zdrojů pro elektroniku. SNTL, Praha 1977.
- [ 13 ] *Syrovatko, M.; Õernoch, B.:*Zapojení s integrovanymi obvody. SNTL, Praha 1975.
- 114] *Vachala, V.; Krist'an, L.:* Oscilátory a generátory. SNTL, Praha 1964.
- [15] *Syrovátko, M.:* Nízkofrekvenční tranzistorové zapojení SNTL. Praha 1972.
- [16] *Mattar, J.; Krofta,* J./Stabilizované napájecí zdroje pro mikroelektroniku. SNTL, Praha 1985.
- 117<sup>1</sup> AR-B 1/92, s. 38. *Buksa, J.:* Niklokadmiové akumulátory se sintrovanymi elektrodami.
- 18 Katalóg elektronických súčiastok TESLA 1983-84, I. diel.

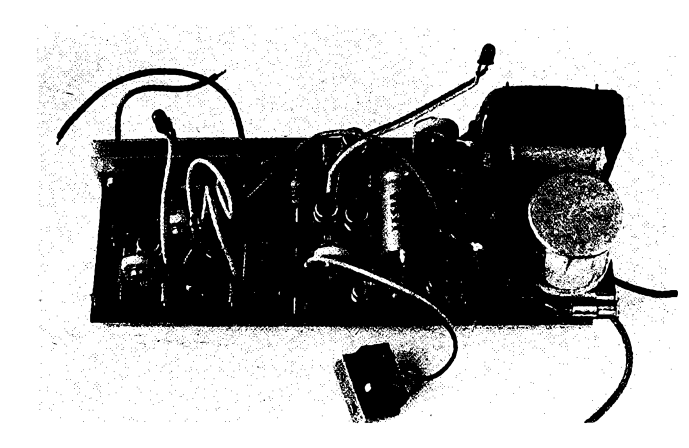

Obr. 20 Vnútorné usporiadanie

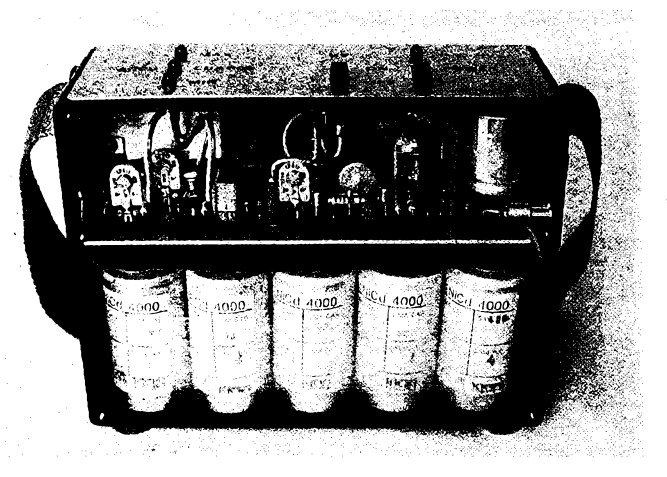

*Obr. 21. Osadená doska s plosnymi spojmi*

# Moderni doplñky k osciloskopu

# **Ing. Luboè âtohansl**

# **Celÿ svët se modemizuje. Nechcete také zmodemizovat svùj osciloskop? Popisovaná zapojeni obvodú mohou zlepëit vlastnosti i komfort obsluhy vaëeho amatérského õi profesionálního osciloskopu.**

**Popisovaná zapojeni byla vyvinuta pri stavbè amatérského osciloskopu. Vzhledem k tomu,** *ie* **popis osciloskopu se objevil na stránkách AR uz nèkolikrât a navic by byl prilié rozsàhlÿ, budou popsány jen ty õásti, které jsou relativné uzavrené, univerzální a mohou bÿt dodatecnè nainstalovány do jiz hotovÿch osciloskopu. Osdloskop obsahuje jeètè daléí uziteõné funkce (souèasné pozorování dvou prúbéhu s rùznÿm kmitoôtem, proménnÿ fàzovÿ posuv pri synchronizaci LINE, filtr TV signálú), ovèem tyto õásti nelze primo vyjmout a popsat jejich konstrukce jednotlivé.**

**Niie popsané bloky jsou relativné samostatné, k pripojeni poiaduji kromë vstupu a vÿstupù jen napájecí napéti ±12 V (popf. +24 V) pro analogovou a +5 V pro õíslicovou õást. Ve vèech obvodech je dúslednè dodriováno oddéleni zemè analogové (oznaõeno teõkou) a õíslicovè. Obè zemë jsou spojeny v jediném bodë a to na svorkách zdroje. Õásti obvodu, kde je nutno zajistit velkou èírku pásma, jsou zhotoveny na oboustranné desee s ploénÿmi spoji, kde spodní õást tvori vlastni spoje a homi je celà mèdènà z odfrézovanÿmi plochami okolo -prùchodu souõástek. Pájení na tuto õást je v rozloieni souõástek oznaõeno teõkou.**

# **Zdroje napétí pro obrazovku**

**Bëinë pouiívané zdroje vychylovacího pripadnè urychlovacího napéti pro obrazovky osciloskopu jsou obvykle realizovány v amatérské praxi usmérñovaéem nebo násobiõem z vinutí sífového transformâtoru. To má kromè velkÿch rozmérû nevÿhodu <sup>v</sup> torn, ie se mèni velikost vÿstupniho napéti (tim <sup>i</sup> obrâzku) s kolísáním sité a neni tedy moiné kalibrovat dilky rastru obrazovky. Popisované zdroje tyto nedostatky reèi a vzhledem k univerzáinosti je Ize pouiít <sup>i</sup> v jinÿch** aplikacích.

# **Zdroj vychylovacího napéti +100 V/lOOmA**

**Pro dosaieni velké úõinnosti zdroje je realizován jako pulsni zdroj s konstantnim kmitoôtem se zmènou tridy. Schéma zdroje je na obr. 1.**

# **Popis zapojeni**

**Zàkladem zdroje je obvod B260D (TDA1060) v klasickém zapojeni. Rezistory R1, R2, dioda D1 a kapacity C1 a C2 zajiéfuji napájení obvodu, R5, R6 a C5, mèkkÿ rozbëh zdroje, R7 a C6 urôuji základní krhitoôet a R8, R9, R10, R12, R13, R14, C3 a 04 tvori obvod regulaôni smyôky a zpétné vazby. Mèniô napéti tvori tranzistory T1, T2, T3, transformâtor Tr1 a vÿstupni usmérñovaé s filtrem D2 a C7. Dioda D2 je rychlà. Tranzistor T1 invertuje budicí signál pro konco-** **vou dvojici T2, T3 v Darlingtonové zapojeni. TransformâtorTrl je zapojen jako autotransformátor, coi zvètëuje úõinnost méniõe tim, ie je menèi pfevod transformâtoru a tim menèi vÿstupni kapacita, která se s ètvercem prevodu transformuje na primámí õást. Zapojeni pracuje s kmitoôtem 18,5 kHz a jeho úõinnost je 75 %. Vÿstupni napéti je moino jemnè nastavit trimrem R9. Vstupni nestabilizované napéti je asi 30 V, a je**

**dále vyuiito pro napájení zdroje - <sup>400</sup> V.**

**Zmènou poëtu závitú na Tr1 a zmènou R10, pripadnè C7 je mozno vytvorit <sup>i</sup> zdroj na jiné napéti. Obvod B260 neumozñuje primo realizovat zdroje zâporného napéti.**

**Deska s ploénÿmi spoji je na obr. 2 a rozloiení souõástek na obr. 3.**

# **Seznam souõástek**

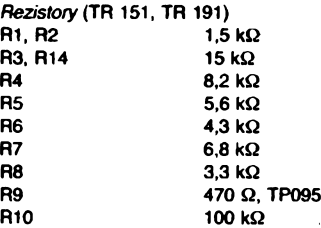

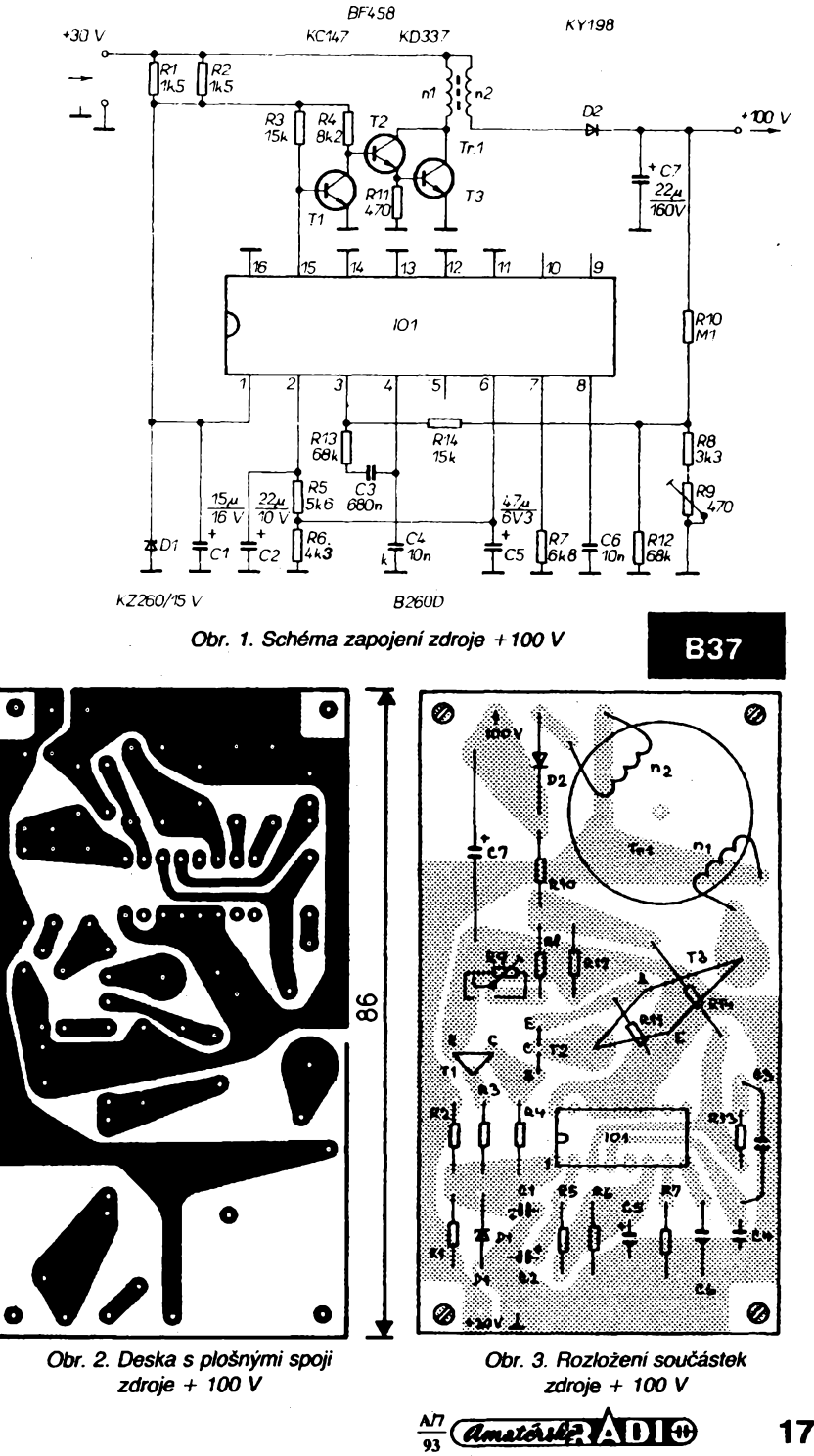

**R11 R12, R13**

> **T1 T2 T3 D1 D2**

*Kondenzàtory* **C1 C2 C3 C4 C5 C6 C7**

**470 Q 68 kQ**

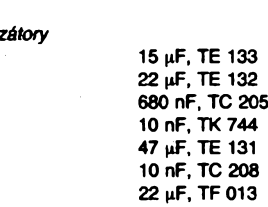

*Polovodióové souóástky* **101**

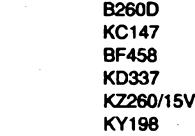

*Ostatni souóástky*

**Tr1 hm. jádro 0 26/H12, AL=630 n1 -<sup>42</sup> <sup>z</sup> <sup>o</sup> 0 0,4 mm drátem CuL**

**n2 - <sup>200</sup> <sup>z</sup> drátu <sup>o</sup> 0 0,22 mm CuL**

# **Zdro] urychlovacího napétí -^»00 V/1 mA**

**Schéma zdroje je na obr. 4. Zapojeni obsahuje stabilizátor ss napétí MAA723, za nímz následuje jednoduchÿ méníõ s pevnÿm kmitoõtem i stlidou, kterÿ má na sekundární stranè násobiõ napétí. Regulace probíhá zménou ss napétí na vstupni strané méniõe. Úõinnost tohoto zapojeni je asi 50 %, coi pro danÿ odbér plné vyhovuje. Pfi pouzití** pulsní regulace byla účinnost měniče nižší **vzhledem ke sloiitéjéimu zapojeni regulâtoru a budiõe.**

# **Popis zapojeni**

**Vstupni <sup>i</sup> vÿstupni õást obvodu IO1 je zapojena klasicky s nastavenÿm omezenim proudu rezistorem R9 na 30mA. Vzhledem k tomu,** *ze* **potrebujeme získat záporné napétí zdroje, je regulaõní õást zapojena netypicky. Na invertující vstup obvodu IO1 (2) je pfivedeno referenõní napétí z délite R6, R7 a na neinvertující vstup (3) napëti z délite R4 + R5 a Rzv, kterÿ je upnut na referenõní napétí IO1 (4). Tímto zpûsobem múzeme regulátorem MAA723 regulovat zápomé napétí. Zpétnovazební rezistor Rzv je v praxi realizován primo rezistory v déliõi pro napájení jednotlivÿch mfíiek obrazovky. Dioda D1 chrání vstup obvodu proti pfipadnÿm napéfovÿm èpiõkám, které vznikají pfi vypínání zdroje.**

**Tranzistor T1 v mèniõi je na napétí** *U^.* **250 V (aby se neprorazil épiõkami z transformátoru Tr1). Diody D2, D3 jsou rychlé, kondenzátor C4 je na 400 V a C5 je na 1000 V. Budíõ méniõe tvofí astabilní multivibrátor z IO2 (MH4001). Strida 21 fis/25 jis byla nastavena experimentálnè pro maximální úõinnost méniõe. Pro napájení IO2 je vyuiito referenõní napétí obvodu IO1 (4). C3 bráni kmitání vlastního regulátoru. Velikost vÿstupního napétí se jemné dostavuje trimrem R5.**

**Zménou zapojeni regulaõní smyõky podle obr. 5 múzeme vytvofit vysokonapètovÿ zdroj kladného napétí. Zménou rezistoru Rzv a poõtu závitú na sekundární stranè Tr1, popr. jinÿm násobiõem, je mozno zkonstruovat zdroje <sup>i</sup> pro jiné aplikace.**

**Deska s ploènÿmi spoji je na obr. 6 a rozloiení souõástek na obr. 7.**

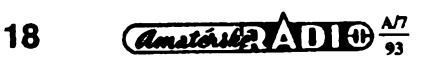

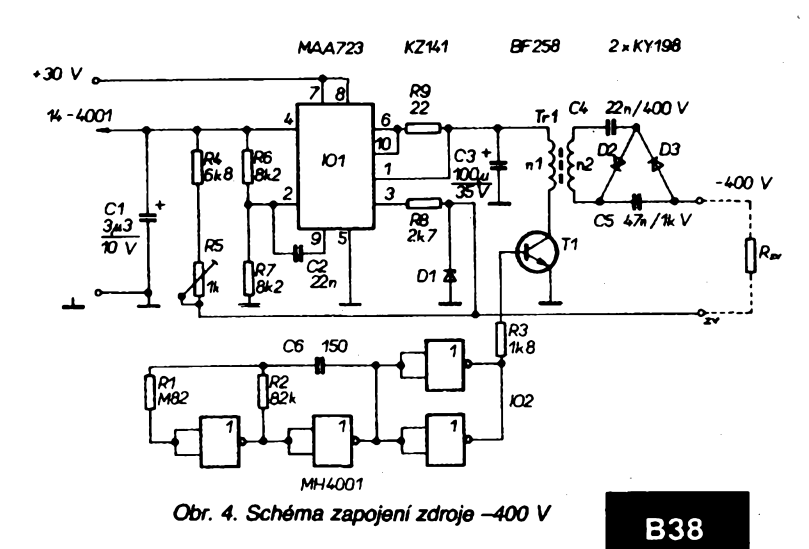

*MAA723*  $\overline{B}$  7  $IO<sub>1</sub>$ 

*Obr. 5. Zapojeni regulaõní smyõky pro druhou polaritu zdroje*

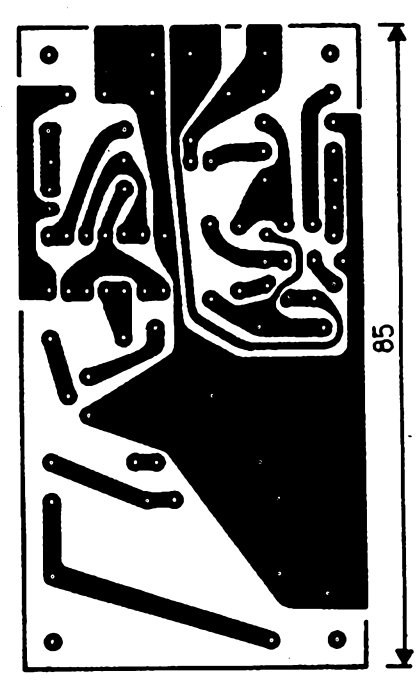

Obr. *6. Deska sploénymispojizdroje-400* V

## **Seznam souõástek**

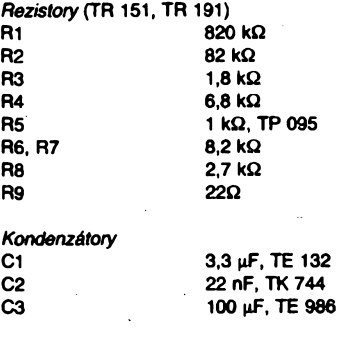

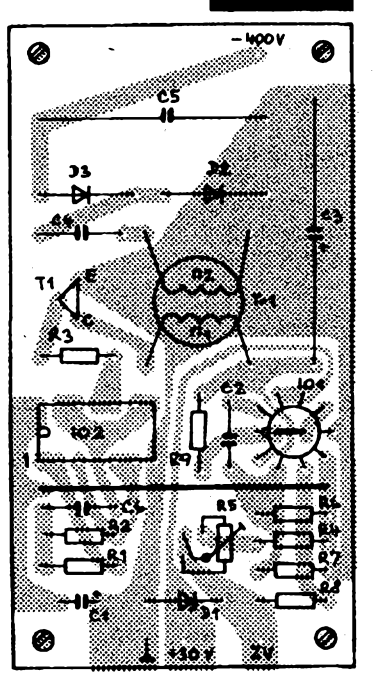

*Obr. 7. Rozlozeni souõástek zdroje -400 V*

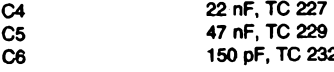

*Polovodiõové souóástky* **101 MAA723 IO2 T1 BF258 KZ141**<br>**KY198** 

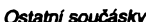

**D2, D3 KY198**

*Ostatni souóásky* **Tr1 hm. jádro H22 018, AL=2500**

**n1 - <sup>70</sup> z, drátem <sup>o</sup> 0 0,15 mm CuL**

**n1 - <sup>400</sup> z, drátem <sup>o</sup> 0 0,112 mm CuL**

# **Obvody pro mêfení okamzitych hodnot a êasovych úsekú**

**Spiõkové osciloskopy renomovanÿch firem obsahují speciální funkee pro mèrení rûznÿch hodnot pozorovanÿch prúbéhú. Níie popisované obvody se snaií õásteõné realizovat tyto funkee a zlepáit tak komfort obsluhy.**

**Tyto obvody umoiñují zvÿraznit na stopé bod, s tímto bodem po stopé libovolné pohybovat a na svorkách pro extemí voltmetr** **libovolnÿm voltmetrem (nelépe digitálním) rnéfit velikost okamiitého napétí v daném bodé prûbéhu. Timto zpûsobem Ize tedy snadno méfit maximální a minimální velikost i kontrolovat prùchod zvolenou hodnotou. Dále obvody umozñují jasnéjèí bod roztáhnout a vytvofit na stopé jasnéjèí úsek. Na vystupním konektoru se pak objeví puls TTL stejné délky, ktery Ize pfesné rnéfit õítatem. Takto Ize rnéfit periodu, délku pulsu, nábéznou hranu apod. Poslední funkce obvodú** využívá možnosti ovládání jasu stopy vněj**ètm signálem a tím uskuteéñovat pomérová méfení kmitodtú apod. Popsané funkce zajièfují tyto obvody:**

**- Obvod modulaõních pulsú,**

**- Obvod pro ovládání jasu obrazovky.**

**- Vzorkovací obvod.**

# **Obvod modulaõních pulsú**

**Úkolem tohoto obvodu je vytváfet fidici pulsy pro modulacijasu (zvyraznéní, respektivé zatemnéní) a pulsy pro vzorkovací obvod. Pulsy musí bÿt synchronní s õasovou základnou a musí bÿt mozné ménit nezávisle jejich fázi <sup>i</sup> èífku. .**

## **Princip zapojení**

**Obvod vyuiívá pro tvorbu pulsú pilovitého prúbéhu õasové základny. Blokové schéma je na obr. 8. Pilovitÿ signál je pfivádén na trpjici komparátorú, které ho porovnávají s nastavenÿmi napétími** *U,, U2, U3.* **Tímto zpûsobem je zajiètèna synchronizace õaso-Uíé základny na véech rozsazích. Zménou napétí** *IA* **se posouvá fáze pulsu, zménou Ufe**

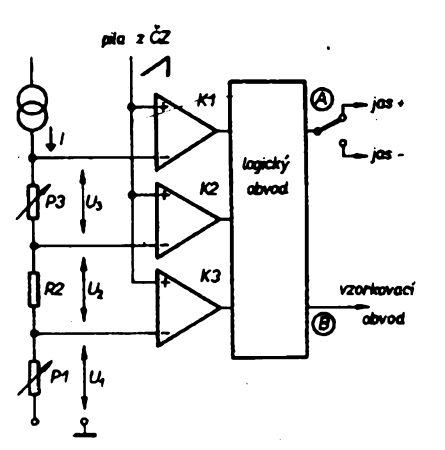

*Obr. 8. Blokové schéma obvodu modulaõních pulsú*

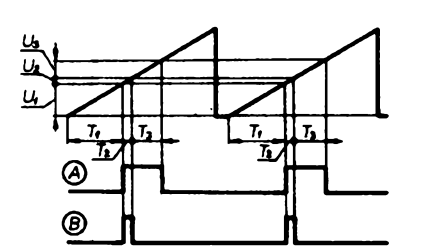

Obr. 9. Průběhy při tvorbě modulačních pulsů

**pak èífka pulsu. Napétí U2 dává minimální éífku modulaõního pulsu pro zobrazeni bodu a zároveñ vytváfí puls pro vzorkovací obvod. Moinost nezávisle nastavovat jednotlivá napétí zajièfuje proudovÿ zdroj I, pomocí néhoi je pak velikost jednotlivÿch napétí dána** **lineámé, pouhou zménou rezistorú P1, R2 nebo P3. Vÿstupy z komparátorú vyhodnocuje logickÿ obvod, ktery vytváfí pulsy A (viz obr. 9) pro ovládání jasu a B pro vzorkovací obvod.** Protože vzorkovací obvod potřebuje **pro spolehlivou öinnost puls minimální délky 2 |xs, logickÿ obvod dále obsahuje monostabilní klopnÿ obvod, ktery pfi rychlém béhu õasové základny prodluiuje puls na nutnou minimální délku.**

### **Popis zapojení**

**Celkové schéma zapojení je na obr. 10. Z konstrukõních a rozmérovÿch dúvodú byl celÿ obvod rozdélen do õtyf õásti, které jsou ve schématu oddéleny éárkované a oznaéeny I.** *ai* **IV.**

**Tranzistor T1 vytváfí proudovÿ zdrqj. Proménné rezistory P1, P2 jsou v praxi realizovány upravenÿmi dvojitÿmi potenciometry pro hrubé a jemné nastavení fáze a èííky pulsu. Zménou fáze posunujeme bod doleva nebo doprava, zménou èifky pulsu mënime délku zvÿraznéného ùseku. (Potenciometry mají vymènènou odporovou drâhu, takie vnèjèí má hodnotu 2,5 kQ, vnitfni 250 Q). Trimrem R4, popfipadè zménou R2 se nastavuje napétí tak, aby byl moinÿ posuv bodu po celé délce stinitka obrazovky.**

**Vÿstupy napétí z tohoto déliée jsou pfivedeny na emitorové sledovaée T2, T3 a T4, které zmenèuji impedancí vÿstupu déliée pro pfipojení ke komparátorúm. Kondenzátory C2 ai C8 brání zpétnému ovlivñování délite napèfovÿmi èpiôkami. Pilovitÿ signál z õasové základny oddéluje (pro vstupy komparátorú) emitorovÿ sledovaõ T5. Filtry napájedho napétí ±12 V analogové õásti R22, C9 a R25, C10 zabrañují pronikání ruteni**

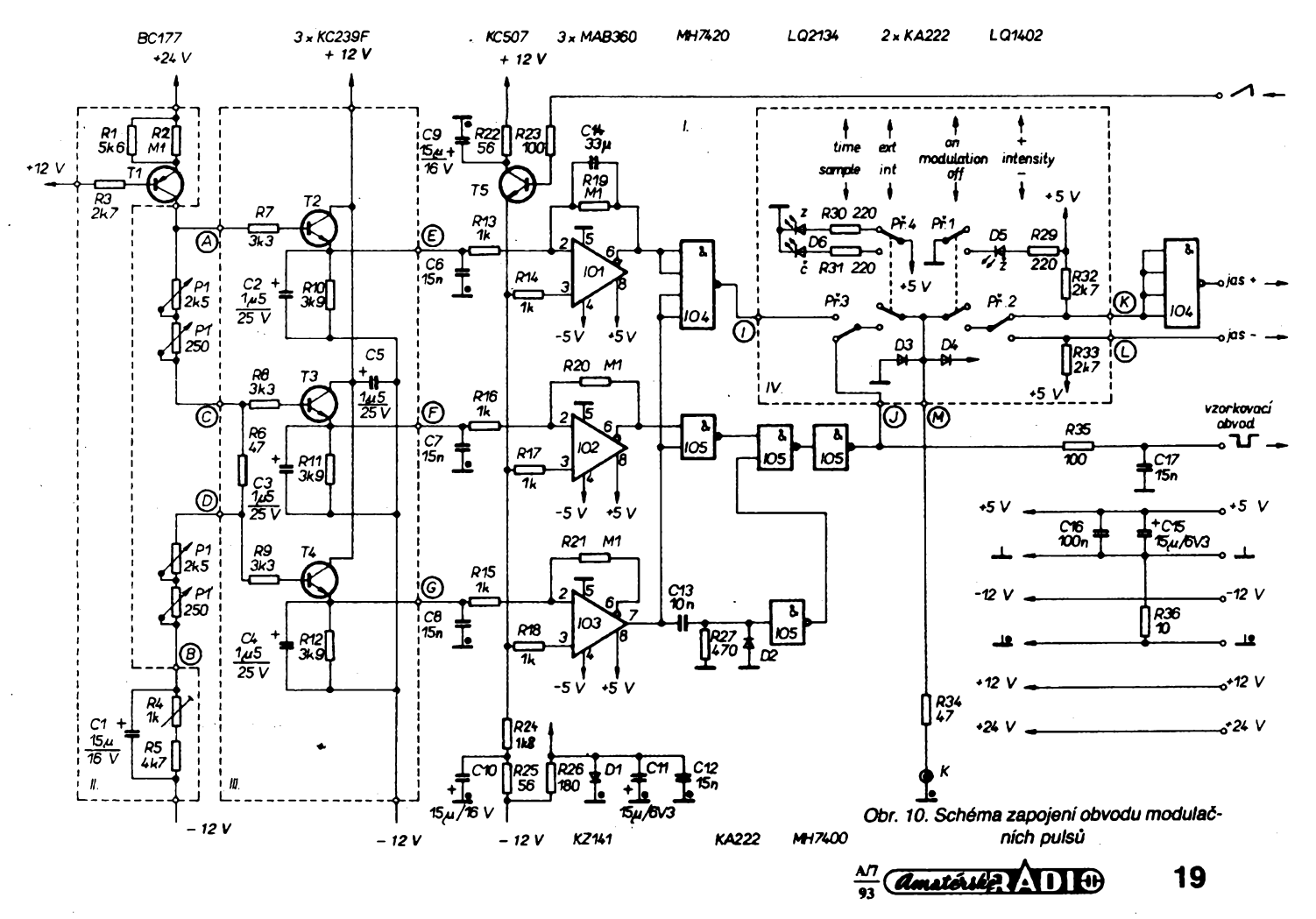

**<sup>k</sup> z ostatních õásti osciloskopu. Jako komparâtory jsou pouzity rychlé komparâtory F MAB360, které jsou díky své rychlostí velice náchylné ke kmitání. Proto je ü nich zavede- . na hystereze kladnou zpétnou vazbou R13 aiR21.**

**Z dùvodù stability je také kiaden velky dúraz na blokování napájecích napétí komparátorú kondenzátory C11, C12, C15 a C16. Vÿstupy komparátoru jsou primo v úrovní TTL.**

**Logická õást se skládá z obvodú IO4 a IO5. Monostabilní obvod, prodluzující puls vzorkovacímu zesilovaõi na 2 ps, tvoFí C13, R27, D2 a jedno hradlo z IO5.**

**V prepínaõové õásti múíeme pfepínaõi Pr1 a Pf4 nastavovat rúzné zpúsoby práce. Prepínaõ PF1 (MODULATION ON/OFF) zapíná modulaci jasu. V poloze OFF není moino modulovat jas, v poloze ON múdeme zvyraznit, prípadné zatemnit õást stopy. Stav pFepínaõe indikuje LED D5. Prepinaõem PF2 (INTENSITY +/-) volime zda budeme stopu zvyrazñovat nebo zatemñovat.** V poloze SAMPLE přepínače Př3 bude zvý**raznén nebo zatemnén úsek odbéru vzorku vzorkovacího zesilovaõe (pro õasy do 10 ps/ div to je bod, dále pak úsek odpovídající 2 ps), v poloze TIME múdeme zvÿraznénÿ, prípadnè zatemnénÿ úsek roztáhnout potenciometrem P2 a puis stejné délky mérit na konektoru K. Toto vée piati pri interni modulaci, tedy pri poloze INT pFepínaõe PF4. V poloze EXT múdeme stejnym konektorem K pñvádét TTL signál pro extemí ovládání jasu stopy. Je-li konektor pripojen jako vstup nebo vystup, indikuje dvoubarevná LED D6, kde zelenáje pro vstup a õervená pro vystup. Diody D3, D4 a R34 chrání vstup pFed pripadnÿm velkym vstupním signálem. V celém obvodu je dúsledné dodrzováno oddèlení analogové a digitální zemé.**

**Desky s ploénymi spoji jsou na obr. <sup>11</sup>** *ai* **obr. 14 a rozlození souõástek na obr. 15 az obr. 18.**

## **Seznam souõástek**

*Rezistory* **(TR 151, TR 191)**

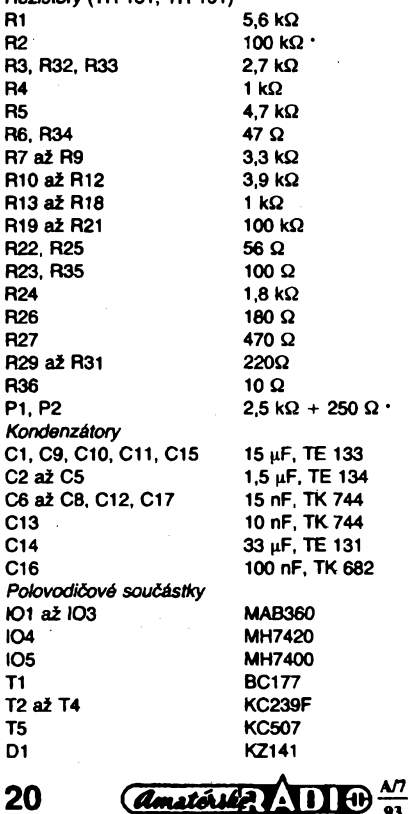

**C1.C9, C10, C11.C15 15 <sup>|</sup>aF, TE 133**

**C6 ai C8, C12, C17 15 nF, TK 744 C13 10 nF, TK744 C14 33 |iF, TE 131**

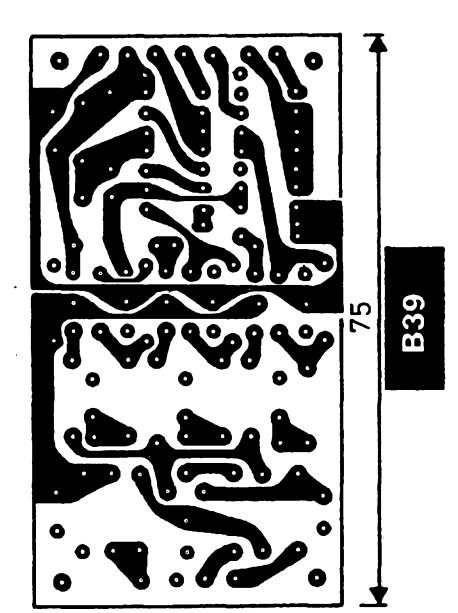

*Obr. 11. Deska s ploénymi spoji obvodu modulaõních pulsú - õást I.*

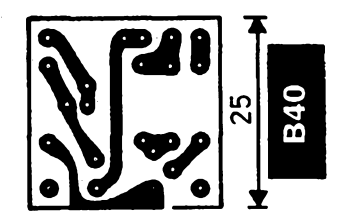

*Obr. 12. Deska s ploénymi spoji obvodu modulaõních pulsú - õást II.*

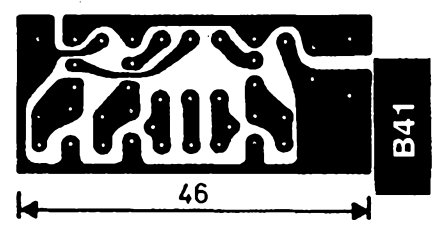

Obr. 13. Deska s plošnými spoji obvodu modulačních pulsů - část III.

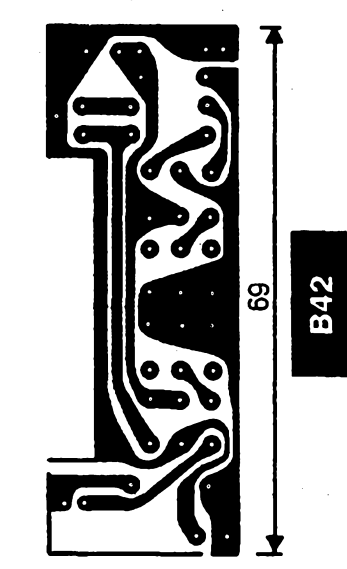

*Obr. 14. Deska s ploénymi spoji obvodu modulaõních pulsú - õást IV.*

**D2** *ai* **D4 KA222 D6** *Ostatní souõástky* **Pr1 ai Pf4 K**

**D5 LQ1402 LQ2134**

**Isostat BNC**

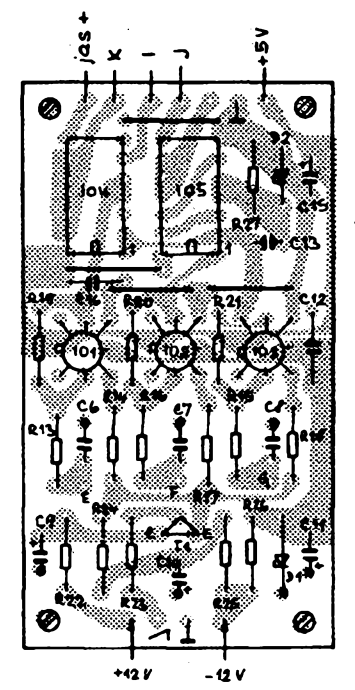

*Obr. 15. Rozloienísouõástekobvodu modulaõních pulsú - õást I.*

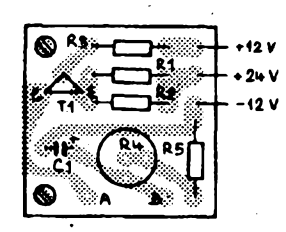

*Obr. 16. Rozlozenísouõástekobvodu modulaõních pulsú - õást II.*

*Obr. 17. Rozloienísouõástek obvodu modulaõních pulsú - õást III.*

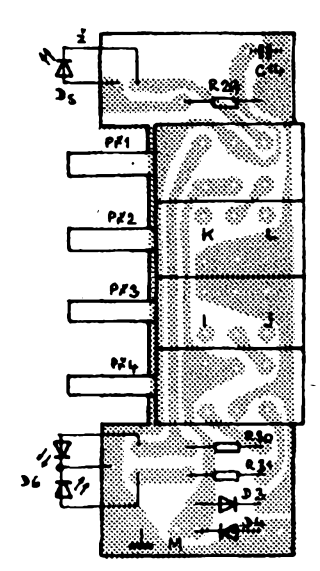

*Obr. 18. Rozloienísouõástekobvodu modulaõních pulsú - õást IV.*

*(Dokonõení príété)*

# **INTEGROVANÉ NF ZESILOVAÕE**

# **Jaroslav Balza**

**V dneèní dobé nabízejí firmy vyrábéjící polovodiõovó souèâstky desitky typù integrovanÿch obvodû, urèenÿch pro nizkofrekvenèni zesilovaèe. Pro oblast malÿch a strednich vÿkonù dnes jfë nemá smysl stavët zesilovaè z diskrétnich souèàstek, pokud nepoiadujeme neobvyklé parametry nebo vlastnosti zarizeni. Pouzitim integrovanÿch obvodû se nejen podstatnë zmenèi sloiitost zapojeni, ale dosáhne se <sup>i</sup> snadné reprodukovatelnosti. Z katalogu firem SGS- -Thomson, Philips a Telefunken jsem vybral nëkolik obvodû, vètèinou dostupnÿch za pri** $str{t}$  stupnou cenu. Tyto obvody *jsem* roztňdil na **nëkolik skupin podle nëkterÿch spoleènÿch vlastnosti. Ke kaídému typu uvâdim doporuèené zapojeni, zâkladni parametry a zapojeni pouzdra - nezbytné údaje pro pouiiti ve vaèich konstrukcich.**

**V prvni skupinë jsou obvody TDA2006, TDA2030, TDA2030A, TDA2040, TDA2050 a TDA2051. Do této skupiny patri <sup>i</sup> obvod A2030, ktery se k nám dováíel z bÿvalé NDR. Zapojeni, doporuèené vyrobcem, je na obr. 1. Obvody jsou urèeny pro napájení ze zdroje symetrického èi nesymetrického napèti. Zapojeni s nesymetrickÿm napâjenim si mûÉete najit napriklad v AR B3/86 str. 100, pro obvod A2030. Diody D1 a D2 nejsou pro obvody TDA2040, TDA2050 a TDA2051 potreba. Parametry obvodû jsou uvedeny v tabulée 1, pouzdro je na obr. 2.**

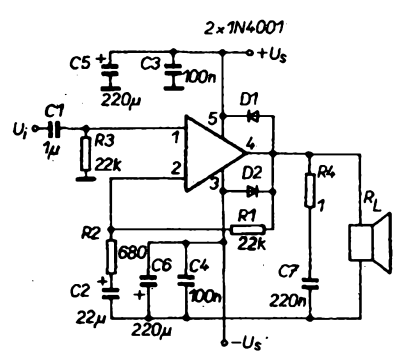

*Obr. 1. Doporuèené zapojeni obvodû fady TDA2030*

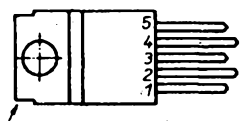

.<br>propojeno na pin 3

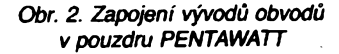

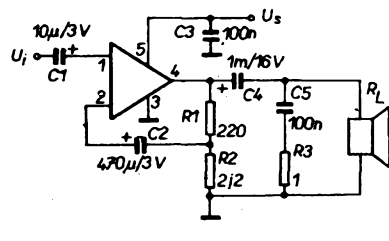

*Obr. 3. Doporuèené zapojeni obvodû lady TDA 2003*

**V pouzdru PENTAWATT jsou <sup>i</sup> zesilovaèe TDA2002, TDA2003 a TDA2008. Tyto zesilovaèe maji jen jedno napâjeci napétí. Prvni dva typy jsou urèeny pro provoz v automobilu, typ TDA2008 ve stolních zarizeních. Zâkladni zapojeni doporuèené vÿrobcem je na obr. 3, zâkladni parametry jsou v tabulée 2. Zesilovaè lze postavit na desce s ploènÿmi spoji podle obr. 4. Doplnite-li toto zapojeni regulâtorem hlasitosti tak, jak je naznaèeno na obr. 5, mùÉete jej pouÈit v nejrûznëjèich aplikacích. U tohoto zapojeni zesilovaèe prochâzi pomërnë znaènÿ proud zpëtnovazebnimi rezistory R1 a R2. Vyzkouèel jsem nàsledujici ûpravu zapojeni: rezistor R1 jsem vypustil, R2 zvëtèil na 150 Q a kapacitu kondenzátorú C2 zmenèii na 10 pF. SpotFeba proudu pak podstatnë poklesla, prièemÈ rozdil v kvalitè nebyl postrehnutelnÿ.**

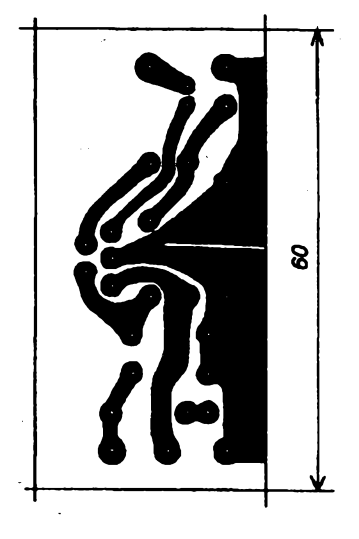

### *Obr. 4. Deska s ploènÿmi spoji zesilovaèe s TDA2003*

*Obr. 5. Rozmistèni souèàstek na desce \_\_ z obr. 4*

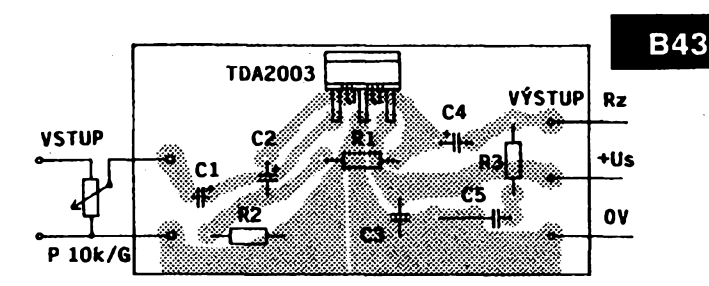

*Tab.l.* **NejdûleiitëjSi parametry obvodû ëady TDA2030 (pouzdro PENTAWATT)**

| Typ             | Us<br>[V]         | Um<br>[V] | Is<br>[mA] | Dři<br>Us<br>[V] | Po<br>[W]           | př1<br>Rz<br>[0] | Us<br>[V] i              | k<br>[X]               | k<br>$\mathbf{X}$ | pro<br>Rz<br>[0] | obr.         |
|-----------------|-------------------|-----------|------------|------------------|---------------------|------------------|--------------------------|------------------------|-------------------|------------------|--------------|
| <b>TDA2006</b>  | $±6$ až $±15$     | ±15       | 40         | ±12              | 12<br>8             | 4<br>8           | ±12<br>±12               | 10<br>10               | 0.2<br>0,1        | 4<br>8           | 1            |
| <b>TDA2030</b>  | $±6$ $až$ $±18$   | ±18       | 40         | ±14              | 18<br>11<br>12<br>8 | 4<br>8<br>4<br>8 | ±14<br>±14<br>±14<br>±14 | 10<br>10<br>0,5<br>0.5 | 0.2<br>0.1        | 4<br>8           | 1            |
| <b>TDA2030A</b> | $±6$ $až$ $±22$   | ±22       | 50         | ±16              | 18<br>12            | 4<br>8           | ±16<br>±16               | 0.5<br>$0.5^{\circ}$   | 0.08<br>0.03      | 4<br>8           | $\mathbf{1}$ |
| <b>TDA2040</b>  | ±2,5 až ±20       | ±20       | 45         | ±16              | 22<br>12            | 4<br>8           | ±16<br>±16               | 0.5<br>0, 5            | 0.08<br>0,03      | 4<br>8           | 1            |
| <b>TDA2050</b>  | $±4.5$ $až$ $±25$ | ±25       | 30<br>55   | ±4.5<br>±25      | 28<br>18<br>25      | 4<br>8<br>8      | ±18<br>±18<br>±22        | 0.5<br>0, 5<br>0,5     | 0.03<br>0.02      | 4<br>8           | 1            |
| <b>TDA2051</b>  | ±5 až ±25         | ±25       | 50<br>100  | ±5<br>±25        | 30<br>17<br>25      | 4<br>8<br>8      | ±18<br>±18<br><b>±22</b> | 1<br>1<br>1            | 0.1               |                  | 1            |

*Tab.2.* **Nejdûleiitëjëi parametry obvodû fady TDA2003 (pouzdro PENTAWATT)**

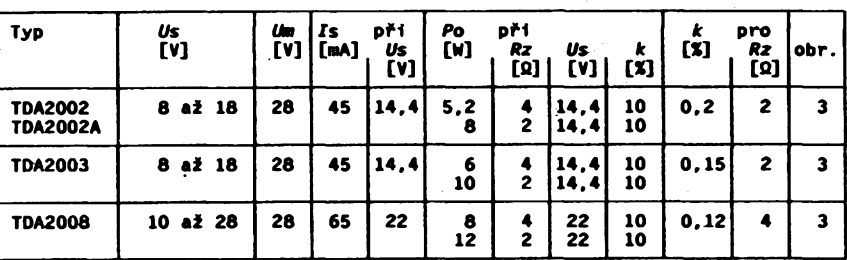

*Us -* **povolenÿ rozsah napâjecich napëti**

us – povorený rozsam napalectom napeci<br>Is – klidový napájecí proud (bez signálu) při napětí Us<br>Po – Výstupní výkon na zátěží Rz při napájecím napětí Us a při<br>zkreslení k

*Un -* **maximil ni napâjeci napëti (bez signálu)** *<sup>k</sup>* **- zkresleni signálu pfi stëednim vykonu**

 $\frac{\Delta T}{\omega}$  *Amatérical*  $\sqrt{1100}$ 

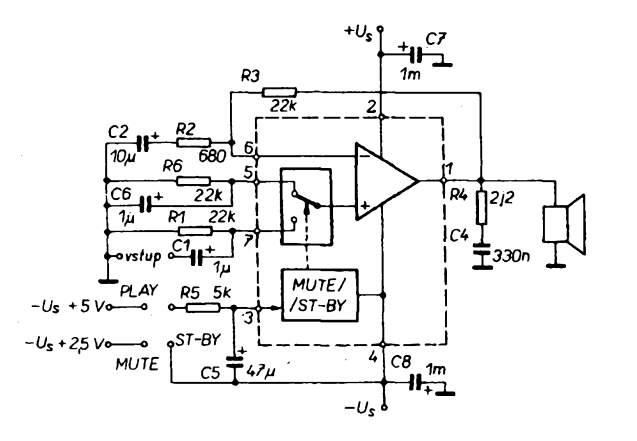

*Obr. 6. Doporucené zapojeni obvodu TDA2052*

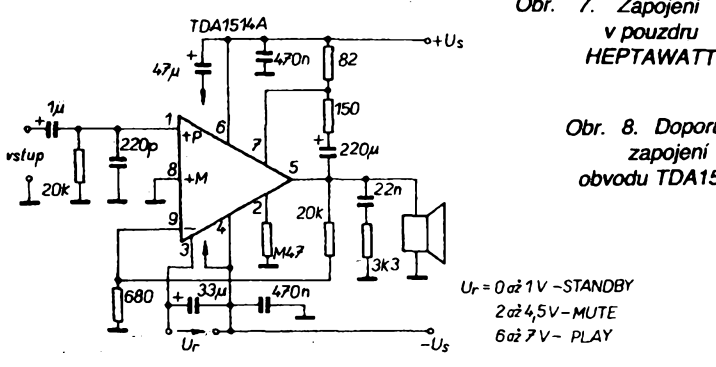

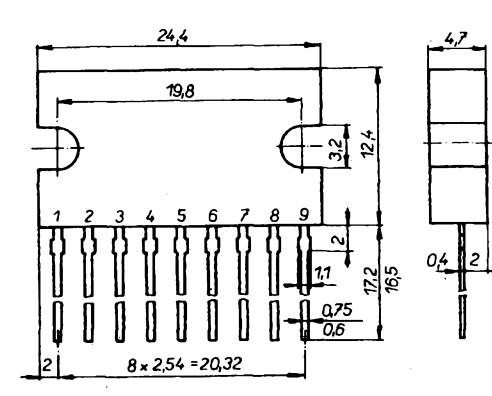

**Pro priznivce velkych vÿkonû jsou urõeny zesilovace TDA2052 (v pouzdru HEPTA-WATT) A TDA1514A (v pouzdru SOT131A). Oba typy jsou vybaveny funkei MUTE (umlõení signálu na vÿstupu) a funkei STAND- -BY umozñující zmenèit odbér proudu v neaktivnim stavu. Zapojeni zesilovaèe s obvodem TDA2052 je na obr. 6, pouzdro na obr. 7. Zesilovaé s obvodem TDA1514A je**

**na obr. 8, pouzdro na obr. 9. Základní parametry téchto obvodu jsou v tabulée 3. Ovládací napéti MUTE/STAND-BY je u obou obvodú vztazeno k zápornému napájecímu napétí. Hodnoty pro prepínání jednotlivÿch funkei jsou v tabulée 4.**

**Do priètiho éisla pripravuji dvojité nizkr frekvenéni zesilovace.**

*Tab.3.* **Nejdûleiitéjéi parametry obvodú pro Hi-Fi aplíkace**

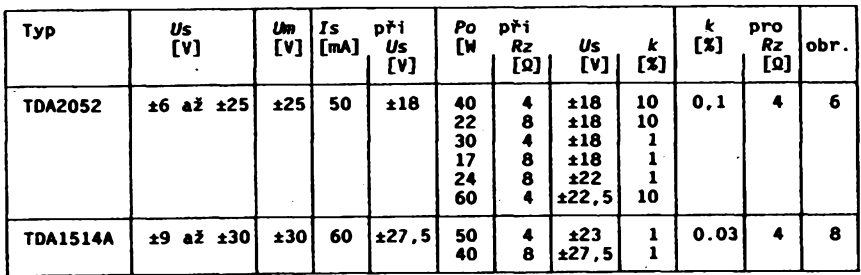

*Tab.4.* **Pomocné funkce obvodú TDA2052 a TDA1514A**

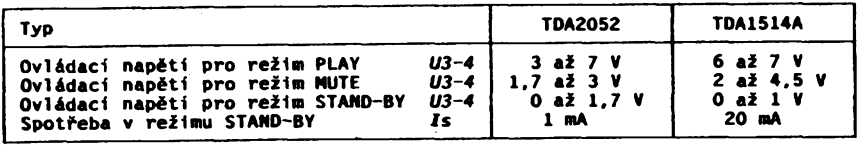

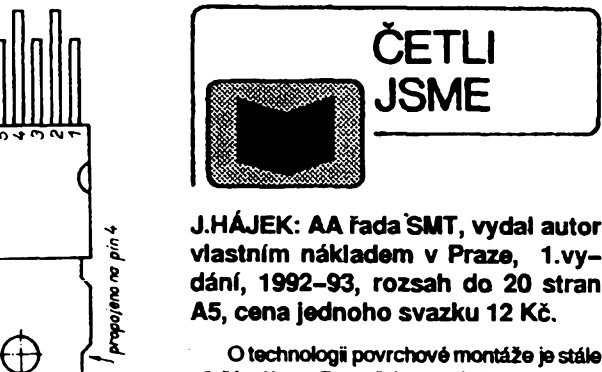

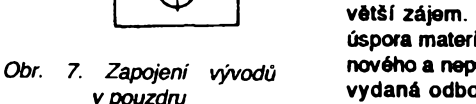

*Obr. 8. Doporuõené*

*zapojeni obvodu TDA1514A*

*2az4'5V-MUTE*

*Obr. 9. Zapojeni vyvodù vpouzdru SOT131A*

**J.HÁJEK: AA FadaSMT, vydal autor vlastním nàkladem v Praze, 1 .vy-**

**ČETLI JSME** 

**Otechnology povrehové montáis je stále vétSÍ zájem. Patrné je na vinè opravdovà úspora materiálu, prostoru õi nás láká néco nového a nepoznaného. VeSkerá tuzemsky vydaná odborná literatura zabÿvajici se vàinéji problematikou technologie povrehové mortàioby se snad ani na prstech jedné ruky spoõítat nedaia. To proto, ieji bylo tak màio. Ani v sousednich zemich to není s informacemi o technológií povrehové montáii rúiové. Nedávnosenámvéakdoruky dostala edice pfíruéek, nesoucí název AA fada SMT.**

**Na první pohled seéitová vazba svazkú s dvaceti stránkami textu byla obavou z "amatérismu\*, ale jii pfi proõtení prvního svazku edice Úvod do SMT bylo jasné, ie autor je zkuéeny odborník. Na tomto misté bychom Vás chtéli alesport struéné seznámit s obsahem doposud vyélych svazkú.**

**Svazek <sup>1</sup> -Úvod doSMT. Najdeme zde prvníseznámení azejména vÿhody provolbu povrehové montáie. Pfehiedné zde jsou vyobrazena pouzdra souõástek se základními rozméry. Na závér jsou zde uvedeny standardné pouiívané zkratky pro SMT.**

**Svazek <sup>2</sup> -Tabulky diod <sup>a</sup> svazek <sup>3</sup> - Tabuika tranzistorûobsahují znaõení diod a tranzistorûvhodnÿch proSMT. Jsousefazeny abecedné podle typú. pricemz je uveden nejprve typ, pak oznaõení na pouzdru a daléí potfebnéinformace. Samozfejmézde nechybí zapojeni a druh pouzdra ¿i ekvivalent standardnfho provedení.**

**Svazek <sup>4</sup> -Zpétnétabulkypolovodiéú. Vycházejí v podstaté z tabulek diod a tranzistorû. Jejich úkolem je usnadnitrychlé zjSténítypu polovodiée.**

**Svazek <sup>5</sup> - Rezistory, svazek <sup>6</sup> - Kondenzàtory, svazek <sup>7</sup> - Elektrolytické kondenzàtory <sup>a</sup> svazek <sup>8</sup> -Indukõnostl. Tyto svazky dopodrobna popisují viastnosti, fady hodnot a velikostf, vnitfní strukturu a pfináéejí mnoho daléích informaci o téchto prvcích.**

**Dále se phpravuje vydání téchto svazkú: Daléí pasívní souõástky a experimentální ptoénéspoje, Aktivnísouõástky airtogrované obvody, SMT pro konstruktéry a opraváfe.**

**Závérem Ize Hei, ie tyto pfíruõky pfináéí mnoho neocenitelnych informaci, které bychom***fnde***jmaktéitoNodali. Rozdélenína jednotlivé svazky, které na první pohled nebudilo dúvéru, se ukázalo praktictéjéí. Jednak proto, ie informace mohou bÿt prúbéinévydávány aaktualizovány (jinakby vydání knihy o velkém rozsahu trvalo diouho a navíc by bylo po vyjití nephlié aktuální) a jednak si kaidÿ koupí ten svazek, kterÿ právé potfebuje. O vyjrtí dalSích svazkú Vás budeme v této rubrico pravidelné informovat**

**Tyto publikace je moiné zakoupit v prodejné technické írteratury BEN, Vééínova 5, 100 00 Praha 10, tel. (02) 781 61 62, fax 78227 75, kterájerovnèizasílánadobírku.**

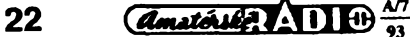

Máme tady letní období, kdy je nejlepší možnost seznámit se s nově uvolněným radioamatérským pásmem 50 MHz alespoň posiechem – možná že nás zaujme natolik, že se vybavíme solidním zařízením i pro vysílání. Že pro radioamatéry **není toto pasmo zádná novinka, uvidíte dále.**

Konvertor pro 50 MHz

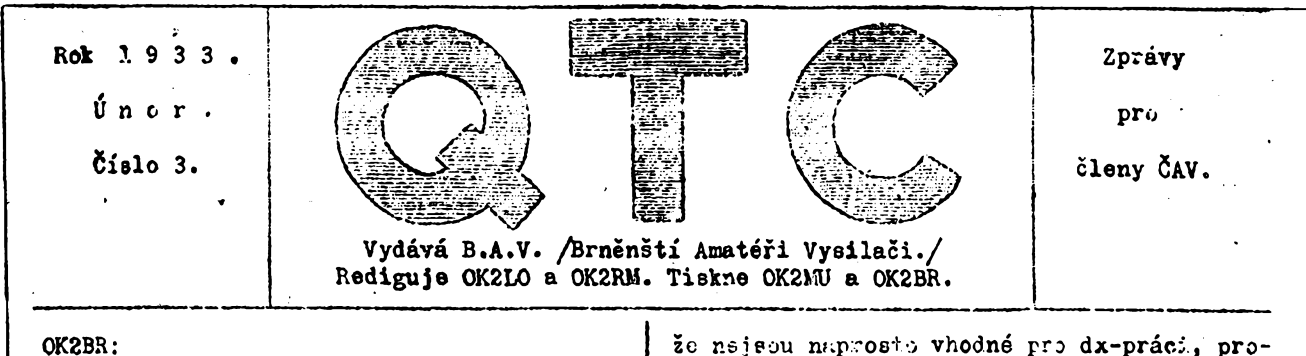

# **l./Co je pásmo 56mc ?**

**56 megacyklú.**

**56 megacyklú, jak se vseobecné tomutc pásmu ríká, je amatérské pasmo <sup>o</sup> rozsahu 56 az 60 me, neboli v metrech 5,36 5,00 m, Téchto 36 cm rozsahu znamená ohromnÿ frekvenení rozsah 4,000.000 kmi-tú, cili bylo by mozno umíetiti zde <sup>400</sup> rozhlasovych stanic, vzdálenych po 10 kc bez jakékoliv interference. Jaké jsou víastristi téchto ultrakrátkych vln? Pfedevsím nutno zdurazniti,**

**toze preslechové pasmo u nich vubec nekoncí-Te Eiczno uzíti tedv jen pfízamní vlny, Tato vina se siri nikoliv tak, jak jsme tomu byli zvyklí <sup>u</sup> delsích vln, nÿtrz fidi se témér optickymi zákony. Jinymi slovy musí bÿt mezi obéma stani cerni téméf pfímá viditelnost. Pokusy. které prcvádéli zejeéna Americane, /kterí. vedou opét i na tomto pásmu/,se ukázalo-, zo je moznÿ príjem i pri polohách, kdy obé stanice se navzájem nevidí, nejsou-li ovsem prekázky /kopce.doay ^td./pfílis vysoké <sup>&</sup>gt;**

**Ano, jiz pfed <sup>60</sup> lety - ve tfetím císle casopisu QTC z roku 1933, ktery tehdy vydával B.A.V. (Brnénstí Amatóri Vysilaci), se objevil clánek od tehdejèího OK2BR o pásmu, kterému dnes fíkáme spíse sestimetrové (mimochodem vsimli jste si, ze stále piati vyjimecnost tohoto pásma, nebof ani nové povolovací podminky se o ném v tabulce pásem nezmiñuji?) vzhledem k povolenému rozsahu 50 az 52 MHz. Poznatkü o ném máme dnes daleko vice. Diplomy WAC a DXCC v posledních dvou letech získané svédóí o tom, ze <sup>i</sup> s tím sífením to nebude vzdy takové, jak se zprvu zdálo. Pro ty, kdo mají k dispozici prijímac pro pásmo 28 MHz, zverejñujeme schèma jednoduchého konvertoru, doslova krystalky pro toto pásmo. Byl zvefejnén v novozélandském casopise** *Break-ln c. 10/1992,* **autorem je** *ZL4THO.*

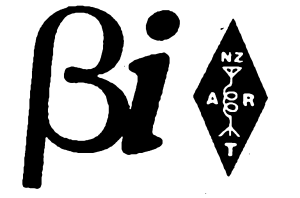

**Vhodnÿm vÿbërem krystalu bychom mohli pouzit prakticky libovolnÿ rozsah pfijimace, je véak tfeba uvazovat s vétsí éífkou pásma, které je zde povoleno - pfijimace konstrüované jen pro radioamatérská pásma mají obvykle mimo pásma 28 MHz pfeladéní jen 500 kHz.**

**Zapojení vyuzívá IO NE602 fy Signetics, umozñující skutecné na minimum zmensit pocet pouzitych souéástek a zjednodusit zapojení. Obvod umozñuje jak na vstupu, tak**

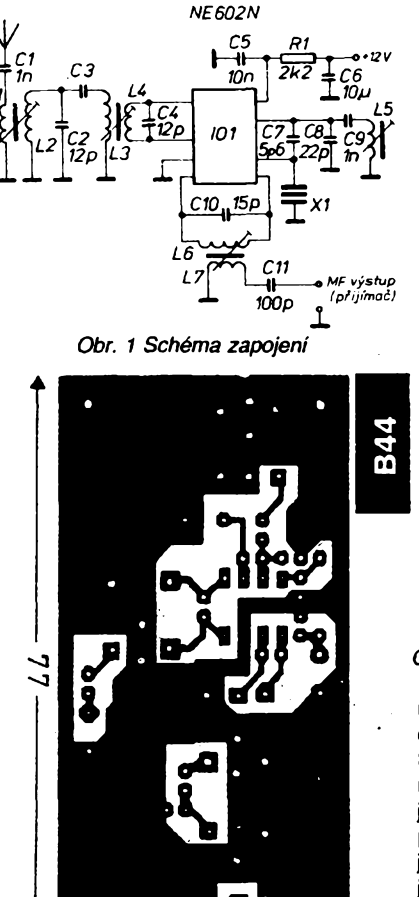

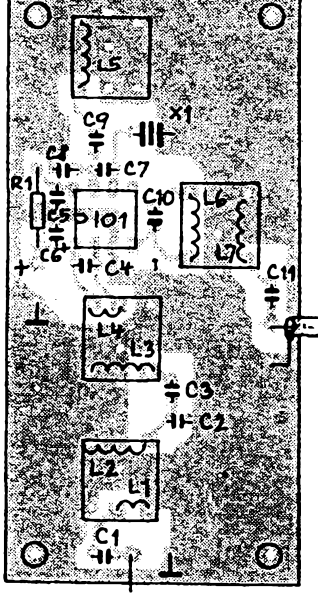

antena

**Obr.** *2. Deska s ploènÿmi spoji a rozlození soucástek*

**na vÿstupu pouzit bucf symetrickÿ ladénÿ obvod, nebo obvod rezonující "proti zemí". Spotfeba je malá (max. 3 mA). K zapojení není tfeba príliá mnoho vysvétlování. Signál jde z antény indukõní vazbou na jednoduchÿ pàsmovÿ filtr aje vyuzito symetrického zapojení vstupního obvodu. Oscilátor je mozné**  $i$ emně doladit rezonančním obvodem L5. **Vystupní signál je pfivádén na rezonanení obvod L6-C10, kterÿ musíme uzpüsobit pouzitému rozsahu pfijimace, coz pochopitelnè**

 $\frac{\Delta f}{93}$  (*Amatoribe* 1010)

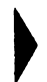

**piati <sup>i</sup> pro oscilátor. Na vstupu <sup>i</sup> vystupu je celÿ konvertor oddélen kondenzátory proti vlivu cizích ss napétí. Pri jiném zvoleném rozsahu "mezifrekvencního" prijímaõe méjte na paméti, ze musí bÿt**

 $f_{\text{xtal}} = 50 - F_{\text{mf}}$  | MHz | ,

**pokud chceme vyuzít <sup>i</sup> kalibrované stupnice prijímaõe.**

**Pro ty, kdo by chtéli experimentovat ,,po staru", nabízím za 5 Kc zaslanÿch ve známkách do konce tohoto mésíce na adresu:** *Ing. J. Pecek, Riedlova 12, 750 02 Prerov,* **kopii návodu na tnelektronkovy pfijímac právé ze zmínéného õísla QTC, nebo za 15 Kc faximile celého cisla tohoto óasopisu.**

# **Seznam soucástek**

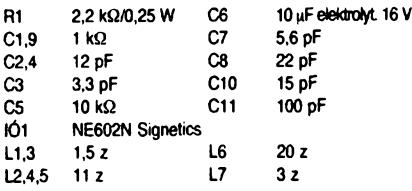

Kondenzátory (mimo 06) vesmés keramické, diskové. Cívky jsou vinuty drátem o  $\varnothing$  0,45 až 0,5 mm na tělísku o vnéjsím 0 6 mm s doladovacím jádrem.

**A závérem jesté jedná citace z bménského óasopisu QTC (cerven 1933):**

# *Celostátnícervencové pokusy na 56 Me*

**Po nékolikamésícní pfípravé pfinásíme dnes konkrétní plan pokusú. Budou va. dnech 8., 15. a 16. cervence vzdy v dobé od 14.00 do 18.00 SEÕ. Tato doba jest schválné zvolena zdánlivé krátká, aby tím bylo dosazeno soustredèní véeho pétimetrového pokusnictví v OK v urcité dobé. Soboty 8. a 15. budou konány drobnéjsi pokusy, kdezto nedéle 16. cervence je hlavním dnem.**

**Tehdy se naskytne nejlepéí moznost dosáhnouti co nejvétsích vzdálenosti, jezto se pfedpokládá, ze kazdÿ z úcastníkú umístí svou stanici podle moznosti na nejvyssí bod krajiny, aby okruh primé viditelnosti byl co nejvétéí. Ovsem pravdépodobno je <sup>i</sup> spojení mezi misty, mezi nimiz jsou mensí prekázky, jezto <sup>i</sup> u 5 m vln nastává stále do jisté míry ohyb. Jsou tedy vlnami quasioptickymi jen <sup>v</sup> priblizném slova smyslu ...**

# **Pouzitá literatura**

- **<sup>1</sup>1<sup>1</sup>** *Larsen, S. N., ZL4THO:* **A Simple 6 Metre Converter. Break-In 10/1992, s. 6 az 7.**
- **<sup>1</sup>2<sup>1</sup>** *OK2BR:* **56 megacyklú. QTC <sup>3</sup> a 6/ 1933.**

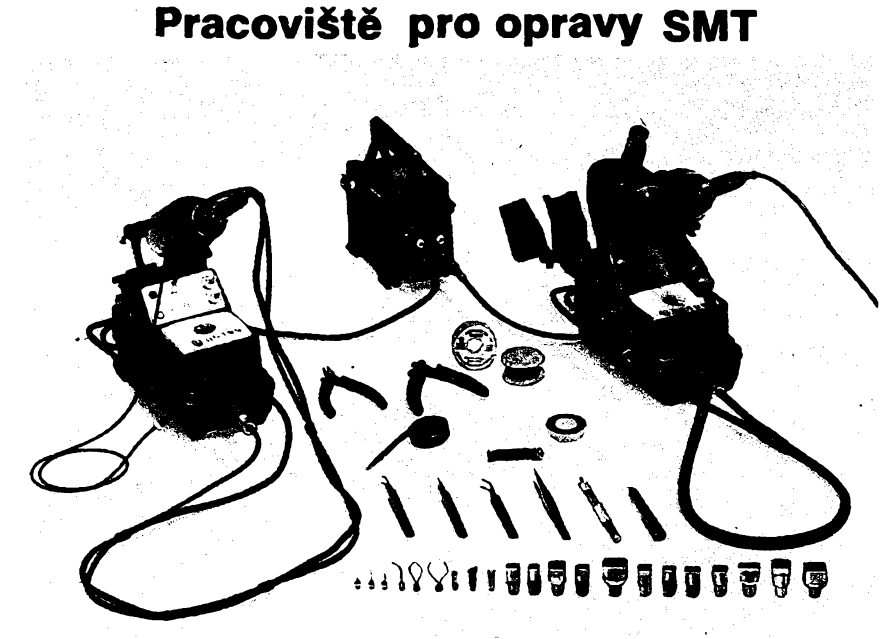

*Obr. 1. Pracoviété firmyEDSYNpro opraváre SMT*

**Pro opravy pfístrojú provedenÿch technikou SMTjsou zapotfebí mnohem jemnéjsí a zõásti <sup>i</sup>jiné nástroje nez pro opravy desek s ploénymi spoji s obvyklou osazovací technikou.**

**Opravy jsou nutné jiz pri vÿrobè, kdy se z milionü podafenÿch spojú pfece jen nékteré nepovedou a protoze na kazdém jednotlivém spoji zálezí, je nutno jej opravit. Dále jsou pracoviété pro SMT potrebná pri bèznÿch opravách a Ize je také vyuzít pro vÿvoj, kusovou vÿrobu a amatérskou praxi.**

**Nékteré západni firmy dodávají jak jednotiivé nástroje, tak <sup>i</sup> vybavená pracoviété. Na obr. <sup>1</sup> je jako pfíklad mozného vybavení zobrazeno pracovisté pro opraváre SMT firmy EDSYN, model SMD 2004.**

**Vlevo je stojánek s teplovzduénou pájeckou, kombinovanou s vakuovou pinzetou a integrovanou elektrickou pumpou. Pájeóka má príkon 130 W ph 24 V a teplota vystupujícího horkého vzduchu je elektronicky regulovatelná v rozmezí 205 az 425 °C. Pumpa má príkon 80 W.**

**Vpravo je stojánek odpájkovaóky s integrovanou vakuovou pumpou (príkon 150W pfi 24 V), na kterém je jesté navíc vpravo pfipevnéna elektronicky regulovatelná mikropájecka LONER CL 2180 (napájená ze samostatného sítového adaptéru) s nastavitelnou teplotou (rovnéz v rozmezí 205 az 425°C).**

**Uprostfed nahofe je napájecí transformátor pro celé pracoviété. Vystupní napétí je 24 V, príkon 200 W.**

**V popredí je rada speciálních nástrojú jako jsou miniatumí stranové étípaõky a pinzety s jemnymi, rovnymi <sup>i</sup> zahnutymi óelistmi. Dále jsou vidét zásobníky s tenkym einem, tavidlem a s "lienou" pro kapilámí odsávání cínu. Zcela dole je sada vyménnych nástavcú na teplovzduénou pájecku pro rúzné velikosti integrovanych obvodu a dalsich soucástek.**

**K vidéní byla tato souprava na mezinárodní odbomé vystavé SMT v Norimberku. Cena takto vybaveného pracoviété se pohybuje kolem 2500 DM. JOM**

# **Uníverzální zdroj pro radioprijímace**

**Na obr. <sup>1</sup> je jednoduchÿ návod na úpravu univerzálního zdroje pro radiopfijímaóe. Zdroje jsou nabizeny pod rúznym názvem za 70 az 150 Kó. Kdo neodolá líbivému vzhledu a univerzálnosti pouzití, múze bÿt zklamán jejich kvalitou. Do reprodukce totiz (podle typu prijímaõe) proniká nepfíjemny brum. Nékdo si poradí tím, ze pfipojí k vystupním**

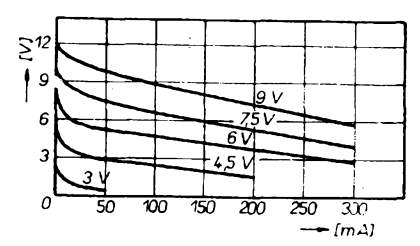

*Obr. 2. Zatézovacicharakteristikypo úpravé*

**svorkám "masívní" kondenzàtor a vzhled je ten tarn. Já jsem zvolil fesení elegantnéjsí. Vée je jasné <sup>z</sup> pfipojeného schématu -nékolik soucástek "pribastlime" dovnitf krytu. Univerzálnost zústane zachována a za bezpeõné odstranéní brumu zaplatíme zmensením vystupního napétí.**  $\epsilon \rightarrow \epsilon$ 

**Milan Jirouàek**

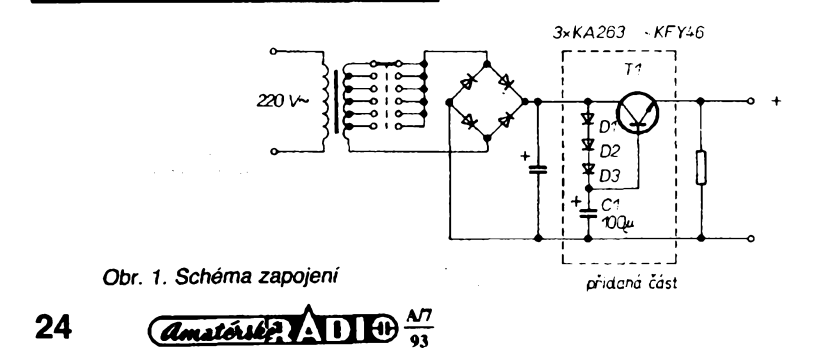

**OK2QX**

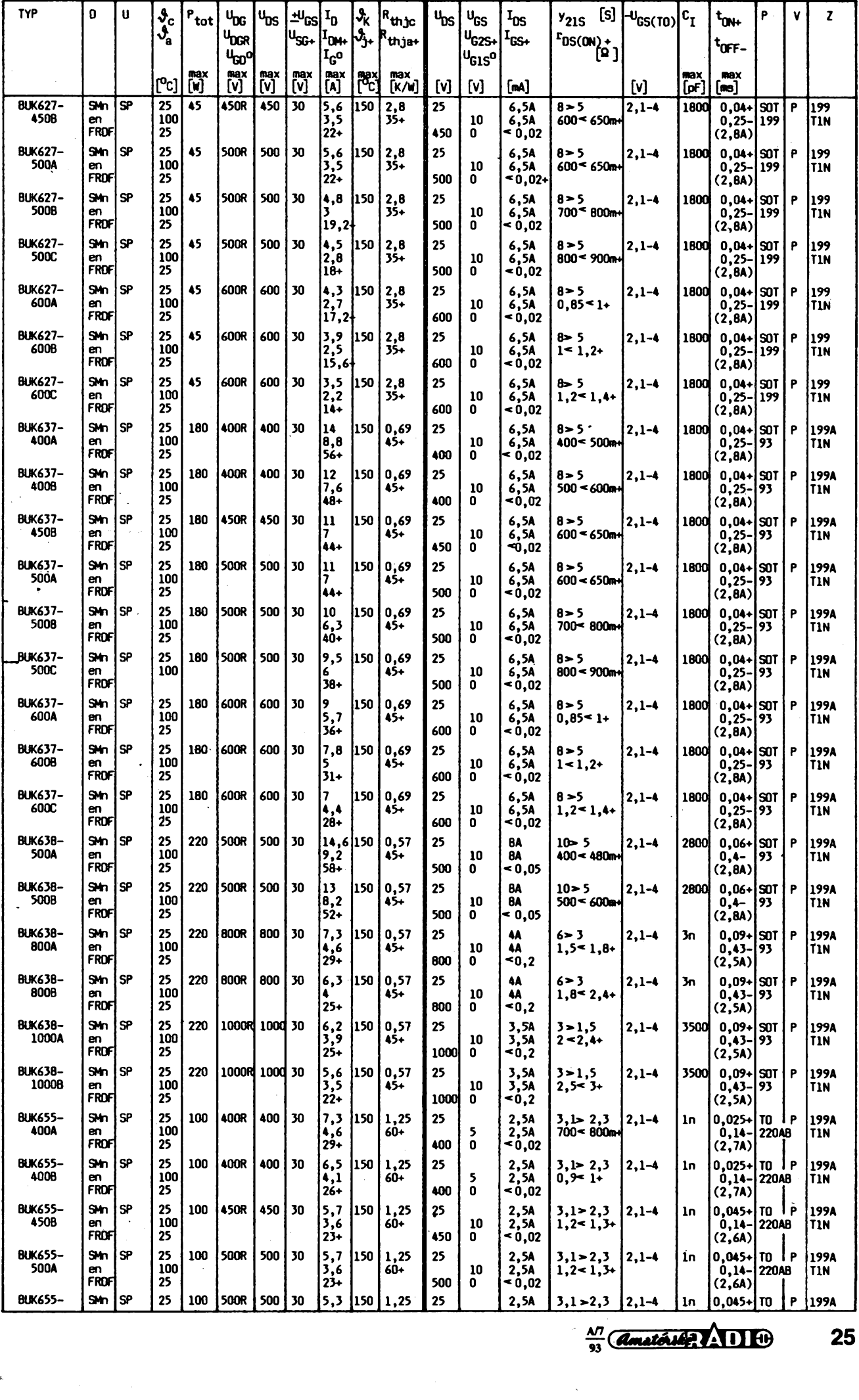

 $\frac{\lambda}{93}$  *Construct* $\lambda$  **11 <b>c**  $\theta$  25

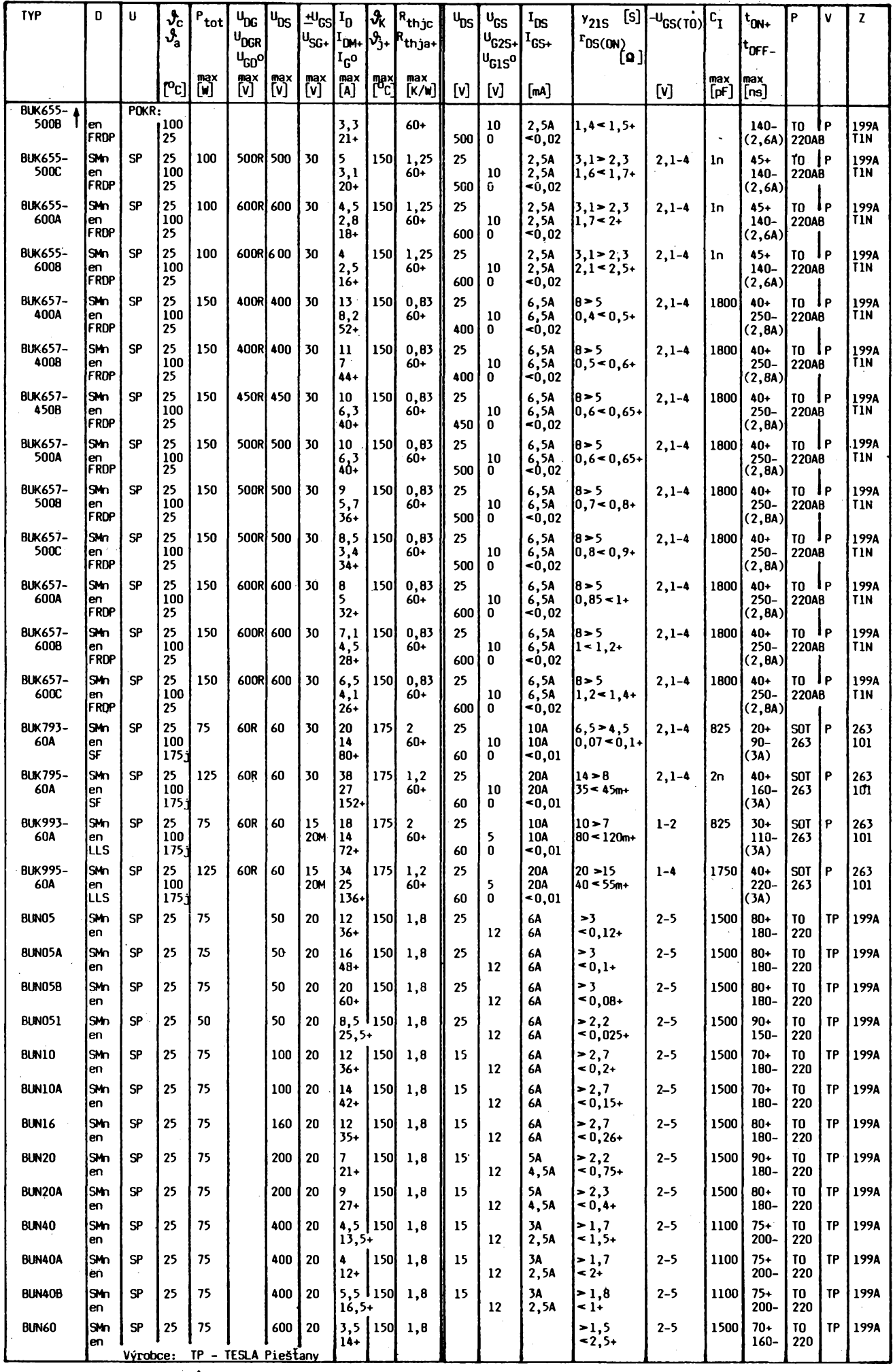

 $\frac{\Delta N}{\sqrt{3}}$ 

# **PROGRAMOVATELNÉ LOGICKÉ OBVODY GAL**

# **Ing. Jaromír KOLOUCH, CSc.**

**Kdyi se Ôeskoslovensko po roce 1990 otevFelo svétu, staly se naèim elektronikûm dostupné mnohé souõástky, které dFíve znali prevâinë jen ze zahraniõních ôasopisû, a naopak zmlzely ty, které ve vyspélÿch zemich pfedstavovaly zastaralÿ Sortiment. Tak se rozèíFila dFívéjàí nabidka cislicovÿch Integrovanÿch obvodû o dnes nejrozàiFenëjëi (a nejlevnëjëi) rady TTL LS, CMOS 4000 a HC (HCT). Na druhé strané vèak zmlzely nékteré ôleny Fady TTL, které byly nahrazeny modemëjèiml typy. Tak jii v obchodech témëF neuvidime, s vÿjimkou vÿprodeje starÿch zásob, dFíve populámí paméti PROM - napF. typy 74188,74S287 <sup>a</sup> 74S571. Tyto paméti jsou dnes nahrazovány novëjëimi typy programovatelnÿch logickych obvodû, mezi nimii jedno z velmi vÿznamnÿch mist zaujimaji obvody známé pod názvem GAL Jde o nàhradu na vyëàim kvalitativnim stupni, protone obvody GAL umoiñují v jednom pouzdru vytvoFit zapojeni, pro nëi by s pouiltim pamëti PROM bylo tFeba pouüt nëkolik dalëich pouzder ôisllcovÿch obvodû.**

**V nasi literature o tëchto obvodech neni dosud mnoho informaci, <sup>i</sup> kdyi samotné souõástky jsou bëznë v prodeji za cenu vÿraznë mensi nez byla cena uvedenÿch pamëti. Strucnÿ clânek [1] dává základní pfedstavu, kterâ ale pro konstruktéra nestací. Pfedkiâdanÿ clánek má za cíl doplnit to, co by mël ctenáf znât, aby byl schopen s obvody GAL pracovat**

**Pamëti PROM pfedstavovaly prvni krok od pevné logiky k logice programovatelné a jsou základním clenem skupiny programovatelnÿch logickÿch obvodû PLD - Programmable Logic Devices. Jejich nàzev spolu se znâmÿmi oznacenimi dalsich clenû tohoto vÿvojového stupnë - EPROM, EEP-ROM atd. vystihuje stupen programovatelnosti pfislusnë souõástky. Názvy dalsich clenû skupiny (PAL, GAL, PLA, LOA...) jiz nemají tak jednoznacnÿ a nàzornÿ vztah k vlastnostem svÿch nositelû a casto jde spís o obchodní oznacení. Pnpomeñme si strukturu pamëti PROM (obr. 1), kterâ pfedstavuje univerzální blok realizujici kombi**nační logické funkce  $y_i$ ,  $y_2$  ...,  $y_m$  vstupních proměnných a, a, ..., a, . Vstupní proměnné isou přivedený na dekodér, který **z nich vytvofi vsechny mozné kombinace primÿch a negovanÿch promënnÿch, tzv.**

$$
\begin{array}{ll}\n\text{mintermy } k_{\sigma} \ k_{1}, \ldots, \quad k_{\mu-1} \cdot \\
k_{0} = \bar{a}_{1} \ldots \bar{a}_{2} \ \bar{a}_{1} \\
k_{1} = \bar{a}_{1} \ldots \bar{a}_{2} \ a_{1} \\
\ldots \\
k_{\mu 1} = a_{n} \ldots a_{2} \ a_{1}\n\end{array} \tag{1}
$$

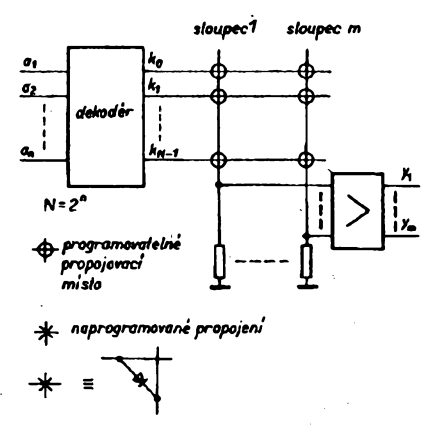

*Obr. 1. StrukturapamétiPROM. Nemûle-li dojitkomylu, koleõka znaõícipmpojovaci mista se mohou vynechat*

**Pocet mintermú je N = 2". Funkce yp <sup>y</sup>2,y<sup>m</sup> jsou pak vyjádfeny jako soucty jim odpovídajících mintermú, tedy v tzv. úpíné souctové forme. Vyskytuje-li se ve funtóri y minterm** *k,* **bude v obr. <sup>1</sup> realizováno propojeni mezi radkem (mintermem)** *j* **<sup>a</sup> sloupcem** *i,* **jinak bude tento spoj pferusen.**

**Vidime tedy, ze kazdÿ sloupec patrici k jedné z funkci y pfedstavuje znâmÿ diodovÿ obvod pro logickÿ soucet mintermú obsazenÿch v teto funkci. Pokud nemûze nastat omyl, vynechávají se kolecka vyznacujici propojovaci mista a ponechané propojky se znázomí pouze kh'zkem.**

**Kazdou kombinacni logickou funkci je mozno zapsat v ûplnë souctové formé, takze uvedenÿm zpúsobem**

**mûzeme realizovat pamëti PROM jakoukoliv funkci. Zároveñ je vsak zrejmé, ze se vëtsinou vyuzije jen malá cast vytvofenÿch mintermú, takze tento zpúsob realizace není pfíüs hospodâmÿ. Dále je dobfe známo, ze zápis funkce v úplné souctové formé je mozno velmi casto vÿraznë zjednodusit pouzitím minimalizacních metod, napf. pomocí Kamaughovÿch map. Struktura PROM vsak neumozñuje tohoto zjednodusenívyuzít. Pndání jedné vstupní promënné znamená zdvojnásobení velikosti propojovaciho pole paméti PROM, takze nároky na**

**plochu cipu exponenciâlnë rostou s poctem tëchto promënnÿch. Nabfzi se tedy myslenka usporádat návrh tak, ze se nebudou vytvàfet vsechny mintermy, ale jen skuteenë vyuzité termy, tj. souciny vyskytujfci se ve vyjádrení funkci yaz po m¡ nimalizaci. Ukazme nyni, jak je mozno tyto termy vytvont. Dekodér v pamëti PROM pfedstavuje souhm obvodû realizujicich logické souciny uvedené ve vyjádfení mintermú (1). Zakreslíme nyní strukturu pamëti PROM zpúsobem obvyklÿm pro kreslení obvodû**

**PLD, kterÿm je mozné vytvofeni tëchto soucinu znàzomit, a z nëhoz najdeme zpúsob, jak vytvont potfebné termy efektivnêji.**

**Na obr. 2 je dekodér nakreslen ve tvaru propojovaciho pole, jehoz provedeni vcetnë propojek je shodné s polem z obr. 1. Je tedy zfejmé, ze toto pole realizuje logická souciny odpovídající mintermúm (1), zatimco druhé pole (vpravo), které zústává stejné jako u obr. 1, vytvárí soucty mintermú. Rozdíl ve funkci obou poli je dan orientaci diod, které u levého (soucinového) pole smëfuji od vÿstupu pole k jeho vstupu (vÿstup zde pfedstavuji vodorovné spoje), zatimco u souctovëho pole je tomu naopak. Propojeni múze bÿt technologicky realizováno i jinak nez diodami, jak je naznaceno zde, a k zdûraznêni typu logické funkce tvofenë polem bÿvà na jeho vÿstupu nakreslen symbol logického soucinu, popr. souctu.**

**U pamëti PROMje dekodér tvorenÿ polem soucinú propojen pevnè - realizuje vsechny mintermy, pole souctû je programovatelné. Pokud bychom pole soucinu realizovali jako programovatelné, mohli bychom misto vytváfení vsech mintermú realizovat jen potfebné termy a ty pak secist souctovÿm polem. Ve velké vëtsinê pripadû je pocet termû potrebnÿch k realizaci pozadované logické funkce vÿraznë mensi nez pocet vsech mintermú. To vede ke znacné ûspofe plochy cipu, zvlàstë pokud nebudeme zádat úplnou univerzàlnost jako u PROM, kterâ se tam vyuzije jen zfidka. Takové uspofádání se nazÿvà struktura PAL - Programmable Array Logic a je naznaceno na obr. 3. Programovatelné souci-**

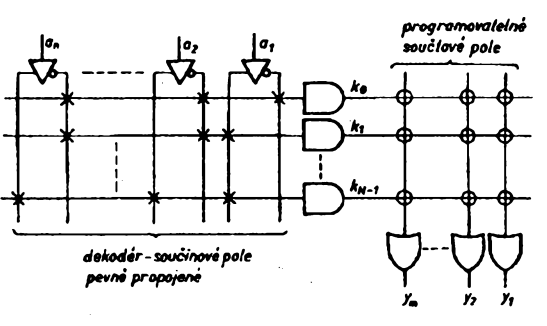

### *Obr. 2. PaméfPROMs dekodérem rozkreslenÿm* **ve** *tvaru sou&novéhopote*

**nové pote vytvárí potfebné termy (f" které jsou dále secítany pevne zapqjenÿmi souctovÿmi obvody (ty jsou zde pro jednoduchost kreslení znázomeny sybolicky - podobnë jako dekodér na obr. 1). Poëet termû realizovanÿch ve struktufe PAL neni v pevném vztahu s poetem vstupnich promënnÿch jako u pamëti PROM a je vÿrobcem**

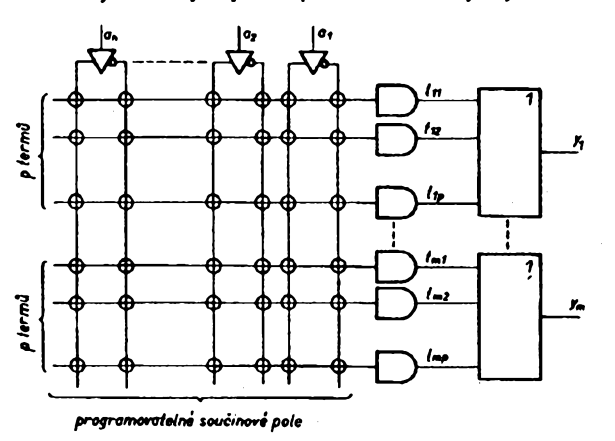

 $\frac{\Delta T}{33}$  (Amsterland 2. ADI 10)

*Obr. 3. Struktura PAL s rozkreslenÿm souéinovÿmpolem. SouCtové obvodyjsou zakresleny symbolicky*

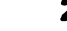

**volen jako kompromis mezi slozitosti obvodu a jeho univerzálností - mensi pocet termú nédovolí reaiizovat slozitèjsí funkce.**

**Ukázalo se vÿhodnÿm pridat do komercnè vyrébënÿch obvodú obsahujících strukturu PAL jesté dalsí bloky, které se casto ke kombinacní césti pnppjují - napr. trístavové vystupní zesilovaõe, registry pro zachycení vystupních signálú atd. Rovnéz je v rûznÿch aplikacích rúzná potreba poctu vstupú a vÿstupû. Obvody PAL se proto vyskytují v desítkách variant s rûznÿm vybavením prídavnych blokú a s rúznym poctem vstupú a vystupu. Jejich typové oznaõení odpovídá tomoto usporádání, napf. PAL 16L8 má 16 vstupú a 8 vystupu, písmeno na pfedposlední pozici udává dalsí informaci: H (L) - vystup aktivní v úrovni HIGH (LOW), P - programovatelná aktivní úroveñ vystupu, R - vystupní registr, C - komplementámí vÿstupy, X - pouzití clenu EX-OR pro volbu aktivní úrovné vystupu a soucasné vybaveni vystupním registrem.**

**Dalsím pokrokem byla myslenka vyrobit univerzální obvody se standardní strukturou prídavnych blokú a vyuzít procesu programování nejen k definici vlastností soucinového pole, ale <sup>i</sup> k pnzpúsobení této struktury pozadavkúm konkrétní úlohy. Tak vznikly obvody známé pod oznacením GAL - Generic Array Logic. Napf. dva nejjednodussí obvody GAL - 16V8 a 20V8 - jsou schopny nahradit 42 typù drive vyrébënÿch obvodu PAL. Písmeno V znací proménnou (variable) strukturu. Dalsím typem této fady je GAL 22V10. Obvody GAL jsou vyrábény nejcastèji v provedení EEPROM.**

**Aplikace obvodu GAL se navrhují na pocítaci nëkterÿm z rozëifenÿch programovÿch prostfedkú. Pro tuto práci nemusí návrhár nutné znát po- vyvod drobnou vnitfní strukturu obvodu, ale její orientacní znalost umozní lepe pochopit a vyuzít moznosti, které nám GAL nabízejí, a proto je úcelné vënovat trochu casu aspoñ struktufe V¿vonejjednodussího z tèchto obvodú.**

### **Struktura obvodu GAL16V8**

**Nejjednodussí z obvodú fady GAL je vyrábén v 20vÿvodovém pouzdru DIL a má strukturu naznacenou na obr. 4. Obsahuje vstupní zesilovaõe s komplementárními vystupy, programovatelné soucinové propojovací pole (soucinovou matici) s osmi termy pro kazdou vystupní funkci a makrobuňky** výstupní logiky - OLMC (Output **Logic Macro Cell), které jsou pnfazeny vystupním vÿvodûm soucástky (na obr. 4 jsou shodné ocíslovány) a obsahují souctové obvody a dalsí univerzální prídavné bloky. Do propojo- Vyvod vacího pole jsou pfivedeny vstupní signály z vÿvodû** *2* **az** *9* **a z blokú OLMC tzv. zpétnovazební signály.**

**Vnitfní zapojení blokú OLMC je nakresleno na obr. 5. Obsahuje multi- V¿vcplexory s následujícím oznacením, které vystihuje jejich funkci:**

**PTMUX - Product Term Multiplexer TSMUX - Threestate Signal Multiplexer ,**

**OMUX - Output Multiplexer <sup>y</sup>\*\*0-**

28

**FMUX - Feedback Multiplexer Ridici signály multiplexorú jsou definovány velicinami, které se oznacují symboly ACO a AC1(n). Na vstupu obvodu EX-OR je velieina XOR(n). vivod Tyto veliciny spolu s dalsí velicinou SYN definují funkci blokú OLMC a do obvodu se zavádéjí spolecnë s velicinami definujícími stav propojeni**

 $\frac{\Delta N}{\Delta M}$ 

*Tab.* **1. Provozni módy obvodu GAL16V8**

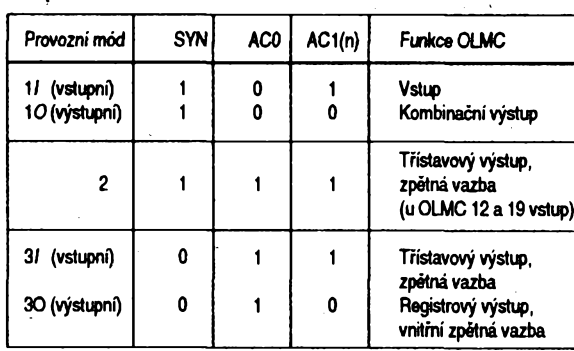

**v soucinové matici pñ programování obvodu. Veliciny ACO a SYN jsou spolecné pro vsechny bloky OLMC a definují tri provozni módy funkce obvodu GAL. Módy** *<sup>1</sup>* **a** *3* **mají jesté dvé varianty podle veliciny AC1(n), do nichz mûze bÿt nastaven kazdÿ z blokú OLMC zvlást, jak uvádí tabulka 1.**

**Mód** *<sup>1</sup>* **je v anglické literature - napf. [4] oznacován názvem simple (jednoduchÿ), mód** *2* **názvem complex (slozitÿ) a mód** *3* **názvem registered.**

**Sedm vystupních vodicú (termú) z propojovacího pole je pnvedeno na souctovÿ cien primo, osmÿ pres multiplexor PTMUX. Vÿsledek souctu je zpracován obvodem EX-OR v závislosti na** **velicinë XOR(n) - bucf je invertován pfi XOR(n) = <sup>1</sup> nebo ne (v opacném pfípadé), a dále postupuje na vÿstup bucf primo nebo près vÿstupni registr. V provozním módu** *<sup>1</sup>* **(obr. 6, 7) mohou bÿt bloky OLMC naprogramovány do vstupní nebo vÿstupni varianty, s vÿjimkou blokú u vÿvodû** *15 a 16,* **které mohou bÿt jen vÿstupni. Bloky OLMC pfifazené vÿvodûm se vstupní funkci musí mit v tomto módu vÿstup ve**

**stavu vysoké impedance - AC1(n) = 1. Vstupní signál se vede zpétnovazebním kanálem sousedních blokú do soucinové matice (u OLMC 12 a 19 je tímto kanálem veden signál <sup>z</sup> vÿvodû** *<sup>1</sup> all,* **které pak predstavují dalsí vstupy). Zpétnovazební kanál vedoucí od blokú OLMC, které jsou naprogramovány jako vÿstupy, zústane nevyuzit. Mód** *<sup>1</sup>* **je nastaven volbou ACO = 0 a GAL pracující v tomto módu pfedstavuje kombinacní obvod - analogii paméti PROM s dvojcinnÿm vÿstupem. Pro vytvárení logické funkce je k dispozici vsech 8 termú ze soucinového pole. Z obr. 6 je videt, ze obvod múze v tomto módu mit az 16 vstupú a 2 vÿstupy (vÿvody** *15* **a** *16),* **nebo 10 vstupú a 8 vÿstupû, popr. jsou mozné dalsí kombinace.**

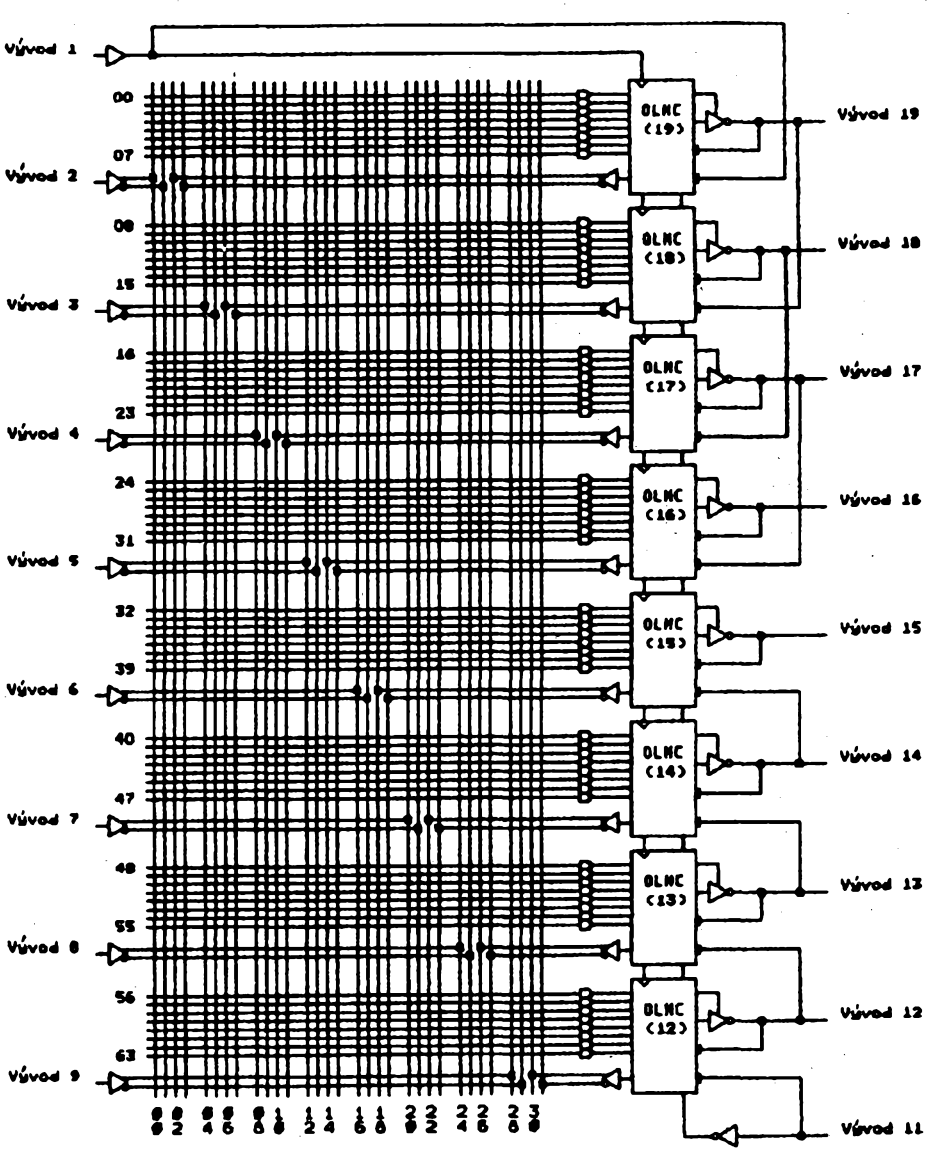

*Obr. 4. Struktura obvodu GAL 16V8*

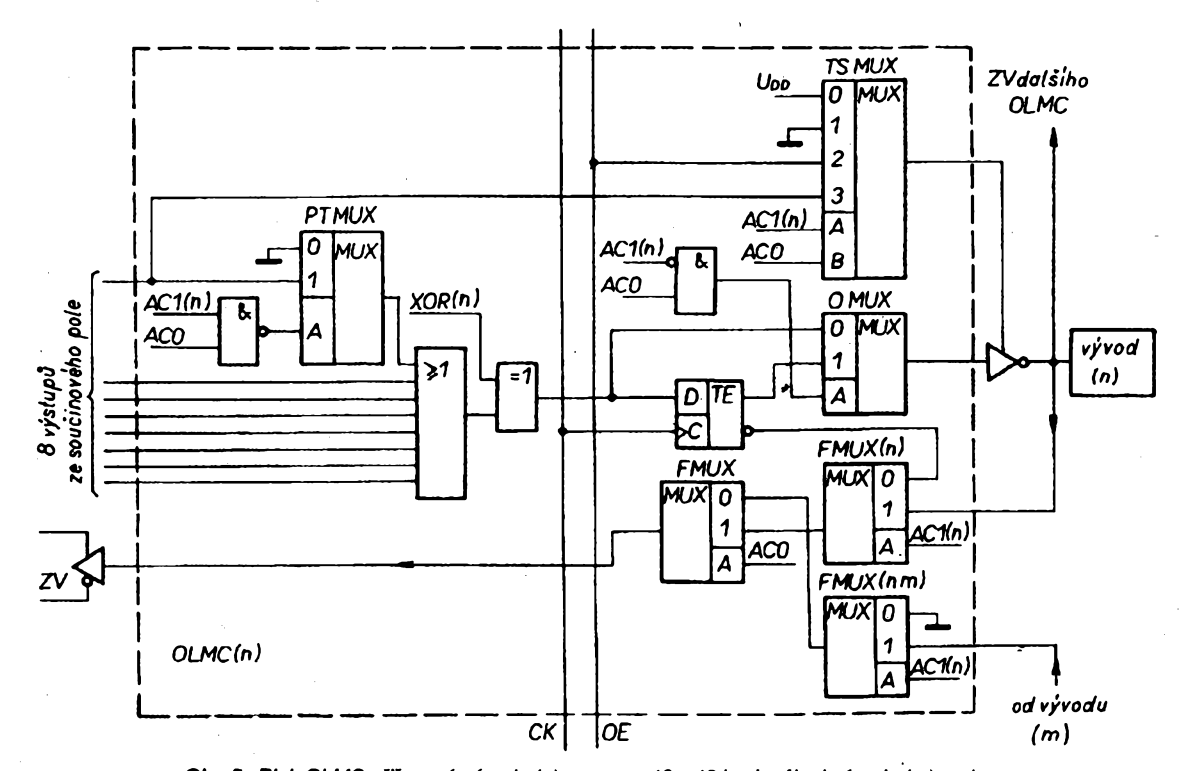

*Obr. 5. Blok OLMO prifazenÿ vÿvodu (n) -pro n= <sup>12</sup> <sup>a</sup> <sup>19</sup>jesignâl od vÿvodu (m) veden bez multiplexoru FMUX(nm). Phtazeniman-viz obr. 4*

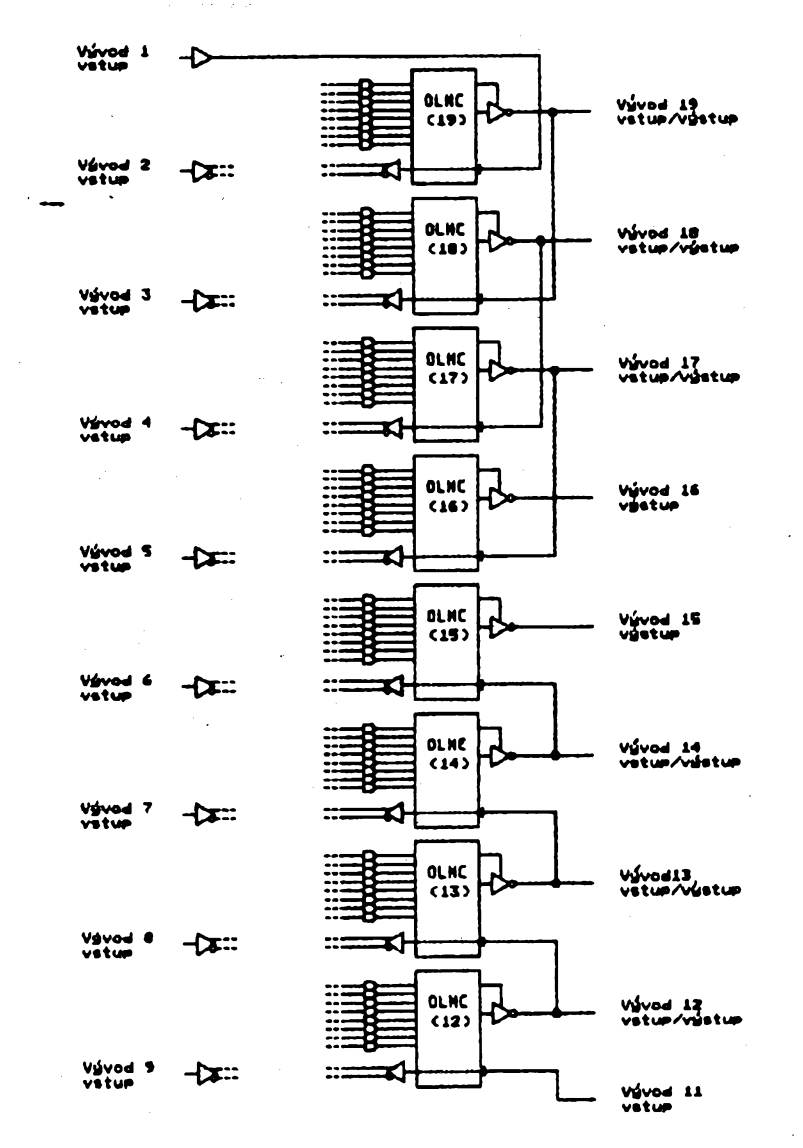

*Obr. 6. Obvod GAL 16V8 vprovozním módu <sup>1</sup>*

**V provozním módu** *2* **(obr. 8, 9) je na zpëtnovazebni kanâl kazdého bloku OLMO priveden signál z vÿvodu pnfazeného temuto bloku, s vÿjimkou krajních blokú OLMO 12 a 19, kde je situace stejnájako v módu** *1.* **Vÿstup bloku OLMO mûze bÿt uveden do stavu vysoké impedance nebo do aktivniho stavu signálem ziskanÿm jako term v soucinovém poli, o kterÿ je ochuzena souctová cast obvodu mající pak jen 7 termû. Tento mód je vhodnÿ napr. pro vytvárení klopnÿch obvodu typu RS, které maji vÿstupni signály prïvedeny zpët na vstupy dalsich logickÿch clenù.**

**Je-li obvod GAL naprogramován do provozního módu** *3* **(obr. 10, 11), pak se funkce blokú OLMO, pro néz je AC1(n) = 1, nelisí od funkce v módu 2. V tomto módu je vsak <sup>i</sup> u krajních blokú OLMO zpótná vazba vedena z vÿvodû pfifazenÿch tèmto blokúm. U blokú OLMO naprogramovanÿch do vÿstupni varianty je signál veden na vÿstup près vÿstupni registr tvofenÿ klopnÿmi obvody D se spolecnÿm hodinovÿm vstupem vedenÿm z vÿvodu** *1.* **Vsechny vÿstupni zesilovace jsou v této variante aktivovâny spolecnÿm signálem OE (Output Enable) z vÿvodu** *11,* **vsech 8 termû je k dispozici pro vytvofení souctu. Zpètnà vazba je odvozena z vÿstupu registru a jeji funkce tedy nezávisí na attivaci vystupu. Tato varianta je vhodná pro vytvárení synchronních cítacú.**

**Pfehled moznosti, jak priradit vstupy a rûzné typy vÿstupû vÿvodûm pouzdra GAL 16V8, je nakreslen na obr. 12. Vÿvody** *2 az 9* **mohou bÿt jedinè vstupy, vsechny ostatní (kromé napájecích) mohou mit podle naprogramování dvé nebo vice funkci. Skutecnost, ze v módu** *<sup>1</sup>* **postupuje zpétnovazební signál do obvodu jinÿmi bloky OLMO nez v módech** *2* **a** *3,* **se projeví jen tehdy, kontroluje-li návrháf soubor dat ve formátu JEDEC urcenÿ pro zavedení do programovacího pristroje, kterÿ je genero- '.'àn pocitacem, na se nëmz aplikace navrhuje. Tato kontrola mûze bÿt uzitecnà pro návrháre zacínající s pouzitim obvodu GAL, ktefí si chtõjí ovênt správnost jimi vytvore** nuje. Tato kontrola<br>návrháře začínající<br>kteří si chtějí ověři<br><mark>93</mark> (**Amatéviké)** 

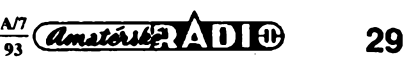

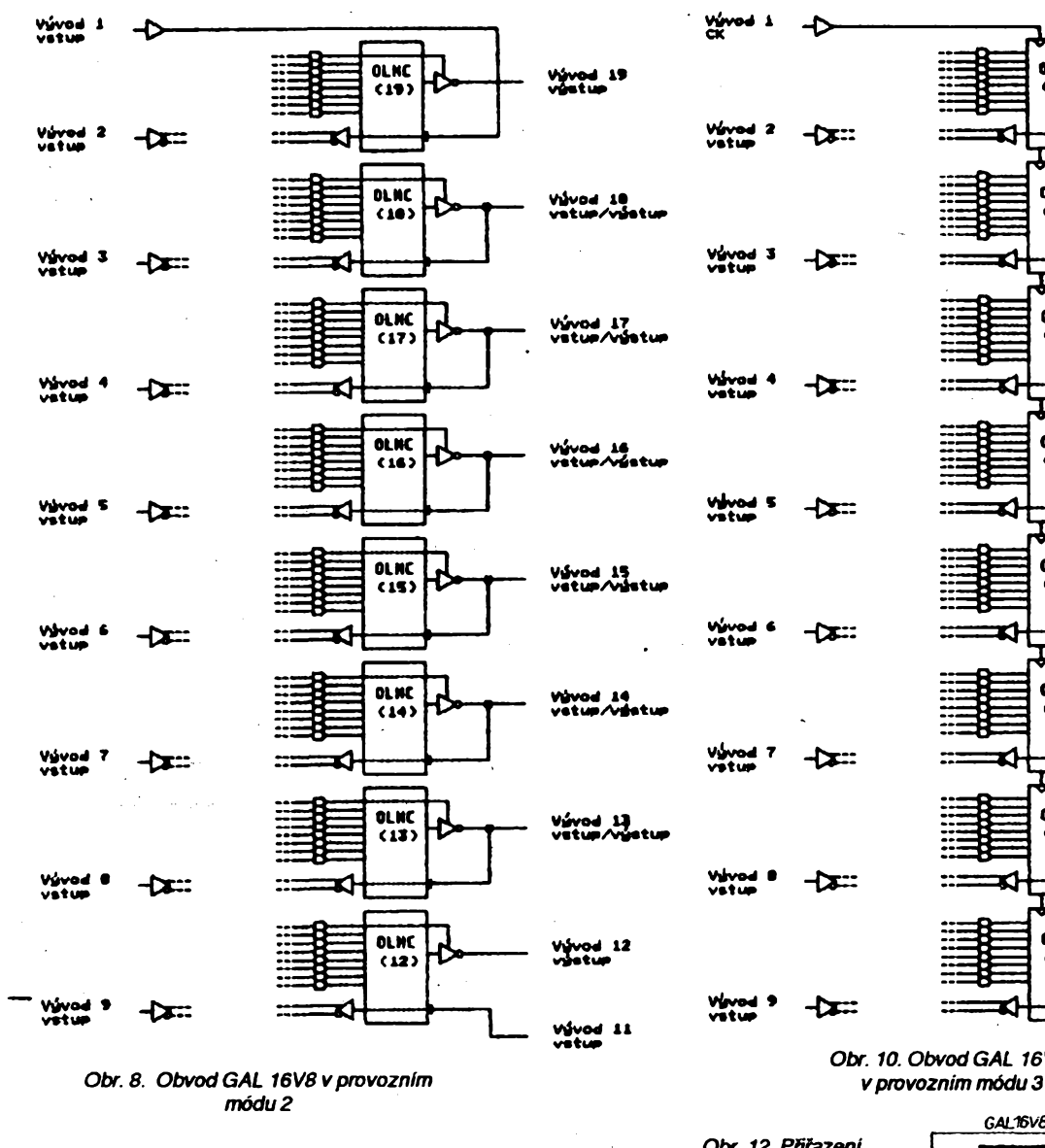

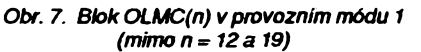

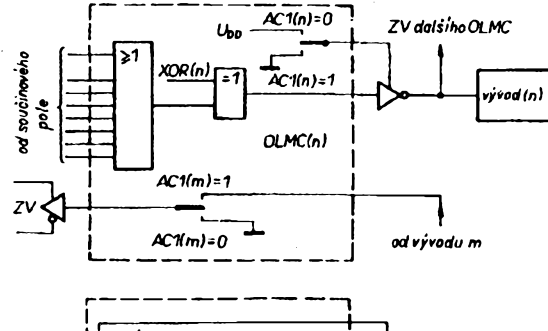

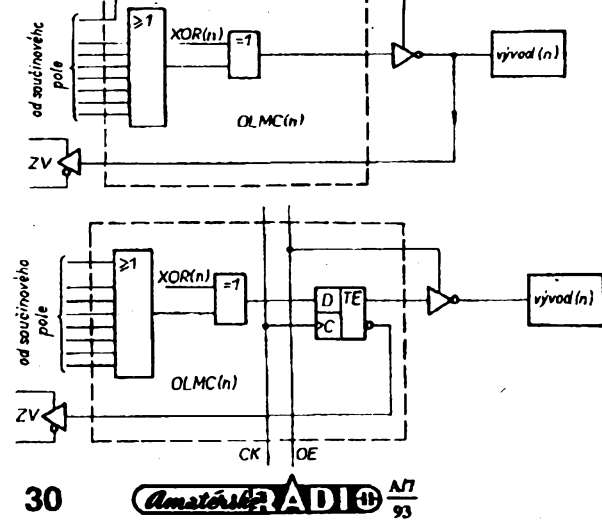

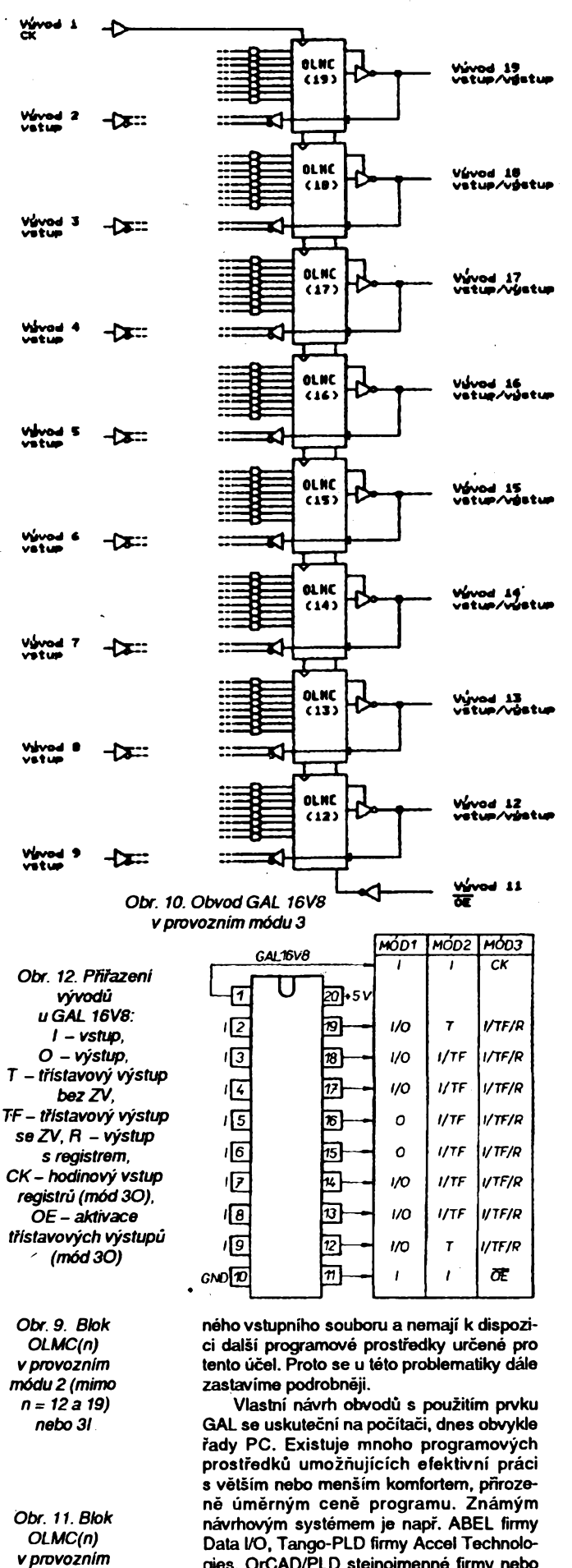

**V¿VOd i oc**

**Vévod 2 vatup**

Vávod 3<br>vetus

Válvod<br>Vetus

vilvod<br>vetus S

Vývod<br>vetup

**vatup**

Válvod B<br>Větup

**V^vpd vatup**

*módu 30*

**gies, OrCAD/PLD stejnojmenné firmy nebo OPAL firmy National Semiconductor. Poslednë zminènÿ produkt je v zjednodusené verzi OPALjunior dostupnÿ zdarma vsem zájemcúm (viz napf. [5]), a proto jej zde strucnè popiseme.** *(Dokonèenipriste)*

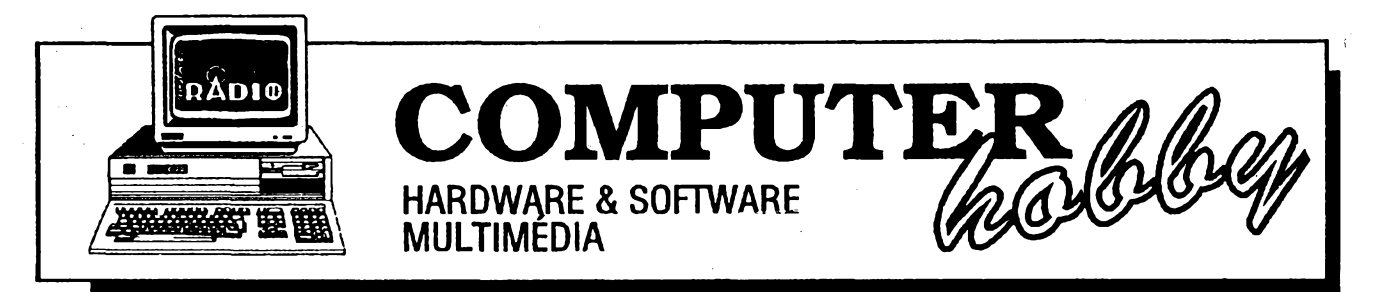

Rubriku připravuje ing. Alek Myslík. Kontakt pouze písemně na adrese: INSPIRACE, V Olšinách 11, 100 00 Praha 10

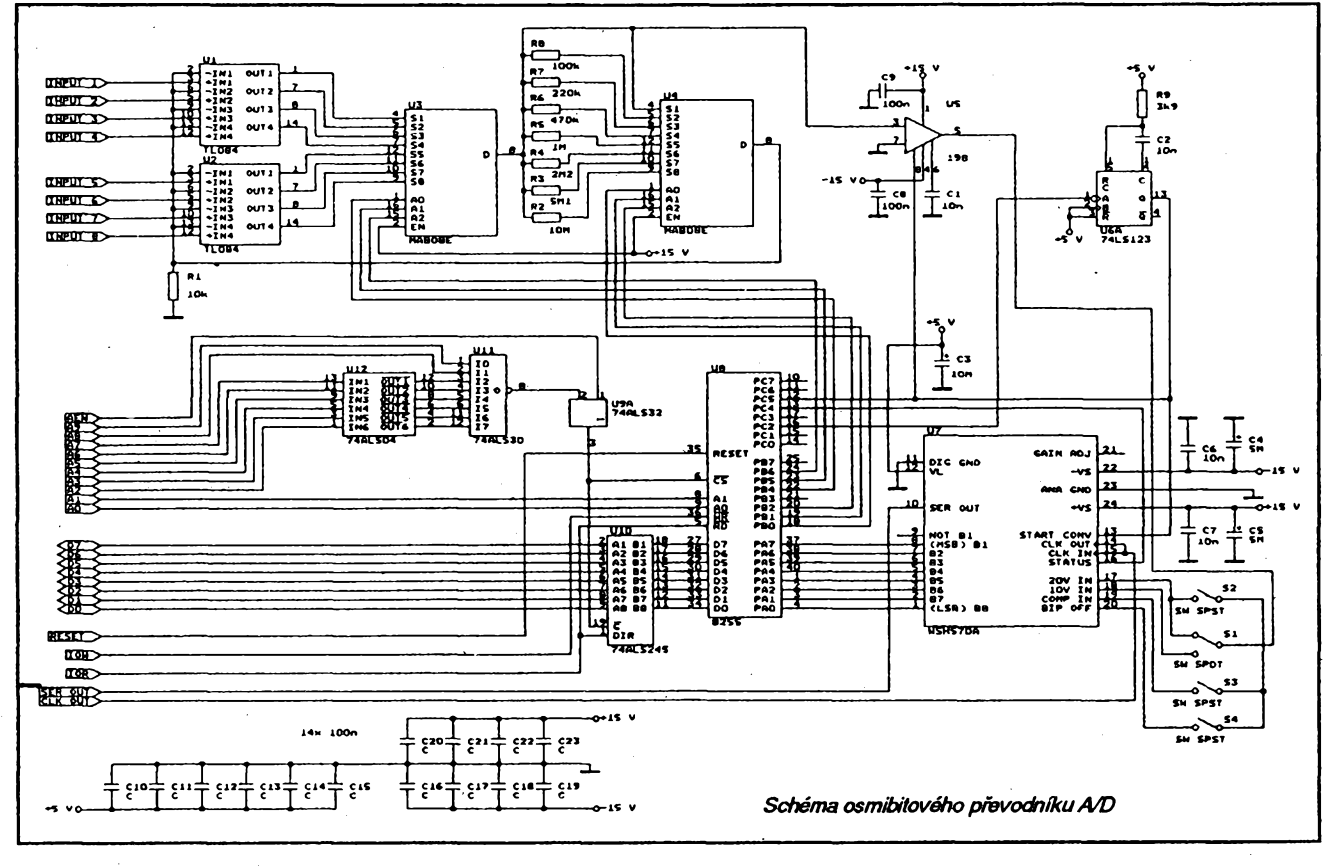

**OSMIBITOVY PREVODNÍK A/D**

**Petr Horky,** *Ôafafíkova889, 68600 Uherské Hradisté*

# **Popis cinnosti**

**Ménci vstupyjsou pnpojeny naneinvertující vstupy osmi operacních zesilovacú v IO U1 ,U2 typu CMOS (2 x TL084) s vysokÿm vstupním odporem (10 MQ). Vystupy OZjsou pnpojeny ke vstupúm analogového multiplexeru MAB08E (U3), umozñujícího programové pfepínat jednotlivé ménci kanály. Pn pouzití MAB16E a po úpravé ncficího programu Ize pnpojit az 16 méncich vstupú. Zesílení neinvertujícího zapojení OZje rízeno prepínáním rezistorù R1 az R8 druhÿmmultiplexerem MAB08E (U4) v rozsazich x1, x10, x20, x50, x100, x200, x500 ax1000. Odpory rezistorù Rx projiné zesílení Ize vypocitat ze vztahu Rx=R1 (Au-1).**

**Po zvoleném zesíleníje vstupní méfeny signál pñveden na vstup** *3* **paméfového obvodu** *sample/hold* **MAB198 (U5), kterÿ vzestupnouhranou startovacíhopdsuvzorkujemereny signál projehoprevod naosmibitové oíslo. Kapadtapaméfového kondenzátoru C1 je s ohledem na vzorkovaci kmitocet 10nF. Kondenzâtorovlivñuje presnost**

## **Zásuvná karta pro PC XT/AT umozñující:**

- *programové nastavenizesílení jednotüvych méficich kanáiú vrozsahu <sup>1</sup> az 1000,*
- *programovépñpojeníaz 8 (16) vstupú,*
- **O** *vstupníodpor 10 MQ,*
- *nastaveniunipoíámího (0+5V, 0+10V, 0+20V) nebo bípoíárního (±2,5V, ±SV, ±10V) rozsahu anaíogového vstupu,*
- **O** *mérenístejnosmérnych a stfídavych veücin,*
- *paralelai<sup>a</sup> sériovy osmibitovy digitálnívystup,*
- **O** *programové iízenívzorkovacíhokmitoctu,*
- *maximáínívzorkovacikmitocet 3kHz (pro PCAT 16MHz).*

**celého pfevodníku, proto musí bÿt co nejkvalitnéjsí, nejlépe styroflexovÿ. Vlastníprevod mérené veliciny se uskutecñuje v hybridním aproximacním osmibitovém prevodníku A/D WSH570A (U7) s unipoíámím nebo bipolámímvstupema paralelním nebo sériovÿm vÿstupem. Obvod WSH570A obsahuje zdroj referencního napëti, prevodník D/A, komparàtor, aproximaéní registra hodiny. Ciselnÿ kódje komplementámi pnmÿ binámí, komplementámi posunutÿ binámí nebo komplementámi doplñkovy binámí. Vstupní napéfové rozsahy jsou volitelné spojkami a spinaci (viz Tab. 1).**

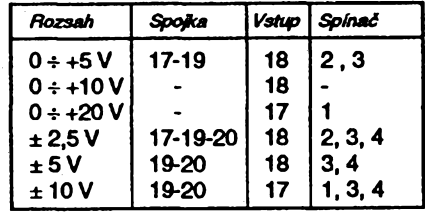

**Tab. 1.** *Nastavenispojeka spínacú*

 $\frac{\Delta T}{\sigma_3}$  (*dmatorite*)  $\Delta$  1)  $\Theta$ 

**Spoje s vÿvodem** *19(COMPIN)* **musí bÿt krátké. Chyba nuly a chyba zesilení múze bÿt vynulována tak, ze mezi vÿvody** *+VS* **a** *COMPINje***zapojen rezistor3,9MQ, kterÿ nastavíme soumèmÿobrazec kvantizacnich chyb. Tento rezistor není v zapojeni pouzít, protoze je prevodník kalibrován vnèjsimi rezistory (nastavenim zesilení). Napájecí vÿvody musí bÿt blokovány blízko prevodniku proti zemi. Obë zemé (analogová** *ANA GND(23)* **a císlicová** *DIG GND(11))* **musí bÿt spojeny s ústrední zemí systémú (nejlépe neodleptaná folie desky plosného spoje pod prevodníkem). Prevodník kóduje vstupní napétí jeho postupnou aproximací osmi vnitmé generovanÿmi, binámé odstupnovanÿmi váhami. Prevod se spoustí sestupnou hranou startovacího pulsu. Béhem prevodu, signalizovaného vysokou úrovni stavového vÿstupu** *(16),* **vysle prevodníkdevèt hodinovÿch pulsú a synchronné s nimivysleosmdatovÿch bitú sériového vÿstupu** *(10).* **Paralelnívÿstupje béhem prevodu neplatnÿ. Ukoncení prevodu a uvolnéní paralelního vÿstupu je signalizováno návratem stavovéhovÿstupu na nízkou úroveñ. Platné datové bity paralelního vÿstupujsou drzeny az do dalsího prevodu ajsou** přivedeny na vstupní bránu A programo**vatelného obvodu pro paralelní vstup/vÿstup MHB8255A (U8). Obvod je nastaven do módu 0. Jeho brána** *B***je naprogramovánajakovÿstupniajsou z nirízenyoba multiplexery (prepínání vstupu a rízení zesílení). Na bitu PC2 brány** *Cse* **generuje star-** **tovací impuls, jehoz nábézná hrana spoustí monostabilní klopnÿ obvod MH74ALS123 (U6A). Nábézná hrana vÿstupniho impulsu z MKO spoustí vzorkovací obvod S/H, sestupná hrana prevodníkA/D. Impuls je také pñveden na kontrolní bit PC5. Na druhÿ kontrolní bit PC4 je pñveden vÿstup STA-TUS (** *16).* **Jsou-li oba kontrolní bity v log. 0 (tzn. prevod ukoncen), jepovolen dalsí startovací impuls. Datová sbémice V/V obvodu 8255***je* **pnpojena près obousmëmÿ budic sbémice MH74ALS245 (U10) na sbérnici BUS PC. Karta je dekodérem adresy (Í7/2MH74ALS04,** *U11***MH74ALS30a** *U9* **MH74ALS32) nastavena na adresy 300H az 303H, vyhrazené pro uzivatelské karty. Vÿstup dekodéru ovládá vÿbèrovÿ signál** *CS* **obvodú 8255a 74245. Napájecí napétí desky jsou +5V.+12V a -12V. Jsou odebírána primo z pocítace, protoze celá deska je fesená jako zásuvná karta do jednoho ze slotú PC.**

# **Ridici program**

**Program ovládá vstupní parametry ménci karty a záznam dat do paméti pocítace. Rozsah prevodniku se nastavuje rucné pomo« prepínacú. Velikost vyhrazené paméti (64 kB) Ize ménit zménou paramétra konstant** *POLE***a** *PRVEK.* **Po zadání velikosti zesilení pro jednotlivé kanály, poctu pnpojenÿch kanálú, poctu vzorkú a zmensení vzorkovacího kmitoctu se nastaví kontrolní slovo obvodu 8255 CWR=98H (rezim 0, brány 4-vstup, B-vÿstup, CMvstup,** *CL~*

**vÿstup). Dále se nastaví oba MPX pro príslusnÿ kanál a zesilení a je generován spoustécí impuls. Po prectení a ulo2ení mérené hodnoty se testuje ukoncení pfevodu. Cyklus se opakuje s postupnÿm prepínáním pnpojenÿch kanálú az do nacítání zadaného poctu vzorkú, nebo do stisknutí jakékoliv klávesy. Získaná data Ize precist a ulozit na disketu. Maximálni vzorkovací kmitocetje odvozen od pracovního kmitoctu PC a Ize ho nastavovat (snizovat) programové zavedením zpozdéní v milisekundách. Zvÿseni kmitoctujemozné prepsáním pnslusné procedury do assembleili.**

## **Oživení**

**Ozivení celé desky je jednoduché a Ize ho zvládnout s pouzitím zákiadních méncích prístrojú. Nejdríve osadíme dekodér adresy, budic sbémice a paralelní obvod V/V. Bity PC4 (13), PC5 (12) a bránu** *A* **(PAO az PA7) pnpojíme na zem. Po spusténí programu musí mit ulozená data hodnotu 0. Pnpojením brány** *A* **na +5V budou mitdata hodnotu 255. Dáleosadíme prevodník A/D, obvod S/H, MKOa spinaceS1 az S4. Pñvedením kontrolních stejnosmémÿch napétí na vstup** *3* **obvodu MAB198 a kombinací spínacúpodleTab. 1 zkontrolujemepospusténí programu funkei prevodniku A/D a obvodu S/H. Je-livsev poradku, osadíme zbÿvající soucástky a odporovÿmi trimry R2 az R8 nastavíme pozadované zesilení OZ. Pn programové úpravé dat není presné nastavení nutné.**

# **VŸPIS JEDNODUCHÉHO OBSLUZNÉHO PROGRAMU K OSMIBITOVÉMU PREVODNÍKU A/D**

**Program A\_O\_PREVODNIK; uses Crt,Dos;** label 1; **const P0LE=2; PRVEK=32768; type Utazatel=\*Polozka; Polozka=Record PRArray[O .PRVEK] of Byte; end; var AD,K,ZE,Disk,Vst:Byte; Km,l,Zes:lnteger, ZD,UV,VZ,PV:Longint; D,P:Char; Gi.Text; Exsoub,Name:String[79]; PO:Array[O.POLE] of Ukazatel; (\$M 16384,0,655360) Begin repeat CtrScr; l:=0; for l>0 to POLE do New(P0(l]); writelnf"\*....................\*..................................\* ••); writelnf OBSLUZNY PROGRAM PRO • writelnf INTERFEJSOVOU KARTU OSMIBITOVEHO \* ); writeln(\* MERICIHO A/D PREVODNIKU \*\*\*);**<br>writeln(\* K POCITACUM PC/XT AT \*\*\*\*); **writeln(\* K POCITACUM PC/XT.AT writelnf' \*'); writelnf (c) Petr HORKY 3.10.1991 \* '); writeln('""'\*"',,\*"\*\*\*•••'\*•\*\*"\*"\*\*"'); writef ZESILENI VSECH VSTUPU (1 az 10001000).'); readln(Zes); case Zes of 1:ZE: =0; 10:ZE: = 1; 20:ZE: = 2; 50:ZE: = 3; 100:ZE. =4; 200:ZE: =5; 500:ZE: =6; 1000;ZE; =7 end; writefPOCET PRIPOJENYCH VSTUPU (1-8):'); readln(Vst); writefPOCET VZORKU JEDNOHO VSTUPU:'); readin(VZ); writefSNIZENI VZ0RK KMIT0CTU;'); readln(Km); 32** *Canatériée* **1 1 1 1 1**  **Port[\$303]=\$98;('CWR \*) PV:=O;writeln;l:=WhereY; writelnf Cekam na spusteni. .');readln; GotoXY(1,l); writelnf \*\*\* PROBIHAVZORKOVANI " ♦'); repeat K;=0; repeat AD;=K+ZE; ('ADRESA PRO ZADANE ZESILENI A POCET VSTUPU \*)**  $Port[$301] = AD;$ **Port[\$302):=0, Port[\$302]:=\$4; (' START IMPULS - BRANA <sup>C</sup> •) Port[\$302]>0; Oelay(Km); repeat until Byte(Port(\$302] and \$30) = 0; (\* KONTROLA BITU \*) POfPVdw PRVEK]\* PR(PV mod PRVEK]:=Port(\$30O]; (\*UKLADANIDAT\*) Inc(PV); lnc(K,16); until K=16\*Vst; until (PV=VZ\*Vst) or KeyPressed; if PV<VZ\*Vst then P:=ReadKey, GotoXY(1.l); writelnf\* \* \* '.PV,' VZORKOVANI UKONCENO \* \* \* '); writeln;writeln; writef CHCES VYPSAT DATA ? (Y/N) '); readln(P), ZD>0; if (P='Y') or (P='y')then begin (\*VYPISDAT\*) writein; repeat l:=0; repeat write(PO[ZO div PRVEK]\*.PR|ZD mod PRVEK],' j; Inc(ZD); lnc(l); until l=Vst; writein; until (PV=ZD) or KeyPressed; if (ZD<PV) and (ZD>0) then P=ReadKey; end;writeln, writef CHCES ULOZIT DATA NA DISK ? (Y/N) '); readln(P); if (P='Y) or (P='y) then**

**1; begin (\*UKLADANI DAT NA DISKETU\*) writeln;writef Data ulozit do (disksoubor) : '); readln(D,P,N^me); (\*TYP DISKU A NAZEV SOUBORU\*) D-UpCase(D), case Dor 'A'; Dtsk:=1; B': Disk:=2; 'C; Dislc=3; ■D': Disk:=4; 'E': Dtsk:=5; •F: Disk=6 else writelnf Disk ',0,' neni instalovan I !'); end; writelnf Celkem na disku ',D.' volno : ', DiskFree(Disk) div 1024,' kB); Exsoub:=FSearch(Name,' '); (\*HLEDA SOUBOR SE STEJNYM NAZVEM\*) if Exsoub=Name then begin writef Soubor '.Exsoub,' jiz existuje, chces vytvorit novy ? (Y/N) '); readln(P); if (P=V) or (P='y') then goto 1; end; UV:=0; if DiskFree(Oisk) div 1024>0 then begin Name.=D+P+Name; Assign(Gi,Name); Rewrite(Gi); writein; writelnf \* \* \* ZAPISUJI DATA NA DISK \* \* \*'); repeat write(Gi,PO|UV div 32767]\* PR|UV mod 32767],' '); Inc(UV); until (UV=PV) or (DiskFree(Disk) div 1024=0); Close(Gi); writelnf\* \* \* DATA ULOZENA NA DISK ' \* \*'); end; Release(HeapOrg); end,writein; writef DALSI VZORKOVANI ? (Y/N) '); readln(P); until (P ='N') or(P='n'); end.**

# **VYUKA MIKROPOCÍTACOVÉ TECHNIKY**

# *(Dokonceni)*

# **Programové zabezpeceni**

Protoze oblast nasazení univerzálního mikropočítače UCB51 vyžaduje minimalizaci pfíkonu, nedisponuje UCB51 zàdnou pfidavnou elektronikou a tím ani vnitřním monitorem. Aplikační program je nutné odladit na jiném mikropočítači (napf. PC) a po odladëni naprogramovat do paméti EPROM (DS1) nebo do vnitfní pamèti EPROM mikrokontroléru.

Spojení s mikropočítačem UCB51 zabezpečí na straně osobního počítače běžný sériový port COM a příslušný komunikacni program. Sériovÿ kanál mikropočítače UCB51 musí být přizpůsoben stykovému systému sériového portu COM pocítace PC, nejlépe modulem M232R [3]. Pak postaci propojit M232R s PC kabelem ukončeným odpovídajícími konektory.

Pro vývoj aplikačního programu je charakteristicky následující postup :

<sup>1</sup> ) zápis programu v assembleru nebo v programovacím jazyku kompilacního typu,

2) pfeklad programu a jeho sestavení do spustitelného modulu programo- □¿ymi nástroji na pocítaci PC (pfekladace XASM51, C51, PLM51)[4],

3) odladění programu buď simulátorem SIM51 nebo simulačním emulátorem SICE51, obvodovÿm emulátorem BICE51 nebo ICEPETII 51 [5],[6],

4) naprogramování ovéfeného programu do paméti EPROM (programátor/ tester ALL03) [7].

# **UCB80 po roce**

Některé z aplikací, v nichž se v průbéhu uplynulého roku uplatnil univerzální mikropočítač UCB80[1], se vyznačovaly značnými nároky na minimální spotřebu UCB80 ze zdroje napájecího napétí 5V. Optimalizací, jejíz vysledky jsou shrnuty v následujících odstavcích, byly uspokojeny <sup>i</sup> tyto pozadavky.

# **Úspomé obvody**

První možností optimalizace UCB80 z hlediska pfíkonu je pouziti altemativních integrovaných obvodů s nižší spotřebou, které jsou funkčně i uspořádáním vÿvodù kompatibilní se základními typy.

Rozhodující úsporu pfinásí náhrada programovatelného logického obvodu GAL16V8 ve funkci dekodéru DD3. Výrobci zaručují spotřebu GAL16V8 v nejlepsím pfípadé (u verze GAL16V8-25Q) pod hranicí 55 mA (pñ kmitoctu zmén signálú 15 MHz). Z technicky a cenové dostupnÿch mozností byl na pozici DD3 ovéfen ajealternativné nabízen programovatelnÿ logicky obvod typu 85C220

# UNIVERZÁLNÍ **TICERE MIKROPOCÍTAC dVzJDO X**

*Pfipravuje* **MITE HradOC Krâlové,** *Veverkova 1343, 500 02 Hradec Krà/ové*

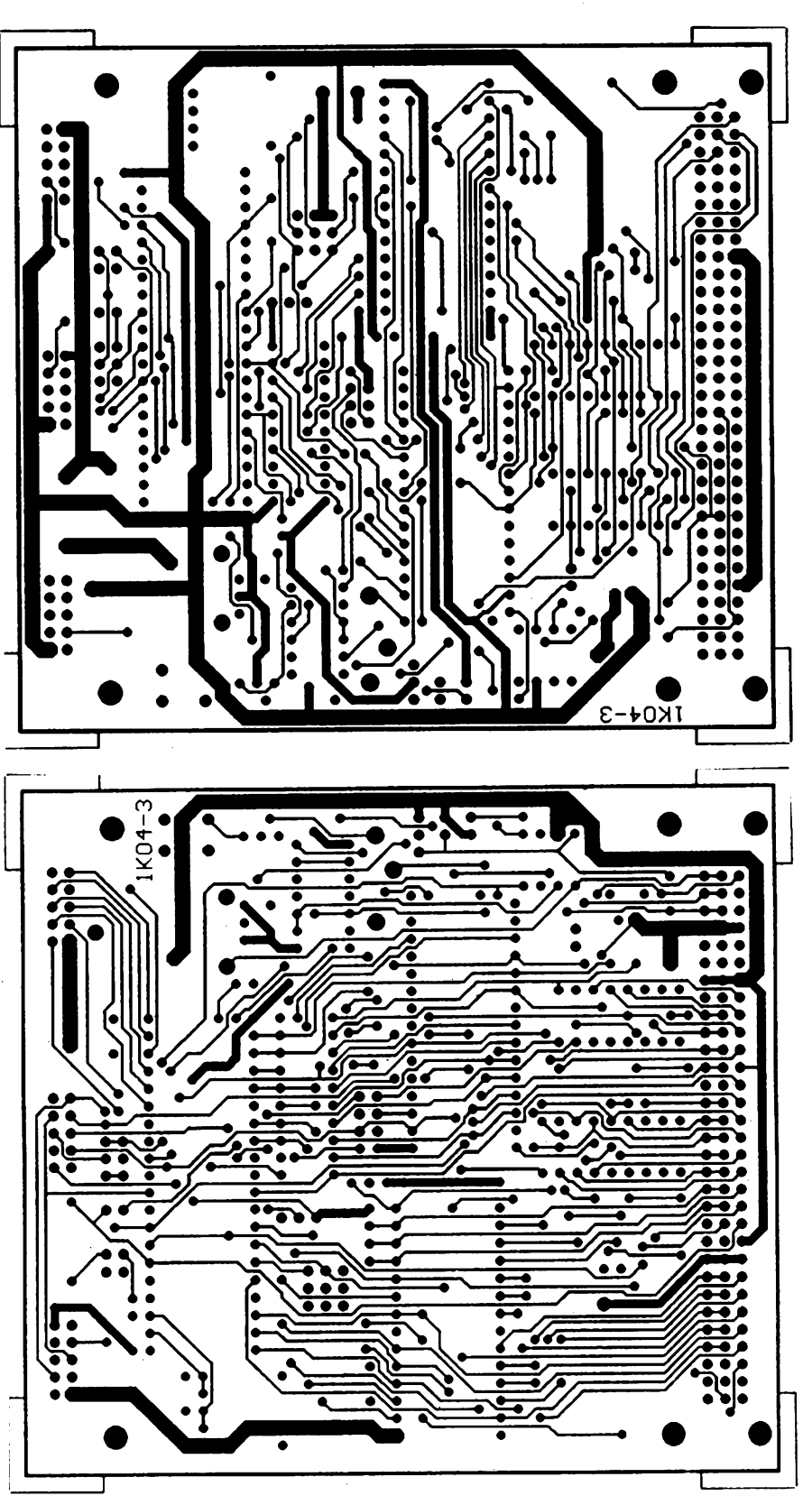

*Obr. 3. Obrazce p/osnych spqjú desky univerzáiního mikropocítace UCB51*

z rodiny µPLD firmy Intel [8]. Na rozdíl od standardních obvodú typu GAL je 85C220 vybaven programovatelnym bitem TURBO. Je-li TURBO=OFF, obvod 85C220 pracuje v energeticky úsporném rezimu, v kterém je automaticky uvádén do pohotovostního stavu *(standby mode),* uplyne-l¡ od poslední zmény signálú na jeho vstupech doba delší než 75 ns. V tomto stavu má obvod 85C220 spotřebu typicky 50 µA, nejvÿse 100 pA.

Z pohledu praktického pouzití je dále uzitecné vzít v úvahu, ze naprogramovanou funkci 85C220 nelze zrusit elektricky. Základním stavebním kamenem obvodů Intel řady µPLD je totiž buňka EPROM a protojsou modifikovatelné jen postupy uplatňovanými u pamětí EP-ROM. Vzhledem kvÿznamné vyssí cené provedeni D85C220-66 v keramickém pouzdře je účelné ověřit případnou variantní logickou funkci dekodéru DD3 nejdříve obvodem GAL16V8 a pro definitivní verzi pouzít levnéjsí, jednou programovatelné provedeni P85C220-66 v plastovém pouzdře. Tím se náklady na pořízení univerzálního mikropočítače UCB80 nezvýší o více než 10 %.

Dalšího snížení spotřeby mikropočítace UCB80 Ize dosáhnout aplikací novÿch verzi pamétí (napf. National Semiconductor NM271LC256) a dohlízecího obvodu MAX690A, ktery má ve srovnàni se svÿm predchúdcem MAX690 spotřebu desetkrát menší, typicky 500 µA.

### **Úspomé módy**

Druhou cestou, vedoucí ke snízení spotřeby univerzálního mikropočítače UCB80 v nëkterÿch aplikacích, je vyuzítí ùspornÿch módú centrálního integrovaného obvodu Z84C13 ve stavu HALT. Jak již bylo zmíněno v [9], obvod Z84C13 se múze nacházet po provedeni instrukce HALT v jednom ze čtyř operačních módú, které se lisi aktivitou jeho jednotlivÿch cástí a v dúsledku toho i spotrebou ze zdroje napájecího napéti 5 V. Přehled o funkci generátoru a řadiče taktovacího kmitoctu (CGC), procesoru (CPU), cástí CTC a SIO, dohlízecího casovače (WDT) a výstupu CLKOUT z obvodu Z84C13 (vÿvod *66} ve* vsech operacních módech podává Tab. 5 (aktivní cinnost je vyznacena písmenem A, stav nečinnosti pomlčkou). V tabulce jsou připojeny údaje maximàlni spotfeby obvodu Z84C13 podle nejnovéjsího dostupného pramenu [10], které piati pro taktovací kmitočet 6 MHz.

Operační mód, v němž se Z84C13 bude po provedeni instrukce HALT nacházet, je určen předcházejícím zápisem pfislusnÿch kódú do internich fídicích registrò WDTMR a WDTCR. Do normálního operacního rezimu múze bÿt Z84C13 pfeveden ze stavu HALT ve všech případech buď signálem /RESET nebo jedním ze signálú pro vyvolání pferusení (/NMI a/INT). Úplné informace o technickÿch a programovÿch náležitostech využití operačních módů se snizenÿm príkonem obsahuje prúvodní dokumentace mikropočítače UCB80.

Aby mohl být univerzální mikropočítač UCB80 provozován ve všech úspornÿch módech, byla v jeho zapojeni provedena nezbytná změna - viz dílčí schéma zapojeni na obr. 4. Úprava je uplatnéna na nové desee plosnÿch spojû 2N03-1 druhé verze mikropočítače UCB80 (označení UCB80-2).

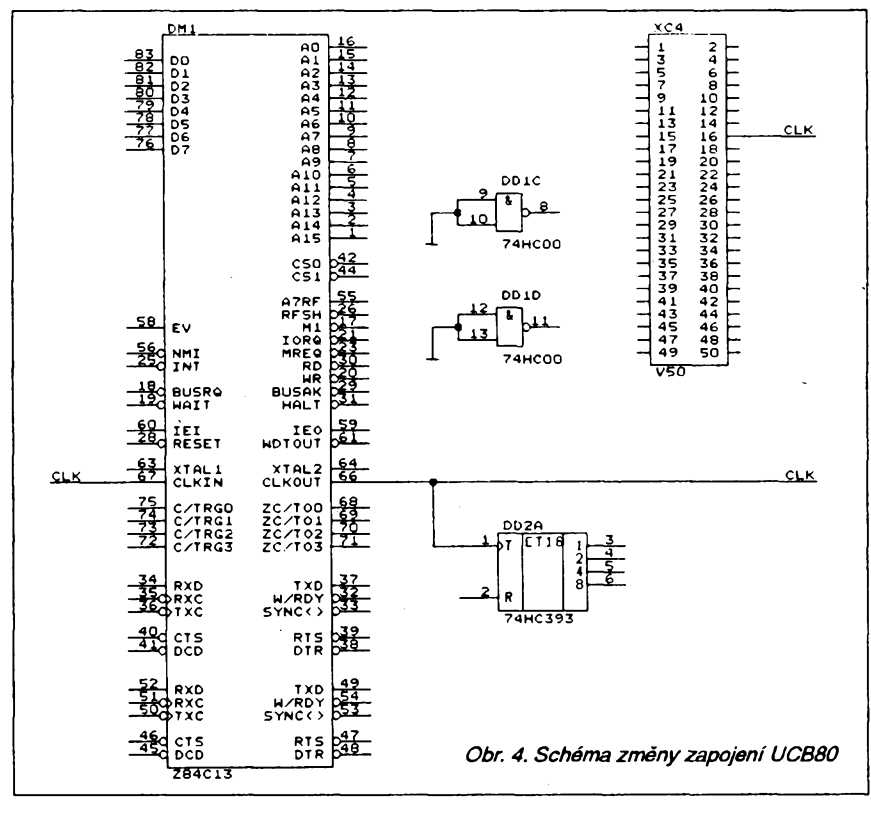

| mód          | CGC       | <b>CPU</b> | <b>CTC</b> | <b>SIO</b> |   | <b>WDT CLKOUT</b> | lcc        |
|--------------|-----------|------------|------------|------------|---|-------------------|------------|
| <b>RUN</b>   |           |            |            |            |   |                   | 30 mA      |
| <b>IDLE2</b> |           |            |            | ۰          |   | −                 |            |
| <b>IDLE1</b> |           | ۰          | ۰          | $\bullet$  | ۰ |                   | 4 mA       |
| <b>STOP</b>  | $\bullet$ | $\bullet$  | ۰          |            | ۰ |                   | $50 \mu A$ |

**Tab. 5.** *Aktivita cástíobvoduZ84C13 v rezimu HAL T*

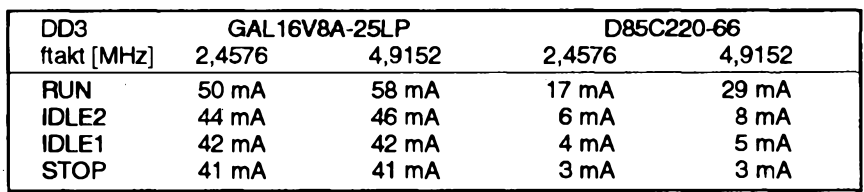

**Tab. 6.** *Spotreba mikropocítace UCB80-2*

Celkovÿ pfehled o energetickÿch nárocích univerzálního mikropočítače UCB80-2 jsou v Tab. 6. Uvedené hodnoty jsou získané mérením na jednom exemplán UCB80-2 bez dohlízecího obvodu DD4 (MAX690) s rozpojenou propojkou X7 (nezapojený dělič pro monitorování vÿpadku napájecího napéti 5 V). Ùdaje v prvním rádku tabulky piati i pro normální operační režim UCB80-2. Dalsí údaje jsou pak vÿzvou k aplikací univerzálního mikropočítače UCB80-2 v mobilních a na sít'ovém napájení nezávislych zafízeních.

## **Dalsí desky systému UCB**

V dalším pokračování seriálu článků budou uvedeny desky a části systému univerzálních mikropočítačů UCB, které vznikly nazákladé reseni konkrétních aplikací.

# **Literatura**

[1] *Netuka, J.:* Univerzàlni mikropocítac UCB80. Amatérské rádio A, 1992, c. 5, s. 209 - 212, c. 6, s. 257 - 259.

[2] *IntelCo., Santa Clara.* Embedded Microcontrollers and Processors Vol. I. 1992, 1518 s.

[3] *Netuka, J.:* Integrovanÿ obvod MAX232. Amatérské radio A, č.2/1992, s. 68-69.

[4] *2500ADSoftware Inc.:* C51 Compiler, Volume I, II, III. 1992.

[5] *MITEHradec Králové s.r. a:* Uzivatelská příručka univerzálního programátoru/testeru ALL03A, 1993.

[6] *MITEHradecKrálovés.r.o.:* Uzivatelská příručka simulačního programu SIM51, 1991.

[7] *MITEHradecKrálové s.r.o.:* Uzivatelská příručka simulačního emulátoru SICE51, 1992.

[8] *Intel Co., Santa Clara:* Programmable Logic. 1991,624 s.

[9] *Netuka, J.:* Nové integrované obvody z rodiny mikroprocesorù Z80. Amatérské ràdio A, 1992, c. 3, s. 115 - 117.

[10] *Zilog, Inc., Campbell:* Volume <sup>I</sup> Databook. Microprocessors and Peripherals. 1992, 1324 s.

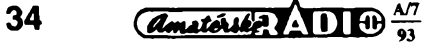

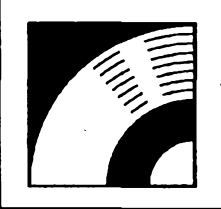

# MULTIMÉDIA

PRAVIDELNÁ ČÁST COMPUTER HOBBY, PŘIPRAVOVANÁ VE SPOLUPRÁCI S FIRMOU OPTOMEDIA

**Chcete se seznámit s hudbou, a nevíte jak aodkud zacít? Zda se máte ucit noty, nebo bistorti, a jak se orientovatv mnozství hudebních sldadatelú a skladeb? A kde najít vhodného licitele (a kolik to asi bude stát penez...)? Vasím ucitelem múze byt i vtomto prípade Vás .univerzální prítel\*, Vás pocítac. A "ducha" mu vdechne pro tento popad vyukovy program**

# **UCITEL HUDBY**

Je tovelmi pëknê a s láskou k hudbé vytvorenÿ interaktivní program, který Vás v kombinacích textu, grafiky a hlavně hudebních ukázekzasvétí dovsehovÿsevyjmenovaného. *Music* Mentor byl vytvořen, aby Vás zábavnou formou uvedl do

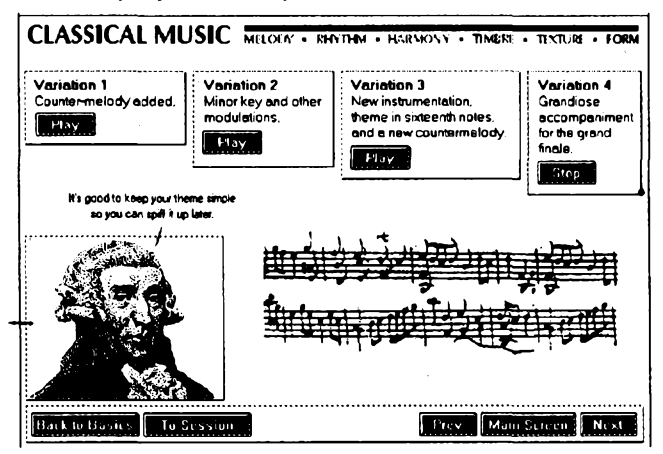

základních konceptú, na kterÿch je hudba postavena, a seznámil Vás stručně s historii "západní" hudby. Je ideální pro začátečníky, ale velmi zajímavý pro každého.

Vsechny hudební ukàzky jsou v *MIDI souborech.* MIDI (zkratka z *MusicalInstrumentDigitalInterface}* je standard pro vzájemnou komunikaci hudebních nástrojú a pocítacú. Soubory MIDI neobsahují přímo hudbu, ale všechny technické údaje k její reprodukci prostfednictvím nástrojú popr. syntezátoru. A protoze jednoduchÿ syntezátor obsahuje <sup>i</sup> prakticky každá zvuková karta do počítače (Sound Blaster ap.), ve spojení s touto kartou zajistí MIDI soubory reprodukci zaznamenané skladby.

Ve srovnání s primÿm digitálním záznamem hudby, ktery hudbu přímo obsahuje, obsahují MIDI soubory přesný návod, jak hudbu znovu vytvořit. Je to podobný rozdíl, jako mezi obráz-

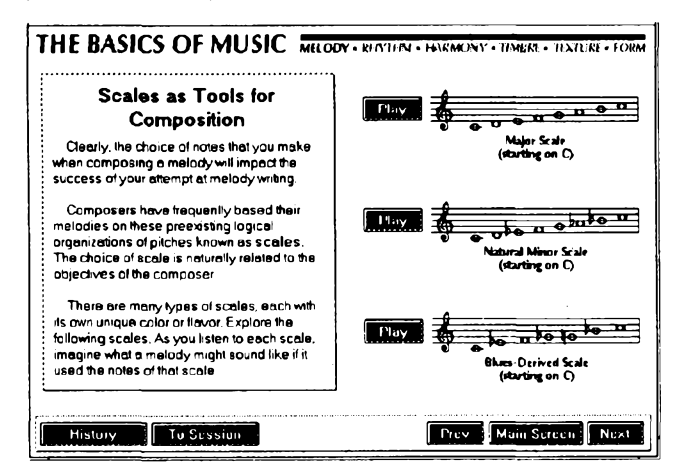

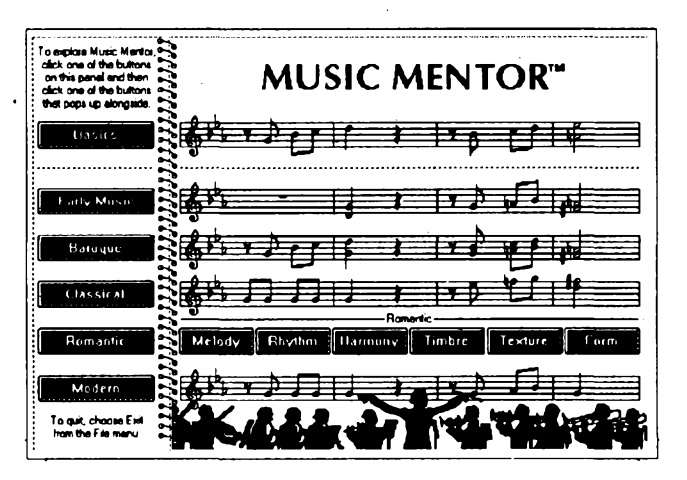

kern bitmapovÿm a vektorovÿm. Bitmapovÿ obrázek pfenásí hotovÿ obrazec primo v jeho grafické podobë, rozdëlenÿ na malé kousicky (stejnë tak digitální audio). Vektorovÿ obrázek obsahuje přesný popis, jak obrázek vytvořit (stejně tak MIDI).

Vyplÿvà z toho jedna velkà vÿhoda, a to mnohem ménë spotrebované pamëti. Takze celÿ *Uciteihudby* je na dvou 3,5" disketâch. Instaluje se na pevnÿ disk pocítace, a to je dalsi výhoda - nemusí "chodit" pro hudební ukázky na CD-ROM, jak bývá zvykem, a nevznikají tak ztrátové časy, způsobené pomalejším přístupem na CD-ROM.

Největší výhodou MIDI souborů však je jejich modifikovatelnost. S vhodnÿm softwarem mûzete z MIDI souboru odvodit notovÿ zápis, oddëlit a zamënit jednotlivé nástroje, mënit tóninu, tempo a všechny další parametry skladby.

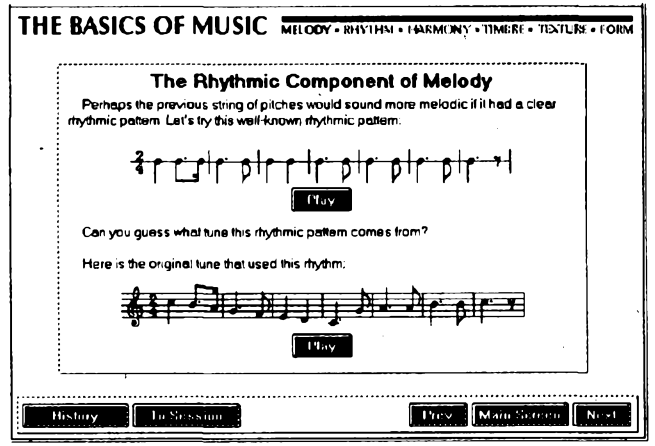

A protoze takovÿ software je s *Ucitelem hudby* dodáván *(Midisoft Recording Session),* máte moznost jednotlivé ukázky nejen poslouchat (a libovolněkrát opakovat či přerušovat), ale <sup>i</sup> sledovat jejich notovÿ záznam, poslouchat jenom nëkteré nástroje, prostë zevrubnë je studovat.

"Když jsme se rozhodli vytvořit učitele hudby," píší autoři v úvodu, "měli jsme tři základní cíle:

1) zasvětit lidi do tajů hudby zábavnou formou,

2) ukàzat na nèkteré podobnosti mezi starou a moderni hudbou,

3) vysvětlit hudbu z hlediska kompozice (na rozdíl od čistě teoretického nebo historického pojeti) s nadèji, ze se potom někteří pustí do vlastního tvoření.'

*Uciteihudby*je postaven na sesti základních feknëme vlastnostech hudby - melodie, rytmus, harmonie, barva, skladba a forma. Má dvë základní sekee - *Basics* (Základy) a *History* (Historie). Základy obsahují sest cástí, ve kterÿch jsou jednot-

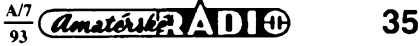

livé vlastnosti podrobně charakterizovány **valitelity**<br>Historie se pak dívá *Historie* se pak *diva* na tyto vlastnosti v kontextu (z hlediska hudby) péti historickÿch období - ranné (cea 600 az 1600), barokní (cea 1600 az 1750), klasické (1750 az 1820), romantické (1820 az 1910) a moderni (1910 az soucasnost). Základní ideou je dojít k pochopení, jak lidé uzívají jednotlivé prvky (melodie, rytmus, ...), jednotlivé <sup>i</sup> v soucinnosti, k tvorení hudby. Napr. v *Zákiadech,* v Rapitole *Harmonie,* se dozvíte co je to harmonie, zatímeo v *Historié* v Rapitole *Romantická hudba- harmonie* se dozvíte, jak harmonii používali skladatelé romantické hudby.

*Uckeihudbyobsahuje* <sup>i</sup> zvlástní Rapitola o notovém zápisu. Má pomoci tém, kteří neznají noty, k základnímu porozumění příkladům, použitým v programu.

V programu se můžete pohybovat volné podle vlastního zájmu. Zvolíte si kteroukoli část a v té pak můžete obvyklým způsobem "listovať" dopředu i zpět. Ź kteréhokoli místa pak můžete vyvolat editační program pro MIDI soubory, studovat jejich notovÿ záznam a jakkoli s nimi experimentovat.

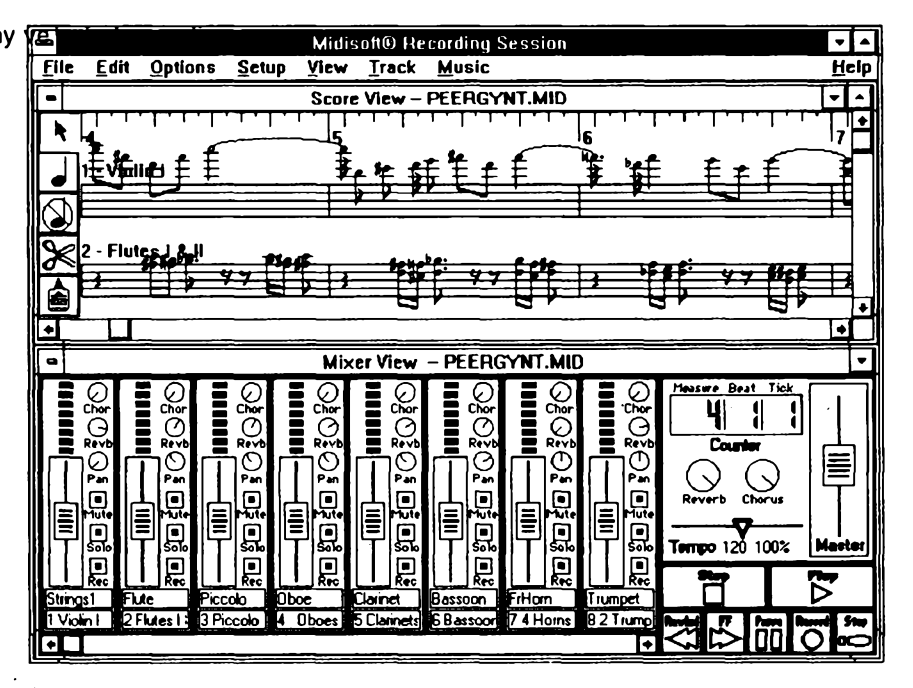

*Program pro práci s MIDI soubory (pouziteiny samozfejmé / samostatnè) si zasiouzízvlástnípopis a vrátíme se knèmu vnékterézdaisích rubrík. Pro naiákání alespoñ obrazovka s notovym zápisem a veikym mixázním puitem.*

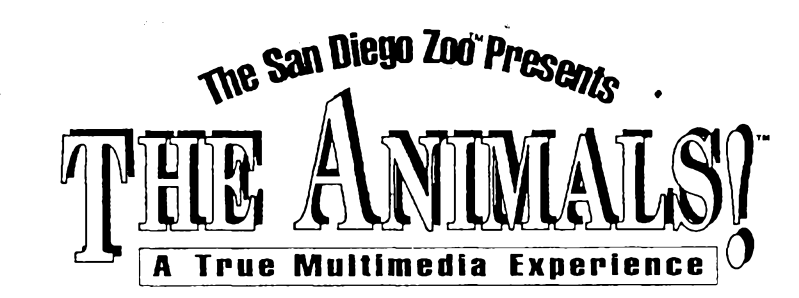

CD-ROM *The Animáis* je zatím asi nejúplnéjsí demonstrace moznosti multimédií, kterou jsem měl možnost vidět. Zavede Vás na prohlídku zoologické zahrady v San Diegu v USA, která patří mezi nejvétsí a nejznáméjsí.

Záleží na Vás, jaký způsob prohlídky si vyberete. Můžete se ukázněně vydat s prúvodcem na seznámení se se zoologickou zahradou, abyste získali celkový přehled kde je co. Nebo si můžete rovnou vybrat z hezké barevné mapky přírodní oblast - zoologická zahrada má kousek savany, kousek stepi, kus dešťového pralesa nebo zase močál ... Najdete tam samozřejmě odpovídající zvířata či ptáky. Můžete ale hledat <sup>i</sup> podle abecedy a vybrat si podle jména některého z více než dvou set prezentovaných živočichů. K vybranému

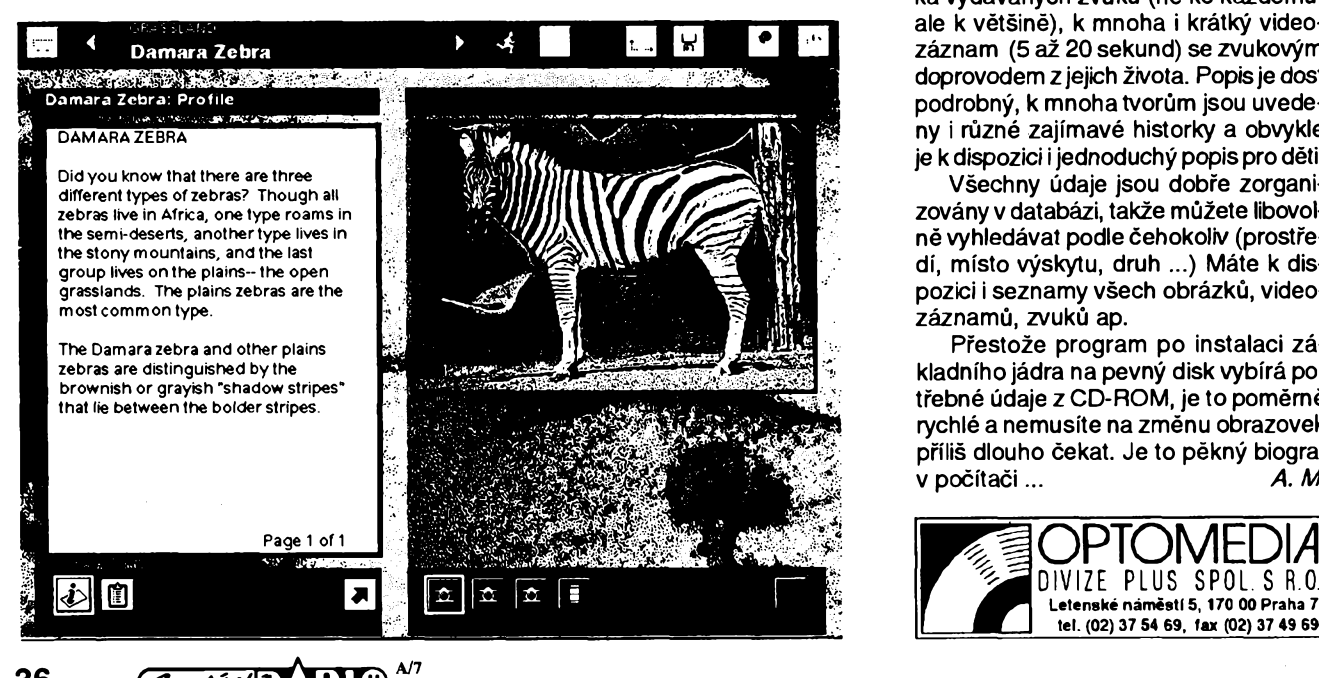

**93**

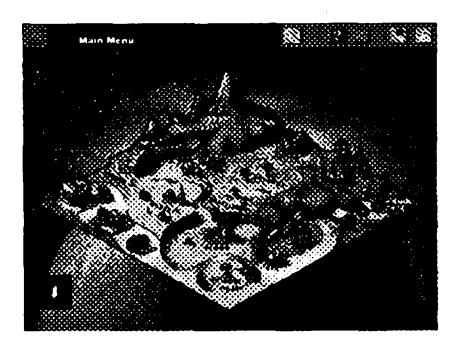

tvoru pak dostanete množství informací, mezi kterými si můžete vybírat pomocí názorných ikon na okrajích obrazov-Ry. Jsou mezi nimi záRladní údaje, popis, charakteristika životního prostředí, mapa výskytu na Zemi, řada obrázků (tak 3 až 10 ke každému druhu), nahrávka vydávaných zvuků (ne ke každému, ale k většině), k mnoha i krátký videozáznam (5 až 20 sekund) se zvukovým doprovodem zjejich zivota. Popis je dost podrobný, k mnoha tvorům jsou uvedeny i různé zajímavé historky a obvykle je k dispozici i jednoduchý popis pro děti.

Všechny údaje jsou dobře zorganizovány v databázi, takže můžete libovolně vyhledávat podle čehokoliv (prostředí, místo výskytu, druh ...) Máte k dispozici i seznamy všech obrázků, videozáznamů, zvuků ap.

Pfestoze program po instalaci základního jádra na pevný disk vybírá potrebné údaje z CD-ROM, je to pomérné rychlé a nemusíte na změnu obrazovek příliš dlouho čekat. Je to pěkný biograf v pocítaci... *A. M.*

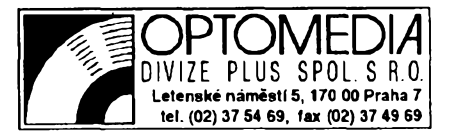

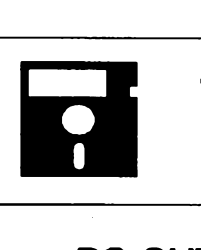

# **VOLNÈ SIRENE PROGRAMY**

CÁST COMPUTER HOBBY PRIPRAVOVANÁ VE SPOLUPRÁCI S FIRMAMI FCC FOLPRECHT A JIMAZ

# **PC-OUTLINE**

*Autor:* Brown Bag Software, 2155 South Bascom Ave, Campbell CA 95008, USA.

*HW/SWpozadavky:PCXUAT,* 128 kB RAM, DOS 2.x.

PC-Outline je program pro tvoření Struktur, osnov, plánú. Umozñuje vám náhodnè vkládat nejrûznëjsi informace a potom je organizovat do hierarchickych struktur. Když jsou informace zorganizovány, můžete je pak prohlížet mnoha rúznymi zpúsoby a pfecházet plynule mezijednotlivÿmi úrovnèmi. Jednoduchými postupy můžete informace a celé jejich soubory (struktury) pfesouvat, kopírovat, tisknout nebo pfenáset do vaseho oblibenéhotextového editoru. *PC-*Outline je obzvlášť vhodný pro zpracování ûloh typu seznam úkolú (a podûkolû) nebo plánování projektu.

Program Ize spustit <sup>i</sup> jako rezidentni, v tom pfipadé zabírá v pamëti RAM asi 90 kB.

Základními vlastnostmi programu *PC-OutHne* jsou:

- -hierarchické struktury,
- -odpovídající grafické strukturování textu (posouvánízacátku odstavcû),
- možnost "schovat" a znovu vyvolat kteroukoli část nebo úroveň strukturovaného textu,
- -vÿkonné nástroje pro re-organizaci Struktur.

Dále program skytá:

- automatické číslování a volbu jeho typu,
- snadno ovladatelnà pull-down menu,
- -moznost libovolnè dlouhÿch vstupû,
- automatickou ûpravu odstavcû,
- nastavování tabulâtorû, okrajû a zarovnávání,
- -vyhledávání a nahrazování, tfídéní,
- -podmíněné a "tvrdé" stránkování,
- operace s bloky,
- nastavenítiskárny a formátu pro tisk, - az 9oken soucasnè na obrazovce se zcela nezâvislÿmi texty, s mozností nastavit jejich velikost a polohu,
- -jedinym stiskem zvètsení kteréhokoliv okna na celou obrazovku,
- možnost kopírovat nebo přesouvat navzájem obsahyjednotlivÿch oken, - makra,
- -kopírování textu z/do jinych programú soucasnè spustënÿch,

Na první pohled není asi zcela zfejmá "síla" tohoto programu, ale je to když se naučíte využívat všech jeho mozností - velmi mocnÿ pomocník ve veskeré osobní i pracovni agendè.

Program samotnÿ má 75 kB, je k nëmu jestë nëkolik dalsich utilit, dokumentace a vzorovÿ strukturovanÿ text (návod). Registrační poplatek je 25 \$, program je z CD-ROM Bonanza.

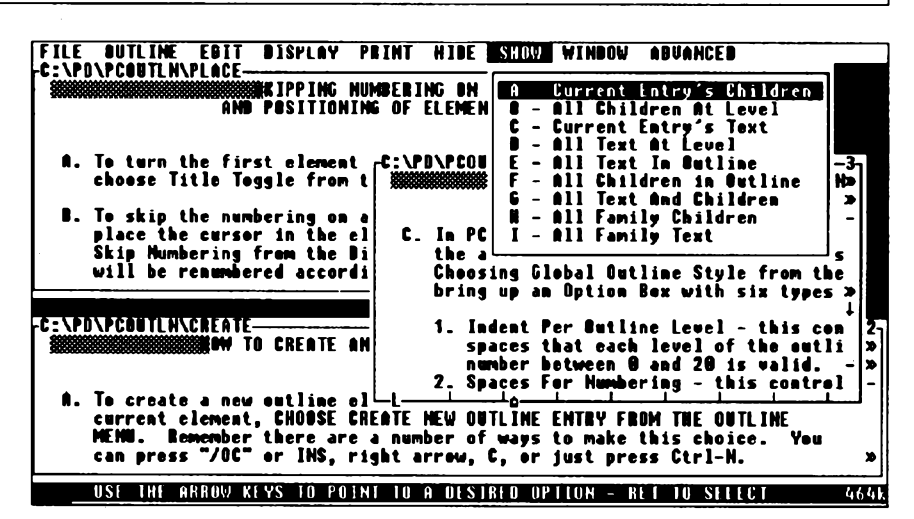

*Obrazovka PC-OutHne s néko/ika otevrenÿmiokny*

# **ONE TO ONE**

*Autor* Digital Transit, 3360 Towneship Road, Antioch, TN 37013, USA.

*HW/SWpozadavky:*PC XT/AT, RAM 192 kB, port RS232, Hayes modem, telefonní linka.

*One to One\e* komunikacni program navržený pro ty, kteří komunikují občas se svými přáteli prostřednictvím počítace a telefonní linky. Mnozství existujících dokonalých komunikačních programů poskytuje perfektní sluzby pro pfístup do BBS, informacních siti, databází ap., ale trochu selhávají, kdyz dva lidé chtèjí jen tak přátelsky komunikovat prostřednictvím klávesnice a monitoru počítače pfes telefonní linku. *Oneto One*je první komunikační program, který se snaží vyjít tèmto potfebám vstfíc. Co umí tento program na rozdíl od ostatních?

- -psát sdělení v obou směrech i když pñtom probíhá vÿmëna dat,
- -nemúze dojít k pomíchání pfedávaných textů, odesílaný i pňjímaný text mají svá vlastní okna,
- -vy <sup>i</sup> vás pfítel mûzete zároveñ sledo-
- vat na obrazovce stejnÿ text,
- -je bezkonkurencnë lacinÿ pouhÿch 15 az 20 \$.

Program nastavite do souladu se svÿm modernem stejnë jako jakÿkoliv jiný komunikační program. Základní nastavení vyhoví ve většině případů a nemusíte ho pro zacátek mènit. Nastavení se dá snadno zmènit v pfipadé potfeby (napf. zavolá nékdo, kdo má jinak nastavený modem než vy). Omezením je, ze program pouzívá vÿhradnè formât 8 data bitû, <sup>1</sup> stop bit a zàdnÿ paritni bit.

*One to One* se ovládá ze systému několika menu, všechny funkce však jsou ovladatelné <sup>i</sup> z klávesnice bez ,,rozbaleni" jediného menu. Pfi vasi komunikaci s pfitelem je kazdÿ stisk klávesy odesílán okamžitě a ve stejné časové posloupnosti se objevuji znaky na jeho obrazovce. Ne vzdy je to provás vÿhodné - a proto máte moznost zvolit *Chat mode*, pñ které se vytvoří buffer a všechno, co napísete, je odesláno az po stisknutí *Enter* (tj. můžete opravovat, přepisovat, vylepsovat). Pro usnadnëni komunikace si můžete vytvořit sadu často používaných frází, každou z nich pňřadit stisku Ctrl+nëjaké pismeno a sestavit z nich list. Pak stačí při komunikaci stisknout *Ctri+pfsmeno* a automaticky se vypise celÿ text. Provolbu telefonnich cisel je k dispozici adresâf s automatickou volbou a samozfejmë <sup>i</sup> volba z klávesnice. Program umí <sup>i</sup> pfecházet z rozhovoru na počítačovou komunikaci a naopak, aniz by bylo nutné zavësit a znovu volit.

Tolik snad ve stručnosti pro představení tohoto pfátelského prográmku. Zabere 66 kB (+ potfebná dokumentace ap.), registrační poplatek je 15 až 20 \$ a je z CD-ROM Bonanza.

# **WINTUTOR**

*Autor* Michael Burton, 15540 Boot Hill Rd., Hayden Lake, ID 83835, USA, tel. (208)772-9347.

*HW/SWpozadavky:* Turbo Pascal. Autor dává pûvabnÿm zpûsobem k dispozici soubor procedur pro vytváfeni okének v Turbo Pascalu. Okénka mohou mit velikost od 2x2 do 80x25, li-

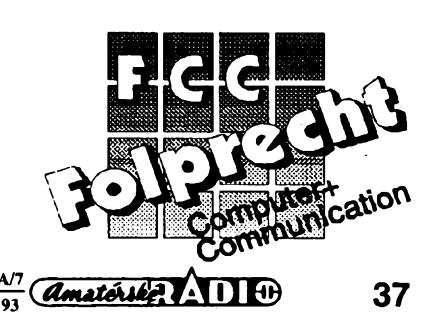

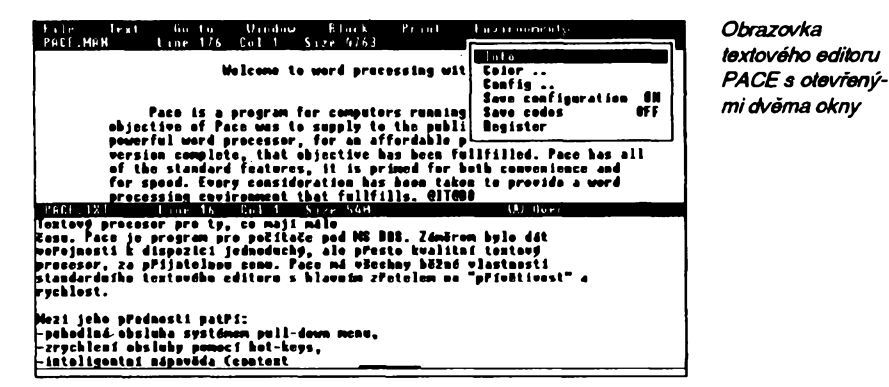

bovolnou barvu a rûzné druhy râmeckû. V okénku mohou bÿt pouzívány bèzné procedury *textcolor* a *textbackground* pro zmënu barev textu a jeho pozadi. Soubor sestává ze čtyř hlavních procedur- *initwindo, makewindo, removewindo* a *tittewindo.* Jejich nàzvy jiz napovidají, co je jejich obsahem. Současně mûze bÿt na obrazovce az 30 okének, teoretické maximum je 255.

Onen půvabný způsob tkví v tom, že celÿ manuálek (návod k pouziti) je zàroveñ demo programem a jednotlivé kapitolky jsou prezentovány vždy v jinak velkém, jinak barevném a jinak orámovaném okně, čímž přímo předvádějí moznosti pfedklàdanÿch procedur.

Program je zfejmë freeware, nikde neni zminka o néjakém placeni. Je z CD-ROM Bonanza.

# **PACE**

*Autor* Mark Tigges, 2925 Altamont Cr., West Vancouver, BC, Canada, V7V 3B9.

*HW/SWpozadavky:* PC XT/AT.

Textovÿ procesorpro ty, co mají máte casu. *Pace*je program pro pocitace pod MS DOS. Záměrem bylo dát veřejnosti k dispozici jednoduchÿ, ale presto kvalitní textovÿ procesor, za pfijatelnou cenu. *Pace* mávsechnybézné vlastnosti standardníhotextového editoru s hlavním zřetelem na "přívětivost" a rychlost.

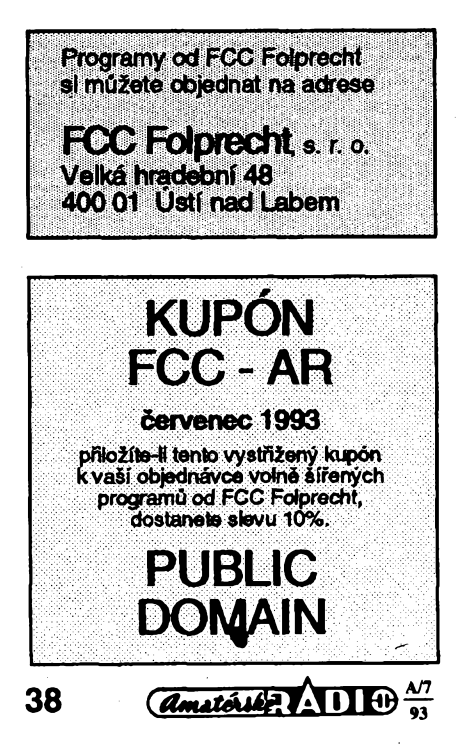

Mezi jeho pfednosti patri:

- -pohodlná obsluha systémem pulldown menu,
- -zrychlení obsluhy pomocí hot-keys,
- -inteligentní nápovéda (context sensitive help),
- možnost vlastní konfigurace,
- možnost dočasného "odcházení" do DOSu (DOS Shell),
- -automatické zálohování,
- možnost otevření až 6 oken,
- soubory delší než 64 kB.
- -jeden soubor Ize mít současně ve dvou oknech,
- práce s bloky, znackami, tabulátory, vyhledávání, nahrazování atd.

Nejlepší na Pace je však jeho jednoduchost k naucení. Vsichni, kdo se s ním setkali, se ho naučili ovládat během nékolika minut.

Program má asi 170 kB, podrobná nápovéda *(on-tine)* k nému 280 kB. Registracní poplatek je 25 az 50 \$ (podle toho, jestli chcete disketu sposlední verzí, manuál, nebopouze registraci). *Pace* je z CD-ROM Bonanza.

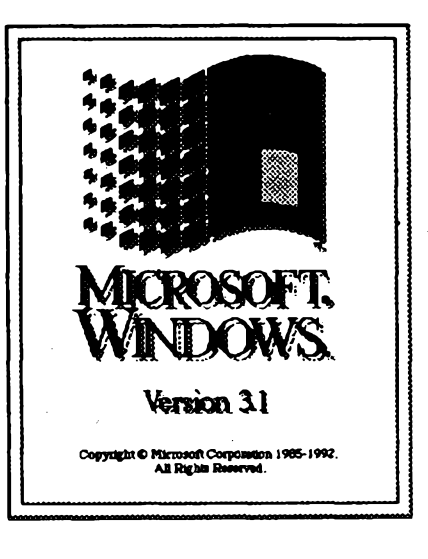

# **WINLITE 2.1**

*Autor:* F. K. Lenherr, New Salem Research, West Main Street, New Salem MA 01355, USA.

*HW/SWpozadavky:* PC s nainstalovanÿmi Windows 3.1.

disté jste znejistëli - Windows 3.1 a shareware? Nikoliv, Windows 3.1 musíte mít vlastní. Autor vám více než program nabízí dobrÿ nápad. Velmi zjednodusenou sestavu Windows 3.1, tak, aby se vesla komprimovaná najednu disketu 3,5" 1,44 MB.

K čemu to je? Nechme mluvit samotného autora:

1) Můžete si "svoje" Windows nosit kdekoliv sebou, s instalací, na kterou jste zvykli.

2) Naučíte se, co je ve Windows podstatné, tedy nezbytné k jejich funkci, a co lze vymazat. Aplikujete-li to <sup>i</sup> na svá "hlavní" Windows, ušetříte možná několik megabajtú na pevném disku.

3) Múzete si vytvofit libovolnÿ pocet základních konfigurací Windows, kazdou na jediné disketë.

4) Ponecháte-li i tuto zjednodusenou instalaci na pevném disku (jako "druhá" Windows), múzete si vyzkouset jakÿkoliv novÿ program nebo aplikací nejdfíve

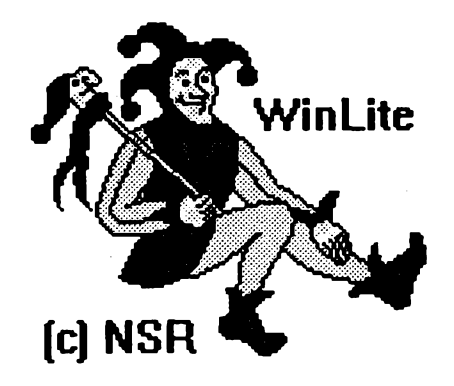

zde. Víte, jak je složité dokonale odstranit z Windows aplikaci, kterou nechcete. Ve Winlite je to jednoduché - prostě celý adresář smažete a z diskety je nainstalujete znovu.

5) Múzete svobodnéji experimentovat s Windows, bez strachu, že si "zbofite" svoji pracovní instalad.

. 6) Máte-li notebooks malÿm pevnÿm diskem, nemusite na ném Windows nechávat a múzete je rychle nainstalovat z diskety kdykoliv potřebujete.

Program spoustite dâvkovÿm souborem *winlitea.bat* popr. *winliteb.bat* (podle toho, v které disketové jednotce máte připravenu čistou disketu). Jako parametr udáte adresáf, kde máte na pocitači svoje hlavní Windows 3.1 (např. C:\WINDOWS). Program pak chvili pracuje a vÿsledkem je zaplnënà disketa se zkomprimovanÿmi Windows 3.1 v minimální konfiguraci a potfebnÿmi dâvkovými soubory pro jejich zpětnou instalaci.

Slození minimální instalace múzete samozřejmě upravit tím, že některé soubory vymažete (je uveden seznam souborû, které Ize vymazat) a jiné pñdáte. Komprimace je provedena programem PKZIP.

Celé to připomíná onu známou po*lévkuze sekyrky,* ze... - nicménè body 1, 2 a 4 v autorovè zdûvodnëni mají nèco do sebe - a ta pokusnà sestava Windows pro spoustëni programû na vyzkouseni mûze bÿt jestë podstatnè mensi. Nemusi napf. obsahovat Notepad, PaintBrush a další "Accesories".

Registrační poplatek je 14,95 \$.

# **VYBRANÉ PROGRAMY** SE COMPUTER

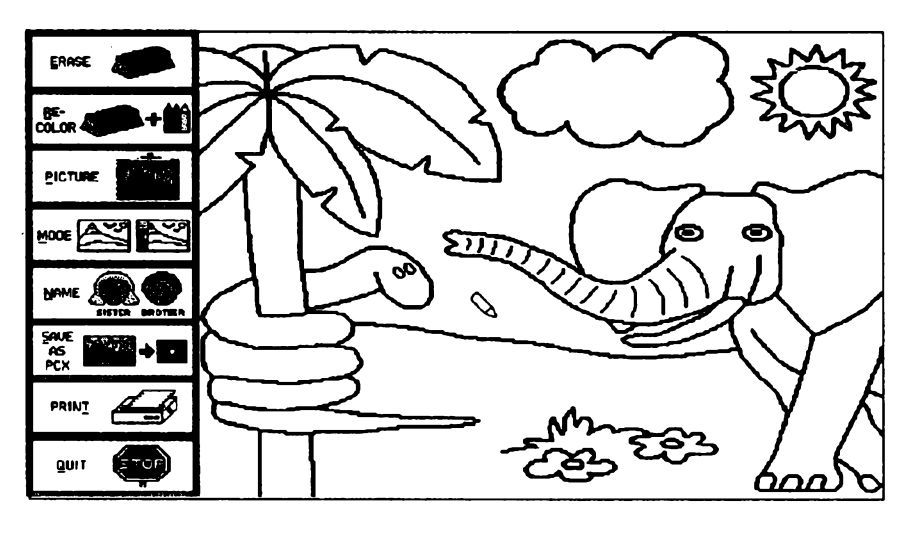

# **EGA Coloring Book™**

*Autor:* Kinderware, Inc. Box 1068, North Bend, OH 45052-1068, USA.

*HW/SWpozadavky:* DOS 2.1+, 512 kB pamëti RAM, EGA/VGA+ se 128 kB videopamëti, velmi výhodná je myš (není-li k dispozici, lze použít kurzorový kfiz).

Vynikající pocítacové omalovânky pro dëti od tri let. S pouzitim mysi nebo kurzorovÿch kláves umozñují vybarvovat jednoduché pfeddefinované obrázky. Volné sífená verze obsahuje pët rùznÿch obrázku: obrâzek rybnika s kachnou, kachñaty, zábou a rákosím, obrâzek z dzungle s hadem a slonem, dâle obrázek břehu moře se škeblemi a rac-

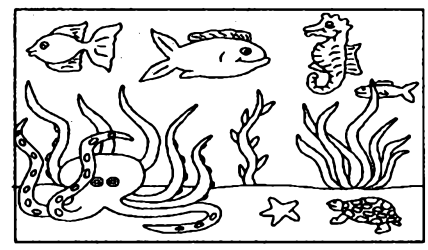

ky, obrâzek námofní Iodé a konecné obrázek moře s chobotnicí, rybami, mořskÿm konikem a 2elvou. Ovládání programu je extrémně jednoduché, všechny pfikazy jsou znàzornëny velikÿmi obrâzkovÿmi ikonami, takze program zvládne opravdu i malé dítě. Přestože je hlavním námětem vybarvování, dítě se nenásilně učí základním počítačovým dovednostem. Obrázky se dají vybarvovat peti sty rùznÿmi barevnÿmi vzory (vznikají mícháním sestnácti základních EGA barev, vybírají se z péti snadno prepinatelnÿch palet), program nabizi operace mazání, pfebarvování, dokonce vícenásobně použitelné undo (zrušení chybného kroku) a tisk na EPSON kompatibilnich cernobilych i barevnÿch tiskárnách, tiskárnách Okidata 92/93, IDS 560 Paper Tiger a Prism, IBM Color Jetprinter, IBM Proprinter X24/XL24 a HP LaserJet či PaintJet (případně lze

tisknout do souboru). Program Ize provozovat ve dvou rezimech, z nichz snadnější ještě více usnadňuje práci malým dëtem (odstrani z obrâzkového menu nëkteré slozitëjsi pfikazy, které by pfl nechtěném výběru mohly dítě zmást).

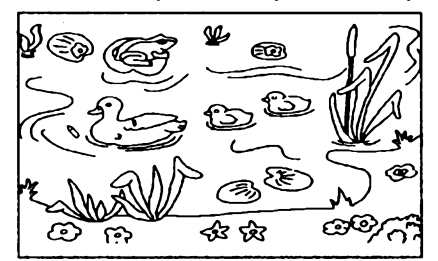

Program si umi ukládat údaje o vybarvování až pro 5 různých uživatelů (každý si tak múze obrézek obarvit jinak).

Registrační poplatek činí 20 \$ (+3 \$ poštovné). Po uhrazení registračního poplatku obdržíte speciální verzi (která dokâze importovat vase vlastni PCX obrázky), tiëtënÿ manuál a dalsí dvë nové sady po deseti obrázcích.

Program zabere po rozbalení asi 560 kB. Najdete ho na disketë 5.25DD-0051 nebo 3.5DD-0027 fy JIMAZ.

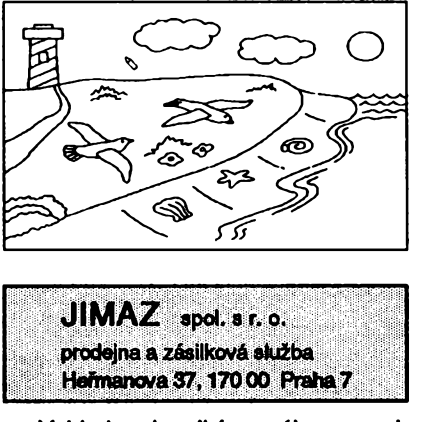

Vzhledem k velkému zájmu o registraci programû nabizi JIMAZ jako první vlastovku registraci Emulâtoru ZX Spectra za české koruny. Podrobnosti získáte na známé adrese.

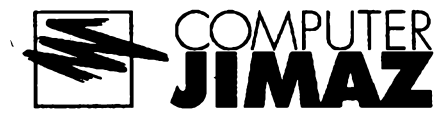

# **Sinclair ZX Spectrum EMULATOR**

*Autor:* G. A. Lunter, Box 2535, NL 9704 CM Groningen, Netherlands. *HW/SWpozadavky:* 512 kB RAM,

CGA/HGC+. Emulátor populárního mikropočítače ZX Spectrum, o kterém jsme jiz jednou psali, se dočkal nové verze, která přináší nëkteré podstatné vylepseni.

Program emuluje ZX Spectrum 48K modely 2 a 3 (včetně Interface I), případně Spectrum 128 (včetně emulace zvukových efektů přes AdLib kompatibilní zvukovou kartu nebo přes interní reproduktor počítače). Emulace procesoru Z80 je perfektní i při zachování rychlosti pûvodniho Spectra (jiz na PC AT 8 MHz funguji nëkteré programy stejnè rychle jako na pûvodnim Spectru). Emulâtor ovlédé vÿstup na obrazovku, vstup z klávesnice, emulaci zvukových efektů, nahrávání z/na kazetu (i *speedload)* a fadu dalsich specialit - napf. interfejs RS232, připojitelný k paralelnímu nebo sériovému portu (nebo k souboru), fadu interfejsû projoystick ovladatelnÿch kurzorovÿmi klávesami PC atd.

Obsáhlá dokumentace podrobně popisuje ovládání emulátoru, rozebírá zajímavé technické detaily, obsahuje několik návodú, jak pfevést programy ze Spectra do PC atd. Jako ukázka je pñlozen krâtkÿ program, popisující dva interfejsy pro nahrâvâni z magnetofonu do PC a naopak. Doprovodné programy (poskytované pouze registrovanÿm uzivatelùm) umoÈnuji snimat obrazovky v rezimu ZX Spectra do obrâzkû ve formátu GIF/PCX, konvertovat *TK* programy mezi rozlicnÿmi *snapshot* formáty (Z8Q/SNA/SP/PRG), cist diskety Disciple a Plus D atd.

Volně šiřitelná verze je plně funkční, kromë podpory vstupu/výstupu na magnetofon a možnosti zpomalit emulátor. Tyto funkce maji k dispozici pouze registrovani uzivatelé, ti rovnëz obdrzi kompletni zdrojovÿ kôd emulâtoru. Registrace za české koruny (500 Kč) je možná u firmy JIMAZ.

Zmény oproti verzi 1.45: Dokumentace byla kompletně přeložena z holandstiny do angliôtiny a je dostupnâ ve formátech ASCII/PostScript/LaTeX, uživatele MS Windows určitě potěší, že emulátor ize nyní s určitými omezeními spustit i pod *Okny* (dokonce nejen na DOS obrazovku, ale i ve vlastním okénku!). Vylepsena byla emulace procesoru Z80 (rychlost a nedokumentované funkce), novë pfibyla emulace Spectra 128 (i zvukovÿ vÿstup), vÿraznë byla zdokonalena podpora magnetofonu a pfibyla podpora osmi jednotek microdrive.

Emulâtor Spectra najdete na disketë 5,25DD-0069 nebo 3.5DD-0022 fy JIMAZ.

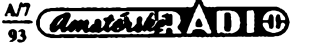

# **BootSave**

*Autor* Roedy Green, Canadian Mind Products, #168-1020 Mainland Street, Vancouver, BC V6B 2T4, Canada.

Sada tří utilit pro zálohování, kontrolu a obnovování obsahu master boot sektoru pevného disku. BootSave ukládá master boot sector, kterÿ obsahuje zavádécí kód operacního systému, tzv. *partition table* a - v nëkterÿch pfipadech .<br>- údaje o geometrii disku (počet hlav/ cylindrú) do 516 bajtú dlouhého souboru. BootChk umí rychle porovnat uložený boot sektor s boot sektorem skutečným, což je výhodné pro preventivní kontrolu pfípadné infekce virem. Tfeti utilità, *BootRest,* slouzi k obnoveni poskozeného boot sektoru z kopie vytvofené programem BootSave.

Registraõní poplatek 20 \$ je dobrovolnÿ. Program zabere po rozbalení asi 30 kB. Najdete ho na disketè 5.25DD-0066 nebo 3.5DD-0009 fy JIMAZ.

# **CLOCK**

*Autor* Bill Javurek.

*HW/SWpozadavky:* CGA+. Rezidentní prográmek, kterÿ stale

v pravém homím rohu zobrazuje aktuální datum/õas (v textovém rezimu samozfejmé). Pfímoz klávesnice se dá pomocí "horké klávesy" zobrazování vypnout, pomocným konfiguračním programem si můžete nastavit barevnou kombinaci, v jaké se bude čas zobrazovat. Použitím parametru /r se dá program odstranit z pamèti. Rezidentné zabírá pouhÿch 416 bajtú (dá se umístit do UMB). *Clock* je freeware, za pouzívání se nemusí nie platit.

Program zabere po rozbalení asi 32 kB. Najdete ho na disketé 5,25DD-0066 nebo 3.5DD-0009 fy JIMAZ.

# **CSVISION**

**Autor: Michael Software, Michael** Bernât, Dukelská 1840, 438 01 Zatec. *HW/SWpozadavky:* Turbo Vision.

Nadstavba pro Turbo Vision fy Borland (dodává se s Turbo Pascalem): kompletní implementace národního prostfedí pro programy v textovém rezimu. CSVISION upravuje tfídu TView (a její potomky), přičemž podporuje normy ASCII, KEYBCS2, LATIN 2 a KOI8-cs (kódování je řešeno stejně jako v Textu602), obsahuje obrazovkové fonty pro videoadaptéry EGA/VGA, vlastní (nerezidentně řešený) ovladač české klávesnice se zamènitelnÿmi klávesami Y a Z, dále převodní tabulky pro konverze a řazení ve všech podporovaných normách diakritiky (i pro pfevod mezi velkÿmi a malÿmi písmeny). Princip podpory národního prostředí spočívá v tom, že texty se ve zdrojovém kódu pisi vzdy s diakritikou ateprve pfi béhu programu se rozhoduje, jakÿm zpúsobem se zobrazi na obrazovee (resp. vytisknou na tiskárné). Rozhraní jednotky TPU je pečlivě popsáno v podrobné české dokumentaci. Nejcastéji volané procedury jsou naprogramovány v assembleru.

Registrace: pro soukromé, nevÿdëlecné pouzití není nutné platit nie, ale za 50 Kc mûzete získat kompletní zdrojovÿ kód systému. Při komerčním použití (tj. v programech, které se prodávají) je registraõní poplatek stanoven na 500 Kc.

Program zabere po rozbalení asi 180 kB. Najdete ho na disketê 3.5DD-0024 fy JIMAZ.

# **CMOSSave**

**Autor: Roedy Green, Canadian Mind** Products, #168-1020 Mainland Street, Vancouver, BC V6B 2T4, Canada.

*HW/SWpozadavky.* 80286+.

Sada tří utilit pro zálohování, kontrolu a obnovování obsahu CMOS pamèti osobních počítačů AT. CMOSSave uloží obsah pamèti CMOS do zadaného souboru, CMOSChk porovnává obsah takto vytvofeného souboru se skutecnÿm obsahem CMOSu a CMOSRest kopíruje uložené nastavení do CMOS paměti. Programy inteligentnè zacházejí s datem i časem, které považují za proměnné a které tedy nenastavují. V dokumentaci je dokonce podrobnè popsaná organizace CMOS pamèti.

Registraõní poplatek je 20 \$ (dobrovolnÿ). Program zabere po rozbalení asi 30 kB. Najdete ho na disketè 5.25DD-0066 nebo 3.5DD-0009 fy JIMAZ.

# **GRAVITY**

Autor: Steve Safarik, Box 45072, Seattle, WA 98145-0072, USA.

*HW/SWpozadavky:* HGC/CGA+, 384 kB RAM.

Zábavný program pro simulaci dějů v gravitacnim poli. Program dokáze animovat pohyb až šestnácti těles specifikovanÿch velikostí, hustotou a pocátecní rychlosti. <sup>I</sup> pro laika bude zajímavé sledovat, jak na sebe tèlesa púsobí a jak navzájem ovlivñují své dráhy. Pohodlné ovládání zajisfuje systém pull-down menu.

Registraõní poplatek je 15 \$. Program zabere po rozbalení asi 250 kB. Najdete ho na disketè 5.25DD-0046 nebo 3.5DD-0020 fy JIMAZ.

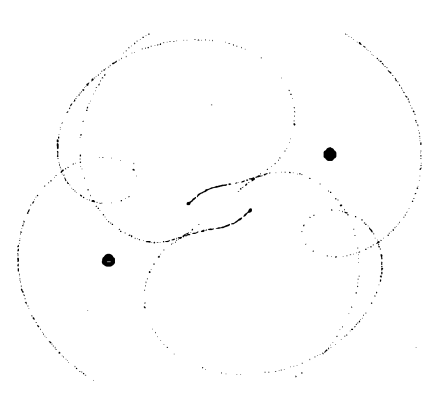

*Ukázka zprogramu Gravity - autorjinazva! DUEL, coz vangHctinéznamená"souboj". P/anety totizputidipo obrazoveepodobnè jako stñedovécírytínpn tumajovém klání.*

# **JPEG Software**

# **Release 4**

Autor: The Independent JPEG Group (Tom Lane, Philip Gladstone, Luis Ortiz, Lee Crocker, Ge' Weijers...)

*HW/SWpozadavky:*pfekladacjazyka C; podporovány jsou standardní ANSI i non-ANSI pfekladace pro UNIX, dále Borland C++ a Turbo C/C++, Microsoft C 5.x a 6.x, Manx Aztec C a SAS C (pro Amigu).

Pod uvedenÿm názvem se skrÿvà rozsáhlý balík zdrojových kódů v jazyce C, implementujicich kompresi a dekompresi grafickÿch informaci metodou JPEG. JPEG je kompresni metodapouzívaná zvlástè pro barevné obrázky a obrázky obsahující odstíny sedi (jedná se hlavně o obrázky "skutečných" scén, tedy fotografie, protoze u kreslenÿch obrázkú neposkytuje tato komprese nikterak oslnivé vÿsledky). Metoda patří mezi ztrátové komprese, což znamená, ze zkomprimovanÿ obrázek není zcela totožný s původním. Avšak za cenu jistého (obyčejně velice malého, častotéměř nepostřehnutelného) zkreslení se dosahuje velmi výrazné komprese. Ukàzkovÿ obrázek, kterÿ má ve formátu GIF skoro 16 kB, se tímto zpúsobem veide do souboru o velikosti pouhÿch 4 kB! Zdrojové kódy mûzete pouzívat neomezené jako studijní materiâl nebo jako komponenty svÿch vlastnich programù (vÿslovnè je dovoleno a podporováno i jejich pouzití v programech komerčních).

JPEG software je freeware, za jeho pouzití se neplati.

Soubory zaberou po rozbalení asi 970 kB. Najdete je na disketè 5,25DD-0068 fy JIMAZ.

# **INTERACTION LIBRARY**

*Autor* Gershon Elber. *HW/SWpozadavky:*pfekladac jazyka C (vÿhodnÿ je Borland C/C++).

Interaction Library je systém rutin v jazyce C, poskytujici programu v grafickém (!) rezimu systém oken, pulldown menu, podporu klávesnice, mysi a joysticku. Pfedklàdané zdrojové kódy mûžete přímo překládat překladači Borland C/C++ a JGPP (což je kompilátor gcc upravenÿ pro 80386). Pfenos do jinÿch prostfedí by mèl bÿt snadnÿ - autor uvádí, že prý stačí přepsat jediný soubor. Jedinou vadou jinak perfektni knihovny (byla pouzita napf. v programech Electrical Engineering Drawing, DrawFn3d, DrawFunc či IRIT) je dosti stručná dokumentace.

Knihovna INTLIB patfi do kategorie freeware. Zdrojové kódy smite bez jakéhokoliv poplatku užívat ve všech vlastnich programech za pfedpokladu, ze dotyčné programy budou rovněž šířeny jako freeware.

Knihovna zabere po rozbalení asi 430 kB. Najdete ji na disketè 5,25DD-0027 nebo 3.5DD-0014 fy JIMAZ.

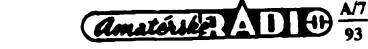

# **CB report** S-metry a jejich údaje

*(Dokonõení)*

**Úvodem si pripümeñme závér z predchozí cásti. Podle doporuõení IARU by mêla zména signálu o (kazdÿ) jeden stupeñ S odpovidat dvojnásobnému, resp. poloviõnímu vf napétí na anténním vstupu prijímace. Vyjàd-Feno y dB je to pràvë 6 dB. Poznatky z praxe, potvrzené kontrolnim mërenim, ukàzaly, ze ani drahé prijímace renomovanÿch továrnich znacek tento pozadavek nesplñují a neumozñují tak objektivní posuzování zmën v úrovni prijímanych signálu se vèemi dùsledky a chybnÿmi zàvëry, které z této skutecnosti vyplÿvaji. Z S-metrû se tak prakticky stávají pouhé indikâtory nekvantifikovanÿch zmën prijímanych signálú. Má-li S-metr umoznit odecítání skuteõnych S-stupñú, resp. 6 dB rozdílú v úrovni prijimanÿch signálú, musíme jeho stupnici ocejchovat. Nejjednoduseji signálním generátorem s presnÿm vÿstupním délicem, popF. prepínanym vf dëliôem (atenuátorem) mezi vf vstupem prijímace a anténou. Ve skromnÿch amatérskÿch podmínkách dosáhneme téhoz vysledku i jednoduchÿm ûtlumovÿm clánkem (sestavenym ze tri miniaturních rezistorú) v anténním napájeci.**

**Pri cejchování S-metru se pak postupuje \_tak, ze si v pravoúhlé souradnicové soustavë ' úseõkami znázorñujeme rozdíly v síle rûznÿch signálú, odeõítané na S-metru pri zarazeném a vyrazeném útlumovém õlánku - obr. 1. <sup>Z</sup> téchto rozdílú pak graficky sestavíme cejchovní krivku. Presnost mérení, resp. aktuální prûbëh cejchovní krivky bude zâvislÿ jednak na vf vlastnostech útlumového õlánku võetnè prepínaõe a dále na dostateõném poõtu zmërenÿch signálú v celém rozsahu stupnice S-metru. Protoze budeme** změny vyjadřovat přímo v dB, je lépe odečí**tat vÿchylky S-metru na lineární 10dílkové stupnici, která obvykle doplñuje stupnici S v celém rozsahu az do maximálních hodnot S9 <sup>+</sup> <sup>40</sup> dB, popF. <sup>+</sup> <sup>60</sup> dB -viz obr. 2a.**

# **Postup cejchování - viz obr. <sup>3</sup>**

- **1. Zacínáme se zaFazenÿm ûtlumovÿm clánkem 6 dB (ale múzeme pouzít <sup>i</sup> jinou velikost útlumu). Vybereme signál, kterÿ** způsobí minimální, ale dobře odečitatel**nou vÿchylku nad èumem, nejlépe v oblasti kolem stupnê S1. V grafickém znázornêní (obr. 3) ji zaznamenáme na základní vodorovnou osu k pFísIusné vÿchylce na pouzité stupnici.**
- **2. Ùtlumovÿ clánek vyFadíme (nebo zkratujeme pFepínaõem) a zaznamenáváme no** $vol - v$ yšší hodnotu nad příslušnou vý**chylku na základní vodorovné ose, ale na úrovni o 6 dB vyèsí podle stupnice na ose svislé. Oba takto získané body spojíme nebo prolozíme pFímkou (spojnice bodú 1-2).**
- **3. Pak pokracujeme s jinÿm silnéjsím signálem, ale opët se zaFazenÿm ûtlumovÿm clánkem. Znovu zaznamenáme na základní vodorovnou osu k pFísIusné vÿchylce.**

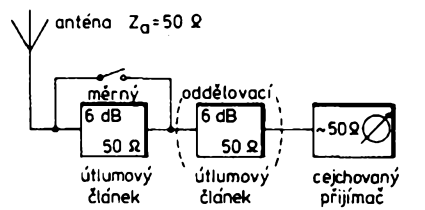

*Obr. 1. Zapojeni pfi cejchování S-metru. Oddélovací - "pfizpúsobovací" útlumovy clánek zvêtéuje pfesnost méfení, neshoduje-li se vstupni impedance pfijímaôe s impedancí napájeõe*

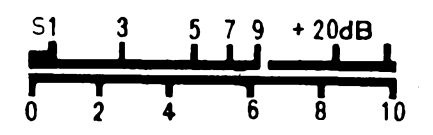

*Obr. 2.a) Púvodní stupnice S-metru pfijímaõe TR9000. Indikovanÿ rozsah mezi stupném S1 a stupném S9 + 40 dB by mél cinit 78 dB*

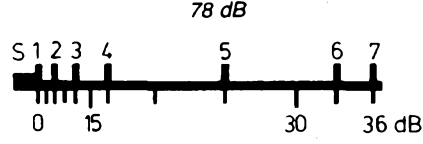

*Obr. 2.b) Opravená stupnice S-metru téhoz pfijímaôe. Rozdíly mezi stupni S jsou nyni skuteõné 6 dB. Spodni stupnice je dëlena po 3 dB. Indikovanÿ rozsah tedy õiní pouze 36 dB*

**4. Ütlumovÿ õlánek vyFadíme a odeõteme daléí vÿchylku na úrovni o 6 dB vyéèí. Znovu oba body spojíme (body 3-4).**

**Stejnÿm zpùsobem pokraõujeme dále az "provêFíme" celÿ rozsah stupnice a získáme spojnice bodú 5-6, 7-8, 9-10, 11-12 popF. daléích.**

**Graficky, rovnobëznÿm posunem (pomocí**

dBr

**pravítka a trojúhelníku) vèech úseõek sestrojíme lomenou õáru, jejíz úseky postupné graficky scítají prirùstky v dB mezi mérenÿmi vÿchylkami. Prolozíme-li pak lomenou õáru plynulou krivkou, získáme dostatecnë presnou cejchovní krivku, kterou múzeme primo pouzít pro odecet zmën v dB, nebo z ni odvodíme novou korigovanou stupnici <sup>v</sup> dB nebo ve stupnicích <sup>S</sup> - viz obr. 2.b.**

# **Vypocet a konstrukce útlumového õlánku**

**Protone se útlumovym õlánkem ovlivñují poméry <sup>v</sup> napájeõi- souosém kabelu - <sup>s</sup> de**finovanou impedancí, musí být článek na**vrzen tak, aby se jeho impedance shodovala** s charakteristickou impedancí tohoto napá**jeõe. Pro naèe úõely dobFe vyhoví tzv. õlánek n sèstaveny minimálné ze tFí miniaturních rezistorú typu TR191 popdle obr. 4. Pro vypoõet odporového õlánku piati tyto vztahy**

$$
R_{\rm p} = Z \frac{1+n}{1-n} a R_{\rm s} = Z \frac{1-n^2}{2n}
$$

**kde fî<sup>p</sup> a F?<sup>s</sup> jsou odpory tvoFící õlánek**

- **podle schématu na obr. 4a,** *Z* **je charakteristická impedance õlánku, která má bÿt shodná s charakteristickou impedancí napájeõe,**
- **n je pomêr napétí** *U2/Uv* **odpovídající zádanému útlumu v dB.**

**Útlum v dB je pak dán znâmÿm vztahem 20 log** *U2/Ui* **resp. 20 log n. Vypoctené odpory** *R<sup>p</sup>* **a** *R<sup>s</sup>* **pro nëkteré õiánky s cha**rakteristickou **impedanci**  $Z = 50 \Omega$  jsou **v pripojené tabulce. Véechny vypoõtené odpory pochopitelné nezapadají pFesné do bëzné Fady jmenovitÿch hodnot odporù. Nëkteré je proto nutno sastavit ze dvou paralelních rezistorú. Dostateônÿ vÿbër véak poskytuje <sup>i</sup> nejbëznëjéi Fada E12 s jmenovitÿmi hodnotami <sup>1</sup> -1,2-1,5 -1,8-2,2 -2,7 -3,3**  $3,9 - 4,7 - 5,6 - 6,8 - 8,2.$ 

**Vlastni uspoFádání útlumového õlánku je zFejmé z obr. 4b, 4c a 4d. Je nutné dodrzet známé zásady pro konstrukce na VKV, tzn. omezit na minimum parazitní kapacity a indukõnosti pFívodú. Bez daléích úprav je mozno pouzít rezistorú TR 151 nebo podobnÿch. Bezindukõní rezistory TR 191 zarucí dobré vlastnosti <sup>i</sup> na pásmech UHF.**

**Podmínkou dostateõnê pFesného méFení, resp. cejchování je vzájemné pFizpúsobení vèech õásti pFenosové trasy pFijímaõ - mèr-**

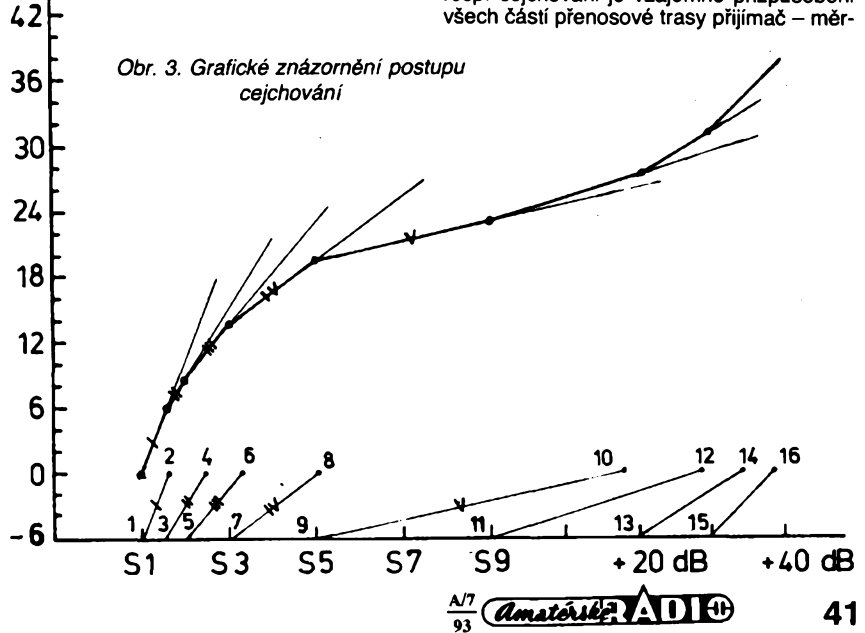

**nÿ útlum - napájec - anténa, popf. jiny zdroj signálu. Pfípadné nepfizpúsobení mezi prijímacem a napájecem (deklarovaná vstupní impedance pfijímace 50 Q nebo 75 Q se nemusí shodovat se skutecností) vyloucíme zarazením dalsího, nejlépe stejného útlumového clánku 6 dB na vstup pfijímaõe, ktery zlepsí jeho pfízpúsobení (viz obr. 1). Tento "pfizpúsobovací clánek" ovsem béhem méfení - cejchování zústává trvale zafazen. Podobné je mozno zlepsit prízpúsobení <sup>i</sup> smérem ke zdroji signálu, k anténé.**

**Pouzití vÿménnÿch útlumovych clánkú, popf. pfepínanych útlumovych dekád je mnohostranné a Ize jich vyuzít v mnoha prípadech nejen pfi méfení na vf obvodech, ale i pri rádiové komunikaci nebo príjmu TV. Pomohou napf. odhadnout zmény na pfenosové trase, zvlásté pfi pfíjmu slabÿch signálu. Postupnÿm nebo opakovanÿm fazením útlumovych élánkú do signálové cesty získáme pomérné dobrou pfedstavu o vlivu presnë definovanÿch zmén úrovní pfijímaného signálu na sílu zvuku (ale <sup>i</sup> kvalitu obrazu pfi pfíjmu TV), takze pak snadnéji a bez dalsích méficích pfístrojú odhadneme zmény v úrovní pfijímanych signálú pfi proménnych podmínkách sífení a lépe posoudíme úcelnost rûznÿch úprav (antén, kabelú apod.) a zmén <sup>i</sup> s pfijímaci, které nejsou vybaveny S-metry, popf. mají jen hrubou indikaci diodami LED. Snízíme-li útlumovÿm clánkem prijímany signál do strední cásti stupnice S-metru, múzeme snadnéji posuzovat i malé zmény. Plná vychylka Smetru totiz objektivní posuzování zcela znemozñuje.**

**Témito ùtlumovÿmi élánky múÉeme stejnÿm zpúsobem ovlivñovat úroveñ (vÿkon) vysílanÿ. Pouzité rezistory TR 151 ovéem omezují vÿkonové zatízení clánku do 200 az 300 mW.**

**Závérem pfipomínáme élánky v AR, zabÿvající se problematikou odporovÿch clánkú -délicú:** *Vf. dèlie do <sup>90</sup> dB,* **AR-A<sup>11</sup> <sup>a</sup> 12/76;** *Odporové délice (atenuátory),* **AR-B 2/86 s. 69-71.**

*Tab. 1.* **Rezistory pro útlumové clánky s impedancí 50 Q**

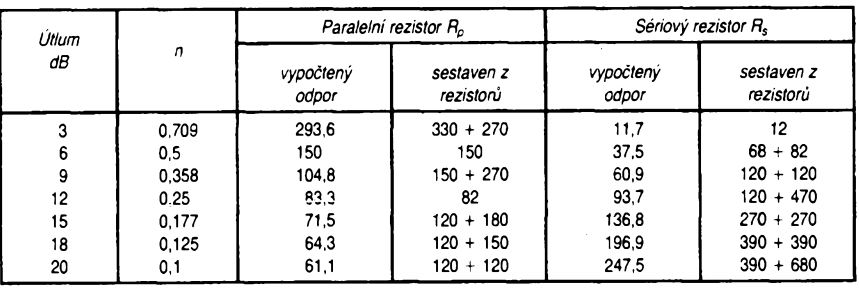

50 $\Omega$ 

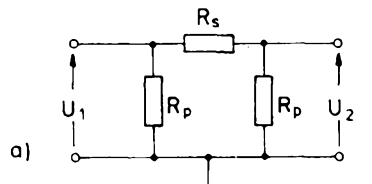

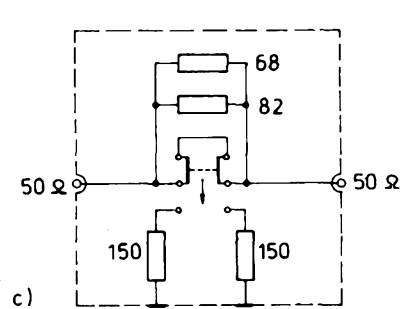

*Obr. 4. Zapojení útlumového clánku a) schéma;*

- *b) zapojení rezistorú v útlumovém clánku 6 dB/50 Q;*
- *c) zapojení téhoz clánku s pfepínacem usnadñuje méfení;*
- *d) útlumovy clánek v napájecí s pfepínacem ISOSTAT*

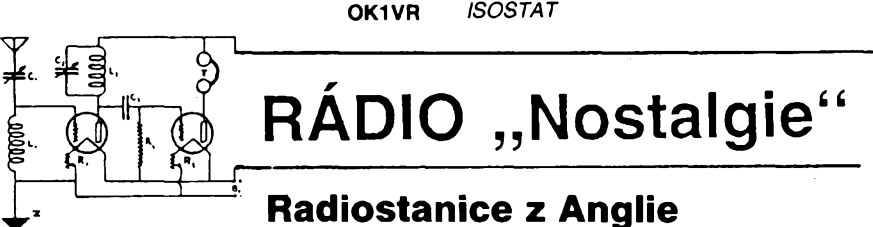

**Dnesní pokracování pohledu do mínulosti je vénováno ràdiovÿm stanicím, kterÿmi byly vybaveny ceskoslovenské paradesantní skupiny.**

**Nékolik nasich skupin bylo vybaveno kromë klasickÿch prostfedkú rádíového spojení dalsími dvéma typy stanic. Ty byly urceny ke komunikaci s letcem a k navedení letounu nad plochu, urcenou pro shoz materiálu, pfípadné osob.**

**Byla to zafízení S -** *PHONE, 13 Mk IV* **a radiomaják** *EUREKA, Mk l.-lll.* **Obé patfila do kategorie s nejvyssím stupném utajení, coz spolu se znacnÿm casovÿm odstupem znemoznilo získat kompletní technické údaje. Ty, které jsou k dispozici, umozñují vytvofit si o nich urcítou pfedstavu.**

# **S- PHONE**

**Bylo patrné prvním zafízením vyvinutÿm pro dohovor feci mezi operátory v letounu (na lodi) a na zemi, které nebylo urceno pro zajisténí bézného letového provozu. Slouzilo vÿhradnë pro speciální úéely operaci SOE a SIS, uskutechovanÿch ze vzduchu**

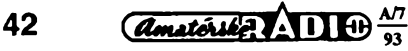

**<sup>i</sup> z mofe. Z ceskoslovenskych parasutistù byl jako první cvicen v zacházení s tímto pfístrojem v záfí 1941 svob. asp. Frantisek Pavelka, vysazeny v operaci STEEL ze 3. na 4. fíjna 1941 u Koudelova nedaleko Õáslavi. Limitujícím faktorem pro nasazení S - PHO-NE byla perfektní znalost anglictiny, a tak byl nacviéován (ne pfílis úspésné) <sup>i</sup> dohovor "smluvenou feci".**

**Zafízení bylo pfenosné a bylo konstruováno tak, aby je mohl operátor nosit upevnéné na téle <sup>i</sup> s napájecími zdroji. Kazdé bylo opatfeno malou nálozí (v pfípadé ohrození ji operátor zasunul do zdífky** *G),* **rozbuskou a dvacetivtefinovou zápalnicí. Zapojení umozñovalo vést duplexni provoz s pfíposlechem vlastní modulace.**

### **Vysílac:**

*kmitoõet:* **337 MHz (pevny),** *vykon:* **0,1 az 0,2 W,** *elektronky:* **RL18M - RL18 (oscilátor - modulátor),** *dosah:* **asi 15 km.**

**Prijímac:**

**regeneraení superhet,**

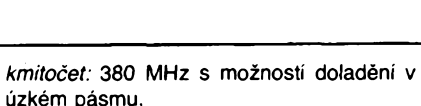

*elektronky:* **RL18 - XV5 - XP.**

### **Zdroje:**

**ulozeny v sedmi pouzdrech "bateriového" opasku mély postacit pro 10 hodin provozu; 6 suchÿch baterii po 30 V, 3 akumulátory.**

### **Hmotnost:**

**vlastní zafízení asi <sup>1</sup> kg, celková váha 7 kg.** *Rozméry:* **178 x 102 x 50 mm, kovová skfíñka.**

**Anténa: skládací dipól (do pfístroje se zasouval banânky, ramena uzpúsobena k zasroubování).**

**\* \* \***

**Neméné pozoruhodnÿmi pfístroji byla <sup>i</sup> zafízení EUREKA - REBECCA. Tvofily je dva samostatné komplety pouzívané v systému ràdiovÿch pozemních majákú a uréené k navádéní letounu do prostoru shozu materiálu pro odbojové skupiny, nebo uréené k vÿsadku osob. EUREKA byl pfenosnÿ pozemní maják. Pfijímaci zafízení umísténé na palubé letadla neslo oznaõení REBECCA.**

**První õeskoslovenskou paradesantní skupínou vybavenou majákem EUREKA byla skupina OUT DISTANCE, vysazená 28. bfezna 1942 u Ofechova nedaleko Telce. Vÿrazné úspéchy pfi navádéní letounú majákem EUREKA zfizenÿm na kopci Vejdoch**

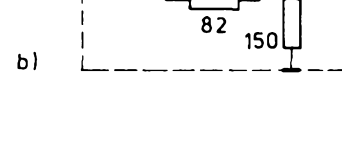

150 68

 $50<sub>Ω</sub>$ 

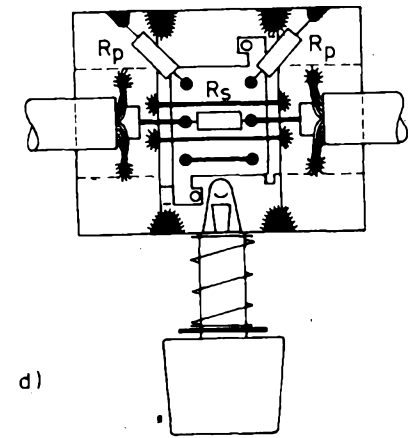

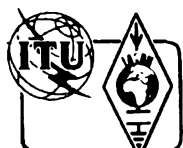

# **................. <sup>11</sup> ——-.i........... \_\_ 1\*^1 Z RADIOAMATÉRSKÉHO SVÈTA**

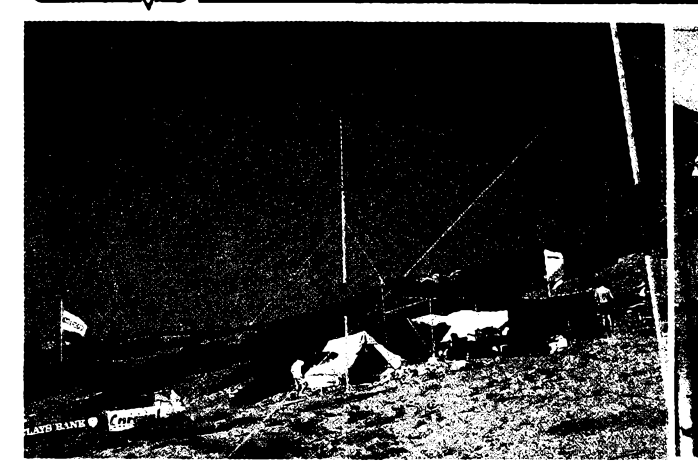

*Dva pohledy na stanici H2STT a plâz, kde zelvy kladou své vejce*

# **Save The Turtle**

**V roce 1992 se skupina kyperskych radioamatérú pod vedením Dela, 5B4ZZ, zúcastnila pfírodovédecké vypravy na pobfezi Kypru. Expedice se vènovala zkoumání zivota a rozmnozování vzácnych stfedomofskych zelenych zelv a jednoho skoro jiz vyhubeného druhu zelv (Caretta Caretta).**

**Primo z mista vyzkumu na pobrezí Kypru ze zátoky Lara Bay vysílala prílezitostná stanice se speciálním prefixem H2STT (Save The Turtle). Tuto stanici obsluhoval Thezinárodní tym sedmi radioamatérú. Tri radioamatóri byli z Kypru, dále jeden Jugoslávec, jeden Ital, jeden American a jeden Angliõan. Pfestoze tato stanice pouzívala**

**operace TUNGSTEN na jare roku 1945. Jejím velitelem byl nynëjéi genmjr. v. v. Rudolf Pernickÿ.**

ĸ

**pouze drátové a vertikální antény s vÿkonem 100 W, navázali operátori près 5000 spojení. Pouzité zarízení FT902DM a TS430 a veskeré náklady na celou expedici sponzorovaly rúzné velké svétové firmy, jako je napf. BARCLAYS BANK, OPEL, NCR, BP a dalsí.**

**tëchto vzàcnÿch zivocichû. OK2JS QSL agendu expedice vyfizoval manazer 5B4AS. Kdo s touto expedici pracoval na nékolika rùznÿch pásmech nebo nékolika druhy provozu, mél by dostat speciální diplom od kyperské spoleénosti ochráncú pfírody. Financní vÿtëzek z této radioamatérské expedice poslouzí k daléí akci pro záchranu**

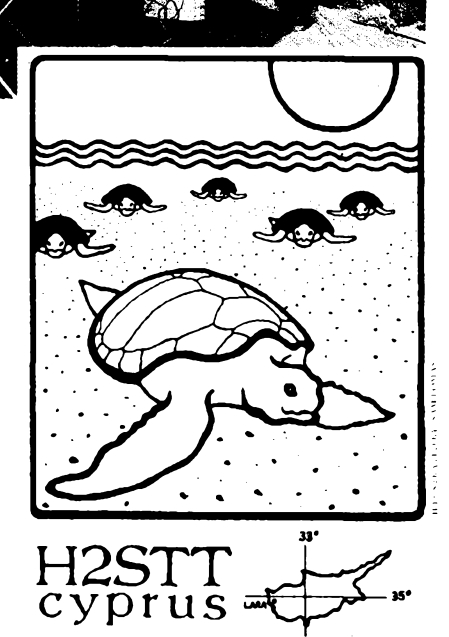

**<í»í¡»**

**j.z. Nového Mèsta na Moravé zaznamenala Typová rada zarízení EUREKA nesla oznacení Mk le, f-llc, f-lllt. Stanice Mk Hit umozñovala operátorúm dohovor feci, ostatni typy byly konstruovány jen jako vysílaõ**

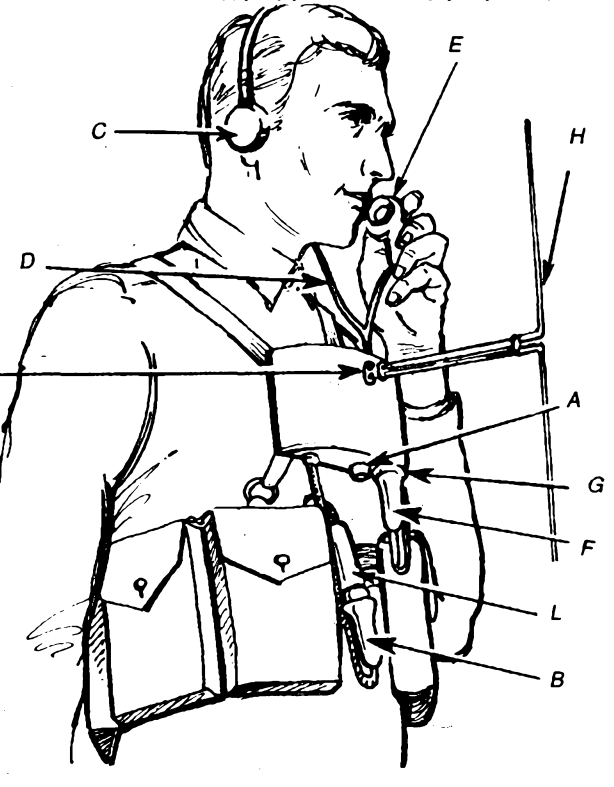

**navádècích impulzù (asi 300 imp/sec) s pfedpokládanou mozností zmëny rezimu provozu. Ruõním telegrafním klíõem mohl operátor pozemní stanice vyslat identifikaõní písmeno skupiny nebo vÿsadkové plochy, která byla souõasnê vytyõena nëkterÿm ze smluvenÿch svëtelnÿch systémù: L (Lama), T (Tonda). Vysílaõe <sup>i</sup> pfijímaóe pracovaly ve standardnim kmitoètovém pásmu majákú 214 az 234 MHz nebo na kmitoctech od 176 do 196 MHz. Vÿkon majáku byl asi 8 W, stanice mohla bÿt napájena ze sitë 220 V, nebo mënicem z akumulátoru 12 V.**

- **Souprava byla zpravidla ulozena v kufru a sestávala z:**
- **- vlastního majáku <sup>v</sup> kovové krabici <sup>s</sup> propojovacími kabely, s telegrafním klíõem a kontrolním sluchâtkem:**
- **- pëtidilného skládacího anténního stozáru s kotevními lany, ùchytkami a koliky;**
- **- dvou skládacích vertikálních dipólú <sup>s</sup> kabely;**
- **- sifového zdroje;**
- **- ménice;**
- **- akumulátoru <sup>12</sup> V.**

**Pfijímac REBECCA byl umístén na palubë letounu, pfijímané navádêcí impulzy bylo mozné sledovat na obrazovee.**

**Typová fada nesla oznacení Mk llb, t-Mk IV. Pfístroj Mk lit umozóoval dohovor operátorú feci.**

**OK1HR**

*Vojenskÿ historickÿ archív, fond 37.*

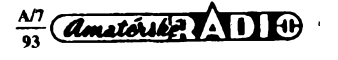

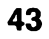

*NE (13 Mk IV) pri provozu, <sup>A</sup> -ladícíknoflík prijímace, <sup>B</sup> - bateriová zástrõka, <sup>C</sup> - sluchátka, <sup>D</sup> - sñúra sluchátek, <sup>E</sup> - mikrofon, <sup>F</sup>-zástrcka, <sup>G</sup> - zdírka, <sup>H</sup> - anténa, <sup>K</sup> - zdírka pro anténu, <sup>L</sup> - zdírka baterie*

*Radiostanice S-PHO-*

# **Kalendár závodù na cervenec a srpen 1993**

**-----KV =ZZZ**

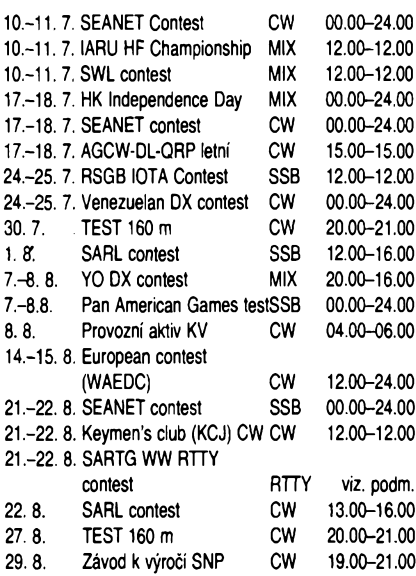

**Ve drívéjsích rocnících AR naleznete podminky jednotlivych závodú uvedenych v kalendáfi takto: TEST 160 m AR 1/90, SEA-NET AR 6/91. Venezuelan contest AR 7/90, IARU HF, SWL (RSGB) a RSGB IOTA viz minulé císlo AR, YO DX a SARTG RTTY AR 7/91, KCJ CW a Závod SNP AR 7/92.**

### **Colombian Independence (HK) contest**

**probíhá tretí nedéli v cervenci na pásmech 3,5 az 28 MHz.** *Kategorie:* **jeden operátor jedno pásmo, jeden operátor véechna pásma, více operáto-**

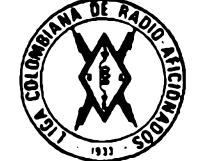

**rú jeden vysílac. Vyméñuje se** *kód* **slozenÿ z RS(T) a pofadového õísla spojení od 001. Spojení s HK stanici se hodnotí péti body,**  $s$  ostatními zeměmi třemi body a se stanice**mi vlastní zemë jedním bodem.** *Násobiõi* **jsou jednotlivé zemë DXCC a ciselné oblasti HK na kazdém pásmu zvlást:** *Diplom* **obdrzí kazdá stanice, která naváze alespoñ 100 spojení, kontinentální vítézové obdrzí medaili.** *Deníkyje* **treba odeslat do konce srpna na adresu:** *Liga Colombia de Radioaficionados, Colombian Independence Day Contest, Apartado 584, Bogota, Colombia.*

### **SARL HF contest**

**Cilem tohoto závodu je navázat co nejvíce spojení se stanicemi v Jizní Africe. Je pfistupnÿ vsem radioamatérûm a závodu se mohou zúcastnit <sup>i</sup> klubové stanice a stanice s vice operátory. Závod probíhá ve dvou cástech:** *FONE* **prvou ne-**

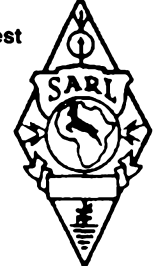

**dëli v srpnu od 12.00 do 16.00 UTC,** *CW* **ctvrtou nedëli srpna od 13.00 do 16.00 UTC. Závodí se v pásmech 20, 40 a 80 m pfednostnë <sup>v</sup> úsecích <sup>14</sup> <sup>125</sup> - <sup>14</sup> 175, <sup>14</sup> <sup>010</sup> - <sup>14</sup> <sup>060</sup> kHz (40 <sup>a</sup> <sup>80</sup> <sup>m</sup> vzhledem kcasu nejsou pro nás atraktivní).** *Kategorie:* **a) jeden operátor (úcast jen jedné osoby pfi vlastním závodé, zpracování deníku, práci se zafízením a anténami; b) vice operátorú**

 $\overline{A}$  anatérike  $\overline{A}$   $\overline{A}$   $\overline{B}$   $\overline{B}$   $\overline$ 

**(jeden vysílac, ale úcast dvou ci vice osob pfi cinnostech vyjmenovanÿch v bodé). Vyméñuje se** *kód* **slozeny z RS(T) a pofadového císla spojení od 001.** *Bodování:* **<sup>1</sup> bod za spojení na kazdém pásmu, 2 body za kazdou novou oblast (viz seznam), 2 pfídavné body za kazdou stanici, se kterou se podafi spojení na vsech tfech pásmech. V deníku je tfeba cas uvádét v case SÄST (UTC + 2 hodiny).Deníky se zasílají v obvyklé formé nejpozdéji do 14 dnù po závodé na:** *SARL Contest, P.O. Box 10220 Scottsville, 3209 Republic of South Africa.*

### *Seznam státú v osmi oblastech:*

**<sup>1</sup> -ZS1 ; <sup>2</sup> - ZS2; <sup>3</sup> - ZS3, ZS9, V51 ; 4- ZS4; 5-ZS5; 6-ZS6; 7-C9, Z2,3DA0,7Q7,9J2; <sup>8</sup> - A22, D2, H5, S42, S83, V9, ZD9, ZS7ANT, ZS8MI, 7P8.**

### **European DX contest (WAEDC)**

**pofádá DARC kazdorocné tfíkrát: CW vzdy celÿ druhÿ vikend v srpnu, SSB vzdy celÿ druhÿ vikend v zán a konecnè RTTY vzdy celÿ druhÿ vikend v listopadu. Zaõátek je vzdy v sobotu ve 12.00 a konec v nedëli ve 24.00 UTC. Závodí se v** *kategoriích:* **A. stanice s jedním operátorem, vsechna pásma; B. stanice s vice operátory; jeden vysílac; C. posluchaõi.** *Pásma* **3,5 az 28 MHz**

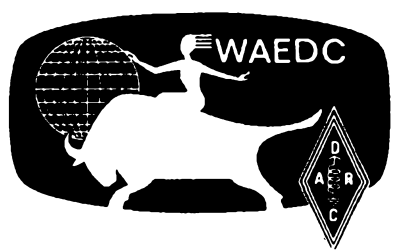

**mimo WARC, vyméñuje se kód sestávající z RS(T) a pofadového císla spojení pocínaje 001. Kazdé spojení se hodnotí jedním bodem, kazdé prijaté QTC téz jedním bodem. Násobiõi jsou zemë DXCC podle posledniho platného seznamu, v pásmu 3,5 MHz se kazdÿ násobiõ poõítá 4x, v pásmu 7 MHz 3x a v pásmech 14, 21 a 28 MHz 2x. Navazují se spojení jen s mimoevropskÿmi stanicemi (viz vÿjimku u RTTY). K souctu bodû za spojení se pfiõtou body za QTC a tento souõet se vynásobí poótem ziskanÿch násobiõú ze vèech pàsem.**

**Mimo spojení jako v jinÿch zàvodech se navazují spojení k pfedávání QTC. Kazdé QTC zacíná casem UTC, následuje znacka stanice a císlo spojení. QTC pfedávají vÿhradné mimoevropské stanice stanicím v Evropë a od jedné stanice je mozné získat nejvÿse 10 QTC bez ohledu na pásma. Kazdé pfedávání QTC se zacíná pfedáním kódu: napf. QTC 8/6 znamená, ze stanice, se kterou máme spojení, pfedává svou osmou skupinu QTC, ve které je 6 blokú. Následuje pfedávání vlastního QTC, napf. blok 1345/DL6RK//342 znamená, ze ve 13.45 UTC byla nase protistanice ve spojení s DL6RK a ta pfedávala císlo spojení 342. Pak následuje dalsích 5 blokú. Pfijaté QTC se potvrzuje: QTC 8/6 OK.**

**Stanice s jedním operátorem musí mit z celkové doby závodu, která je 36 hodin, nejméné 6 hodin pfestávku a ta múze bÿt rozdèlena do tfí õásti s libovolnou délkou. V deníku musí bÿt jednotlivé õásti vyznaceny. Pfechod z jednoho pásma na druhé je moznÿ az po 15 minutách provozu, povolen je odskok na jiné pásmo k získání násobice.**

**Posluchaõi zaznamenávají spojení vsech stanic, které pracují v závodé,** *násobiõi* **jsou zemë WAE <sup>i</sup> DXCC. Také posluchaõi mohou zaznamenat od kazdé stanice nejvÿse 10 pfedâvanÿch QTC.**

*Zvlástní podmínky pro cást RTTY:* **Pfi provozu RTTY je mozné pracovat <sup>i</sup> s evropskÿmi stanicemi, navíc jsou jako násobice <sup>i</sup> zemë WAE. QTC vsak je mozné pfijmout jen od mimoevropské stanice.**

*Deníky* **se zasílají na zvlástních formulárích, urcenÿch pro tento závod, vzdy do 15. dne následujícího mésíce na adresu:** *WAEDC Komitee, P.O. Box 1126, D-74370 Sersheim BRD-SRN.* **Diplomy obdrzí vítézné stanice kazdé kategorie v kazdé zemi za pfedpokladu, ze mají alespoñ 100 spojení, nebo získají alespoñ 10 000 bodû, ci získají alespoñ polovinu bodû kontinentálního vítéze pfi stejném pfedpokladu. Soutézní komise kontroluje <sup>i</sup> dodrzování povolenÿch kmitoctü béhem závodu v pásmech 3,5 a 14 MHz, které jsou pro CW <sup>3500</sup> - <sup>3550</sup> kHz a 14 000-14 075 kHz, pro SSB**  $3600 - 3650$ **a 14100-14 300 kHz.**

**Pozor - od pfíátího roku bude závod trvat opét celÿch 48 hodin.**

**OK2QX**

# **Predpovëd' podmínek sírení KV na cervenec 1993**

Již podruhé se setkáváme na tomto místě s úplně jiným tvarem predpovëdnich kfivek, nez v minulÿch dvanácti letech. Navíc, oproti předpovědi na červen, uveřejněné v minulém císle, se mi konecnè úspésné podafilo zkrotit grafickou část programu pro výpočet křivek, takže výsledek je ještě přesnější a současně i názornější. Není vyloučeno, že někteří čtenáři těchto řádků mohli přehlédnout text na stejném místě v minulém čísle, a proto si dovolím na nejdülezitéjsí zmény jesté jednou strucné upozornit.

Izolínie na pfedpovédních grafech, pfipomínající vrstevnice na mapé, jsou kfivky stejné síly signálu na anténních svorkách přijímače, vyjádřené ve stupních S (ve kterých si radioamatéfi pfi spojení vzájemné vyméñují reporty a ve kterÿch jsou nejcastéji cejchovány ukazatele síly signálu na přijímačích). Velmi důležitou informaci je údaj nejvyššího pouzitelného kmitoctu MUF (v minulé verzi grafú znázornén plnou čarou), zde nakreslený po hodinách symboly "x". Samotný nejvyšší použitelný kmitočet pro danou trasu je (pokud je pfedpovédúspèsná) v polovinè dnû mésíce nizsi a ve druhé vyssi, nez vypoctenÿ.

*New York* i.uü 6.00 ii.uü 16.uu 21.00 **jtc**<br>*m* p i dittiriiditiriitiriitiriitiq*MH*z 37 32  $27$  $\overline{\mathcal{M}}$  $\overline{13}$ 22 16  $17$  $\overline{1}$ 25  $12$  $\overline{\mathcal{A}}$  $\overline{u}$ 49  $25^{\circ}$  $120^{12}$ 经产 ندیک سال<br>داده کار ا

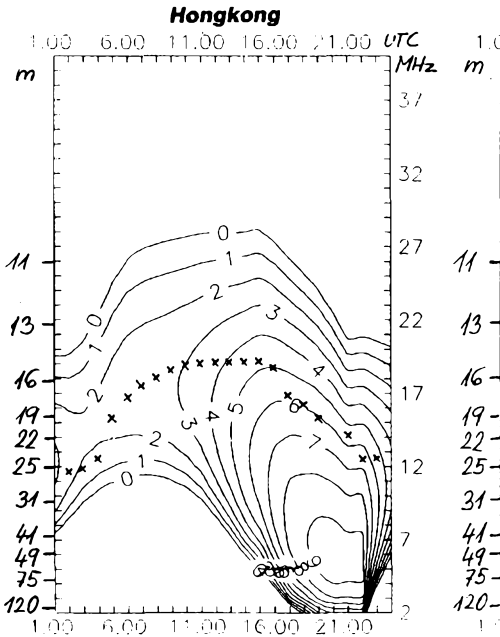

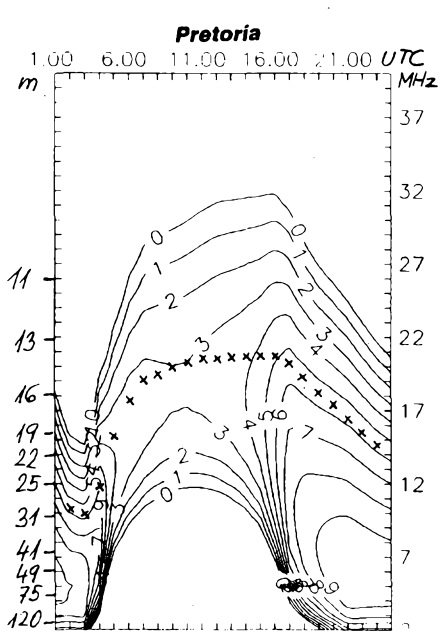

19. OO Tilja  $16,90,21$ 

Za poměrně důležitý fakt považuji to, že izolinie síly signálu nad MUF mají poněkud jiný fyzikální význam než křivky pod MUF. V prvním případě jde zejména o statistickou pravděpodobnost výskytu otevření na příslušné trase (a pokud k otevreni dojde, signât bÿvà velmi silnÿ). Naopak pod MUF jsou otevření častější a z grafů vyčteme obvyklý ùtlum trasy.

Tato pfedpovëd' vychází z vyhlazeného relativního õísla slunečních skvrn  $R_{12}=63$ , které do konce letošního roku poklesne k pasesáti. Opačný chod má předpověď slunečního toku podle NRC Ottawa - jeho vyhlazená hodnota by z červencových 103 měla do prosince stoupnout na 122. Jestë vysèí byla sluneõní aktivita v letosním ùnoru, jak vidíme z denních měření slunečního toku v Pentictonu, B. C.: 125,128,137,147,160,184,176,188,185,180, 173,149,135,141,135,134,124,126,116,123,123,133, 132,135,128,126,124, a 124, prùmèrje 142,5. Prùmërné číslo skvrn *R* bylo 90,5 a s jeho pomocí jsme vypočetli

 $R_{12}=84$  za loňský srpen. Jesté k únoru: mésíc to byl pozoruhodny, 43 mésícú po maximu jedenáctiletého cyklu jiz tak velká sluneõní radiace nebyvá. Také se nestává, aby se tolik poruch magnetického pole Zemé projevilo hlavné zlepsením v kladné fázi poruchy pfi absenci zhorsení ve fázi záporné. Prvnídva dny sice byly spatné, ale cely zbytek mésíce nám to vynahradil. V nejlepších dnech stoupaly kritické kmitočty nad střední Evropou nad 10 MHz (7.2., 11.2., 17.2. a 20. az 21.2.) a podmínky sífení byly v globálním. méfítku podprúmérné jen v péti dnech: 1. az 4.2., a 22.2. Zmínéné kladné fáze poruch se odehrávaly 14.2., 17.2. a 20. az 21.2. Mimofádné a opét v kladném smyslu se projevila sporadická vrstva E 10. až 11.2. (zejména ve sméru na Pyrenejsky poloostrov). Jako perlicku Ize uvést aurorálné zbarvené signály japonskych stanic 21.2. dopoledne v pásmu patnácti metrú po pékném otevfení na Havajské ostrovy na dvaceti metrech.

Cervenec proti tomo bude vskutku fádní a jediné vzrusení nám obcas nabídne sporadická vrstva E. Její mensí aktivita ale patří k již poznaným charakteristikám, nynějšího slunečniho cyklu a tak budeme svédky pomérné pravidelného chodu s malym poctem poruch. **OK1HH** 

# **Zajímavosti**

**• <sup>V</sup> Jihoafrické republics byla <sup>v</sup> loñském roce uspofádána velká vystava "Expo zivotního stylu", na které se znaénou mérou podíleli <sup>i</sup> radioamatéfi, vysvétlující zásady kosmíckych spojení a rádiového spojení vseobecñé. Vÿstavu navstívilo pfes 50 OOO zájemcú, z toho pfes 18 000 ékolákú se svymi uditeli.**

**• Vice jak <sup>700</sup> vystavovatelú ze <sup>40</sup> zemí je ocekáváno na velké vÿstavë organizované spoleéností France Telecom a SEE u pfílezitosti 15. mezinárodní konference o energií v telekomunikacích INTELEC 93, která se koná ve dnech 27. az 30. záfí 1993 v kongresovém paláci v Parizi.**

**• RSGB zvefejnila vÿsledky svého setfení ohledné ruéení nejen radioamatéry, ale <sup>i</sup> radioamatérú, Zjistila, ze:**

**33 % ruéení pocházelo od mechanickÿch pferuèování elektrickÿch obvodú (termostaty, vypínaõe);**

**33 % zdrojú ruéení nebylo zjiéténo;**

**12 % pocházelo od ostatních ràdiovÿch sluzeb (CB, taxi ap.);**

**22% bylo zpùsobeno jinÿmi zafízeními elektroniky (telefony, televizory, kabelová TV ap.).**

**Na druhé strané radioamatéfi z celého mnozství ohlàsenÿch ruéení zpúsobili:**

- **26 % na televizorech;**
- **19 % na telefonním zarizeni;**
- **18 % na HIFI zafízeních;**
- **18 % u videopfehrávacú;**
- **7 % na telefonních zápisnících;**
- **6 % na rozhlasovém vysílání;**

**5% na rùznÿch zabezpecovacích zafíze**ních.

OX

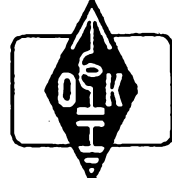

经验室

# **MLÁDEZ A RADIOKLUBY**

# **Z vasi cinnosti**

**Pravidelnÿm a ùspéénÿm úcastníkem celorocní soutéze OK - maratón <sup>v</sup> posledních létech je OK1-4215, ing. Miloslav Michek z Prahy. Dostal jsem od ného dopis, ve kterém mi pfiblízil svoji radioamatérskou cinnost. Z jeho dopisu vyjímám:**

**Radioamatérskému konícku jsem se zacal vénovat koncem ctyficâtÿch let v klubovní stanici OK1KCR v Chrudimi. Z Krâtkÿch vin a dalsi dostupné literatury jsem se naucil základy, absolvováním rozhlasového kursu jsem zvládl základy telegrafíe, splnil podmínky RO III, aktivné pùsobil v OK1KCR a nadsené poslouchal. Dodnes s vdékem vzpominám na fadu clenù uvedené klubovni stanice, na jejich zapálení pro radioamatérskou õinnost, nezistnou pomoc zacínajícím radioamatérúm, zvlásté mladÿm a na jejich ochotu a obètavost v pomocí druhÿm. Jedná se zejména o Miru Kuceru, OK1BP, tehdy ucitele a okrskového vedoucího Junâka a Bohouse Serbuse, OK1 SS, dùstojnika letectva, kterÿ jiz bohuzel nezije.**

**Radioamatérskÿ konicek podstatnë pfi-**

**spél také k volbë mého povolání. Po vysokoskolském studiu slaboproudé elektrotechniky jsem zakotvil ve vojenském letectvu. Od zaõátku jsem proèel inzenÿrské funkce na letce, pluku, divizi a od roku 1960 na velitelstvi letectva. Zabÿval jsem se provozem**

**a opravami elektrotechnického vybavení letadel, pozdéji pfipravou a zavâdënim vsech zmén na letecké technice a konecnè v posledních péti letech fízením vojenskÿch ékol letectva. Moje zamëstnàni bylo dùvodem, proô jsem na pfelomu padesâtÿch a sedesâ-**

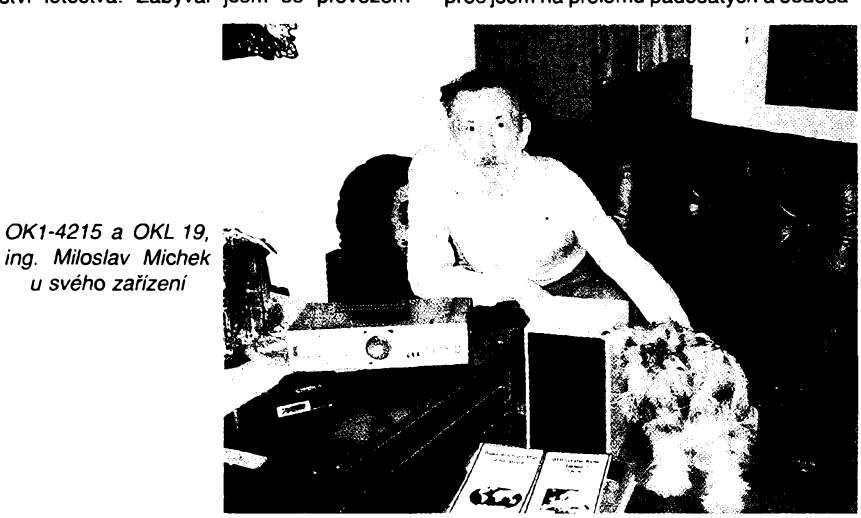

 $\frac{\Delta \Pi}{\omega_3}$  *(Amatoritier* ADI  $\Theta$ 

**k tÿch let musei s radioamatérskou óinnosti A skonéit. Na ta krásná léta mi zbyla jako F vzpomínka krabice QSL lístkú <sup>a</sup> asi <sup>4</sup> diplomy za poslech vèech svëtadilû a státú USA. Odpovidalo to tehdejèimu minimálnímu vybaveni, nedostatku èasu a poslechu preváinë v pásmu 3,5 MHz.**

**K oblibené radioamatérské óinnosti jsem se mohl navrátit az na jare 1989, kdy jsem dosâhl dùchodového vëku. Koupil jsem si novy prijímaé ODRA pro vèechna krâtkovlnná pásma. K pfijimaèi mám pfipojenu drátovou anténu o délce asi 100 m véetné svodu. Anténu mám zavëtenou ve vÿèce asi 50 a 25 m nad zemí, ale neni to pràvë nejvhodnéjáí misto pro anténu.**

**Za uplynulé obdobi tri a pùl roku své druhé etapy radioamatérské óinnosti mám dosud potvrzeno 135 zemí MIX, 126 zemí CW a 48 zemí SSB. Provozem SSB, ktery jsem <sup>i</sup> près jazykové pfedpoklady podceñoval, poslouchat teprve zaëinâm. Za uvedenou dobu jsem ziskal diplomy ôeskoslovensko, Bratislava, JAK, Morava na tfech pásmech, <sup>M</sup> - CLC (MIX III. <sup>a</sup> IL tfídy, CW III. <sup>a</sup> II. tfídy, SSB III. tfídy), Plzeñ 91 a 92, Libuée a vyzàdán diplom Karlovarskÿ porcelân. Splnèny mám podminky diplomò RP-OK-DX II. a I. tfídy, P-200 OK a Západní òechy, ale o tyto diplomy jsem prozatím nepozádal. O zahraniéních diplomech se vzhledem k cené IRC kupónú radéji ani nezmiñuji.**

**Jiz ôtvrtÿm rokem se pravidelné zúéastñuji celoroéní soutéie OK - maratón. <sup>V</sup> roce 1990 jsem ve své kategorii obsadil testé misto, v roce 1991 jsem se umístil na druhém misté a v roce 1992 jsem se stai vítézem kategorie posluchaóú.**

**— Celoroéní soutéz OK - maratón povazuji za velice prospéénou nejen pro mládez, ale <sup>i</sup> pro ty drive narozené. Tato soutëz vede úóastníky k intenzívnéjéí a cílevédomé radioamatérské óinnosti, umozñuje jim porovnávat alespoñ hrubé vlastní vÿsledky s ostatními radioamatéry. Zmény, zavedené od roku 1992, zejména oddélení koncesionáfú**

 $p$ od "pouhých" posluchačů a průběžné cel**kové mésíóní vyhodnocování povaiuji za velikÿ pfínos. Za pfetrvávající nedostatky** této soutěže považují především nadhodno**cení poótu mnohdy tuctovych spojení a bohuzel moznost podvádét nékterymi neseriózními úóastníky soutëze, coi se potvrdilo <sup>i</sup> v roce 1991. Proto se pfimlouvám za zménu podmínek celoroéní soutéie, podle kterych by se v podstaté hodnotily jen zemé DXCC podle pásem. OK - maratónu rovnéi chybí uróitá atraktivnost a motivace, která by se mohla zvëtèit udélováním alespóñ symbolickych cen za umísténí, jako je tomu u fady** krátkodobých soutěží z poslední doby, na**pfíklad Plzeñ, JAK, Libuse a daléích.**

**Chci se jeètë zmínít o velikém neévaru, ktery se tyká potvrzování poslechú naéimi koncesionáfi. Vedle fady téch, ktefí respektují zásady sluënosti, je nezanedbatelnÿ po**čet takových koncesionářů, kteří o ham spiri**tu na pásmu jen krásné hovofí. Velky poóet QSL-lístkú, zejména z pásma 160 m, jsem** jim posílal přímo, většinou s přiloženou po**étovní známkou nebo SASE. Bohuzel, setkal jsem se s mnohymi koncesionáfi, ktefí ani takto vybavenou poslechovou zprávu, mnohdy z vice pásem, vúbec nepotvrdí. Pfitom mnozí z téchto chronickych nezasílaóú jsou funkcionáfi dneéních radioamatérskÿch organizací, hlasatelé jejich zpráv a operátofi doóasné púsobících stanic OK s pfilezitostnÿmi prefixy a znaókami.**

**Pokud mne se tyká, jsem velice zklamán dosavadní nevyreéenou situaci v natem radioamatérském hnutí.**

**Tolik z dopisu Milana, OK1-4215, ktery <sup>v</sup> minulém roóníku OK - maratónu soutéiil pod znaókou OKL19. Pfeji mu hpdné daléích úspéchú v radioamatérské óinnosti.**

**Tëèime se na vate dalèi dotazy a pripomínky. Piète mi na adresu: OK2-4857, Josef óech, Tyréova 735, 675 51 Jaroméfice nad Rokytnou.**

**73! Josef, OK2-4857**

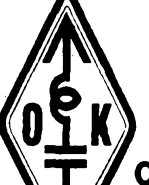

# INFORMACE K1CRA ČESKÉHO RADIOKLUBU

# O radioamatérských klubech

**Kdyi jsem napsal vtem éeskÿm radioamatérskym organizacím o moinosti zvefejnit informace o jejich óinnosti v této rubrice, ozval se obratem OK-QRP-klub; pfedtím jsem jeëtë získal obsáhlou informaci o Õeskoslovenském DX klubu a o ós. sekci DIG klubu. Postupné budou vytahy ze vèech zaslanÿch materiálú zvefejnény.**

# **Óeskoslovensky DX klub**

**Õs. DX klub pracuje jako nezávislá odnoz radioamatérského hnutí od poloviny 70. let a sdruÉuje zájemce o hobby, známé v kulturním svété jako rozhlasovy DXing (óti: déixing). Jádrem zájmu klubu je klasicky DXing, tzn. dálkovy pfíjem rozhlasu a televize, ale také jinÿch radiokomunikaóních sluzeb v celém spektru rádiovych vln. Vydává pro óleny mésíé-**

 $\frac{\Delta H}{\Delta M}$ 

**ník DX REVUE, ve kterém pfináéí zprávy a informace o slyéitelnosti vzdálenych stanic a o zménách v rozvrhu KV rozhlasu, o óeskych a slovenskych relacích zahranióních stanic, rubriky o nerozhlasovych sluzbách, pfehled QSL lístkú doèlÿch ólenúm, pfedpovédi éífení rádiovych vln, technickou hlídku a dalèi uziteóny obsah na 20 stranách formátu A5. Jednou roóné vychází magazín s obsáhlejéími ólánky.**

**Õlenství v klubu je vázáno zaplacením roóního ólenského pfíspévku ve vÿèi 150 Kó, ktery je nutno zaslat poukázkou na adresu hospodáfe klubu:** *JifíKrákora, Brígádníkú 307, 100 00 Praha 10.* **Jiné formality nejsou potfebné a ihned po zaplacení pfijde prvé óíslo DX Revue. Korespondence s klubem se zasílá na adresu pfedsedy:** *Õs. DX klub, c/o Václav Dosoudil, Horní 9, 768 21 Kvasice.* Pokud žádáte odpověď, nezapomeňte **na zpáteóní obálku s adresou a známkou! •**

**Závérem je nutné upozornit, ze v Evropé je zastfeéující organizací obdobnÿch**

# **ITU -IARU**

**ITU - International Telecommunication Union (nékdy se setkáme <sup>i</sup> se zkratkou UIT z francouzského názvu) je nejvysëim svétovym orgánem, ktery se zabyvá rádiovymi sluzbami (ovéem nejen jimi) a je uznáván Spojenÿmi Národy jako speciální agentara ke kontrole telekomunikací. V soucasné dobé je cleny 170 státú. Díky vydávanym doporucením je moznÿ telekomunikaóní provoz mezi jednotlivymi clenskÿmi státy a nedochází ke vzájemnému ruteni na rádiovÿch vlnách. Pro radioamatéry je dúlezitá kazdá z konferencí, zabÿvajici se oblastí rádiovÿch komunikací - World Administrative Radio Conference (WARC), která urcuje kmitocty, kde mohou bÿt provozovány jednotlivé rádiové sluzby, tedy <sup>i</sup> kmitocty pro radioamatéry. Poslední konference byla ve ëpanélském Torremolinos v roce 1992 a nám zádné podstatnè zmény nepfinesla.**

**IARU - International Amateur Radio Union je dobrovolné sdruzení jednotlivÿch radioamatérskÿch národních organizací, vzniklo v roce 1925 a nyní sdruzuje vice jak 125 organizací. Prvofadou sluzbou tohoto sdruzení je hájit zájmy radioamatérské sluíby. Aby byla zajiéténa vétáí operativnost sdruzení, byl celÿ svét rozdélen do tfí oblastí (regionú) - <sup>v</sup> prvém je celá Evropa, území bÿvalého SSSR a Afrika, ve druhém Severní a Jizní Amerika a ve tfetím ostatni svét. IARU vydává doporucení o rozdélení radioamatérskÿch pásem a druzích provozu, kazdá ólenská organ¡zace piati k zajiètèní nezbytnÿch nákladu na provoz poplatek, jehoz vÿèe je závislá na poótu ólenú organizace. Sídlo Mezinárodního sekretariátu IARU je <sup>v</sup> USA, prezidentem je W1RU - Richard L. Baldwin, viceprezidentem VK3KI a sekretáfem W4RA. Pfedsedou 1. oblasti je PA0LOU - L. v. d. Nadort, sekretáfem G3FKM, John Allaway. 2QX**

**národních klubú organizace EDXC, náá Ós. DX klub je jiz jejím ólenem a ze cienové klubu se zpravidla nezabyvají poslechem radioamatérskych stanic v radioamatérskych pásmech. Zájemci o takovou óinnost jsou sdruzení v jinych klubech.**

# **OK-QRP klub**

**je <sup>i</sup> nadále nezávislym klubem, sdruzujícím pfíznivce malych vykonú mezi radioamatéry Òeské a Slovenské republiky. Zafízení QRP je definováno nejvétéím pfíkonem PA 10 W nebo maximálním vf vykonem 5 W a klub je ólenem EUCW.**

**OK QRP klub vydává mésíóník OK QRP INFO (OQI) se 32 stranami formátu A5 s provozními a technickymi informacemi. Ólenové klubu získávají tento óasopis zdarma, ostatni si jej mohou pfedplatit za 60 Kó roóné. Ólensky roóní pfíspévek je 70 Kó. Klub organizuje QRP závody, dny aktivity, setkání, vysílá vzdy 1. sobota v mésíci zpravodajství (OK5SLP na 3560 kHz). Klub se snazí o zmentení "elektronického smogu" a ruteni na pásmech a spolupracuje se vtemi radioamatérskymi organizacemi**

**bez rozdílu. Kontaktní adresa je:** *0K1SVS, Vladimir Stanèk, Box 02, 471 41 Dubá.*

**Za spojení s 20 õleny klubu (i pro posluchace za poslechy) od 1. 1. 1984 vydává klub diplom - na obou stranách véak nesmi prikon pfekroôit povolenÿch 10, resp. 5W. Pfesné informace si najdéte v ôasopise AMA nebo o né pozádejte** *OK1CZ: PetrDoudëra, U1. baterie 1, 162 00 Praha 6.*

# **Dialog na dálku o povolovacím rizeni**

**Kdyz vytocíte prazské telefonní õíslo 20 42 22, ozve se vám na druhém konci zenskÿ hlas "Õesky telekomunikacní úrad - Skálová". Vyuzil jsem této moznosti a pobavili jsme se spolu o tom, co radioamatéry (doufám - alespoñ podle nejõastêjéích dotazú) nejvíce zajímá v otázkách povolování koncesí, zasílání zádostí, zkousek ap. Dnes to bude o vydávání koncesí zahranicním radioamatérúm, prístè se jiz zamèfíme na radioamatéry nase. Pokud budete mit nëjaké doplñující dotazy, mûzete je napsat na mou adresu a jejich odpovëzeni na stránkách AR a ve vysílání OK1CRA zprostfedkuji.**

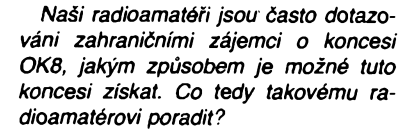

**Nejlépe je, kdyz cizinec zaèle primo na nasi adresu zádost, která se píée volnou formou - není predepsán Èádny formuláF. ¿ádost musí obsahovat tyto údaje: vlastní jméno a pfíjmení, trvalé bydliètè (presnou adresu), uvede tam svoji volací znaõku, dobu platnosti vlastní koncese a jakou má tfídu, dobu, odkdy dokdy pfedpokládá, ze u nás bude vysílat, na jakych pásmech, s jakym vykonem a jakymi druhy provozu. Nelze povolit provoz v pásmu 50 MHz.**

*Pokud by to bylo tak jednoduché, pak takovou zádost mohu napsat a nemusím mít ani koncesi.*

**Èadatel vlastní koncesi musí mít; spolu se zádostí musí zaslat õitelnou kopii vlastní koncesní listiny.**

*Takze zádost <sup>a</sup> kopie koncese -jaká je nová adresa vaéeho úfadu?*

**Adresa je: Õesky telekomunikacní úfad, Ministerstvo hospodáfství Õeské**

**républiky, Klimentská 27, 125 02 Praha 1, Czech republic. Nasi radioamatéfi by se mohli pozastavit nad nezvyklym PSÖ, které neodpovídá ádrese, ale je to tak sprâvné, nejedná se o chybu tisku.**

*Jaké jsou poplatky za vydání koncese?*

**Poplatek za vydání koncese OK8 je 100 Kc a také za prodlouzení je poplatek 100 Kc. Upozorñuji véak, ze se pfipravuje novÿ poplatkovy fád, takze uvedená suma v dobë, kdy vyjde tentó rozhovor tiskem, jiz nemusí platit.**

*Vyborné, já myslím, ze vse je jasné - snadjestë néco <sup>k</sup> tém radioamatérúm, ktefí jiz mají koncesi CEPT a chtéli by získat OK8.*

**Budou postupovat úplné stejné, jako by koncesi CEPT nemëli; její drzení nemá na získání koncese OK8 zádny vliv. Koncese OK8 platí po dobu 5 let na libovolnÿ pocet návstév ÓR a koncese vydané jestë v CSFR platí na území ÓR <sup>i</sup> SR.**

*Dékuji za popovídání a jiz dopfedu si rezervujinejménë étvrthodinku na rozhovor o nasich koncesích.* **2QX**

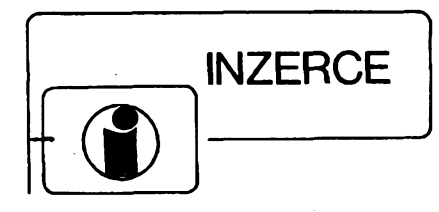

**Inzerci prijímá postou a osobnë Vydavatelství Magnet-Press, inzertní oddélení (inzerce ARA), Vladislavova26, 113 66 Prahal, tel. 26 06 51-9 linka 341, fax 23 624 39. Uzávérka tohoto õísla byla 20.5.1993, do kdy jsme museli obdrzet úhradu za inzerát. Text piste õitelnè, hùlkovÿm písmem, nebo na psacím stroji, aby se pfedeélo chybám vznikajícím z neõitelnosti pfedlohy. Cena za první fádek õiní 60 Kõ a za kazdÿ dalèí (i zapoõaty) 30 Kõ. Dan z pfidané hodnoty je v cenë inzerátu. Platby pfijimáme vÿhradnë na slozence naéeho vydavatelství, kterou Vám obratem zasleme <sup>i</sup> s udanou cenou za uvefejnéní inzerátu.**

# **PRODEJ**

**Profesionálné na C-64/128 s PD programy a hry (GEOS-obsluha pomocí oken, tvorba ploénÿch spojù, vÿukové) - <sup>1000</sup> disket: T. Ardan, Pivovar 2889, 276 01 Mèlnik, tel. 0206/670759.**

**VHF-UHF épiõkové zes. do ant. krabice! Pásmové: AZP 21-60-S 25/1, 5dB 2xBFG65 (239). èirokopâsmové: AZ 1-60 25/4 dB 2xBFG65 (239). Kanálové VHF: AZK?? 27/1,5 dB KF966 (189). UHF: AZK??-S 35-27/1-2 dB BFG65+KF966 (289) Nap. vÿhybka (+25). Konvertory, sluõ., zàdrze - seznam zdarma. Vÿvod -éroubaci uchyceni - nejrychlejéi, nejspolehlivèjèi. Dobirkou: AZ, ètipa 329, 763 14. Tel. 067/918221.**

**Osciloskop S1-94, novÿ, 10 MHz, sonda 1:10, pfislusenstvi, dokumentace. Tel. (02) 36 7812 p. Brûhovâ.**

**Nizkoéumové ant. zesilovaèe UHF s BFG65 + BFR91A (230), pásmové (170) K1-60 s BFG65 + BFR91A na konektory, sum 4dB (250). Vse mëfeno ve VÚST Praha. Vÿroba dalèích dilû TV rozvodû na zakázku. TEROZ, 789 83 Lostice, tel.: (0648) 52255.**

**C520D, D146, A273, 274, MAC16A, 24A, MDAC08 (49, 8, 19, 19, 29, 29, 29), MH7490A, 93A, 193, 00, 04,10, 20, 38, 40, 50, 60, 74,150, 154, KFY18, 46 (3), konc. stup. 2x10 W s TBA2005 (180). P. Cesnek, Smetanova 1061, 755 01 Vsetin.**

**Levnè polyskop XI-50 do 1GHz, osciloskop 10 MHz S1.94 (2500), N3015 (1800), S1-112 (3500), 2x1 MHz pamëf. (4800), 2 x 20 MHz S1- 118 (4500), 2 x 35 S1-134 (6800), 2x50 MHz (9800), N3017 (850), OML3M (1500), 2x120 MB566A (7200), gen. BTV G04, SAT02 võetnè Skanálú, TXT do 1750 MHz, mèfiõ úrovné tel. signálu, násobiõe UN-9 (140), UN-8 (95), IO do BTV, displeje + IO do hodin, KT920B (60), KT922B (75), 930A, B, (130,150), KT971A (200), 3P326B (100). V. Smilovskÿ, Kalamárská 213,747 62 Mokré Lazce, tel. (069) 284345, (069) 221445.**

**Trafa 24V-2VA (à 35), 5VA (à 45), min. relé do pl. spojù RP 220-24 V 3P (à 25). J. Cejka, Luzickà 8, 777 00 Olomouc.**

**Elektro-mag. éerpadla prùtok 0,5 l/min; tlak 10 atm; napájení 220 V. Púvodnè ND do kávovaru. Cena 100 Kõ + dobírka. M. Valach, Luõní48, 747 22 Dolní Beneéov-Zábfeh.**

**Servisní manuál (kopie) ZX Spectrum+2 (60 + poét.). Buõek, èustaly 1083,742 21 Kopfivnice. Sat. píij. podle AR/A/9/91 osaz. OFWY6950, SL1452, A723, SO42P + zvuk podle AR/A/10/90, vée v rámu + transf. + pfep. 12-18 V pro konvertor (1950). B. Hotmar, 517 42 Doudleby 34, tel. (0444) 5280.**

**Nová trafa 220/24 V-50 VA; 220/24 V-10 A (à 49; 190). N. kondenzâtory 1G/63V; 500M/ 300 V (à 9; 6). KT706; KT711; KFY46; pouz. KD366; 7B; 7812 (à 14; 4,50; 5; 5; 5;). Relé LUN 4 kontakty (à 19); 2 kontakty (à 15). 3f. jistice 37k50 (2,5-^5,6 A) (à 99). J. Heryán, Pod vrsky 33, 755 01 Vsetin.**

**Citlivou dèliõku kmitoõtú 1:1000 do <sup>1</sup> GHz v provedeni "SONDA". Tov. vÿrobek. Cena 870 Kc. M. Bara. Bzenecká 20, 628 00 Brno.**

**Tranzistory BD675 jednotlivë <sup>i</sup> ve vétéim mnozstvi. Cena 8 Kc/ks. Ivan Zboran, Rùzovà 566, 739 61 Tfinec VI.**

**Condor-oziv. desku tuneru VKV 1+2 (350), novy st. zesil. 2x 25W (1000), tech, údaje za fr. obálku. R. Trávnicky, Varsavská 215, 530 09 Pardubice, tel. (040) 424 69.**

**Kvalitní nízkoéumivé ant. zesilovaõe**

**s BFG65: IV-V.p. 30 dB (180); IV-V. p. 36 dB (210); lll+IV-V. p. 21+30 dB (210); lll+IV-V. p. 21 +36 dB (220); nap. vyhybka (45). Vse v pocinovanÿch krabiõkách s konektory. <sup>1</sup> rokzáruka. Josef Zuzjak, Kfivoklátská 961, 271 01 Nové Strasecí. Zkouéeõ tranzistorû BM-529, cena '2000 Kõ. Tel. (0641) 2054.**

**Vázané AR roõ. 1955** *ai* **1963. VI. Dostálek, Hrdého 836, 500 09 Hradec Králové.**

**Funkõní barev. tón. monitor 35 cm) a komplet. klávesnici k poõítaõi Alfaskop (1200). Tel. (0332) 2366.**

**Osciloskop BM510; abs. vlnomèr 0,6-2,2 GHz; nf. mV metr BM384; mër. vÿk. tranz. BM455; méf. tranz. BM469; méf. frekv. BM369; mgf. B4, B400, B100; popis. kleété na kabely; mikrofony AMO410N; vf. gen. BM270-240 MHz; 4kanál. osciloskop Schlumberger 0-170 MHz; VHF-UHF TV vobler; frekv. analyzer Brûler & Kjaer 2705. (2500, 2400, 500, 1200, 800, 500, 200, 300, 1200, 600, 1200,15 000,10 000,10 000). M. Hochman, Bèlohorská 24,160 00 Praha 6.**

**SL1452,27C1024 (390,150). Tel. (02) 6921285. Osciloskop S1-94, novÿ, do 10 MHz, cena 2800. Tel. (02) 8556320.**

**2 ks histor. W metrú Weston Berlin, r. v. 1890, staréí elektronky a jiné méf. pfistroje. Tel. (02) 490353 veõer.**

**Poélu na dobírku nové elektronky EZ80, EZ81, PY82, EY83, 1Y32T, PL81, PL82, EL82, ECL82, ECL84, ECL85, PCL200, EL36, 6CC31, 6CC41, 6CC42, 6L43, 6L50, 6P6S, 6B31, 6B32, 6F32, 6F36, 12BC32, EABC80, UCH11, 6H31, EH81, EBF80, EF85,EF86, EF184,1AF33, EM80, (20 az 40 Kô + poétovné). J. Hàjek, Jankovcova 2872, 415 01 Teplice, tel. 29469.**

**SL1452, jlA733, MC10116, BFQ69 (515,29, 62, 78). BFG65, GT346B, AF239S, BB405 (76,19,20, 8). AY-3-8500, AY-3-8910, TDA1510, A2005 (275, 346, 75, 40). LA4445, LA4461, HA13001, TA7270 (82, 98, 112, 109). BA5406, KA2206, Ty-KT120A (78, 62, 26) zeslanie ihnecT. Zoznam zdarma. M. Rezníõek, Na Sihoti 6, 010 00 2ilina.**

**<sup>V</sup> - hroty do piétol. trafopájkovaõky (à 6) sú trvanlivé a vhodné pre jemné <sup>i</sup> hrubé práce. èetria Vás cas a vytvárajú pohodlie pri práci. Ponuka v Sortimente: 01.0,1.2,1.4 a 1.6 mm. Na dobierku min. 5 ks, na faktùru min. 25 ks. Ing. T. Melisek, Eisnerova 9, 841 07 Bratislava. Dobierky v ÕR:** (82, 98, 112, 109). BA5406, KA2206, Ty-KT<br>
(78, 62, 26) zeslanie ihned. Zoznam zda<br>
M. Rezniček, Na Sihoti 6, 010 00 Žilina.<br> **V – hroty do pištol. trafopájkovačky** (à tranilivé a vhodné pre jemné i hrubé práci. Po<br>
V sŏ č **s. r. o., Karlovo náméstí6, 120 00 Pra-**

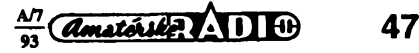

**ha 2, tel. 299379; ODRAelektroservis, 28. ríjna c. 4, 701 00 Ostrava, tel. 214264.**

**SL1451, C520, UB880D, 555 (500, 50,100,10). MA7812 kov., KU612, KC811, KT110/400 (10,5,5, 10), VQB37, KZ260/6V2, KZZ76 (10, 1,2), KV- -¿AJAVEC (100), sym. cien (à 5). I. Medved', Orovnica 145, 966 52 Tekovská Breznica.**

**Transf. 220/2x17 V, 6 A, na nabijecku die AR 9/92 (à 200), tel. (0437) 5455; 3114.**

**Pozor! Osciloskop (480), reg. zdroj (380), reg. trato (280), 1000 ks souõástek (98), méfidlo a ruz. trata (48). Popis zaslu. J. Forejt, Nad úpadem 439, 149 00 Praha 4.**

**Novy nepouzity osciloskop Si-94 do 10 MHz, cena 2300 Kc. Tel. (02) 3219542.**

# **KOUPÈ**

**Koupím od radioamatérú pamétníkú funken! staré nozickové lampy napf. RES164, C443, B443, RGN1064 atd. Mil. Hudec, Zbozská 2169, 288 02 Nymburk.**

**Elektronky 6F31,6Z31, Ing. Vladimir Nechvátal, Fr. Hrubína 737, 674 01 Trebíc, tel. (0618) 26548.**

# **RÚZNÉ**

**Vyméním freky, analyzér Brüel & Kjaer 2705 za Yamaha SPX 1000.nebo Lexicon LXP5. Martin Hochman, Bélohorská 24,160 00 Praha 6.**

**Obõanské radiostanice CB s pfíslusenstvím za vyhodné ceny, ceník zdarma. RADIS, Sázavská 6, 120 00 Praha 2.**

**Radiostanice CB. Prodej-montáz - servis zajistí DELMO, tei. (02) 6832338.**

**Prijímac DTMF s odpovídaóem (vhodny pro radioprovoz, dál. ovl. apod.). Cena stavebnice sel. volby dobírkou 990 Kc + postovné. Vyrábí a dodává DELMO, Pfístavní 38,170 00 Praha 7, tel. spojení (02) 6832338.**

**Hledám spoleéníka pro podnikání v oblasti audio, podmínka znalost VKV prijímacú. Tel. (02) 764994.**

**Hledám némecká radiová zarízení, vysílaõe, pfijímaõe z 2. svét. války také jednotlivé díly. Nabídky na mojí adresu: Dr. Gottfried Domorazek, Rilkestraße 19a D-8417 Lappersdorf, tel.: 0941/822 75** "B AS T L <sup>í</sup> <sup>R</sup> <sup>Ú</sup> M" **a jiné havéti elektrotechnické**

**si dovolujeme oznâmit, ze jsme prestéhovali nás**

# BAZAR

**do ulice Trojanovy 3, Praha 2 50m od stanice metra Karlovo nám. vÿstup Palackého nám.**

**Nabízíme rozmanitÿ Sortiment soucástek, dílu, komponentu a jinÿch zajímavostí.**

**Vse za ceny "bájného komunismu" tj. skoro**

Z A D A R M O.

**Tesíme se na Vasi návstevu.** *ADOSSA*

*tal- 53 4039,52 7798,52 54 142*

*FARDUBICE* 

*Modem: 0401516 721* **(NON STOP)**

# Ihned vyrobíme **PLOéNÉ SPOJE**

jednostr. <sup>a</sup> obojstr. aj väčšie množstvo. Cena dohodou. Inf.: 07/212 002

211 122, kl.660 p. Nováková 128

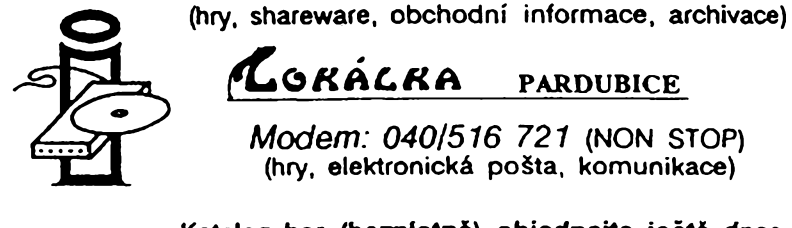

**Katalog her (bezplatné) objednejte jesté dnes** *"J*

**CD ROM hardware,software**

**( BECO Unk s.r.o., Jindñsská 2038,530 02 PARDUBICE ^Tel.:040/517 487, 38 677, Fax: 040/518 566, Mod.: 040/516 721**

# SEZNAM INZERÁTÚ V TOMTO ÕÍSLE

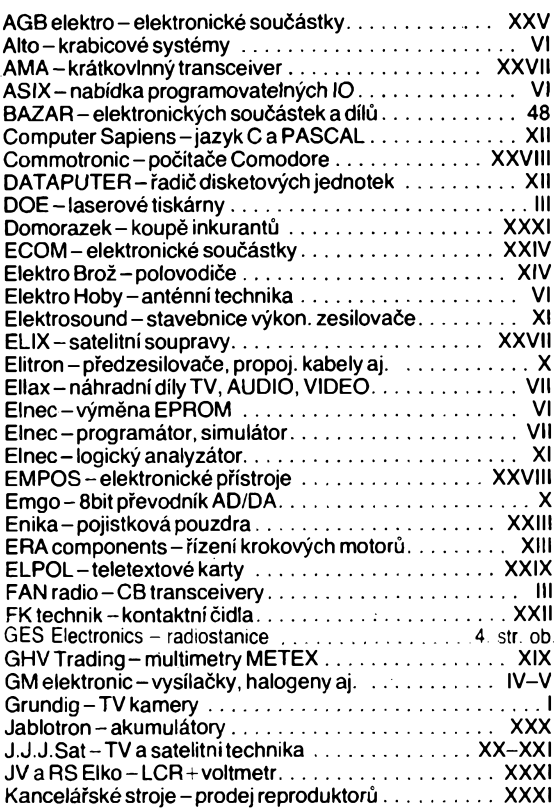

**KERRelektronik-TV, SAT komponenty..................................<sup>I</sup> Krejzlik-EPROM Cleaner.................................................XXVIII KTE -elektronické souõástky.......................................XV-XVIII KRUP-automatické pFepínaõe tiskáren.........................XXXI Lokálka-poõítacovémodemy.................................................48 Meder electronic -relé, senzory aj......................................... VI MICROCON -kontroler krokovÿch motorû......................XXIX MICRONIX-elektronickédíly............................................XXVI MIKROKOM-servisnípFístroje....................................... XXX MITE -mikropocítacová technika.......................................XXXI MORGEN electronics-zdroje, generátory.................... XXX NEON-elektronické souõástky..............................................VII Nováková-vÿroba pl. spojü......................................................48 OrCAD -pocítaõovy návrh plosnÿch spojü......................... XI** PACE – satelitní přijímače<br>Ploskon – induktívne bezkontaktné snímače **Ptoskon -¡nduktívne bezkontaktné snímace................. XXXI PFijímacítechnika-TVaSATpFíslusenství......................... XI**  $POKROK-výroba plošných spojů . . . . . . . . . . . .$ **ROCHELT-épiõkovéreproduktory.................................. XXIX SAMER-polovodiõové paméti.............................................. XII SAMO -prevodník analogovÿch signálov............................. XII SATCO-kabelovételeviznírozvody............................. XXX Semi Tech-elektronické prvky.................................................X Solutron -konvertory, smésovace....................................... VI SystémPro-inteligentnímonitory................................ XXXII**  $S$  **Power-baterie Panasonic STARMANS-polovodiõové souõástky...........................XXXI éilhánek-nákupelektroniky Luftwafe................................ VI TES elektronika-smésovace, modulátory...........................VII TEST-prídavné karty do PC................................................. VI TELECOM-telefonnytarifikátor....................................... XXIX TIPA-elektronickésouõástky.............................................. IX VAREZ-stanice pre TKR................................................... XXVIII Vilberto -nàhradné diely pre spotr. elektr............................ XI**

**48**

 $\overline{A}$  anatoric  $\overline{A}$   $\overline{B}$   $\overline{B}$   $\frac{\Delta \overline{B}}{93}$